# **Guardian Application Conversion Guide**

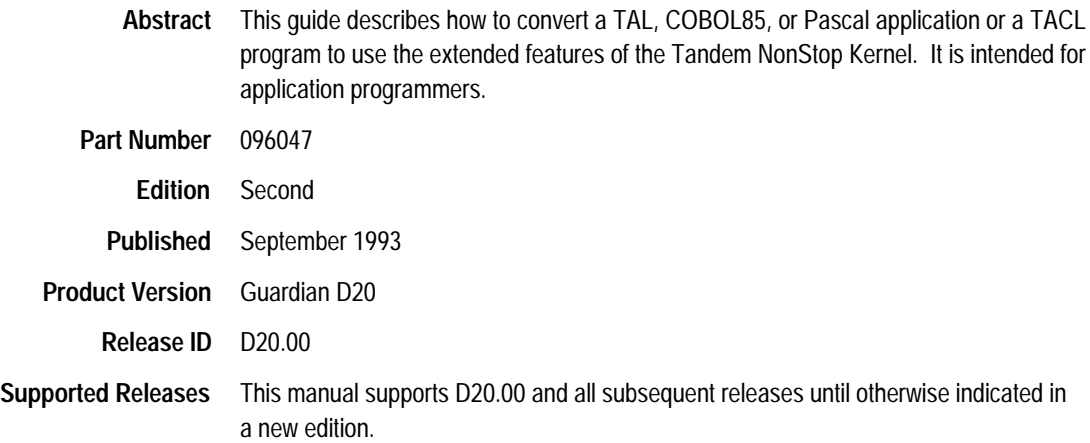

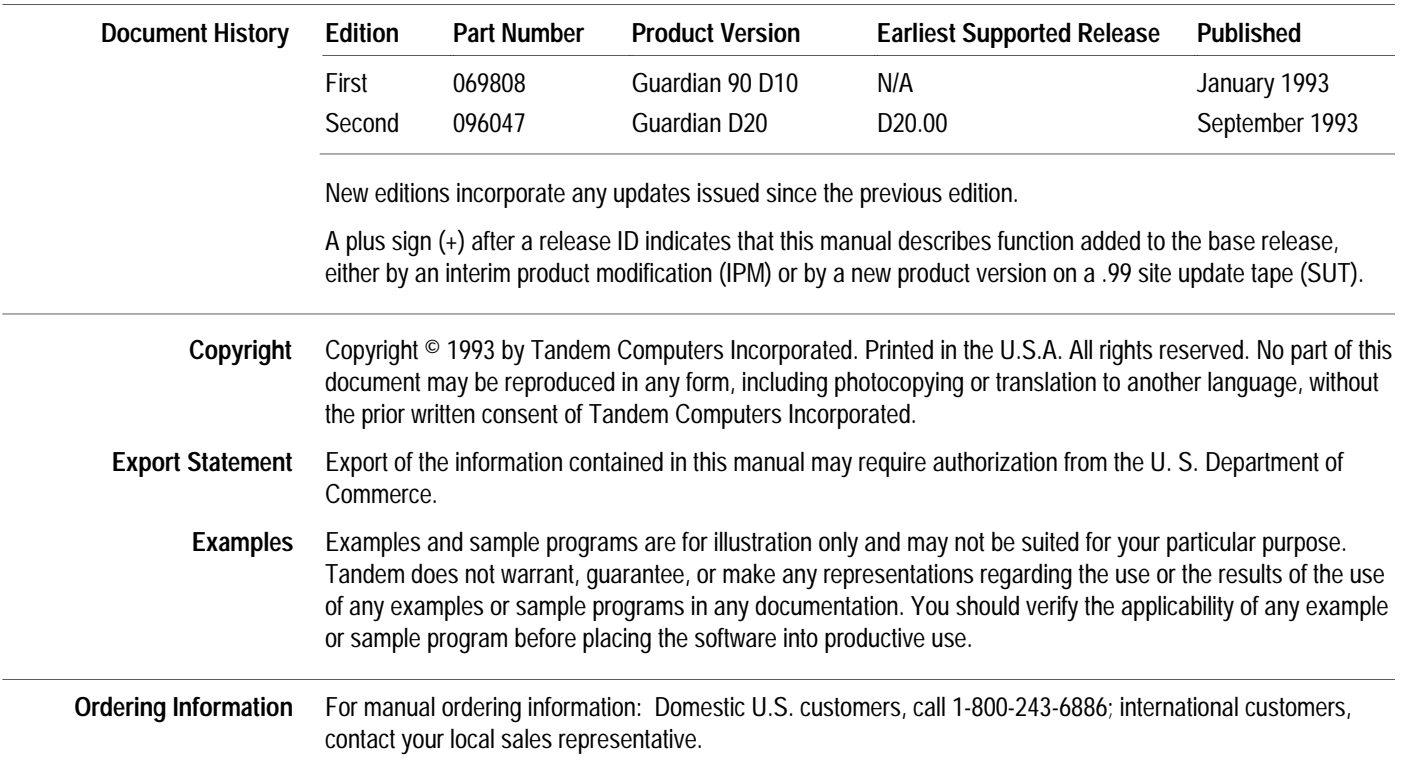

# **New and Changed Information**

The following changes have been made to the *Guardian Application Conversion Guide* for this edition:

- The name of this guide has been changed from the *Guardian 90 Operating System Application Conversion Guide* to the *Guardian Application Conversion Guide*.
- $\Box$  Section 8, "Converting Other Parts of an Application," has been updated to include information on converting applications to use the ADDRESS\_DELIMIT\_ and SEGMENT\_USE\_ procedures.
- $\Box$  Section 9, "Converting to TNS/R Systems," is new. Most of the information in this section applies to all TNS/R systems. Some of the information on data swap file size, however, applies only to D20 TNS/R systems.
- $\Box$  The list of system procedures in Appendix A has been updated to include the ADDRESS\_DELIMIT\_and SEGMENT\_USE\_procedures.
- $\Box$  Appendix D, "Considerations for Migrating Any Application," contains the following additions:
	- $\Box$  A discussion of condition codes.
	- $\Box$  A discussion of the MLAM PORT interface.
	- $\Box$  A discussion of bounds checking of reference parameters.
	- $\Box$  A discussion of ensuring adequate pool space.
- $\Box$  The glossary has been updated to add TNS/R terms that are used in this edition.

## **Contents**

About This Guide xvii Notation Conventions xxiii

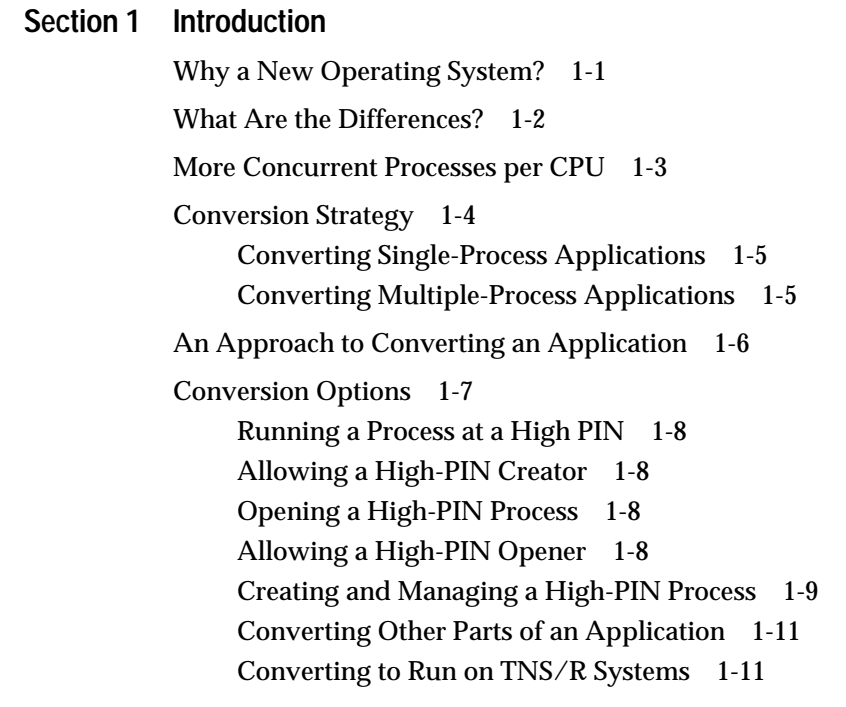

### **Section 2 Conversion Concepts**

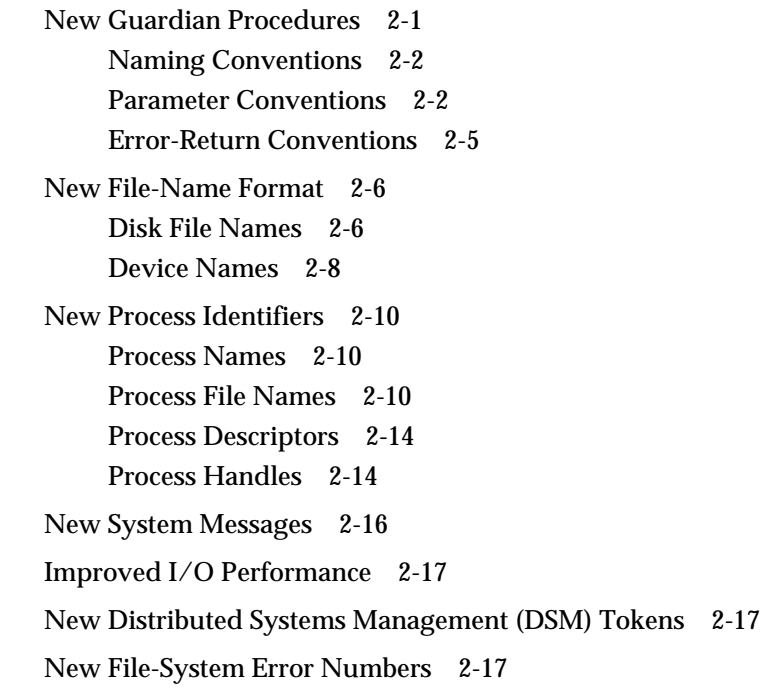

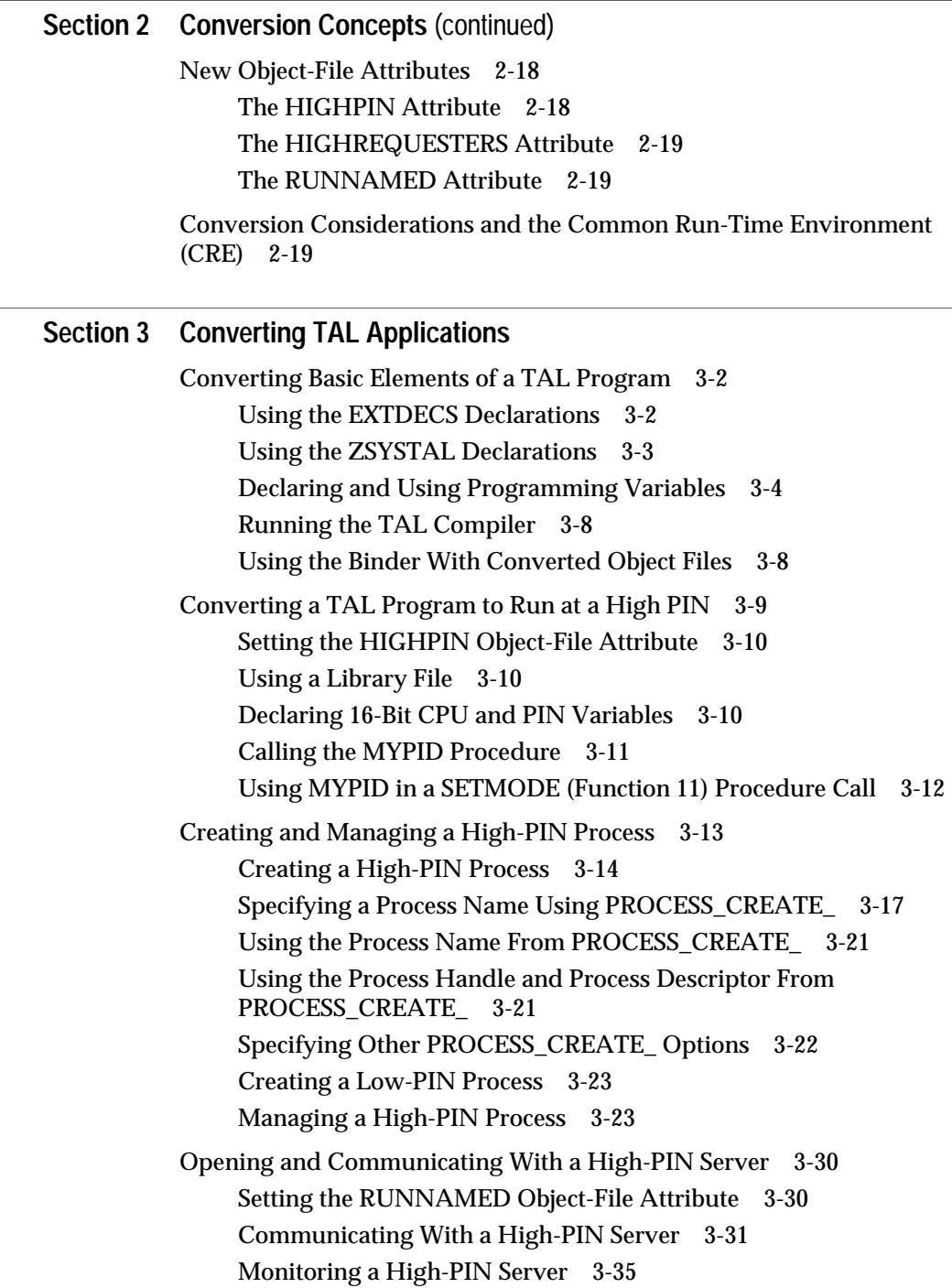

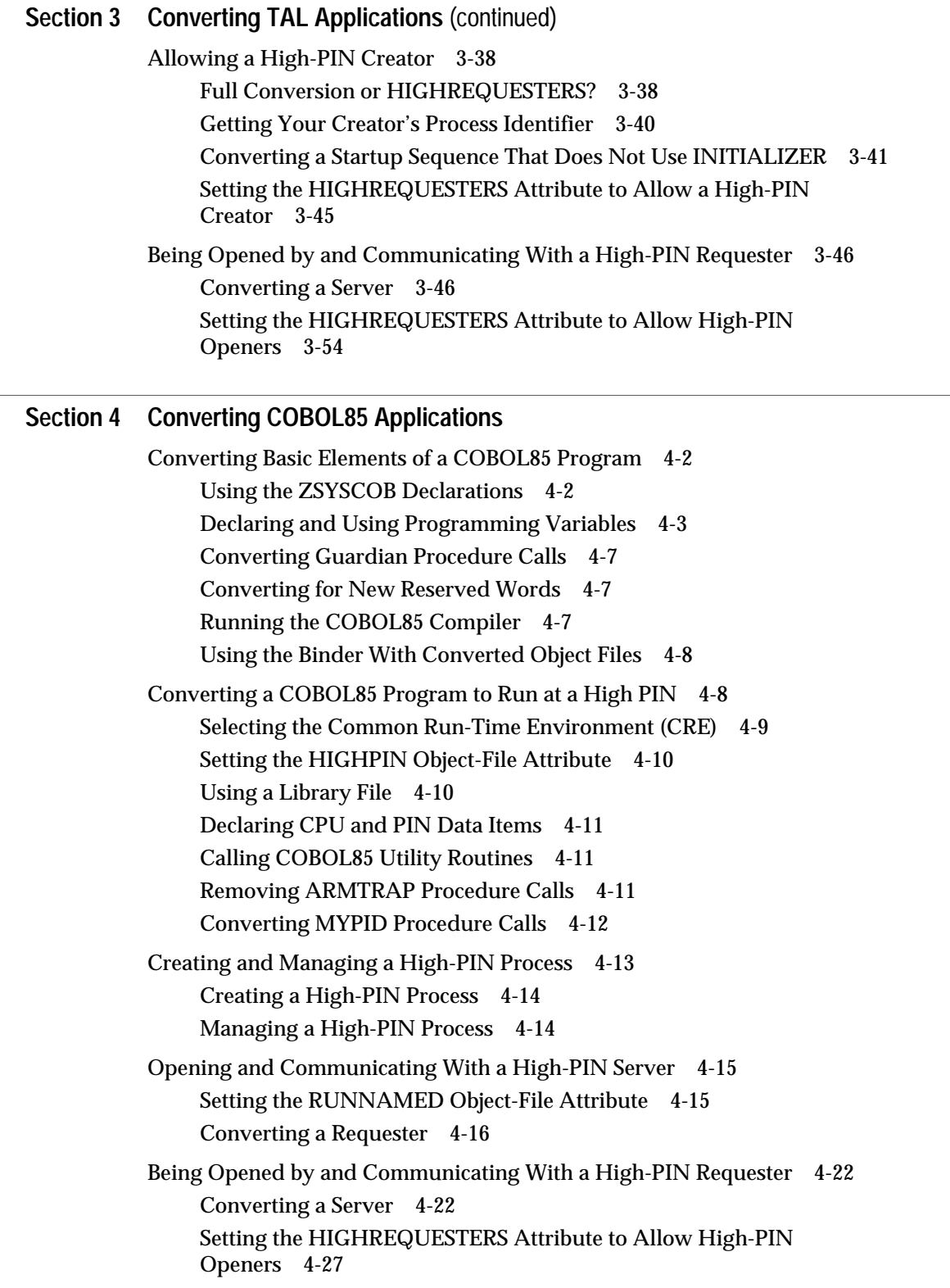

### **Section 5 Converting C Applications**

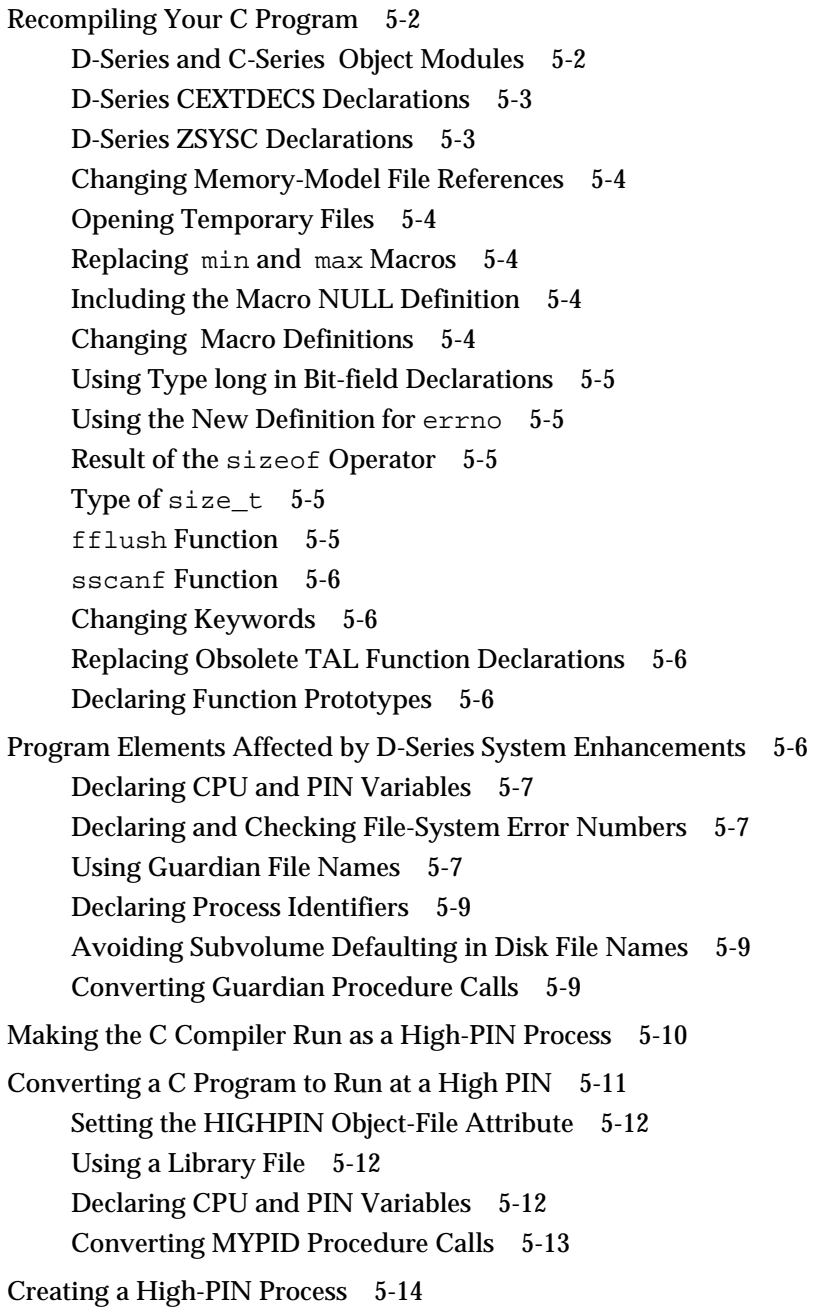

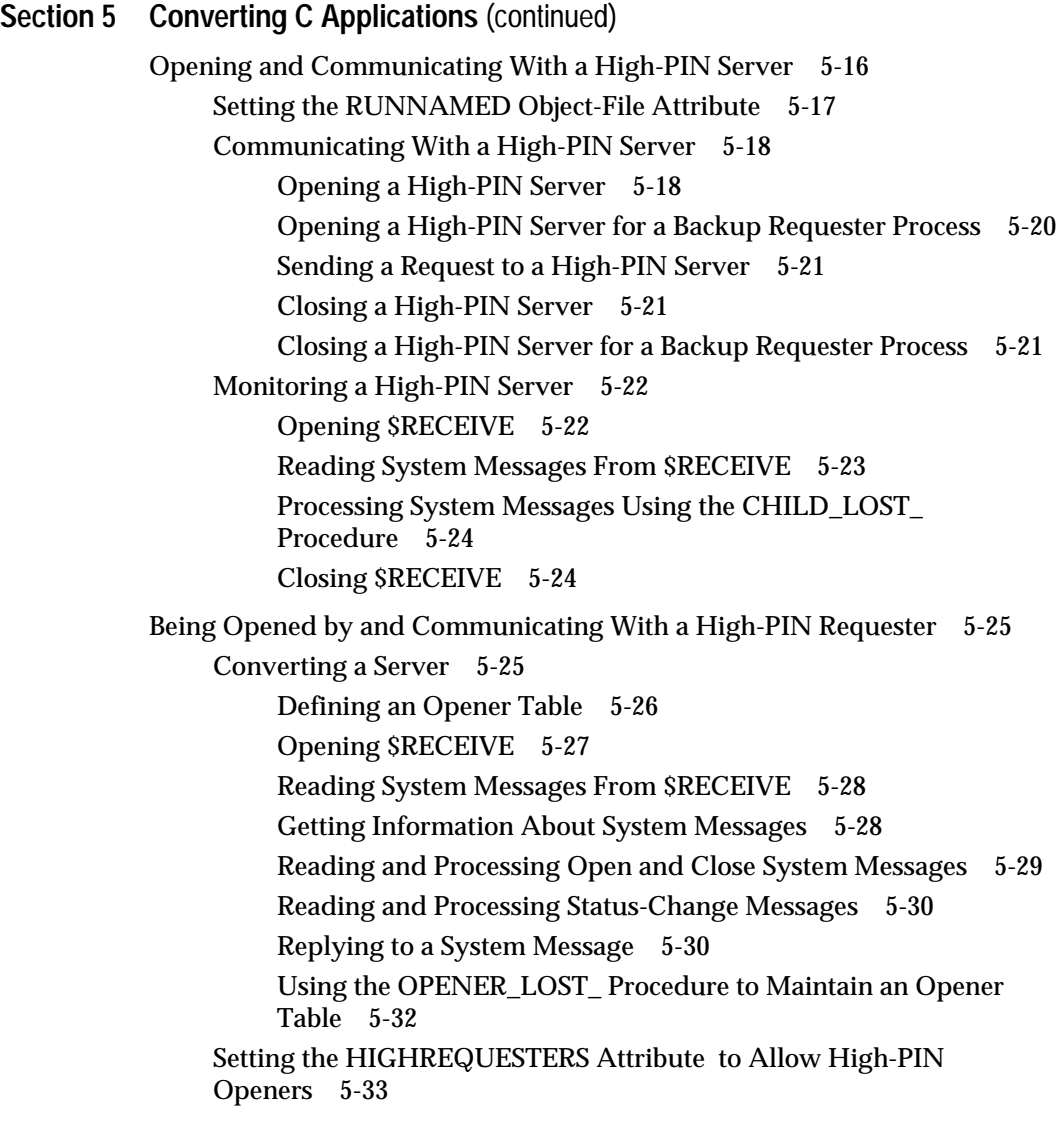

### **Section 6 Converting Pascal Applications**

Converting Basic Elements of a Pascal Program 6-2 Importing the PEXTDECS and PASEXT Declarations 6-3 Importing the ZSYSPAS Declarations 6-4 Naming Standard Files in the Module Heading 6-4 Declaring and Using Programming Variables 6-5 Converting Guardian Procedure Calls 6-8 Running the Pascal Compiler 6-8 Binding the Run-Time Library 6-8 Using the Binder With Converted Object Files 6-8

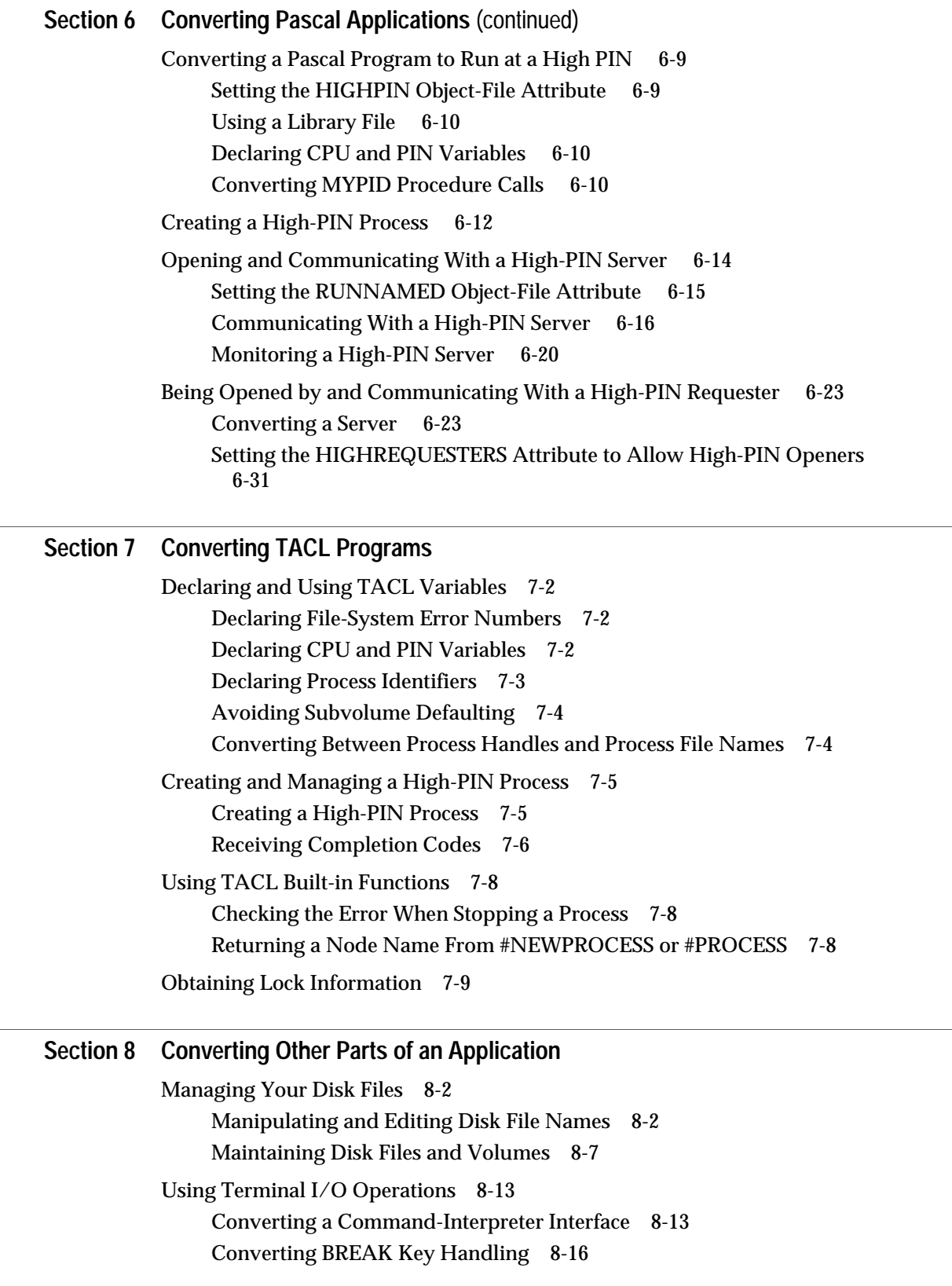

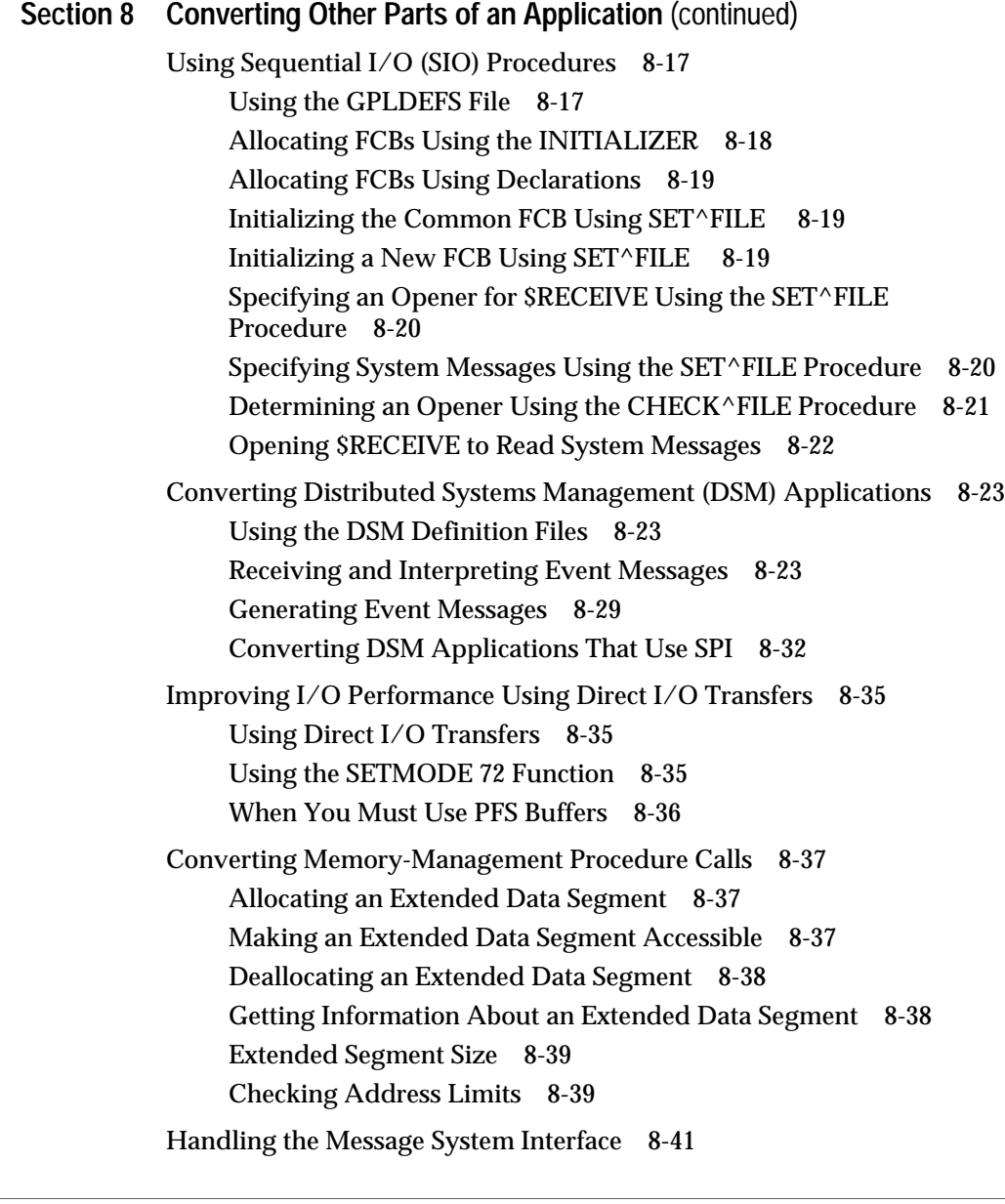

### **Section 9 Converting to TNS/R Systems**

General Considerations 9- 1 Extended Segment Limit Checking 9- 1 Overflow Results 9- 2

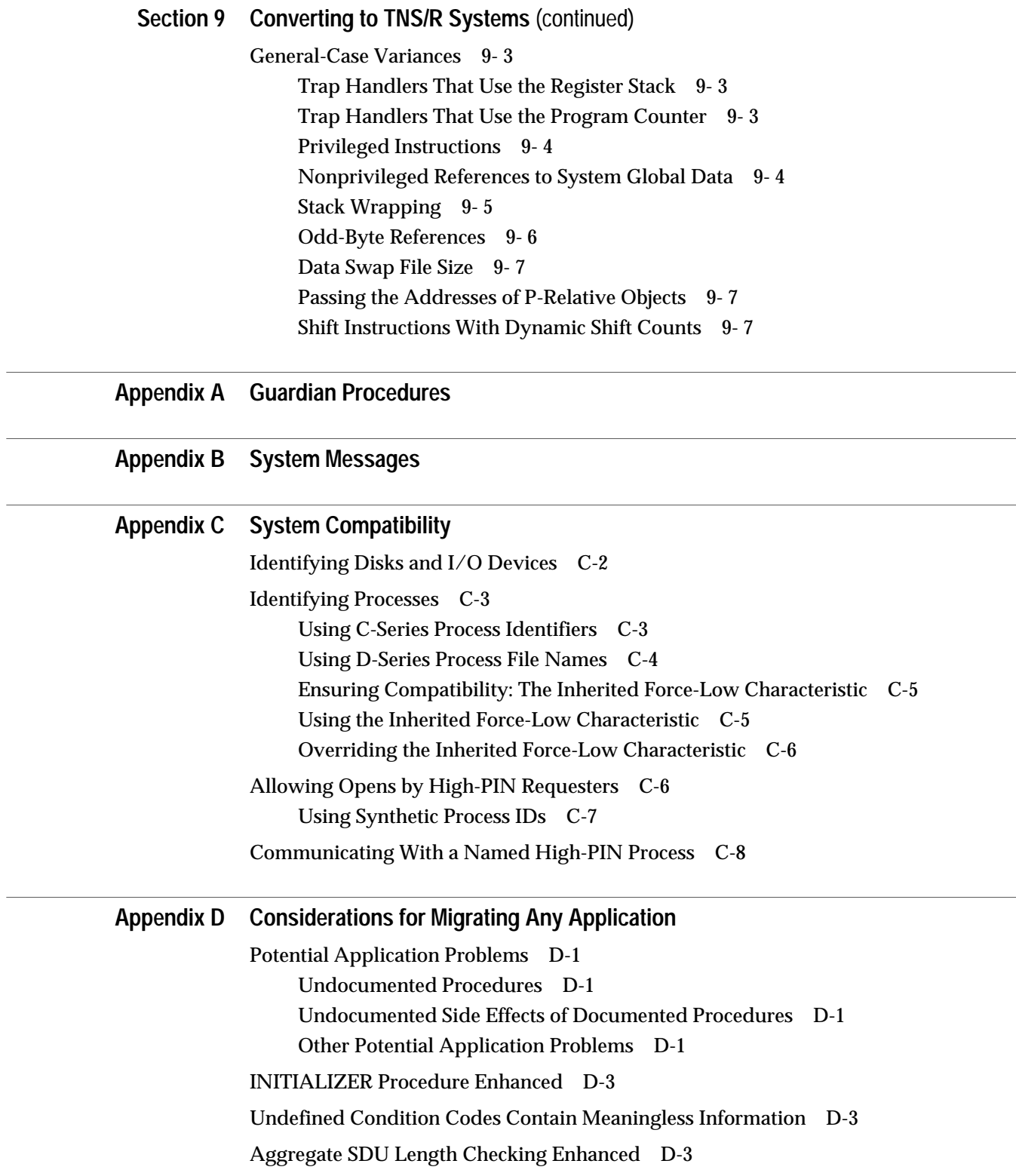

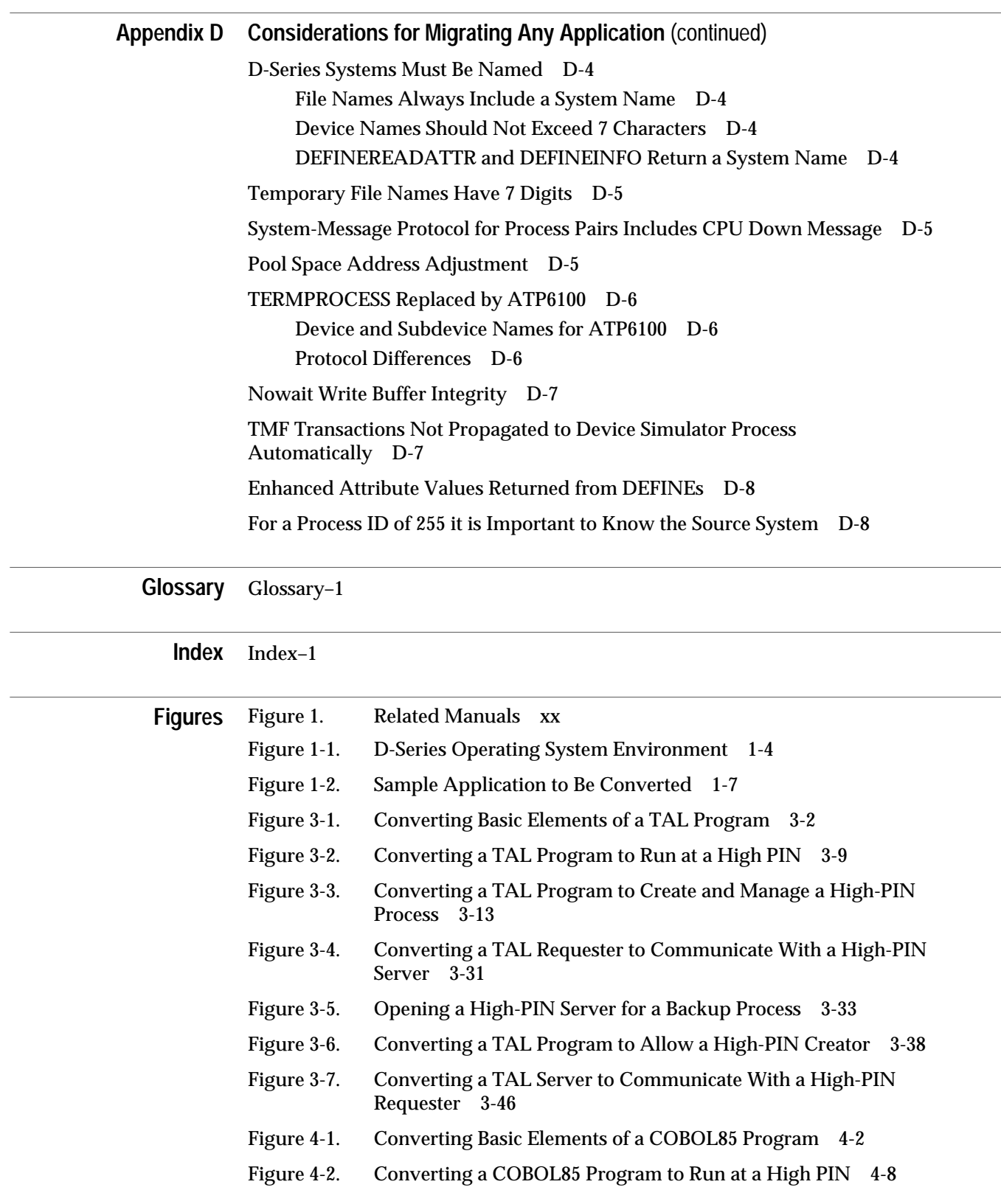

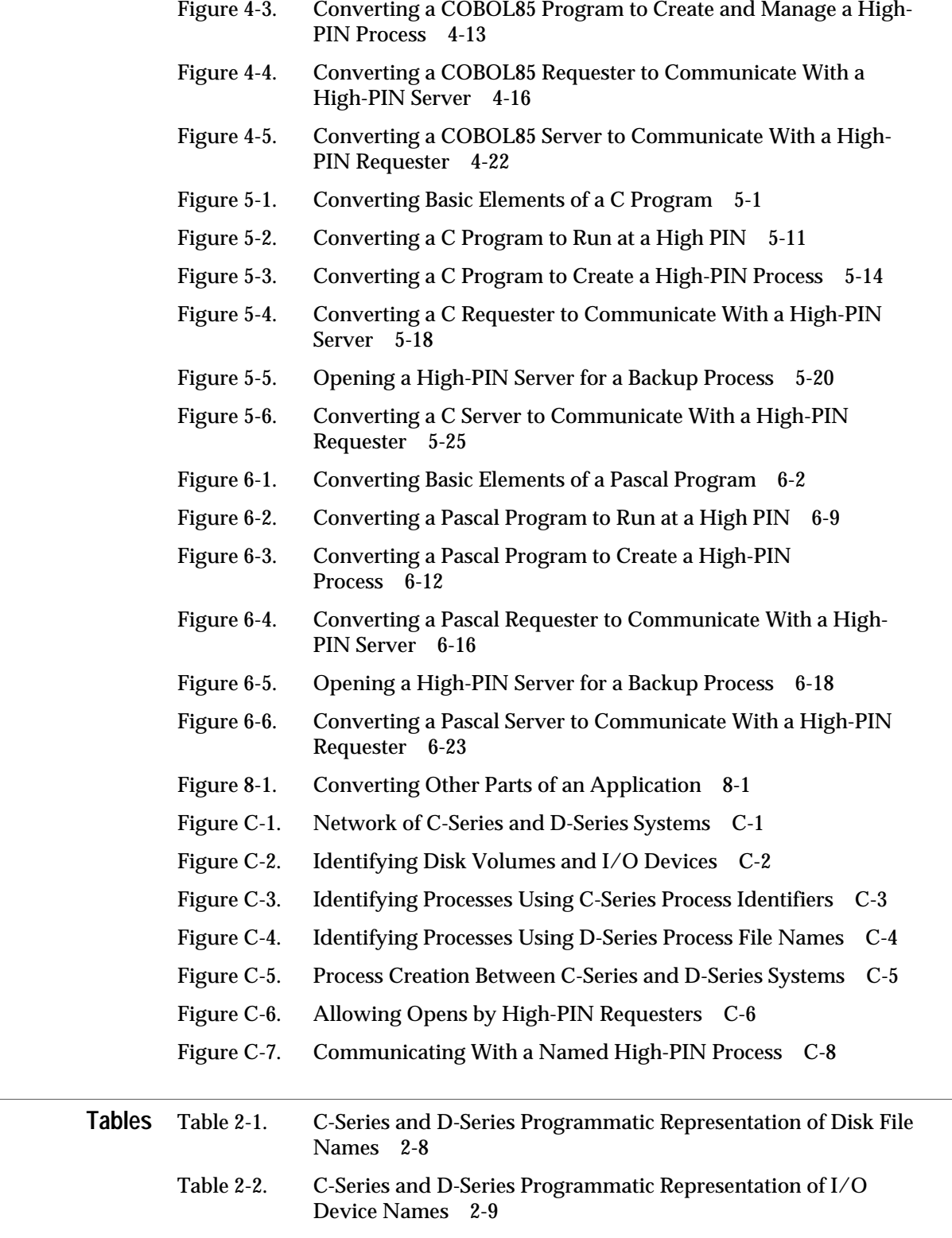

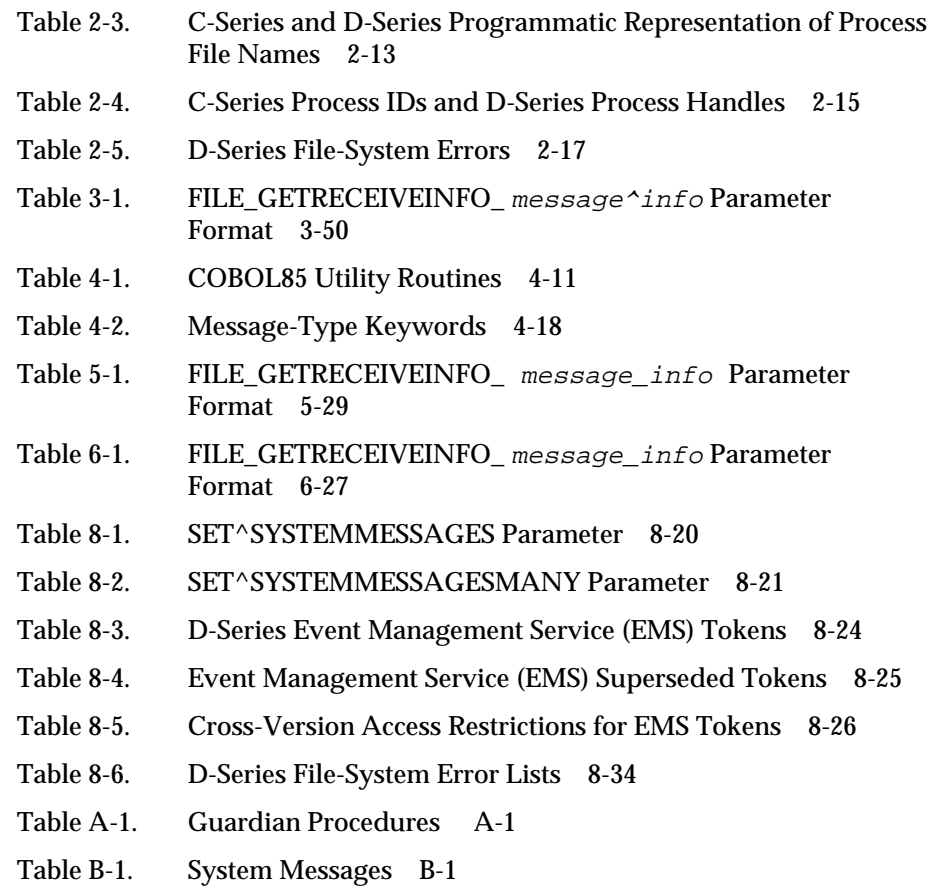

Table D-1. Potential Application Problems D-2

# **About This Guide**

This guide describes how to convert a TAL, COBOL85, C, or Pascal application or a Tandem Advanced Command Language (TACL) program to use the extended features of the D-series operating system.

- **Audience** This guide is intended for an application programmer who is converting an application. The reader should be familiar with:
	- $\Box$  The language (TAL, COBOL85, C, Pascal, or TACL) used for the application
	- $\Box$  The Guardian programmatic interface, if the application calls Guardian procedures or reads system messages from \$RECEIVE
	- $\Box$  The Tandem requester-server approach to application programming, if the application is a requester or a server
- **How to Use This Guide** This guide is designed to help application programmers who want to convert their programs to take advantage of the higher limits of the D-series operating system. It is published as part of the D20 release, but there is more than one way to migrate to D20.
	- $\Box$  You might be migrating to D20 from a C-series release. In that case, this guide provides you with the information necessary to convert your applications as you migrate from a C-series system to a D-series system.
	- $\Box$  You might be migrating to D20 from the D10 release. In that case, your applications already run successfully on a D-series system, and you might already have converted them to take advantage of some or all of the higher limits of the D-series operating system. This guide will assist you in converting any parts of your application that have not already been converted and that you want to convert at this time.

There are only a few things to convert at D20 that are new since D10. See "New and Changed Information" at the beginning of this guide.

- $\Box$  You might also be migrating to D20 running on a TNS/R system. Because TNS/R systems were supported by C-series operating systems beginning at C30.06, you might be coming from a TNS/R system already; in that case, there should be few changes specific to TNS/R systems that you need to make. See "New and Changed Information" at the beginning of this guide. If you are migrating from a TNS system, however, you should read Section 9, "Converting to TNS/R Systems."
- **Organization** This guide covers these topics:

Section 1 explains why Tandem developed the D-series operating system and summarizes the differences between a C-series and D-series operating system that affect an application programmer. It also provides an approach to converting an application and directs the reader in how to find the required information in the rest of the guide.

Section 2 provides details of some concepts associated with conversion. It expands on the differences between C-series and D-series systems and provides a comparison of C-series syntax with D-series syntax.

Section 3 describes how to convert a TAL application. This section also applies to a COBOL85, C, or Pascal application that calls Guardian procedures.

Section 4 describes how to convert a COBOL85 application.

Section 5 describes how to convert a C application.

Section 6 describes how to convert a Pascal application.

Section 7 describes how to convert a TACL application.

Section 8 describes how to convert the parts of an application that are not described in Sections 3 through 7. This section applies to TAL, COBOL85, C, Pascal, and TACL applications.

Section 9 describes how to convert an application to run on TNS/R systems. This section applies mainly to TAL programs; one subsection applies to C programs as well.

Appendix A lists each C-series Guardian procedure and the corresponding D-series Guardian procedure, if one exists.

Appendix B lists the C-series and D-series user-level system messages that an application can read from \$RECEIVE.

Appendix C describes compatibility between processes on C-series systems and D-series systems in a network.

Appendix D describes the changes that you might have to make to your application whether you want the D-series enhancements or not. For most applications, these changes are not necessary.

**Related Manuals** The required and optional manuals are listed below and shown in Figure 1.

#### **Required Manuals**

The *Introduction to D-Series Systems* is an overview of features that are unique to the D-series operating system.

The D-series *Guardian Programmer's Guide* describes how to use the D-series Guardian programmatic interface.

The *Guardian Procedure Calls Reference Manual* describes syntax and programming considerations for C-series and D-series Guardian procedures.

The *Guardian Procedure Errors and Messages Manual* describes error codes, error lists, system messages, and trap numbers for C-series and D-series Guardian procedures.

#### **Required Distributed Systems Management (DSM) Manuals**

The *Subsystem Programmatic Interface (SPI) Programming Manual* describes SPI and how to use it in a DSM application.

The *Event Management Service (EMS) Manual* describes EMS, which allows an application to collect, process, distribute, and generate event messages.

The *Tandem NonStop Kernel Event Management Programming Manual* describes *Tandem NonStop Kernel* event messages.

### **Required Language Reference Manuals**

- *Transaction Application Language (TAL) Reference Manual*
- *COBOL85 Reference Manual*
- *C Reference Manual*
- *Pascal Reference Manual*
- *TACL Reference Manual*

### **Required Program Development Manuals**

The *Binder Manual* describes Binder, an interactive linker that allows you to examine, modify, and combine object files and to generate load maps and cross-reference listings.

The *Inspect Manual* describes the Inspect program, which is both a source-level and a machine-level interactive debugger.

The *Debug Manual* describes Debug, a machine-level interactive debugger.

### **Figure 1. Related Manuals**

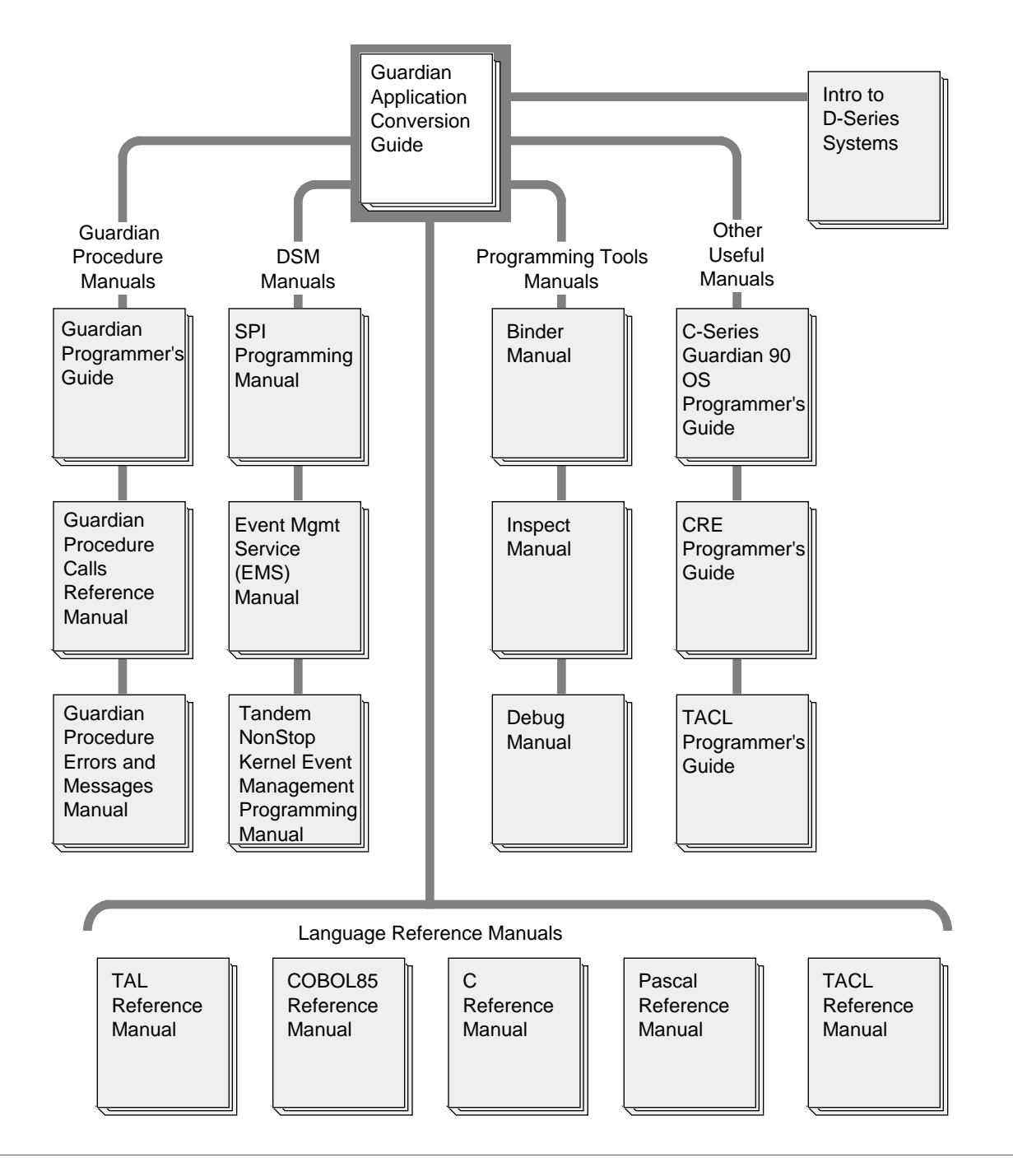

#### **Optional Manuals**

The C-series *Guardian Programmer's Guide* describes how to use the C-series Guardian programmatic interface.

The *TAL Programmer's Guide* provides TAL programming information for the less experienced programmer who will need to read this guide before using the *Transaction Application Language (TAL) Reference Manual*.

The *Common Run-Time Environment (CRE) Programmer's Guide* describes the Common Run-Time Environment for TAL, COBOL85, C, and Pascal applications.

The *TACL Programmer's Guide* describes how to write TACL programs.

# **Notation Conventions**

**General Syntax Notation** The following list summarizes the notation conventions for syntax presentation in this manual. **UPPERCASE LETTERS** Uppercase letters indicate keywords and reserved words; enter these items exactly as shown. Items not enclosed in brackets are required. For example: MAXATTACH **lowercase italic letters** Lowercase italic letters indicate variable items that you supply. Items not enclosed in brackets are required. For example: file-name

**Brackets []** Brackets enclose optional syntax items. For example:

TERM [\system-name.]\$terminal-name INT[ERRUPTS]

A group of items enclosed in brackets is a list from which you can choose one item or none. The items in the list may be arranged either vertically, with aligned brackets on each side of the list, or horizontally, enclosed in a pair of brackets and separated by vertical lines. For example:

```
LIGHTS [ ON ]
     [ OFF ] [ SMOOTH [ num ] ]
K [ X | D ] address-1
```
**Braces { }** A group of items enclosed in braces is a list from which you are required to choose one item. The items in the list may be arranged either vertically, with aligned braces on each side of the list, or horizontally, enclosed in a pair of braces and separated by vertical lines. For example:

```
LISTOPENS PROCESS { $appl-mgr-name }
                   { $process-name }
ALLOWSU { ON | OFF }
```
**Vertical Line |** A vertical line separates alternatives in a horizontal list that is enclosed in brackets or braces. For example:

INSPECT { OFF | ON | SAVEABEND }

General Syntax Notation

**Ellipsis ...** An ellipsis immediately following a pair of brackets or braces indicates that you can repeat the enclosed sequence of syntax items any number of times. For example:

```
M address-1 [ , new-value ]...
[-] \{0|1|2|3|4|5|6|7|8|9\}...
```
An ellipsis immediately following a single syntax item indicates that you can repeat that syntax item any number of times. For example:

 $"s$ -char..."

**Punctuation** Parentheses, commas, semicolons, and other symbols not previously described must be entered as shown. For example:

```
error := NEXTFILENAME (file-name) ;
LISTOPENS SU $process-name.#su-name
```
Quotation marks around a symbol such as a bracket or brace indicate the symbol is a required character that you must enter as shown. For example:

"[" repetition-constant-list "]"

**Item Spacing** Spaces shown between items are required unless one of the items is a punctuation symbol such as a parenthesis or a comma. For example:

CALL STEPMOM ( process-id ) ;

If there is no space between two items, spaces are not permitted. In the following example, there are no spaces permitted between the period and any other items:

\$process-name.#su-name

**Line Spacing** If the syntax of a command is too long to fit on a single line, each continuation line is indented three spaces and is separated from the preceding line by a blank line. This spacing distinguishes items in a continuation line from items in a vertical list of selections. For example:

```
ALTER [ / OUT file-spec / ] CONTROLLER
   [ , attribute-spec ]...
```
**!i and !o** In procedure calls, the !i notation follows an input parameter (one that passes data to the called procedure); the !o notation follows an output parameter (one that returns data to the calling program). For example:

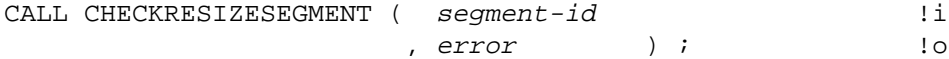

**!i,o** In procedure calls, the !i,o notation follows an input/output parameter (one that both passes data to the called procedure and returns data to the calling program). For example:

```
error := COMPRESSEDIT ( filenum ) ; !i,o
```
**!i:i** In procedure calls, the !i:i notation follows an input string parameter that has a corresponding parameter specifying the length of the string in bytes. For example:

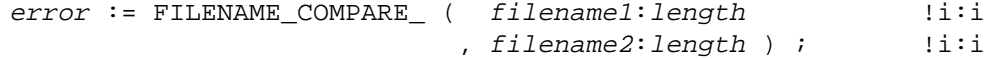

**!o:i** In procedure calls, the !o:i notation follows an output buffer parameter that has a corresponding input parameter specifying the maximum length of the output buffer in bytes. For example:

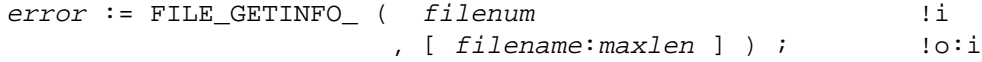

# **1 Introduction**

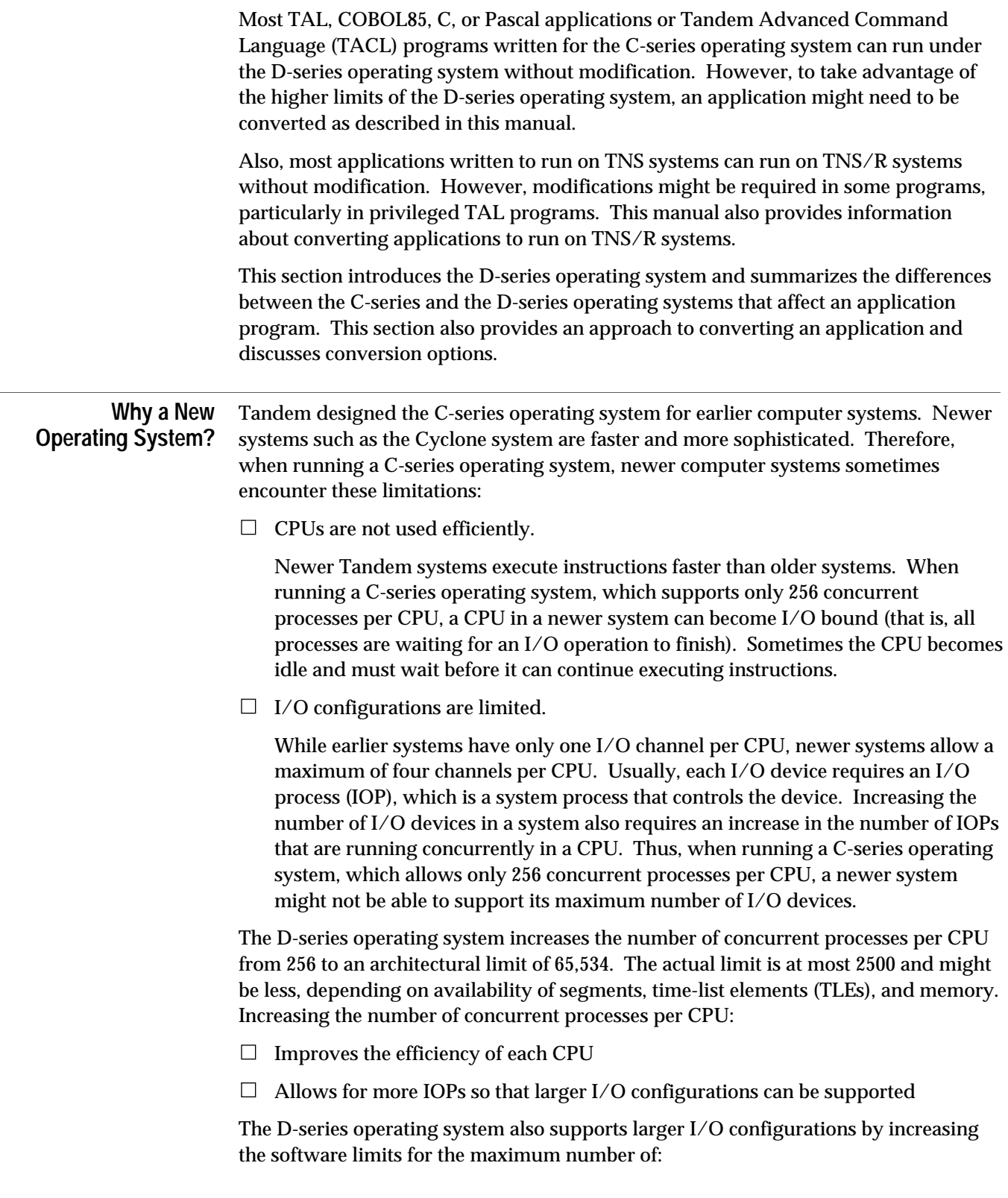

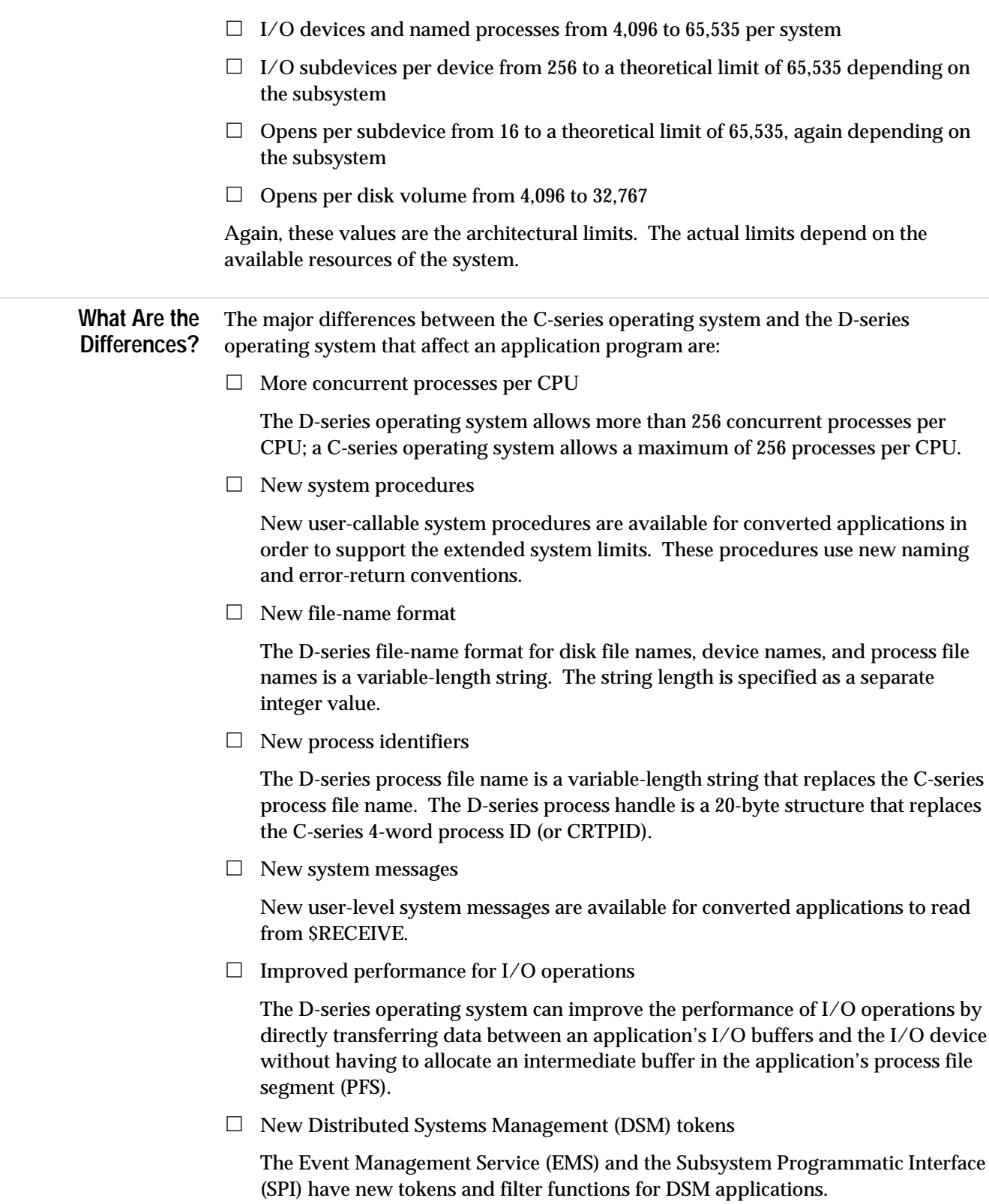

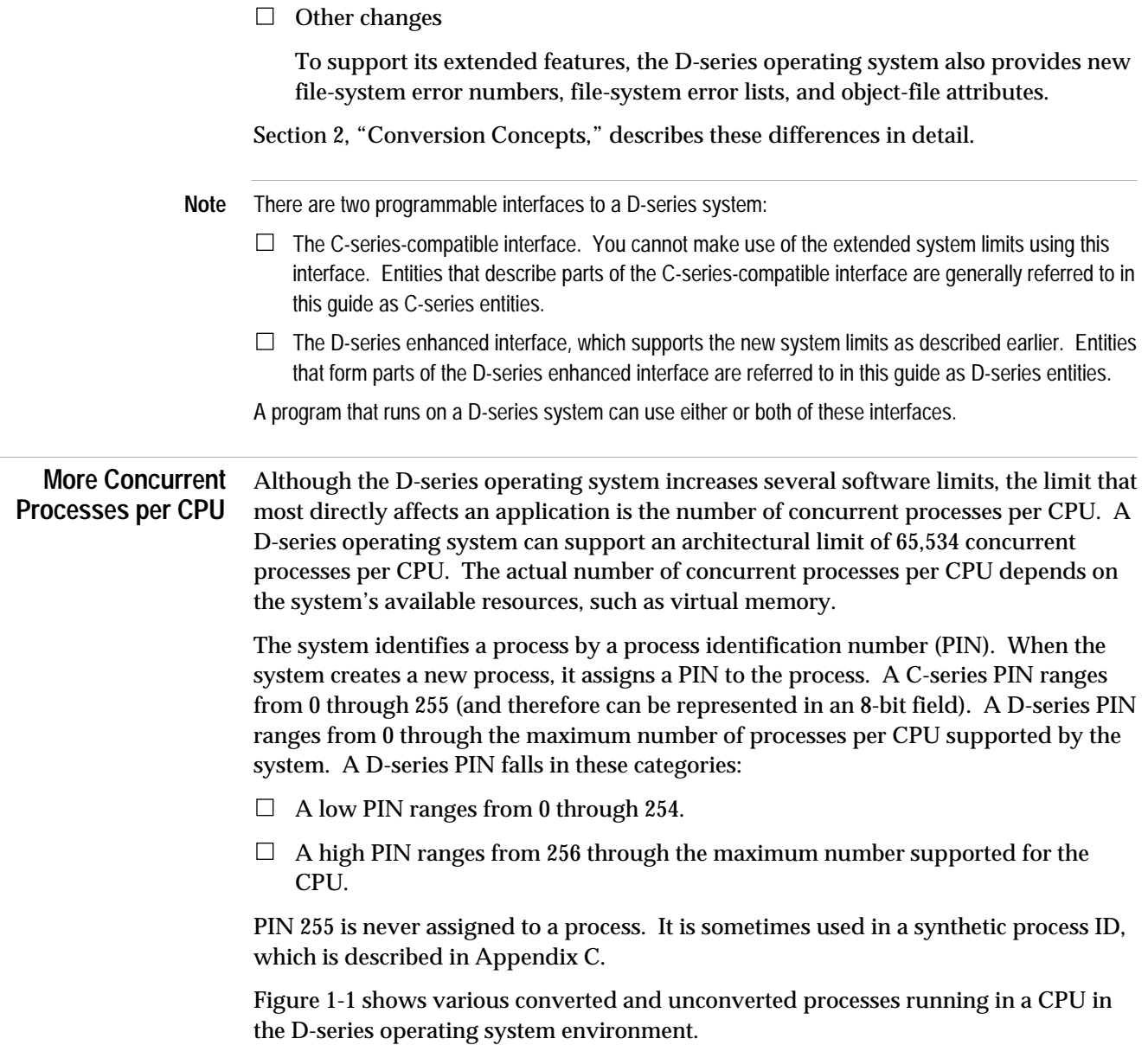

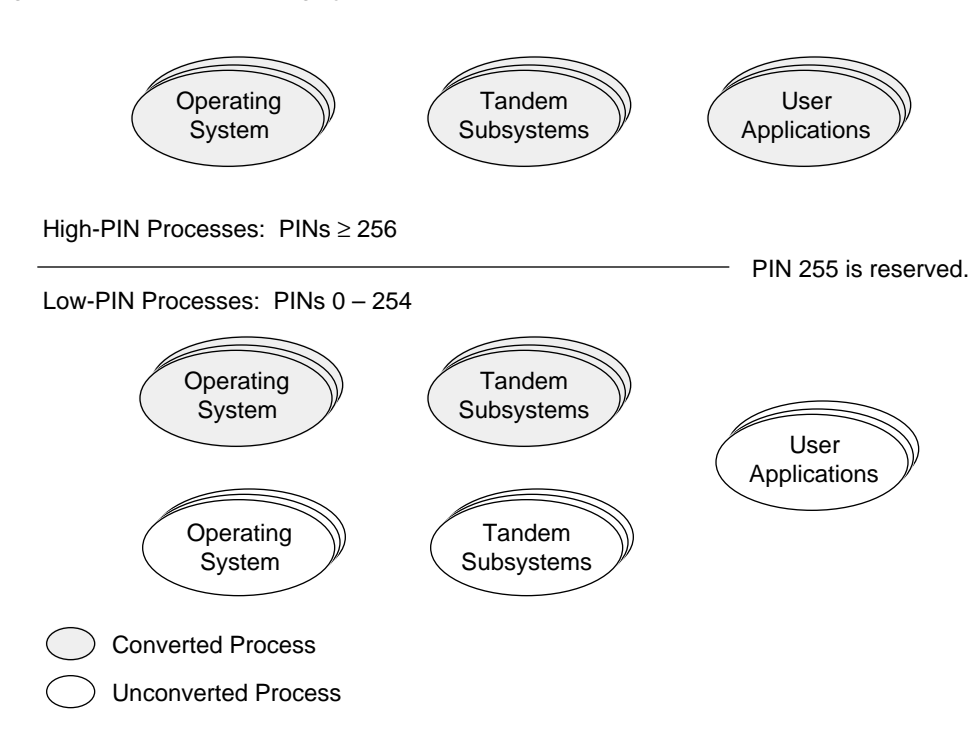

### **Conversion Strategy** *Converting* application programs includes those activities that allow you to change C-series applications to take advantage of the D-series enhancements. *Migrating* application programs includes those activities that allow you to run C-series

applications on D-series systems.

**Figure 1-1. D-Series Operating System Environment**

Almost all applications designed to run under the C-series operating system can migrate without modification to run under the D-series operating system by continuing to use the C-series-compatible interface. The exceptions are few and are detailed in Appendix D, "Considerations for Migrating Any Application." Therefore, there is usually no need to do any conversion unless your system has reached or is likely to reach the C-series limit of 255 concurrent processes.

If you might reach the C-series limit of 255 processes, then you need to move some processes into high PINs. Tandem recommends converting your applications if, after placing Tandem and third-party products in high PINs, you still need more process control blocks (PCBs) in the low-PIN range than are available.

To move processes into a high PIN requires conversion, because the process identifiers used in the C-series-compatible interface allow for only 8-bit PINs.

The amount of conversion you need to do depends on the type of application. Singleprocess applications, for example, are easier to convert than multiple-process applications, and some multiple-process applications need more conversion effort than others.

### **Converting Single-Process Applications** Interprocess communication and process management might need a moderate to large

amount of conversion effort. Single-process applications need the least effort to convert because they communicate with few, if any, other processes. They also do not keep track of what processes open them. They do not create other processes because if they did, they would not be single-process applications.

Word processors and calculators are typical examples of single-process applications. They are also applications that are executed by a large number of users. Since each execution of these processes requires a separate PIN a lot of low PINs can be freed by converting such processes to run at high PINs.

**Converting Multiple-Process Applications** The amount of effort needed to convert multiple-process applications ranges from small to extensive. As the amount of interprocess communication and management increases, so does the conversion effort needed. The following list of applications that contain multiple processes appears in order of the amount of effort, from low to high, it would take to convert these applications:

- $\Box$  COBOL85 program with no ENTER TAL statements
- $\Box$  Most requester processes
- $\Box$  Server processes that do not track processes that open them
- $\Box$  Server processes that care about their creator's identity
- $\Box$  Server processes that do track processes that open them
- $\Box$  Monitor process pairs that create and track other processes

The following paragraphs outline the conversion effort required for each of these application types.

### **COBOL85 Program With No ENTER TAL Statements**

If a COBOL85 program contains no ENTER TAL statements, you do not have to convert C-series procedure calls to D-series procedure calls. You do need to use the Common Run-Time Environment (CRE), however, to run a COBOL85 program at a high PIN.

### **Most Requester Processes**

A requester process opens a server, makes a request, and gets a reply. If the server is named, then the requester does not have to understand the server's CPU and PIN; the system takes care of the interprocess communication.

If the server is not named, some changes are necessary. It is probably easier to run the server named than to change the requester.

### **Server Processes That Do Not Track Processes That Open Them**

A server process that does not read system messages from its \$RECEIVE file probably does not need to process the CPU and PIN of the requester, because it does not keep a table of processes that open it.

An Approach to Converting an Application

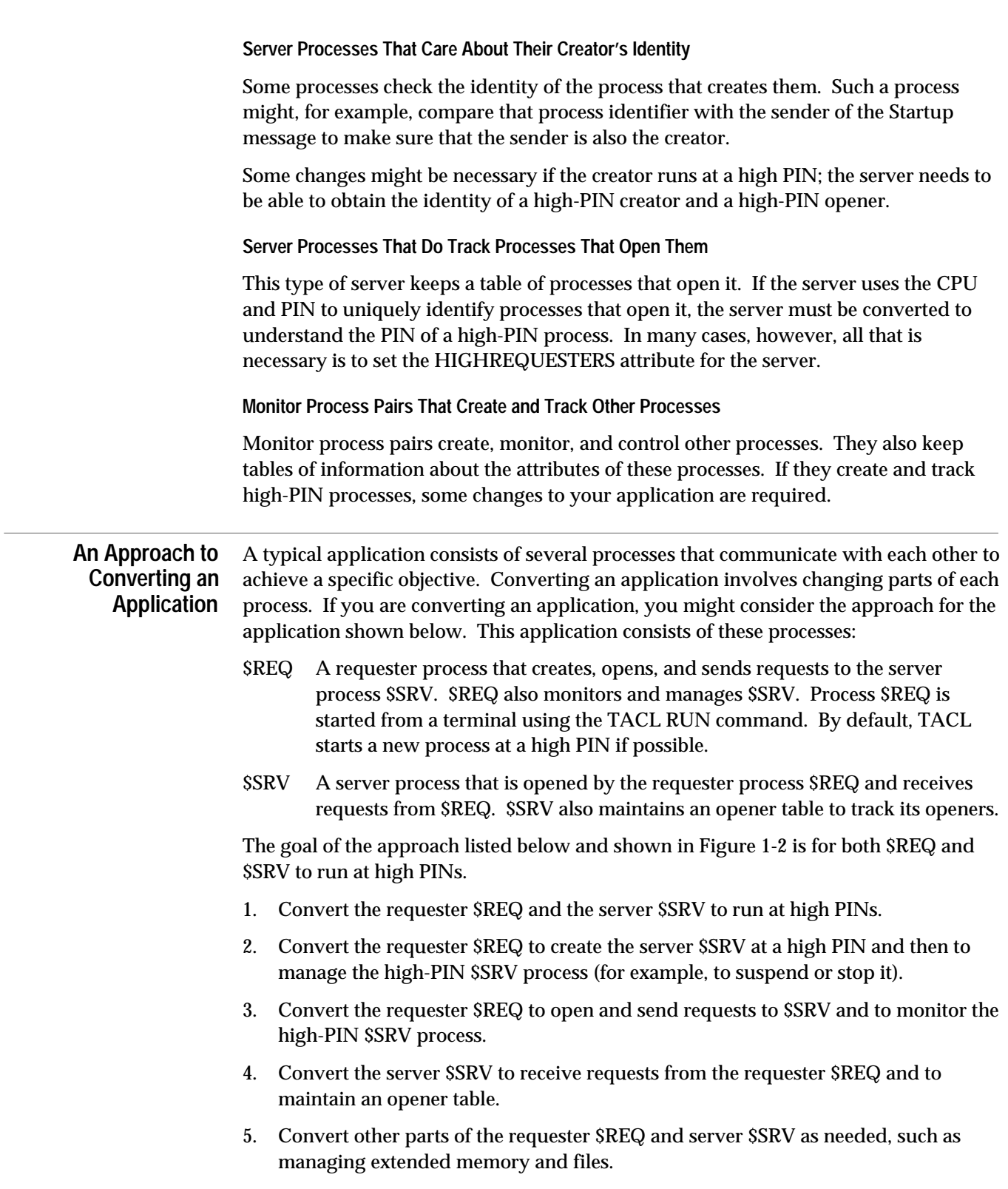

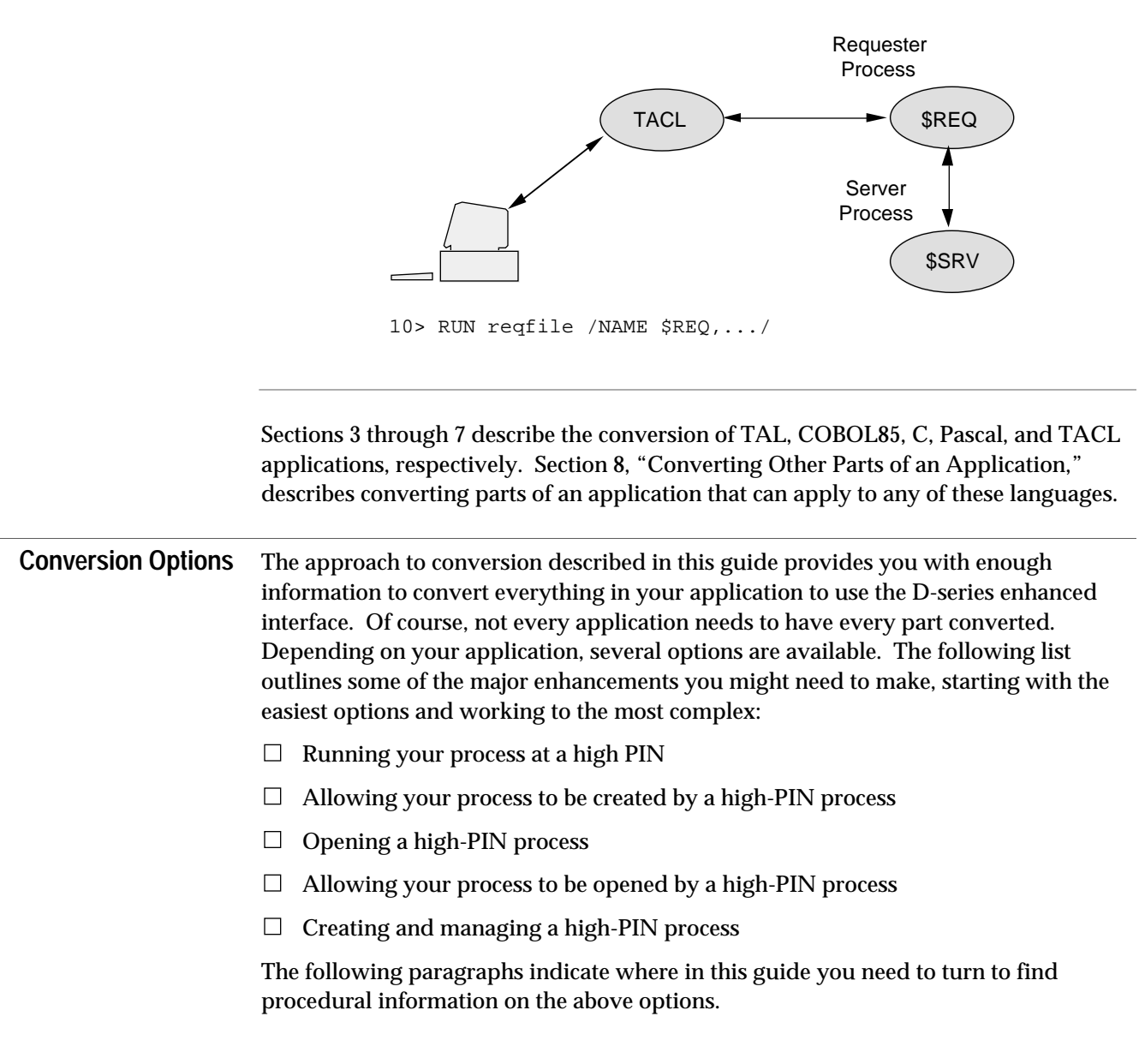

### **Figure 1-2. Sample Application to Be Converted**

**Running a Process at a High PIN** The following table identifies the parts of this guide that tell you how to convert an application to be capable of running at a high PIN.

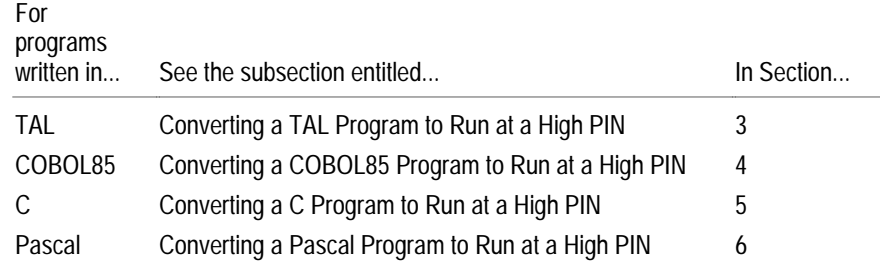

For information about using TACL to run processes at a high PIN, see Section 7, "Converting TACL Programs." These programs can be written in any language.

#### **Allowing a High-PIN Creator** The following table identifies the parts of this guide that tell you how convert an application to be capable of being created by a high-PIN process.

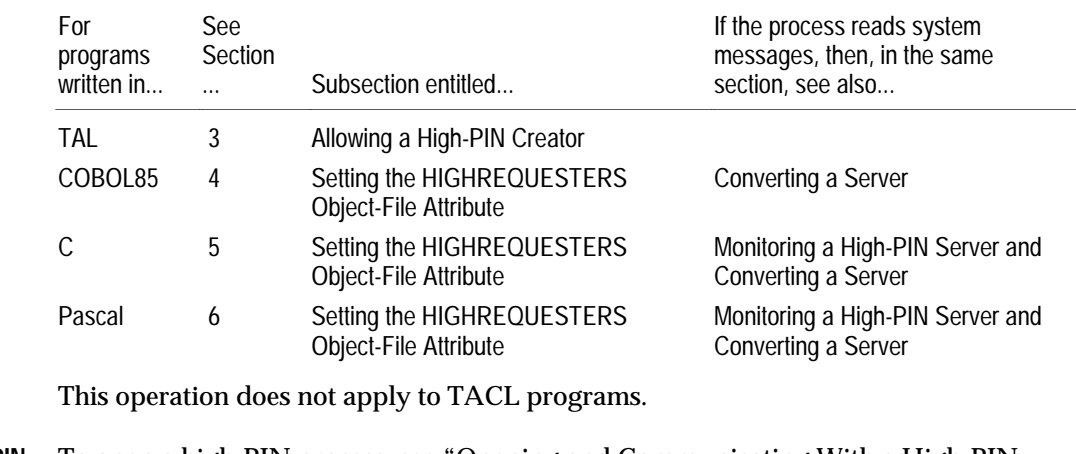

**Opening a High-PIN Process** To open a high-PIN process, see "Opening and Communicating With a High-PIN Server" in the section that corresponds to your programming language (Sections 3 through 6). This operation does not apply to TACL programs.

#### **Allowing a High-PIN Opener** To allow a high-PIN opener, see "Being Opened by and Communicating With a High-PIN Requester" in the section that corresponds to your programming language (Sections 3 through 6). This operation does not apply to TACL programs.

### **Creating and Managing a High-PIN Process**

The following tables identify the subsections of this guide that you should refer to for help in creating and managing high-PIN processes. Separate tables are included for TAL, COBOL85, C, and Pascal. These operations do not apply to TACL programs.

### **For TAL Programs**

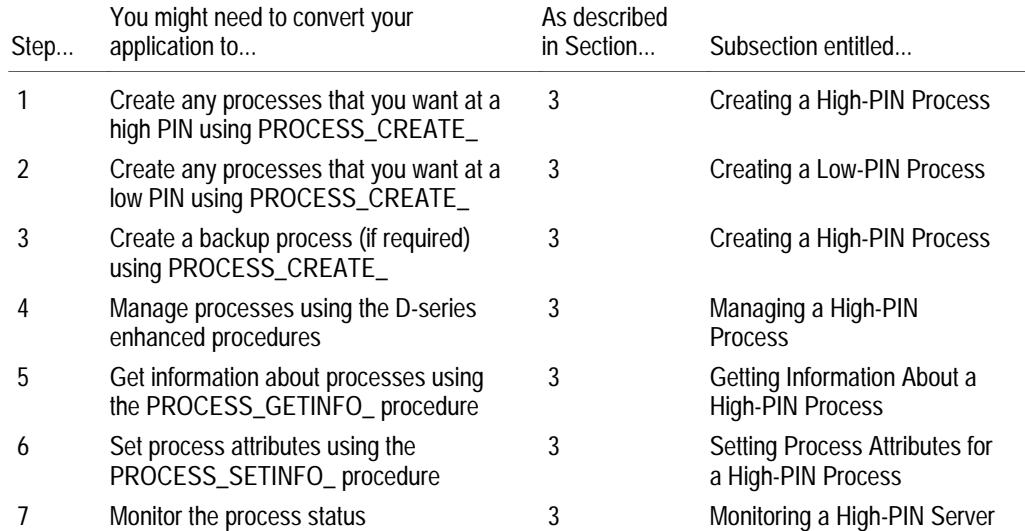

### **For COBOL85 Programs**

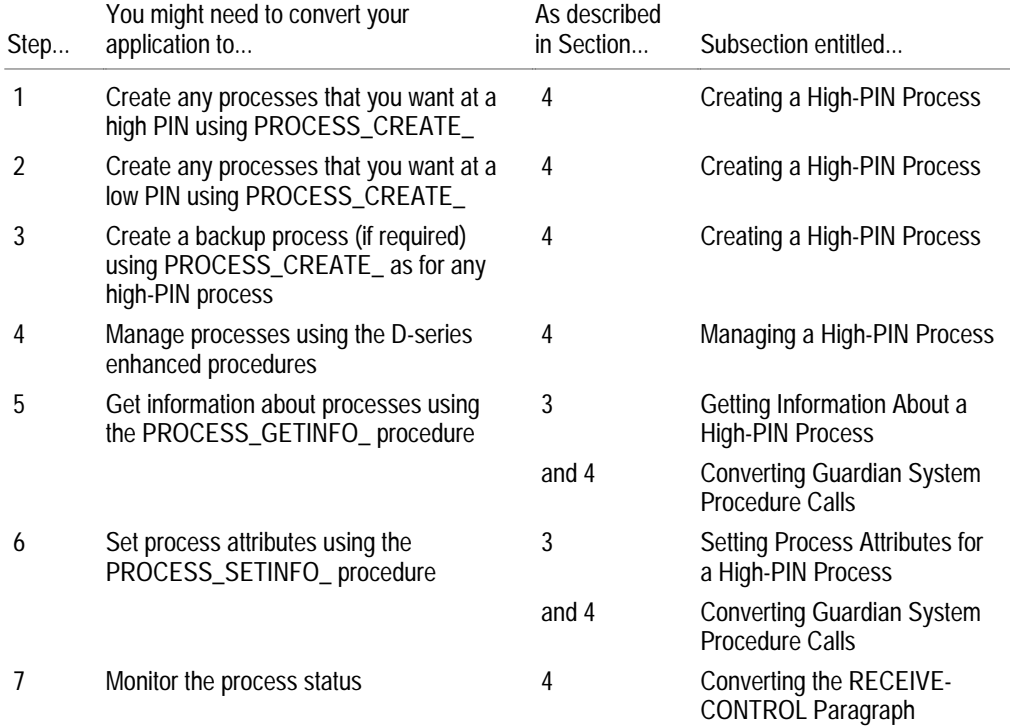

### **For C Programs**

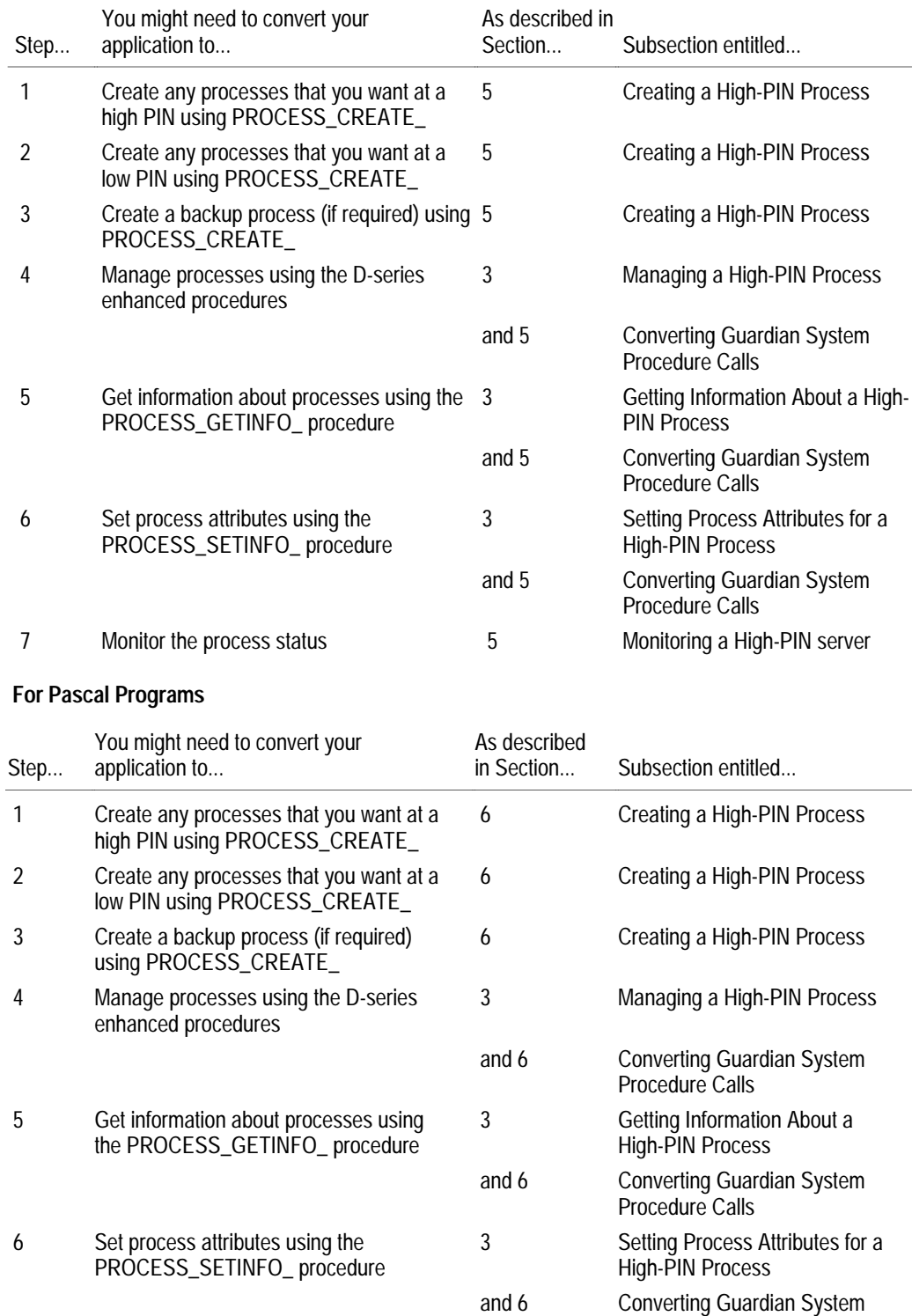

Procedure Calls 7 Monitor the process status 6 Monitoring a High-PIN Server

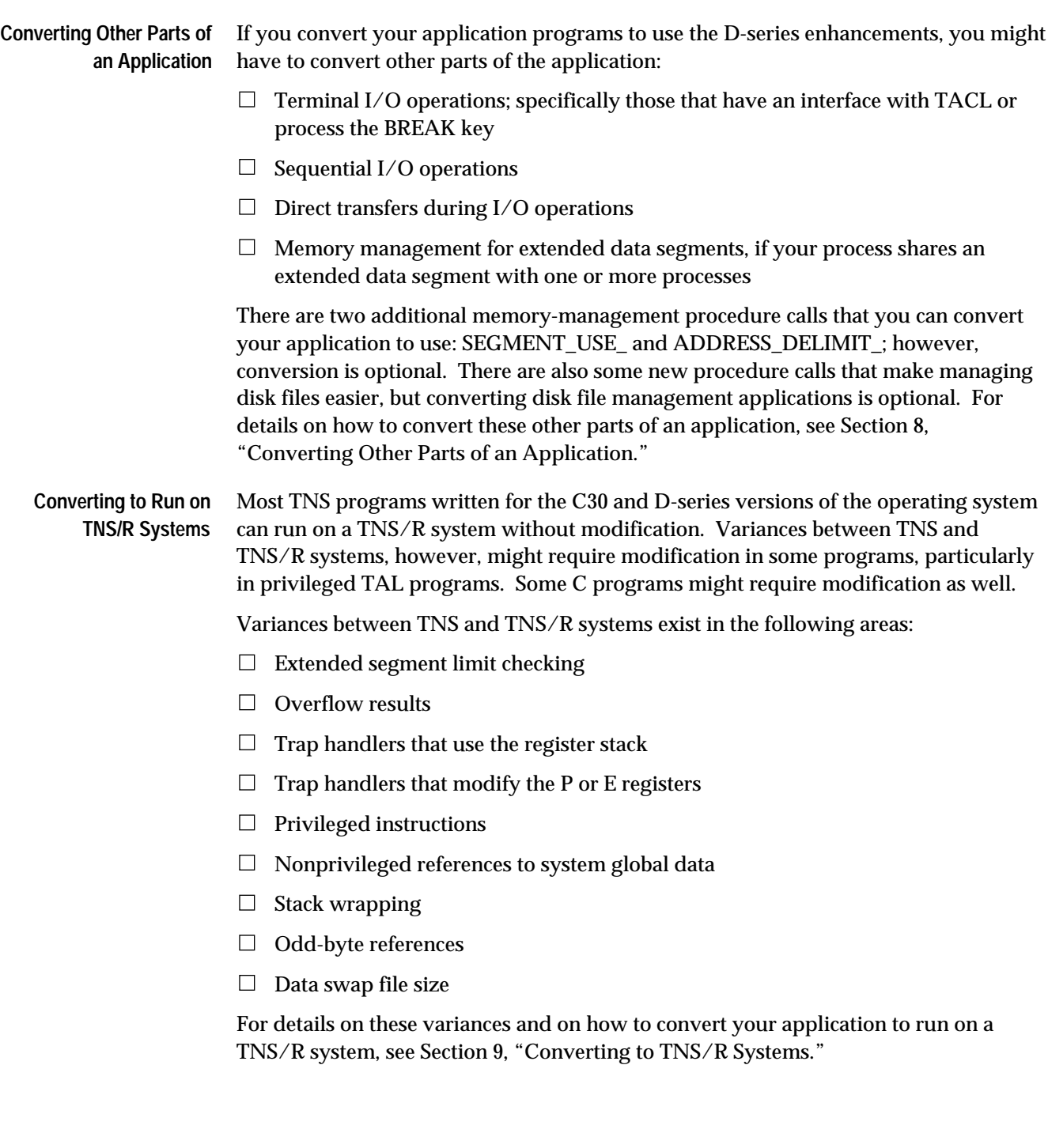
# **2 Conversion Concepts**

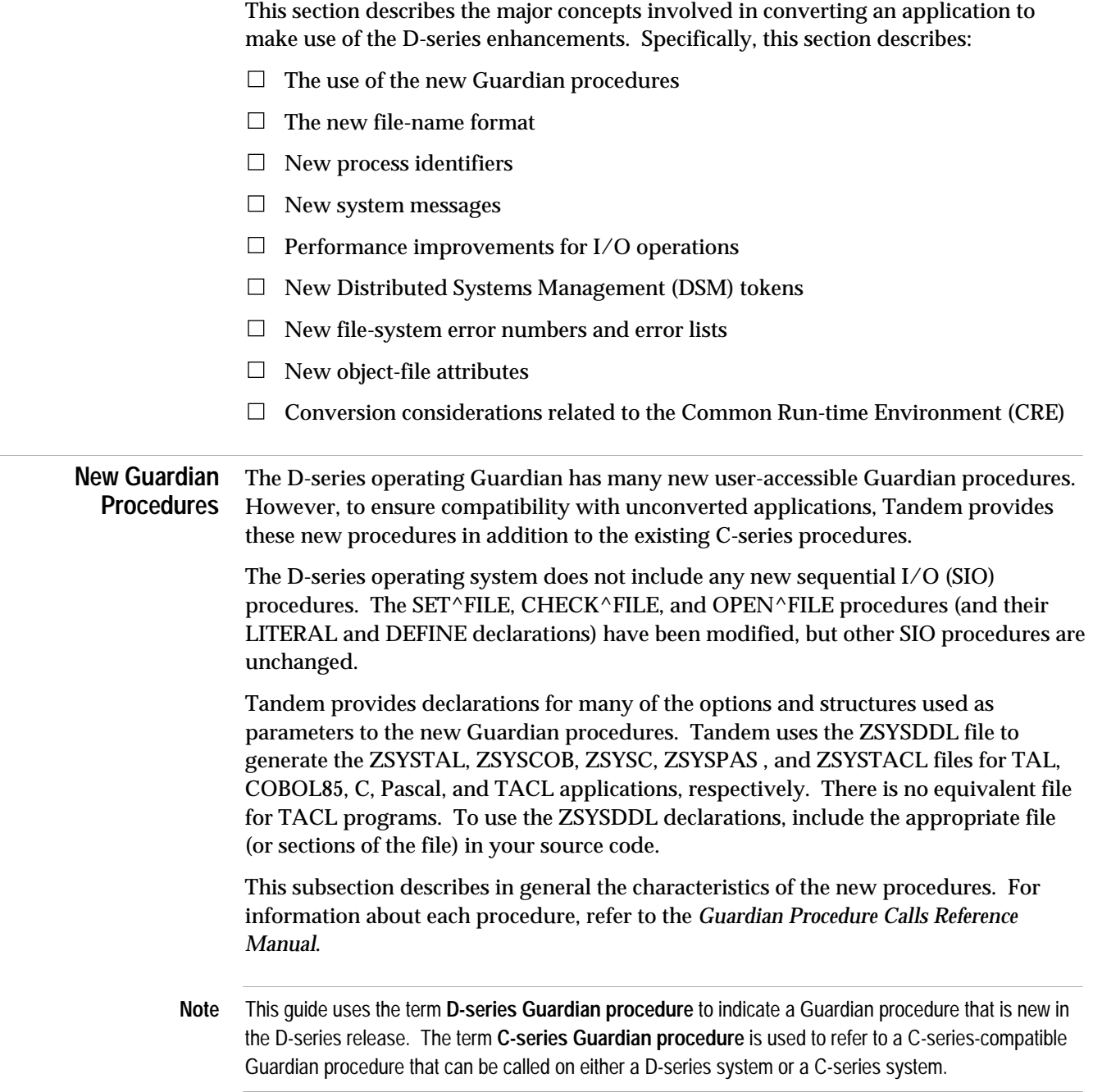

New Guardian Procedures

**Naming Conventions** A D-series procedure name has an underscore (\_) after each part, including the last part. This convention allows you to give your own procedures names that do not conflict with Tandem procedure names provided that you do not end your procedure names with an underscore. A D-series procedure name follows one of these format conventions:

[module\_]object\_action\_[CHKPT\_]

module\_

is the module or subsystem that owns the object. Examples are MBCS\_ and SPI\_.

```
object_
```
is the object that the procedure acts upon. Examples are FILE\_ , PROCESS\_ , and SEGMENT\_.

action\_

is the action that the procedure takes on the object. Examples are CREATE\_ , STOP\_ , and GETINFO\_.

CHKPT\_

specifies that the CHECKMONITOR procedure executes the procedure for the backup process of a process pair. For example, a primary process calls FILE\_OPEN\_CHKPT\_ to open a file for its backup process.

type-1\_TO\_type-2

type-1\_TO\_type-2\_

specifies the conversion from  $type-1$  to  $type-2$ . Examples are CRTPID\_TO\_PROCESSHANDLE\_ and PROCESSHANDLE\_TO\_FILENAME\_.

### **Parameter Conventions** The D-series Guardian procedures use new input and output parameter conventions, including:

- $\Box$  Variable-length string parameters for file names, node names, and process descriptors
- $\Box$  20-byte process handles that you use to identify processes to process-control procedures such as PROCESS\_ACTIVATE\_ and PROCESS\_STOP\_

The following paragraphs describe these new conventions.

#### **String Parameters**

The D-series procedures use a variable-length string for:

- $\Box$  All kinds of file names, including disk file names, device file names, and D-series process file names. A D-series process file name parameter represents either a named or unnamed process or a named process pair.
- □ Node names.
- $\Box$  Process-descriptor parameters, which are a specific form of D-series process file name returned by Guardian procedures.

**Declaring String Parameters.** Declare a string parameter as a reference parameter with its length specified as a separate integer value. The ZSYSTAL, ZSYSCOB, ZSYSC, and ZSYSPAS files contain declarations that you can use to declare string parameters. In a TAL program, you might declare a file name, a node name, and a process descriptor as follows:

```
! File name declaration
STRING .file^name[0:ZSYS^VAL^LEN^FILENAME-1];
INT file^name^length;
! Node name declaration
STRING .node^name[0:ZSYS^VAL^LEN^SYSTEMNAME-1];
INT node^name^length;
! Process descriptor declaration
STRING .descriptor[0:ZSYS^VAL^LEN^PROCESSDESCR-1];
INT descriptor^length;
```
A file-name input parameter must fill the entire string for the number of characters specified by the length and must not include any leading or trailing blanks or null characters (that is, the name buffer can include blanks or null characters only after the specified length).

The letters in a file name can be uppercase or lowercase (or a mixture of both cases); the Guardian procedures are not case-sensitive with regard to the letters.

For other examples of TAL, COBOL85, C, and Pascal file-name and process-descriptor string declarations, refer to Sections 3 through 6.

New Guardian Procedures

**Specifying the String Parameter Length.** You specify the length of a string parameter depending on whether the string is being used as an input-only, output-only, or input/output parameter as described below and as shown in the hypothetical procedure calls:

Input only The string parameter is followed by a colon (:) and an integer input parameter that specifies the actual length in bytes of the string. Passing the string length as zero is equivalent to omitting the string parameter. For example:

error := PROC CALL\_ (file^name:file^name^length); ! i:i

Output only The string parameter is followed by a colon (:) and an integer input parameter that specifies the maximum length in bytes of your return buffer. Passing the return buffer length as zero is equivalent to omitting the string parameter.

> The system returns the actual length of the string in a separate integer output parameter. For example:

- error := PROC\_CALL\_ (file^name:max^buffer^length, ! o:i file^name^length); ! o
- Input/output The string parameter is followed by a colon (:) and an integer input parameter that specifies the maximum length in bytes of your return buffer. Passing the return buffer length as zero is equivalent to omitting the string parameter.

A separate integer parameter contains the current string length. You set this parameter to the input parameter string length in bytes, and the system returns the length of the output parameter string. For example:

```
error := PROC_CALL_ (file^name:max^buffer^length, ! i,o:i
                   file^name^length); \qquad ! i,o
```
#### **Process-Handle Parameters**

In process-control procedures such as PROCESS\_ACTIVATE\_ or PROCESS\_STOP\_ , a 20-byte process handle identifies the target process. Declare a process handle as a reference parameter. The ZSYSTAL, ZSYSCOB, ZSYSC, and ZSYSPAS files contain declarations that you can use to declare process-handle parameters. An example of a TAL declaration is:

INT .process^handle[0:ZSYS^VAL^PHANDLE^WLEN-1];

**Null Process Handle.** Some procedures accept or return a null process handle, which has a -1 in each word. For example, a process can obtain information about itself by calling the PROCESS\_GETINFO\_ procedure with a null process handle input parameter. The PROCESS\_GETPAIRINFO\_ procedure returns a null process handle output parameter for the backup process if one does not exist.

To set a process handle parameter to a null value, set each word to -1. An example of a TAL null process handle is:

process^handle ':=' [ZSYS^VAL^PHANDLE^WLEN \* [-1]];

However, when you check a process handle output parameter, you need check only the first word for a -1. If the first word of a process handle output parameter is -1, the parameter contains a -1 in each word and is a null process handle.

**Error-Return Conventions** The D-series procedures do not use the condition code (CC) setting to indicate an error. Each procedure returns an integer error or status value. If an error condition contains more information than the procedure can return in an integer parameter, the procedure returns additional information in an integer error-detail parameter.

> This hypothetical TAL example shows the error value and the error-detail parameter:

```
...
INT error;
INT error^detail;
...
error := PROC_CALL_ (parameter-1,
                       parameter-2,
                       parameter-3,
                        error^detail);
...
```
Depending on the procedure you call, the error value contains either a file-system error number or one of the following values:

0 The procedure was successful.

- 1 A file-system error occurred; error-detail contains the file-system error number.
- 2 A parameter error occurred. For example, a required parameter is missing.
- 3 A bounds error occurred on a reference parameter.
- $4$  through n Another error occurred; in some cases  $error-detail$  contains additional information. The value and interpretation of  $n$  depend on the procedure you are calling.

To avoid problems in future releases, your application should treat explorer values other than the ones currently defined for each procedure as undefined rather than invalid. Always include an OTHERWISE (or equivalent) clause in your application when checking error values.

If a procedure has more than one input parameter, a parameter error ( $error = 2$ ) or a bounds error on a reference parameter ( $error = 3$ ) can occur on more than one parameter. In this case, the error-detail parameter contains the ordinal number of New File-Name Format

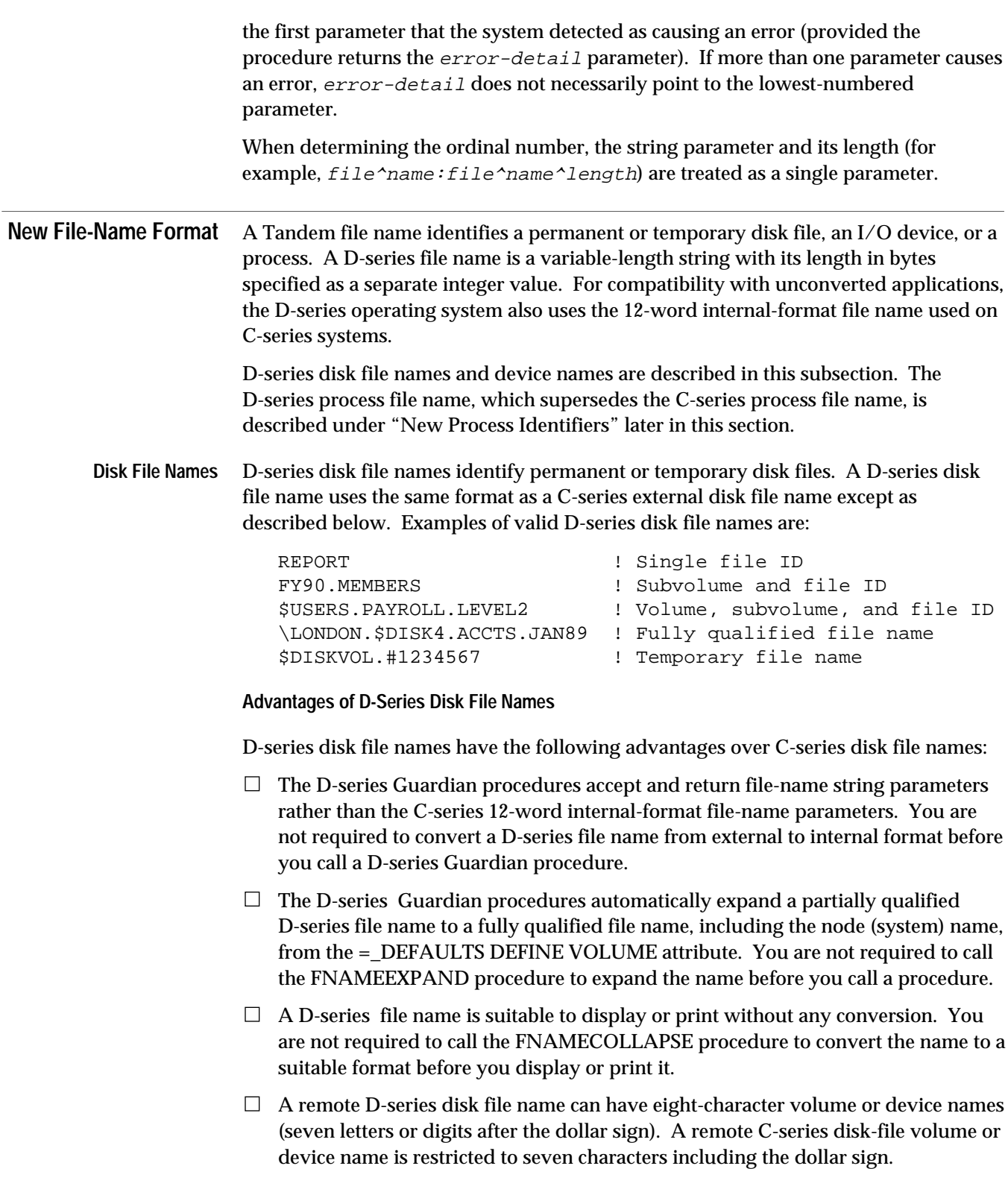

**C-Series and D-Series Disk File Name Differences**

A D-series disk file name is similar to an external-format disk file name used on C-series systems except for the following differences:

 $\Box$  Subvolume defaulting is not allowed. A D-series permanent disk file name does not allow subvolume defaulting. For example, this disk file name is invalid on Dseries systems:

\$DISKVOL.MYFILE ! Volume name and file ID

- $\Box$  Temporary file names are longer. A D-series temporary file name can have up to seven digits after the pound sign (#). A C-series temporary file name has only four digits after the pound sign.
- $\Box$  Remote volume names can be longer. A converted process on a D-series system can identify remote disk files with eight-character volume names (seven characters after the dollar sign) on other D-series systems in a network. A process on a C-series system can identify a remote disk file with a maximum of seven characters in the volume name (six characters after the dollar sign) on other C-series systems in a network.

However, a converted process on a D-series system cannot identify a remote C-series file with an eight-character volume name. For more information about the compatibility of C-series and D-series disk file names, refer to Appendix C, "System Compatibility."

#### **Partially Qualified File Names**

If you call a D-series Guardian procedure, the D-series operating system expands a partially qualified file name using the current settings, including the node name, from the =\_DEFAULTS DEFINE VOLUME attribute.

For example, suppose the =\_DEFAULTS DEFINE VOLUME attribute is:

\SYSTEM.\$VOL1.SUBVOL1

The D-series operating system expands a partially qualified file name as shown below. The parts of each expanded file name that are taken from the  $=$  DEFAULTS DEFINE are shown in uppercase letters.

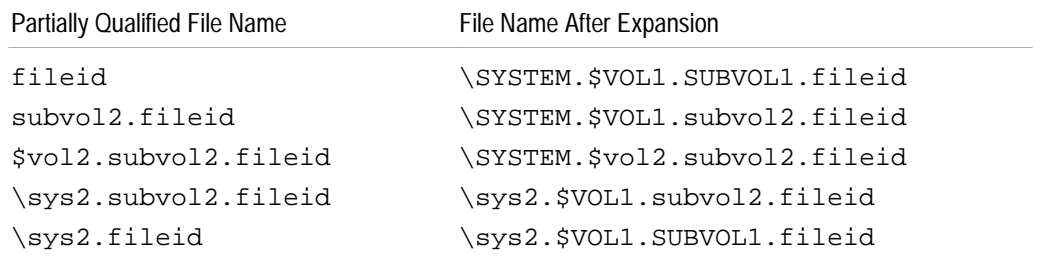

New File-Name Format

#### Table 2-1 shows a comparison of the programmatic representation of C-series and D-series disk file names.

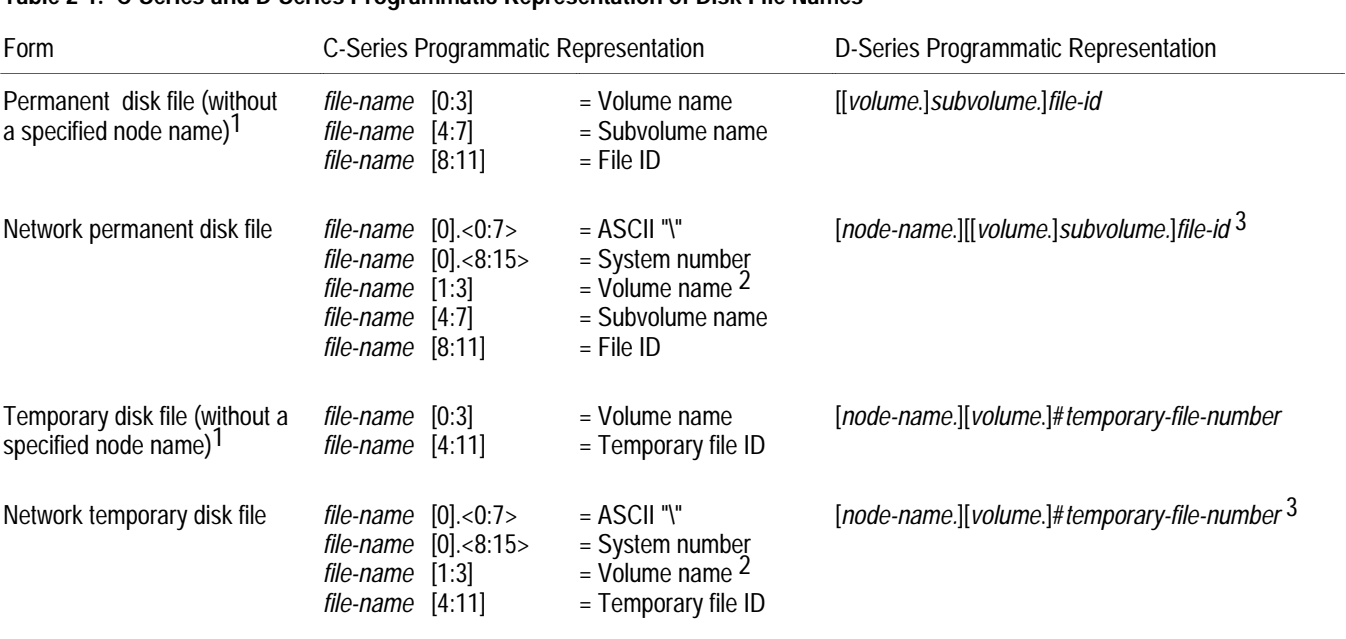

# **Table 2-1. C-Series and D-Series Programmatic Representation of Disk File Names**

1 The D-series operating system expands a partially qualified D-series file name using the current settings, including the node name, from the =\_DEFAULTS DEFINE VOLUME attribute. A file name that does not include a node name is therefore not necessarily a local file name on a D-series system.

2 On C-series systems, a process can identify a remote volume name with a maximum of six characters. A remote volume name on a C-series system does not contain a dollar sign in the programmatic representation.

3 On D-series systems, a converted process can identify a remote volume name with two to eight characters including the dollar sign on other D-series systems but not on C-series systems.

> **Device Names** A device name identifies an I/O device such as a terminal or printer. A D-series device name uses the same format as a C-series device name, which is a dollar sign followed by one to seven letters or digits The first alphanumeric character in the name must be a letter. The device name can also have an optional qualifier, which is a pound sign (#) followed by one to seven letters or digits, the first of which must be a letter. Examples of valid D-series device names are:

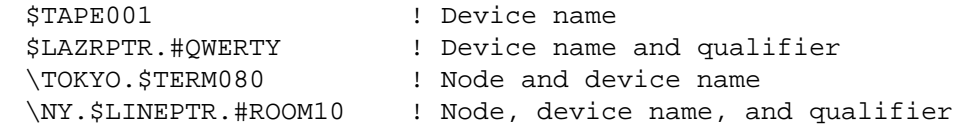

**Note** Although logical device numbers are valid for the D-series operating system, Tandem recommends that you use a logical device name rather than a logical device number whenever possible. Logical device numbers are often unreliable (for example, with Dynamic System Configuration).

A converted process on a D-series system can identify remote device names with eight characters (seven characters after the dollar sign) on other D-series systems in a network. A process on a C-series system can identify remote device names with a maximum of six letters or digits after the dollar sign on other systems.

However, a process on a D-series system cannot identify a remote C-series volume name that has seven characters after the dollar sign. For more information about the compatibility of C-series and D-series device names, refer to Appendix C, "System Compatibility."

Table 2-2 shows a comparison of the programmatic representation of C-series and D-series device names.

#### **Table 2-2. C-Series and D-Series Programmatic Representation of I/O Device Names**

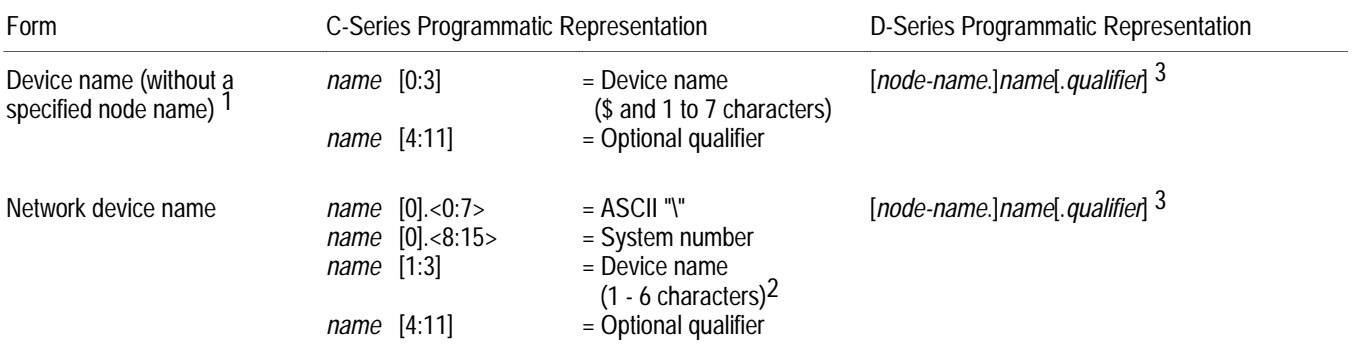

1 The D-series operating system expands a partially qualified D-series file name using the current settings, including the node name, from the =\_DEFAULTS DEFINE VOLUME attribute. A device name that does not include a node name is therefore not necessarily a local device name on a D-series system.

2 On C-series systems, a process can identify a remote device name with a maximum of six characters. A remote device name does not include a dollar sign in the programmatic representation.

3 On D-series systems, a converted process can identify a remote device name with two to eight characters including the dollar sign on other D-series systems but not on C-series systems.

New Process Identifiers

#### **New Process Identifiers** A process identifier identifies a process in a system or network. The D-series operating system uses these process identifiers:

- $\Box$  Process names
- $\Box$  Process file names
- $\Box$  Process descriptors
- $\Box$  Process handles

These identifiers are described in the following paragraphs. For compatibility with C-series systems, the D-series operating system also supports C-series process names, process file names, and process IDs.

- **Process Names** A process name identifies a process or process pair in a system. A D-series process name uses the same format as a C-series process name, which is a dollar sign followed by one to five letters or digits. The first character after the dollar sign must be a letter. Examples of valid process names are:
	- \$SERVR \$Z146 \$SPLS \$A0020

If a process is named, the name is assigned to the process when it is created. If you create a process using either the TACL RUN command or a process-creation procedure such as PROCESS\_CREATE\_ , you can specify a process name or you can request that the system generate a name for the process.

A converted process on a D-series system can identify remote processes with names that have a maximum of six characters including the dollar sign on other D-series systems in a network. A process on a C-series system can identify remote processes with names that have a maximum of five characters including the dollar sign on other systems.

However, a process on a D-series system can identify remote processes with names that have only five characters or less, including the dollar sign, on C-series systems in the network. For more information about the compatibility of C-series and D-series process names, refer to Appendix C, "System Compatibility."

**Process File Names** The D-series process file name replaces the C-series process file name. A D-series process file name is a variable-length string that specifies either a named or unnamed process (or a named process pair). The length in bytes of the string is specified as a separate integer value. You use a D-series process file name with Guardian procedures that operate on files (for example, the FILE\_OPEN\_ procedure).

> The formats for the D-series unnamed and named process file names are described in the following paragraphs.

#### **Process File Names for Named Processes**

A D-series process file name can identify a named process. Valid examples are:

```
\LONDON.$ZAB2:4300411433 ! Process name with node and seq num
$ZSVR ! Process name only
\LA.$APP2.#A001.Z1 ! Process name, node, and qualifiers
```
The format of a D-series process file name for a named process is:

[node-name.]process-name[:sequence-number][.q1[.q2]]

#### node-name

is a variable-length string specifying the node (system) name. The name consists of a backslash  $\setminus$  followed by one to seven letters or digits; the first character after the backslash must be a letter. This syntax is identical to the syntax of a system name in a C-series external-format process file name.

#### process-name

is a variable-length string specifying the process name. The process name consists of a dollar sign followed by one to five letters or digits; the first character after the dollar sign must be a letter.

For C-series systems connected in a network, processes with six-character names (including the dollar sign) are visible only on the local system. These processes are not visible from other C-series systems or D-series systems in the network.

For D-series systems connected in a network, processes with six-character process names (including the dollar sign) are visible from any D-series system in the network, but not from C-series systems.

Appendix C, "System Compatibility," contains information about process-name compatibility for a network of C-series and D-series systems.

#### sequence-number

is a system-assigned sequence number with a maximum of 13 digits. Any leading zeros are suppressed. A colon (:) separates process-name from sequencenumber.

The sequence number identifies a named process (or a named process pair) over its lifetime and can be used to detect an incorrect reference to a process. For example, a process named \$B23:4321133452 terminates. A new process named \$B23:4322246543 is created with the same name but with a different sequence number. An attempt to access process \$B23:4321133452 fails, because this specific instance of \$B23 no longer exists.

Both processes in a process pair have the same sequence number. If the primary process stops then the backup process becomes the primary process and has the

New Process Identifiers

same sequence number. When the original primary process restarts, it too has the same sequence number. Only if both processes in the process pair stop is the process pair restarted with a new sequence number.

q1 and q2

are optional file-name qualifiers. Each qualifier can have up to eight characters. The first character of  $q_1$  must be a pound sign  $(\#)$ . This syntax is identical to the syntax of C-series file-name qualifiers.

#### **Process File Names for Unnamed Processes**

A D-series process file name can identify an unnamed process. Valid examples are:

\$:2:850:5237743650 ! CPU, PIN and seq num \NY.\$:6:200:2876540012 ! Node, CPU, PIN, and seq num \PARIS.\$:6:130:3547234520 ! Node, CPU, PIN, and seq num

The format of a D-series process file name for an unnamed process is:

[node-name.]\$:cpu:pin:sequence-number

#### node-name

is a variable-length string specifying the node (system) name. The name consists of a backslash followed by one to seven letters or digits; the first character after the backslash must be a letter. This syntax is identical to the syntax for a system name in a C-series external-format process file name.

cpu

is the CPU number, which is one or two digits ranging from 0 through 15. A colon separates the dollar sign from cpu.

#### pin

is the PIN value, which is one to five digits ranging from 0 to the maximum value allowed for the CPU. A colon separates  $cpu$  from  $pin$ .

#### sequence-number

is a system-assigned sequence number with a maximum of 13 digits. Any leading zeros are suppressed. A colon separates pin from sequence-number.

The sequence number is unique for each process and serves the same purpose as the process creation timestamp, which is used in the C-series timestamp form of the process ID. (However, a sequence number is not a timestamp.)

The number identifies a process over its lifetime and therefore can detect incorrect references to the process. For example, an unnamed process, \$:1:650:1234567890, terminates. The system creates a new process, \$:1:650:9876543210, with the same

CPU number and PIN but with a different sequence number. An attempt to access process \$:1:650:1234567890 fails, because the process no longer exists.

Table 2-3 shows a comparison of the programmatic representation of C-series and D-series process file names.

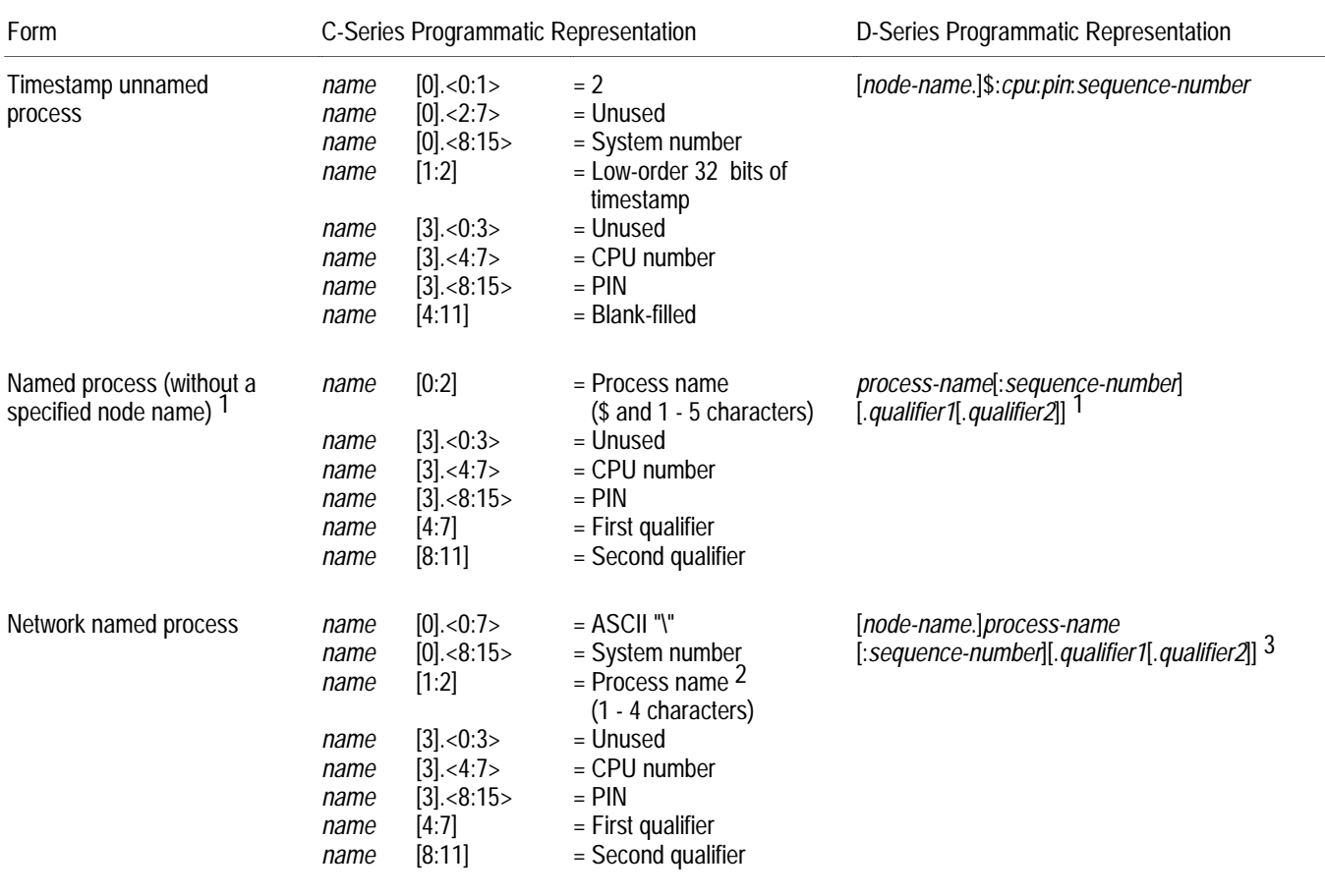

#### **Table 2-3. C-Series and D-Series Programmatic Representation of Process File Names**

1 The D-series operating system expands a partially qualified D-series file name using the current settings, including the node name, from the =\_DEFAULTS DEFINE VOLUME attribute. A process name that does not include a node name is therefore not necessarily a local process name on a D-series system.

2 On C-series systems, a process can identify a remote process with a name that has a maximum of four characters. A remote process name does not contain a dollar sign in the programmatic representation.

3 On D-series systems, a converted process can identify a remote process with a name that has two to six characters including the dollar sign on other D-series systems but not on C-series systems.

New Process Identifiers

**Process Descriptors** A process descriptor is a special case of a D-series process file name. It replaces the process ID or CRTPID for returning the identity of a process from a procedure call (such as PROCESS\_CREATE\_). It always contains a node name and a sequence number as well as either a process name or a dollar sign and CPU/PIN designation. A process descriptor never contains a qualifier.

The format for a process descriptor for a named process or named process pair is:

node-name.process-name:sequence-number

The format for a process descriptor for an unnamed process is:

node-name.\$:cpu:pin:sequence-number

If necessary, you can use the FILENAME\_EDIT\_ procedure to remove the node name or sequence number from the string.

**Process Handles** The D-series process handle replaces the C-series four-word process ID or CRTPID for passing information to a Guardian procedure. You use a process handle in processcontrol Guardian procedures such as PROCESS\_STOP\_ and PROCESS\_ACTIVATE\_ or in information procedures such as PROCESS\_GETINFO\_ . (Process-control procedures operate only on processes and not on files; you use a process file name for procedures that operate on files.)

> A process handle is a 10-word (20-byte) structure that identifies a single named or unnamed process. For a named process pair, a process handle identifies each specific member of the pair.

**Note** The format for a process handle is subject to change in future releases. Your application should not try to extract information (such as a CPU number or PIN) from a process handle except by using a Guardian procedure such as PROCESSHANDLE\_DECOMPOSE\_.

A process handle contains the following information about a process:

- $\Box$  A PIN identifies the process within a specific CPU. A D-series PIN ranges from 0 through the maximum number supported by the system (except for PIN 255, which is never used in a process handle).
- $\Box$  A CPU number identifies the CPU in which the process is running. The CPU number ranges from 0 through 15.
- $\Box$  A node (or system) number identifies the node within a network. The number ranges from 0 through 254.
- $\Box$  A verifier or sequence number allows the system to uniquely identify a process over its lifetime.

For example, an unnamed process terminates while running in a specific CPU. The system then creates another unnamed process in the same CPU with the same PIN. The verifier number distinguishes the new process from the old process, even though both processes have the same CPU number and PIN.

- $\Box$  A process pair index allows the system to determine the name of a named process pair (and therefore to locate the members of a named process pair).
- $\Box$  A type field identifies the type of process (for example, a named or unnamed process).

Table 2-4 shows a comparison of C-series process IDs and D-series process handles.

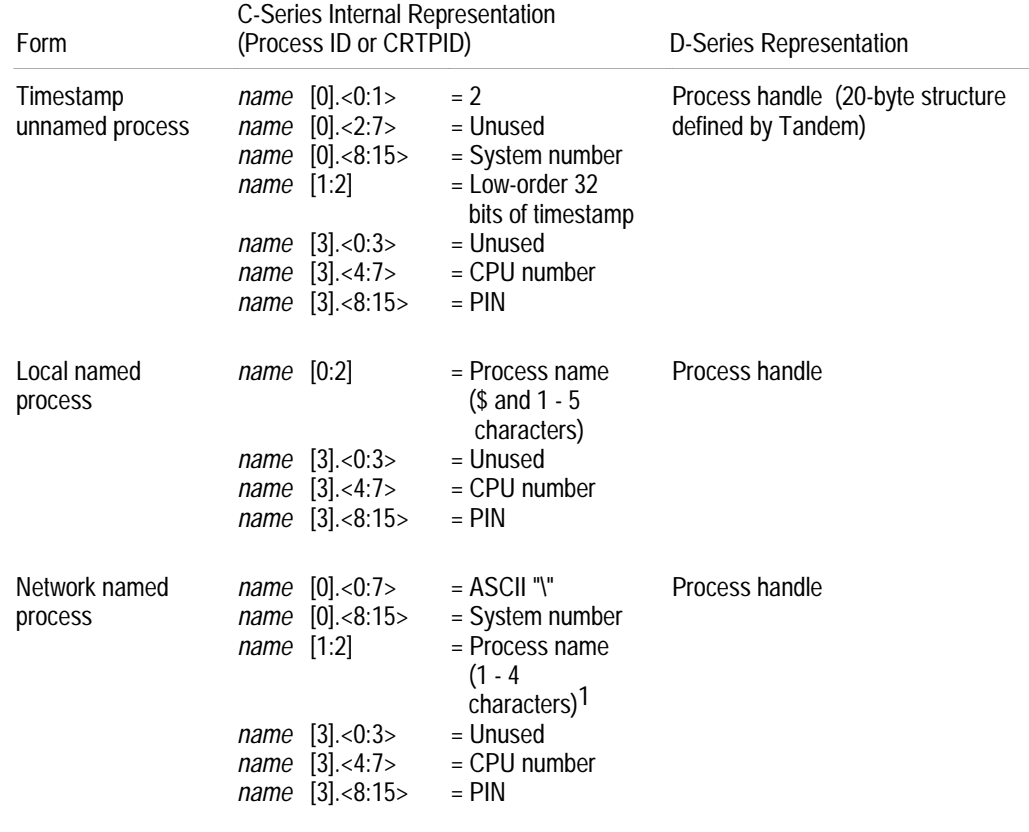

#### **Table 2-4. C-Series Process IDs and D-Series Process Handles**

1 On C-series systems, a process can identify a remote process with a name that has a maximum of four characters. A remote process name does not contain a dollar sign in the programmatic representation.

#### **Null Process Handle**

A null process handle contains a -1 in each of its ten words. It is used for the following purposes:

- $\Box$  An application can specify a null process handle (for example, by using the PROECSSHANDLE\_NULLIT\_ procedure) as an input parameter in a D-series procedure such as PROCESS\_GETINFO\_ in order to get information about itself.
- $\Box$  Some D-series procedures return a null process handle to represent a nonexistent process (for example, a backup-process parameter when a backup process does not exist).
- $\Box$  An application can use a process handle as a place holder for a nonexistent process. When an application declares a process-handle variable, it can initialize the variable to a null value. If a server process monitors its openers, it can set the primary and backup process-handle fields in an opener table entry to null values as place holders for the nonexistent processes.

If a server process uses the OPENER\_LOST\_ procedure, it must set any unused process-handle fields in its opener table to null values. See Section 3, "Converting TAL Applications," for more information about defining an opener table for the OPENER\_LOST\_ procedure.

## **New System Messages** The D-series operating system provides new user-level system messages that a converted application can read from \$RECEIVE. (An application that does not open \$RECEIVE to request system messages need not be concerned with system messages.) An application that uses C-series Guardian procedures will also continue to receive C-series system messages.

Some D-series messages supersede one or more C-series messages, while other D-series messages support new procedures or features. For example, the D-series -101 (Process deletion) message supersedes the C-series -5 (Stop), -6 (Abend), and -2 (CPU down for a named process deletion) messages, while the D-series -109 (Nowait FILENAME\_FINDNEXT\_ completion) message supports the new FILENAME\_FINDNEXT\_ procedure.

Tandem provides structure declarations that you can use in your application to read and process system messages. Tandem uses the ZSYSDDL file to generate the ZSYSTAL, ZSYSCOB, ZSYSC, and ZSYSPAS files for TAL, COBOL85, C, and Pascal applications, respectively. To use the ZSYSDDL declarations, include the appropriate file (or sections of the file) in your source code.

For a table of C-series messages and the D-series messages that supersede them, refer to Appendix B, "System Messages." For the format and description of all system messages, refer to the *Guardian Procedure Errors and Messages Manual*.

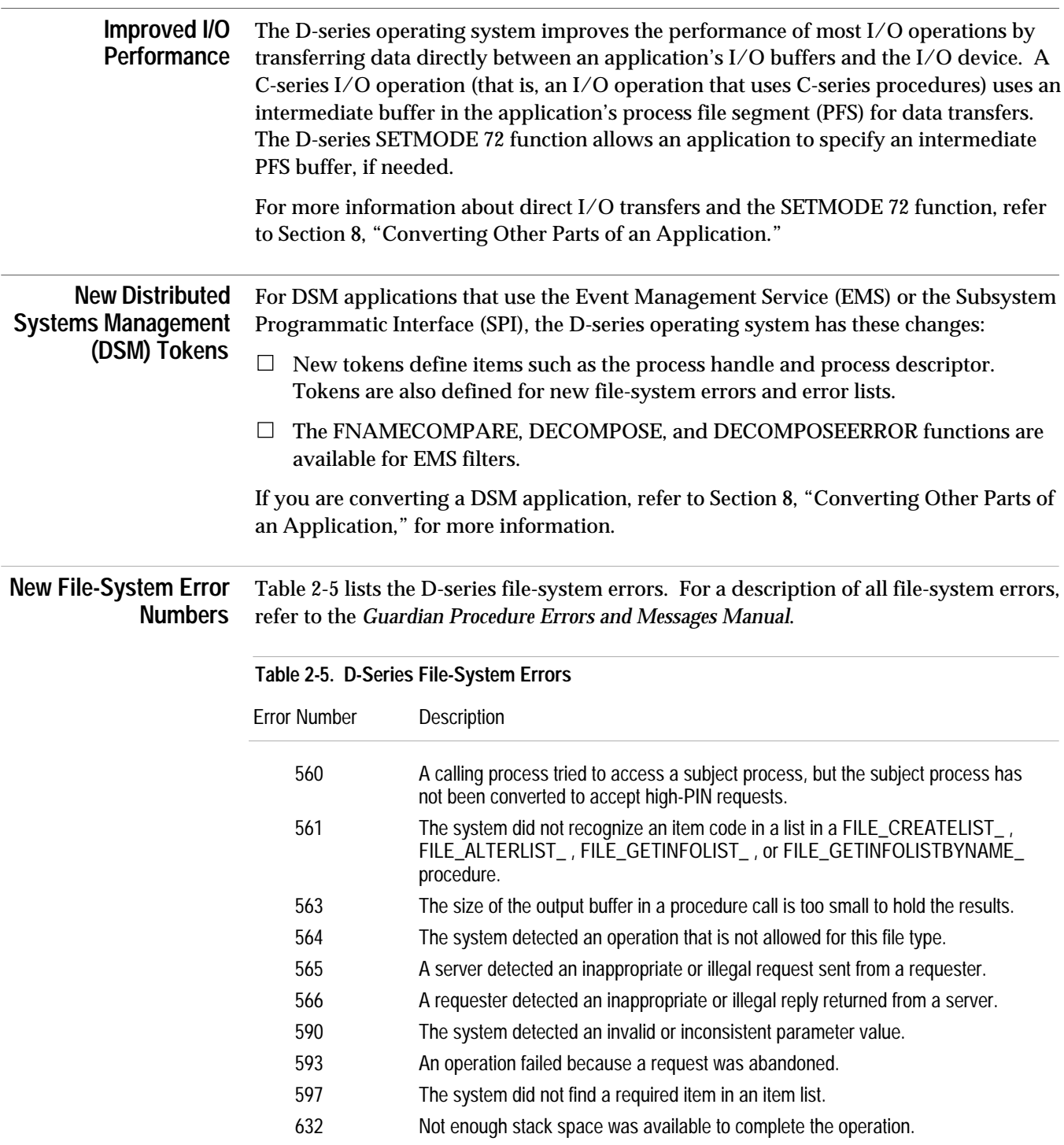

For a description of the D-series file-system error lists, refer to Section 8, "Converting Other Parts of an Application."

New Object-File Attributes

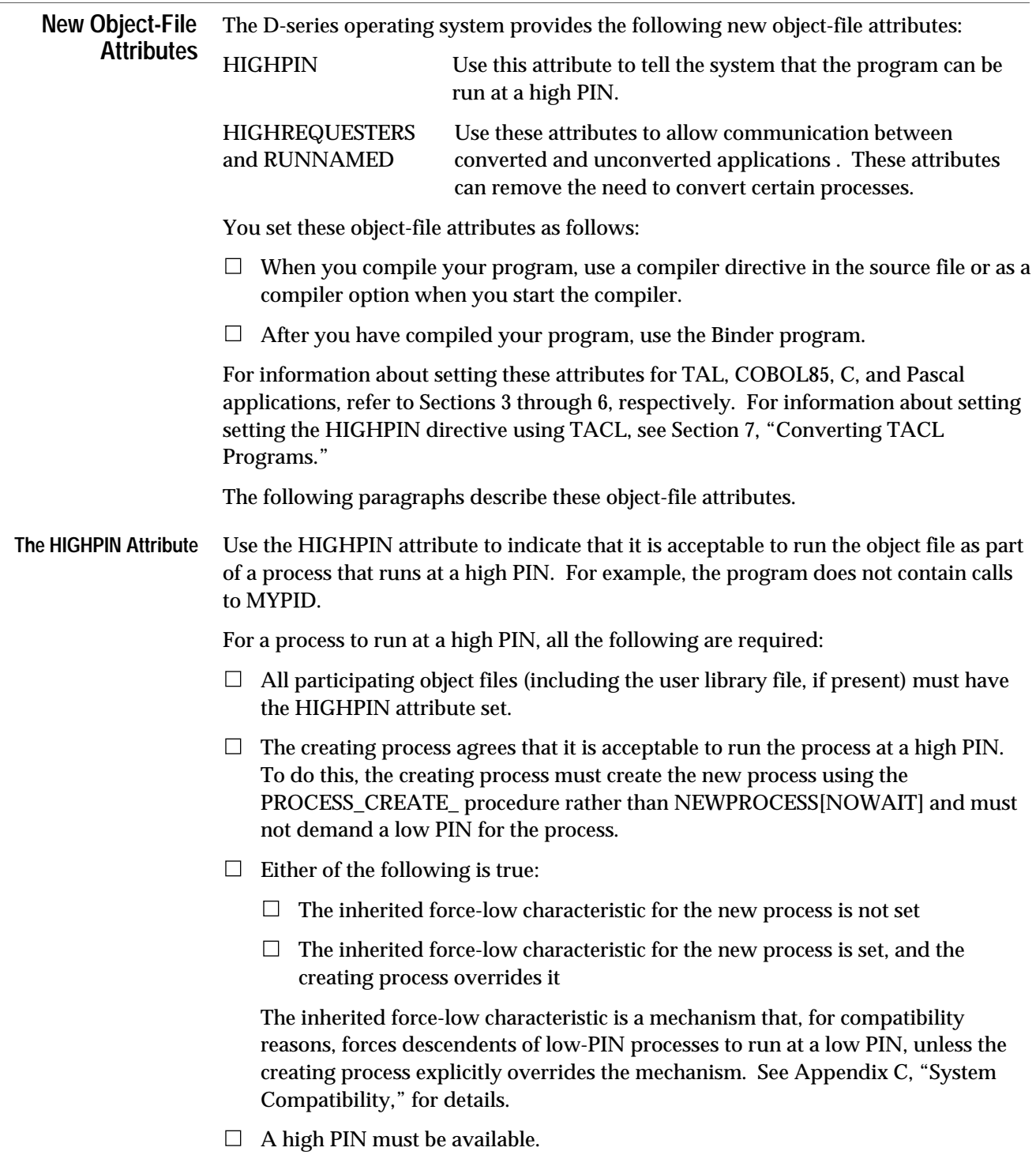

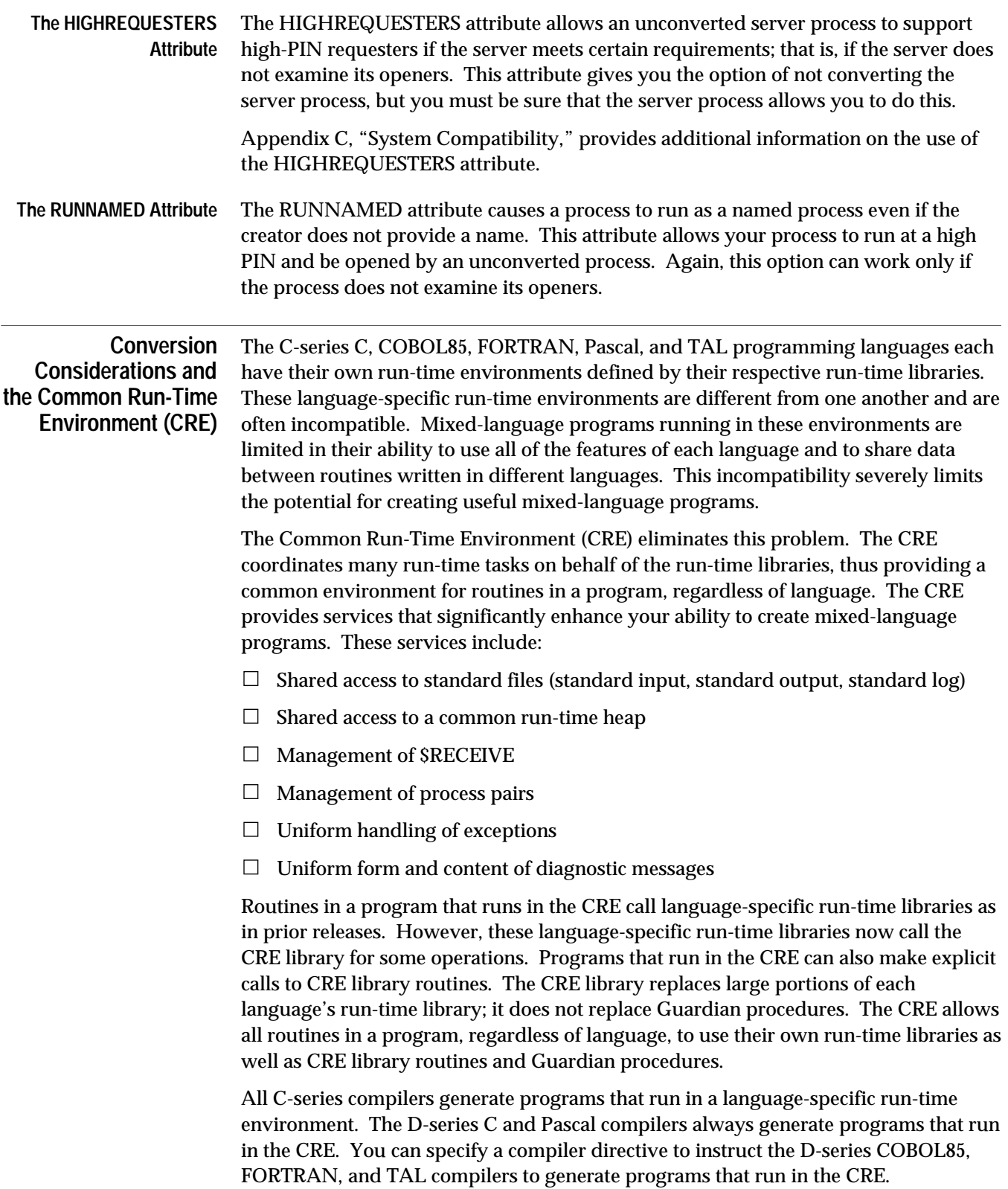

Conversion Considerations and the Common Run-Time Environment (CRE)

For programs that contain C, COBOL85, FORTRAN, and Pascal routines but do not contain TAL routines, no changes are required to run in the CRE. There are no changes in execution, except perhaps the text and format of run-time diagnostic messages in C and Pascal, which come from the CRE error-reporting routines.

For programs that contain TAL procedures, you must change calls from Guardian procedures to CRE library routines to perform actions on those objects, such as the standard files, that you want to share or coordinate with other languages. TAL routines can continue to use Guardian procedure calls for resources that are not shared. In addition, TAL routines cannot directly manipulate the upper 32K of the run-time heap. The CRE uses this area to store its data.

# **3 Converting TAL Applications**

A TAL program can run at a low PIN under the D-series operating system without any changes. However, for a TAL program to use the extended features of the D-series operating system, specific parts of it must be converted. The topics in this section are:

- $\Box$  Converting basic elements of a TAL program, such as using the EXTDECS and ZSYSTAL files, declaring variables, and running the TAL compiler
- $\Box$  Converting a TAL program to run at a high PIN
- $\Box$  Converting a TAL program to create and manage a high-PIN process
- $\Box$  Converting a TAL requester to communicate with a high-PIN server
- $\Box$  Converting a TAL program to allow a high-PIN creator
- $\Box$  Converting a TAL server to communicate with a high-PIN requester

The topics in this section can also apply to a COBOL85, C, or Pascal application that calls Guardian procedures. For information about calling Guardian procedures from COBOL85, C, or Pascal, refer to the specific language manual. You cannot call Guardian procedures directly from TACL, but you can access them indirectly through built-in functions; for details on TACL built-in functions, see the *TACL Reference Manual* for details on TACL built-in functions.

Section 8, "Converting Other Parts of an Application," also contains information about converting other parts of a TAL application. For additional information about TAL, refer to the *Transaction Application Language (TAL) Reference Manual* and the *Transaction Application Language (TAL) Programmer's Guide.*

# **Converting Basic Elements of a TAL Program**

This subsection describes conversion that applies to all TAL programs you need to convert to run under the D-series operating system, irrespective of what the program does. Later subsections describe how to convert specific actions that your program might take.

This subsection discusses the following topics:

- $\Box$  Using source declarations from the EXTDECS file
- $\Box$  Using source declarations from the ZSYSTAL file
- $\Box$  Declaring and using variables for high PINs, file system error numbers, file names, and process identifiers
- $\Box$  Running the TAL compiler

Figure 3-1 shows a typical application. The box shows which processes this part of the conversion applies to. Converting basic elements of a TAL program applies to both of these processes.

### **Figure 3-1. Converting Basic Elements of a TAL Program**

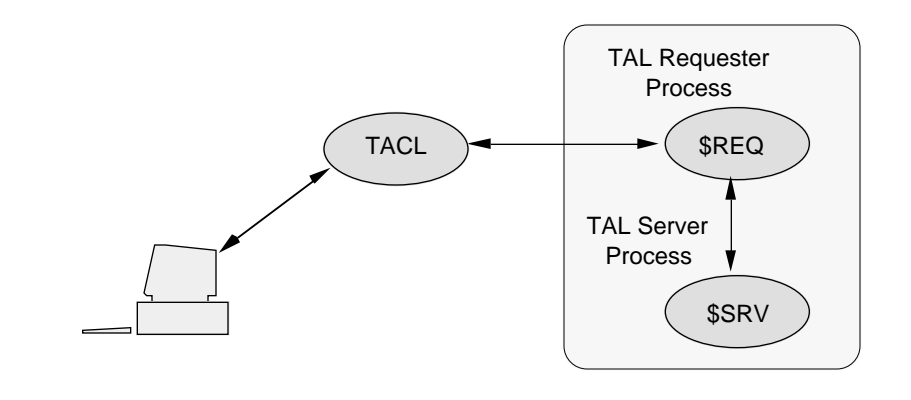

#### **Using the EXTDECS Declarations** Your existing program should use the SOURCE compiler directive to specify the Guardian procedure declarations in the \$SYSTEM.SYSTEM.EXTDECS0 file. For example, this SOURCE directive specifies C-series procedures:

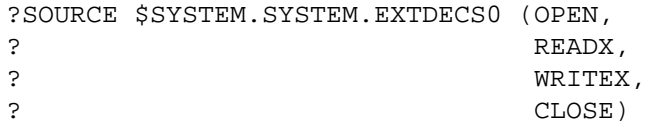

Convert your SOURCE directive to specify declarations from the D-series EXTDECS0 file. Use the procedure names for any D-series enhanced procedures your program calls:

```
?SOURCE $SYSTEM.SYSTEM.EXTDECS0 (FILE_OPEN_,
? READX,
? WRITEX,
? FILE_CLOSE_)
```
Specify only the D-series EXTDECS file (EXTDECS0). The C-series compatible declarations are also available in this file.

**Note** Although the file names are identical in the two examples shown here, they actually identify different files because EXTDECS0 always names the most recent EXTDECS file.

**Using the ZSYSTAL Declarations** Tandem provides source declarations of TAL declarations and structures for Guardian procedures and system messages in the ZSYSTAL file. This file is typically found on the \$SYSTEM.ZSYSDEFS subvolume. Contact your system manager for the location of the file on your system.

> To use these declarations, include them with your source code using the SOURCE compiler directive. For example, this SOURCE directive includes the entire ZSYSTAL file:

?SOURCE \$SYSTEM.ZSYSDEFS.ZSYSTAL

The ZSYSTAL file is divided into sections, which allows you to include only the sections your program actually needs. For example, this SOURCE directive includes only the process-creation and system-message constant declarations:

?SOURCE \$SYSTEM.ZSYSDEFS.ZSYSTAL (PROCESS^CONSTANT, ? SYSTEM^MESSAGES^CONSTANT)

To print a listing of the ZSYSTAL file to check the declarations that are available for your program, use the FUP COPY command:

10> FUP COPY \$SYSTEM.ZSYSDEFS.ZSYSTAL, \$s.#lineptr

#### **Declaring and Using Programming Variables**

When converting your program to use the D-series enhanced interface, there are several variables that you might need to add or modify. These variables include:

- $\Box$  Variables that contain a PIN
- $\Box$  File-system error numbers
- $\Box$  Guardian file names, including disk file names, device names, and process file names
- $\Box$  Process identifiers, including process IDs, process handles, and process descriptors

The following paragraphs describe how to declare these entities to the D-series enhanced interface.

#### **Declaring CPU and PIN Variables**

Your existing program might declare either a 16-bit integer variable for both the CPU and PIN values or an 8-bit variable for a PIN value:

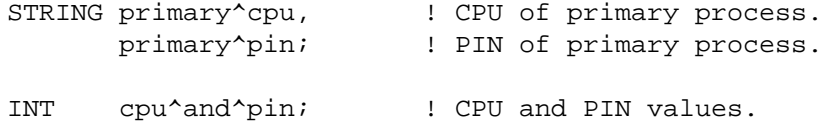

Declare all PIN values, including backup-process PINs, as 16-bit integer variables. For CPU and PIN values, declare each item as a separate 16-bit integer variable:

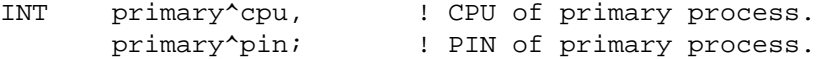

**Declaring and Checking File-System Error Numbers**

You might need to convert the parts of your program that declare and check filesystem error variables. For example, your program might declare a STRING variable for a file-system error number:

STRING fs^error^number;

Declare a file-system error number as a 16-bit integer variable:

INT fs^error^number;

Your program might also include procedures that assume a maximum value for a file-system error number (for example, 255). A D-series file-system error number can be a maximum of 16 bits. Therefore, to make sure that your procedures do not exclude any new error numbers, you should allow for up to 5 decimal digits for error numbers.

Also, because Tandem might define additional error numbers in future releases, do not consider currently undefined numbers as invalid.

For a list and description of all file-system error numbers, refer to the *Guardian Procedure Errors and Messages Manual*.

#### **Using Guardian File Names**

Guardian file names include disk file names, device names (such as a printer or terminal name), and process file names. You might need to convert the parts of your program that declare and use file-name variables as described in the following paragraphs.

The C-series-compatible interface uses file names that have an internal format, have a fixed length of 12 words, and are fully qualified. Unconverted programs that interact with users typically:

- 1. Accept an external form of file name.
- 2. Convert the file name to uppercase.
- 3. Pass the uppercase file name to the FILENAMEEXPAND procedure, which returns the internal format.
- 4. Pass the result to a C-series-compatible system procedure.

Programs that use the D-series enhanced interface can, in most cases, take a name and pass it directly to the Guardian procedure, which handles case shifting and defaulting. If file-name manipulation is necessary, the D-series enhanced interface has procedures to do the manipulation for you.

**Disk File Names.** Your existing program might declare a Guardian disk-file-name variable. The largest D-series disk file name are:

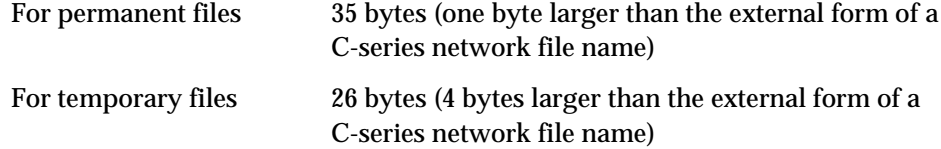

When accessing Guardian disk files on remote D-series systems in a network, a converted program can use a D-series network disk file name with an eight-character volume name (one to seven characters after the dollar sign). A C-series network disk file name allows a maximum of six characters after the dollar sign in the volume name.

Therefore, if you want to take advantage of this extension, you must declare your network file-name variables large enough to include this extra character. To ensure that your declaration is long enough, use the ZSYS^VAL^LEN^FILENAME LITERAL (47 bytes) from the ZSYSTAL file. For example:

```
STRING .employee[0:34] :=
            ["\newyork.$payroll.july1990.employee"];
STRING .managers[0:ZSYS^VAL^LEN^FILENAME-1] :=
            ["\newyork.$disk4.level2.managers "];
```
**Device Names.** Your existing program might declare a variable for a Guardian device name. The largest D-series device names are:

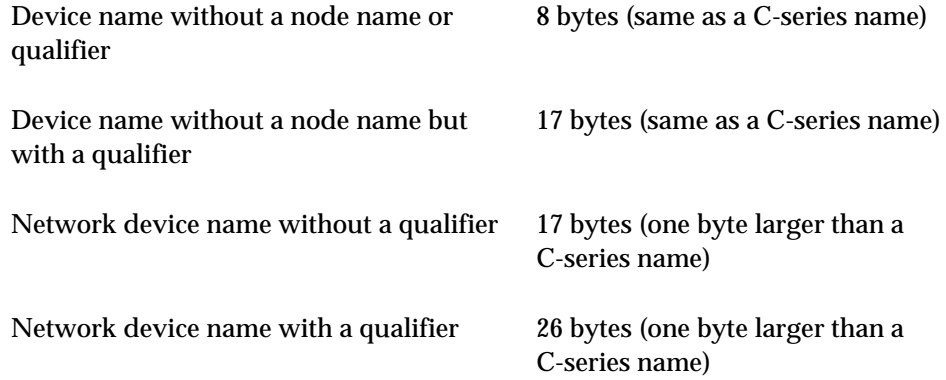

When accessing devices on remote D-series systems in a network, a converted program can use an eight-character network device name (one to seven characters after the dollar sign). A C-series network device name allows a maximum of six characters after the dollar sign.

Therefore, you might need to declare your network device names large enough to include this extra character. To ensure that your declaration is long enough, use the ZSYS^VAL^LEN^FILENAME LITERAL (47 bytes) from the ZSYSTAL file. For example:

```
! Network device name without a qualifier
STRING.device^name[0:16] := ["\hamburg.$term001"];
! Network device name with a qualifier
STRING .network^device^name[0:ZSYS^VAL^LEN^FILENAME-1] :=
                ["\hamburg.$lineptr.#room025"];
```
**Process File Names.** Your existing program might declare a variable for a C-series process file name. The D-series operating system uses D-series process file names instead of C-series process file names. Use C-series process file names for compatibility with unconverted C-series procedures.

The following example shows a declaration for a D-series process file name that makes use of the ZSYSTAL file:

```
! D-series process file name
STRING .proc^filename[0:ZSYS^VAL^LEN^FILENAME-1] :=
                 ["\east.$S.#wide"];
```
#### **Declaring Process Identifiers**

Your existing program might declare a four-word process-ID variable to identify a process:

```
INT process^id[0:3];
```
Convert the process-ID variable declaration to a process-handle variable for processcontrol operations or to a process-descriptor variable for returning information from a Guardian procedure. Use a process-ID variable for compatibility with unconverted C-series procedures.

A process handle is a 10-word (20-byte) fixed-length structure. A process descriptor is a specific form of the D-series process file name that always includes a node name and sequence number. The ZSYSTAL file contains declarations that you can use for declaring process-handle and process-descriptor variables. For example:

```
! process handle
```

```
INT .my^process^handle[0:ZSYS^VAL^PHANDLE^WLEN-1];
```

```
! process descriptor
```

```
STRING .proc^desc[0:ZSYS^VAL^LEN^PROCESSDESCR-1];
```
#### **Avoiding Subvolume Defaulting**

Your existing program might use subvolume defaulting to represent a Guardian disk file name in the form  $volume$ .  $file$ -id. For example:

```
STRING .disk^file[0:16] := ["$diskvol.filename"];
```
If you are using the D-series programmatic interface, avoid subvolume defaulting. If a file name requires the volume name, also include the subvolume name:

```
STRING .disk^file[0:ZSYS^VAL^LEN^FILENAME-1] :=
                            ["$diskvol.subvol.filename "];
```
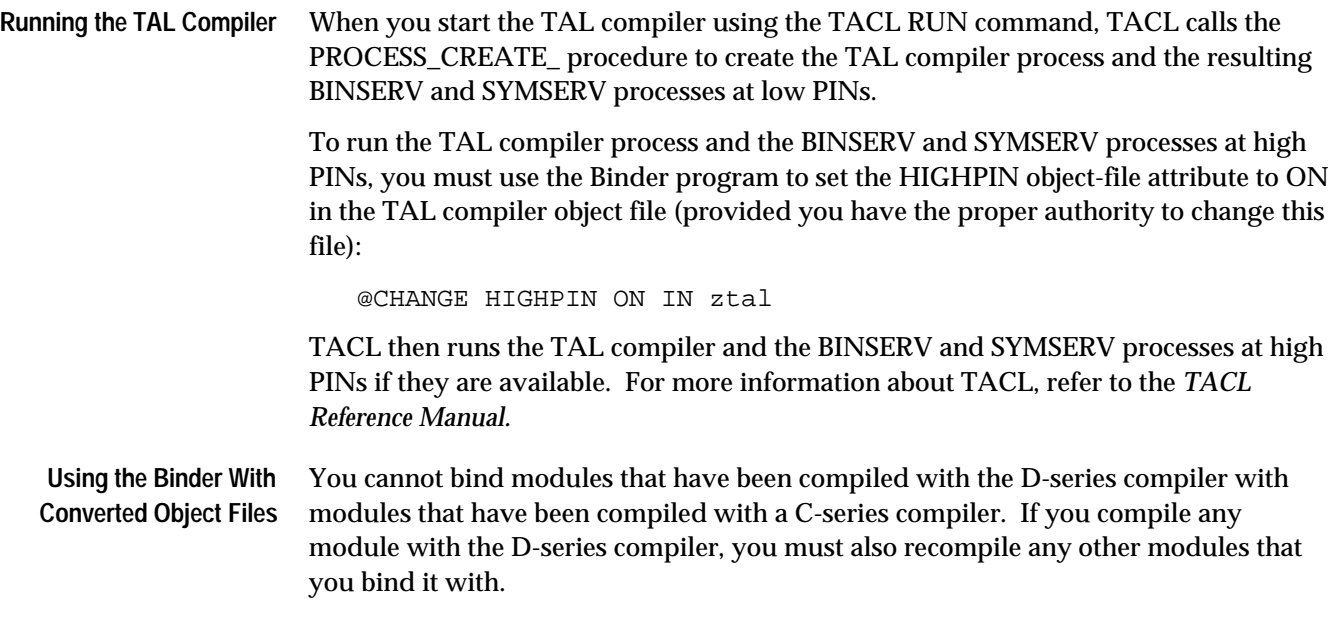

# **Converting a TAL Program to Run at a High PIN**

This subsection describes how to convert a TAL program to run at a high PIN under the D-series operating system. Figure 3-2 shows a typical application. The box shows which processes this part of the conversion applies to. Converting a TAL program to run at a high PIN applies to both of these processes.

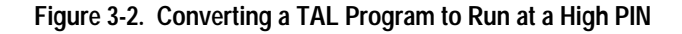

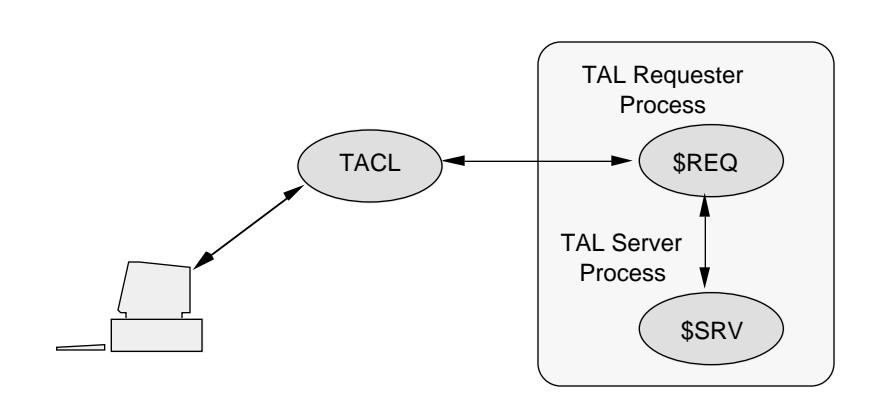

To convert your program to run at a high PIN, you must:

- $\Box$  Set the HIGHPIN object-file attribute (which informs the system that your program can run at a high PIN)
- $\Box$  Make sure that each library file your program uses also has its HIGHPIN objectfile attribute set (and is capable of running at a high PIN)
- $\Box$  Declare PIN variables large enough to hold high-PIN values
- Convert MYPID procedure calls into calls to the PROCESS\_GETINFO\_ and PROCESSHANDLE\_DECOMPOSE\_ procedures

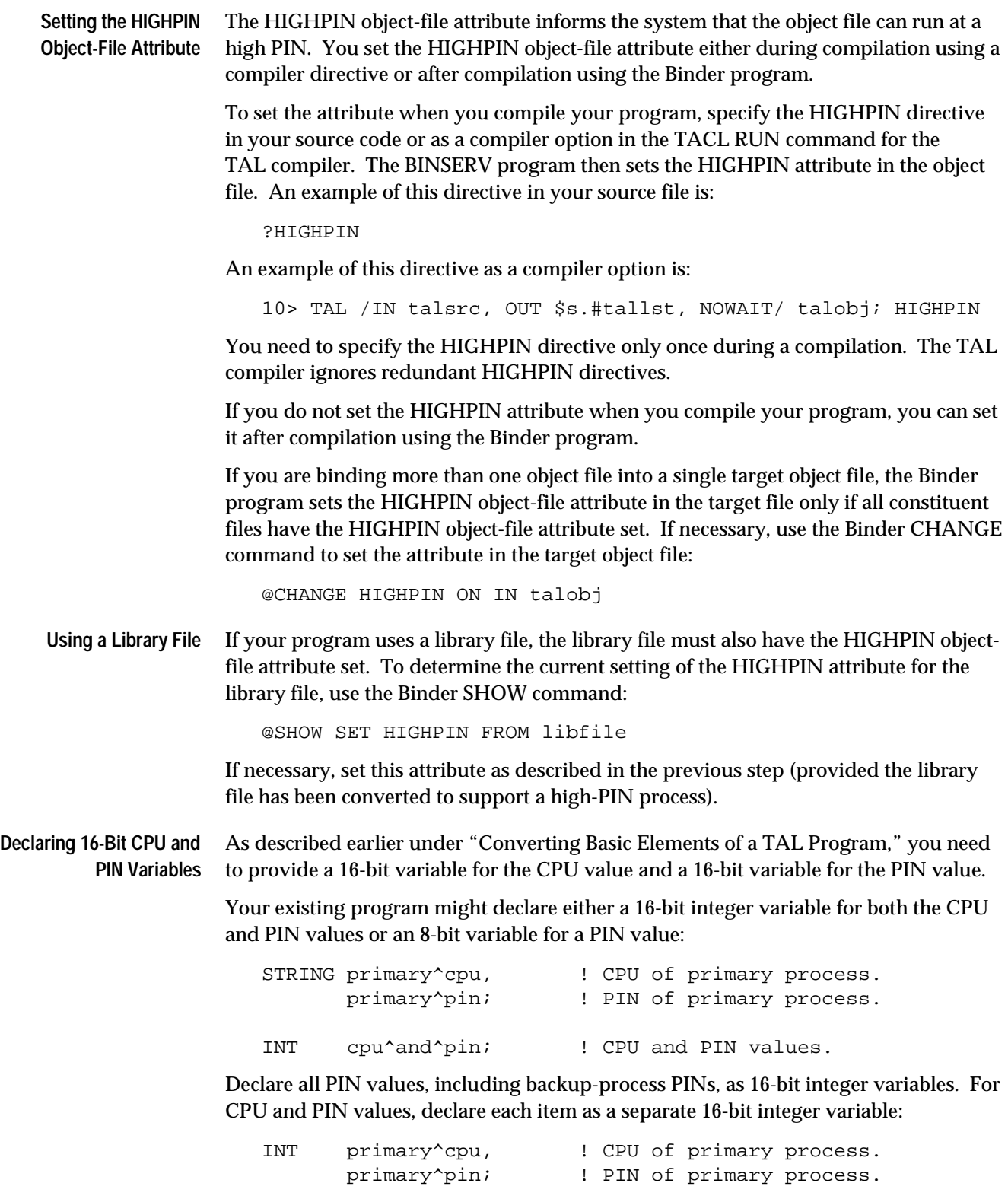

**Calling the MYPID Procedure** If a high-PIN process calls MYPID, a trap condition occurs; MYPID cannot return 16 bits to an 8-bit field. Your existing program might call the MYPID procedure to obtain its CPU and PIN values:

```
INT cpu^and^pin; The PU and PIN values.
...
cpu^and^pin := MYPID; ! Return the CPU and PIN values.
```
Convert MYPID calls into PROCESSHANDLE\_DECOMPOSE\_ procedure calls except when MYPID is called within a SETMODE function 11 call as described under "Using MYPID in a SETMODE (Function 11) Procedure Call," the next subsection.

The PROCESSHANDLE\_DECOMPOSE\_ procedure requires a process handle as an input parameter. If you do not know the process handle of your process, call the PROCESSHANDLE\_GETMINE\_ procedure. Then pass the results to PROCESSHANDLE\_DECOMPOSE\_, which returns the CPU and PIN values as separate integer values. For example:

```
INT cpu^number, ! CPU.
    pin^number, ! PIN.
    process^handle[0:ZSYS^VAL^PHANDLE^WLEN-1];
                                     ! Process handle.
...
! Obtain the caller's process handle.
error := PROCESSHANDLE_GETMINE_(process^handle);
  ... ! Check the error return value.
! Return the caller's CPU and PIN values.
error := PROCESSHANDLE_DECOMPOSE_(process^handle,
                                cpu^number,
                               pin^number);
```
Your program might also specify MYPID as a parameter to another procedure call (for example, GETCRTPID or PROCESSINFO). See "Getting Information About a High-PIN Process" later in this section for information about these procedures.

**Using MYPID in a SETMODE (Function 11) Procedure Call** Your existing program might also attempt to establish break ownership using a call to the MYPID procedure in a SETMODE (function 11) procedure call as shown in the following example:

```
LITERAL set^break^owner = 11;
...
CALL SETMODE (terminal^number,
               set^break^owner,
              MYPID, : Call MYPID to set parameter-1.
               normal^mode,
               previous^owner);
```
You are not required to set parameter-1 to your CPU and PIN values. Instead, convert your program to set parameter-1 to any positive value:

```
LITERAL break^flag = 1;
...
CALL SETMODE (terminal^number,
               set^break^owner,
              break^flag, <br> ! Dummy value.
               normal^mode,
               previous^owner);
```
For more information about function 11 of the SETMODE procedure, refer to Section 8, "Converting Other Parts of an Application."

Creating and Managing a High-PIN Process

**Creating and Managing a High-PIN Process** This subsection describes how to convert a program to create and manage a new process using the D-series programmatic interface. The process you create must already be converted to run at a high PIN as described under "Converting a TAL Program to Run at a High PIN" earlier in this section.

> Figure 3-3 shows the processes involved in converting this part of an application. The steps described in this subsection apply to the requester process \$REQ, which creates the high-PIN server process \$SRV.

**Figure 3-3. Converting a TAL Program to Create and Manage a High-PIN Process**

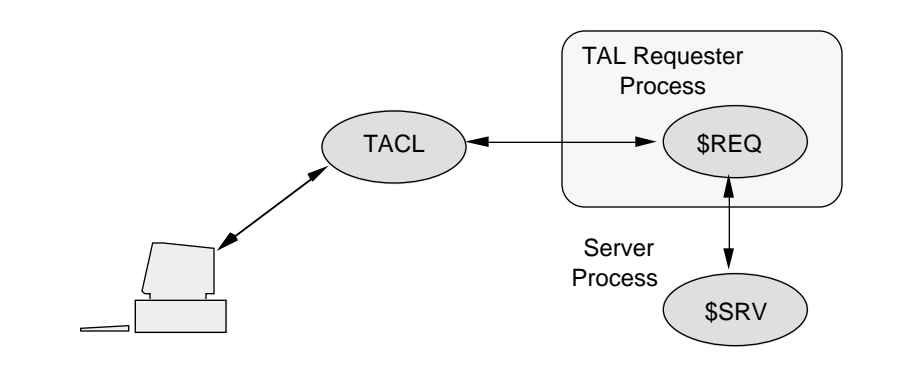

This subsection covers these topics:

- $\Box$  Creating a high-PIN process in a waited or nowait manner using the PROCESS\_CREATE\_ procedure
- $\Box$  Specifying a process name and other options using PROCESS\_CREATE\_
- $\Box$  Using the process-name, process-descriptor, and process-handle parameters from a PROCESS\_CREATE\_ procedure call
- Creating a low-PIN process using PROCESS\_CREATE\_
- $\Box$  Managing a high-PIN process, including activating, suspending, stopping, and abending the process, as well as invoking Inspect or Debug for the process
- $\Box$  Getting information about a high-PIN process
- $\Box$  Setting process attributes for a high-PIN process

Creating and Managing a High-PIN Process

#### **Creating a High-PIN Process** To convert a program to create a high-PIN process, follow the steps in this subsection. The ZSYSTAL file contains LITERAL declarations that you can use with the PROCESS\_CREATE\_ procedure. This subsection describes:

 $\Box$  How to programmatically create high-PIN processes in a waited manner

 $\Box$  How to programmatically create high-PIN processes in a nowait manner

For information on how to interactively create a high-PIN process using TACL, refer to Section 7, "Converting TACL Programs."

To avoid running out of low PINs, we usually recommend running application processes at high PINs. However, because the rules for communicating between processes make it impossible for an unconverted low-PIN process to communicate with a high-PIN process, you sometimes must run a given process at a low PIN.

The inherited force-low characteristic of a process usually causes a process with ancestors on C-series systems to run at a low PIN to enable the ancestor to open the process and communicate with it. You have the option to override the inherited forcelow characteristic.

Appendix C, "System Compatibility," explains the rules for communicating with high-PIN and low-PIN processes among C-series systems and D-series systems, including details on the inherited force-low characteristic.

#### **Creating a High-PIN Process in a Waited Manner**

Your existing program might call the NEWPROCESS procedure to create a process in a waited manner:

```
CALL NEWPROCESS (program^file,
                   priority,
                   memory^pages,
                   processor,
                   process^id,
                    error);
```
To convert your program to create a high-PIN process in a waited manner, you must make the following changes in your source code:

- 1. Use the PROCESS CREATE procedure rather than the NEWPROCESS procedure. NEWPROCESS always creates a low-PIN process.
- 2. Each file-name parameter must be a variable-length string with its length specified as a separate integer value. Set the *program*  $f \in \mathbb{R}$  parameter and, if needed, the library $\gamma$ file, swapfile, and ext $\gamma$ swapfile parameters and their respective lengths.
- 3. Set the nowait  $\text{at}$  parameter to -1D, or omit this parameter from the call.
- 4. If you use the  $create^{\prime}$  options parameter, make sure that bit 15 is zero. If you do not use  $create^{\sim}options$ , this bit is zero by default. If this bit is not zero, the system creates the process at a low PIN.

5. Set create  $\text{°options}$  < 10 \ to 1 if you want the process to run at a high PIN irrespective of process ancestry. Set  $create^<$ options.<10> to zero (the default value) if you want process ancestry to influence whether the process runs at a high PIN or a low PIN.

In the following example, PROCESS\_CREATE\_ creates a high-PIN process in a waited manner, assuming the inherited force-low flag is not set. The nowait  $\text{`tag}$  and create^options parameters are omitted from the call:

```
error := PROCESS_CREATE_(program^file:pf^length,
                           ! library^file:lf^length ! ,
                           ! swapfile:sf^length ! ,
                           ! ext^swapfile:esf^length ! ,
                          priority,
                           cpu^number,
                           process^handle,
                           error^detail);
```
When you call PROCESS\_CREATE\_ in a waited manner, you receive the results directly in the PROCESS\_CREATE\_ output parameters. The system returns any errors in the returned value  $error$  and in the  $error \cdot detail$  (if needed) output parameter.

#### **Creating a High-PIN Process in a Nowait Manner**

Your existing program might call the NEWPROCESSNOWAIT procedure to create a process in a nowait manner:

```
CALL NEWPROCESSNOWAIT(program^file,
                         priority,
                         memory^pages,
                         processor,
                         ! process^id ! ,
                         error);
```
To convert your program to create a high-PIN process in a nowait manner, you must make the following changes in your source code:

- 1. Use the PROCESS\_CREATE\_ procedure rather than the NEWPROCESSNOWAIT procedure. NEWPROCESSNOWAIT always creates a low-PIN process.
- 2. Each file-name parameter must be a variable-length string with its length specified as a separate integer value. Set the  $program^{\sim}$ file parameter and, if needed, the library $\land$ file, swapfile, and ext $\land$ swapfile parameters and their respective lengths.
- 3. Set the nowait  $\text{arg}$  parameter to a value other than -1D.
- 4. If you use the create  $\sim$  options parameter, make sure that bit 15 is zero. If you do not use create^options, this bit is zero by default. If this bit is not zero, the system creates the process at a low PIN.

Creating and Managing a High-PIN Process

5. Set create  $\text{°options}$  < 10 \ to 1 if you want the process to run at a high PIN irrespective of process ancestry. Set  $create^<$ options.<10> to zero (the default value) if you want process ancestry to influence whether the process runs at a high PIN or a low PIN.

In this example, PROCESS\_CREATE\_ creates a high-PIN process in a nowait manner, assuming the inherited force-low flag is not set. The nowait  $\star$ tag parameter is set to a value other than -1D:

```
error := PROCESS_CREATE_(program^file:pf^length,
                        ! library^file:lf^length ! ,
                        ! swapfile:sf^length ! ,
                        ! ext^swapfile:esf^length ! ,
                        priority,
                        cpu^number,
                        process^handle,
                        error^detail,
                        ! name^option ! ,
                        ! proc^name:proc^name^length ! ,
                        ! process^desc:max^length ! ,
                        ! process^desc^length ! ,
                        nowait^tag); ! Value is -1D.
```
When you call PROCESS CREATE in a nowait manner, you receive the results as follows:

 $\Box$  System message -102 (PROCESS CREATE\_ completion)

If the system creates the process successfully, or if the system initiates the process creation and an error occurs, the system returns the results to \$RECEIVE in system message -102. You read this message from \$RECEIVE using the READX or READUPDATEX procedure (provided you have already opened \$RECEIVE to receive system messages).

This message is analogous to system message -12 (NEWPROCESSNOWAIT completion). For the description and format of all system messages, refer to the *Guardian Procedure Errors and Messages Manual*.

 $\Box$  The returned value error and the error  $\Diamond$  detail output parameter

If the system successfully initiates the creation, the returned value  $error$  is zero.

If the system cannot initiate the process creation, the system returns the results in the returned value error and the error<sup>^</sup>detail output parameter and does not send system message -102 to \$RECEIVE.

For example, if the system encounters a parameter error, then error is 2 and the  $error$ <sup> $\Delta$ </sup>detail parameter contains the ordinal number of the first parameter that the system detected as causing an error.
**Specifying a Process Name Using PROCESS\_CREATE\_**

Your existing program might call the CREATEPROCESSNAME or CREATEREMOTENAME procedure to obtain a process name to use in the NEWPROCESS[NOWAIT] procedure call:

CALL CREATEPROCESSNAME (process^name);

```
CALL NEWPROCESS (filenames,
                   priority,
                   memory^pages,
                   processor,
                    process^id,
                    error,
                   process^name);
```
Convert your program to generate a process name in one of the following ways:

- $\Box$  Use the PROCESS\_CREATE\_ procedure to allow the system to generate a name. You do not need to use a separate procedure to obtain the process name.
- $\Box$  Supply the name yourself (or have the user supply the name).
- $\Box$  Use the PROCESSNAME\_CREATE\_ procedure to supply a system-generated name then pass the name to PROCESS\_CREATE\_.

A system-generated process name has the form \$Xddd, \$Yddd, or \$Zaaa, where <sup>d</sup> is any numeric character and  $a$  is any alphanumeric character.

**System-Generated Name Without Using PROCESSNAME\_CREATE\_**

To have the system generate a name for a new process, follow these steps:

- 1. Set the name ^option parameter to the LITERAL ZSYS^VAL^PCREATEOPT^NAMEDBYSYS.
- 2. Omit the name parameter, or set the name<sup> $\lambda$ </sup> length parameter to zero.
- 3. Set any other PROCESS\_CREATE\_ parameters as needed and call the procedure.
- 4. Check the results as follows:
	- $\Box$  For a process created in a waited manner, the system returns a process descriptor and its length in the process^desc and process^desc^length output parameters.
	- $\Box$  For a process created in a nowait manner, the system returns a process descriptor in the system message -102. Read this message from \$RECEIVE using the READ or READUPDATE procedure.

In this example, PROCESS\_CREATE\_ creates a high-PIN process in a waited manner. The system-supplied name is returned in the process<sup> $\land$ desc parameter:</sup>

```
name^option := ZSYS^VAL^PCREATEOPT^NAMEDBYSYS;
max^length := ZSYS^VAL^LEN^PROCESSDESCR;
error := PROCESS_CREATE_(program^file:pf^length,
                           ! library^file:lf^length ! ,<br>! swapfile:sf^length ! ,
                           ! swapfile:sf^length
                            ! ext^swapfile:esf^length ! ,
                            priority,
                            cpu^number,
                            process^handle,
                            error^detail,
                            name^option,
                            ! proc^name:proc^name^length ! ,
                            process^desc:max^length,
                            process^desc^length);
```
#### **User-Specified Name**

Alternatively, you can specify a name for the new process when calling PROCESS\_CREATE\_ by following these steps:

- 1. Set the name  $\gamma$  option parameter to the LITERAL ZSYS^VAL^PCREATEOPT^NAMEINCALL.
- 2. Set the name parameter to the process name. This name must be a variable-length file-name string.
- 3. Set the name  $\text{Length}$  parameter to the length in bytes of the process name.
- 4. Set any other PROCESS\_CREATE\_ parameters as needed and call the procedure. If the operation is successful, the system creates the process with the name you specified in Step 2.
- 5. Check the results as described in Step 4 under "System-Generated Name," earlier in this section.

In this example, PROCESS\_CREATE\_ creates a high-PIN process in a waited manner. The user supplies the name and name length:

```
name^option := ZSYS^VAL^PCREATEOPT^NAMEINCALL;
proc^name ':=' "$MYPROC.#first" -> @S^PTR;
proc^name^length := @S^PTR '-' @proc^name;
max^length := ZSYS^VAL^LEN^PROCESSDESCR;
error := PROCESS CREATE (program^file:pf^length,
                          ! library^file:lf^length ! ,
                          ! swapfile:sf^length ! ,
                          ! ext^swapfile:esf^length ! ,
                          priority,
                          cpu^number,
                          process^handle,
                          error^detail,
                          name^option,
                          proc^name:proc^name^length,
                          process^desc:max^length,
                          process^desc^length);
```
**Note** If the RUNNAMED object-file attribute is set for the program file, the D-series operating system generates a name even if the PROCESS\_CREATE\_ *name^option* parameter is zero or omitted.

**System-Generated Name Using PROCESSNAME\_CREATE\_**

 Alternatively, you can let the PROCESSNAME\_CREATE\_ procedure create a process name which you later pass to the PROCESS\_CREATE\_ procedure. The following steps show how:

- 1. Call the PROCESSNAME\_CREATE\_ procedure to obtain a system-generated name and its length.
- 2. Set the *name* option parameter of the PROCESS CREATE procedure to the LITERAL ZSYS^VAL^PCREATEOPT^NAMEINCALL.
- 3. Set the name parameter of PRCOESS\_CREATE\_ to the process name returned by the PROCESSNAME\_CREATE\_ procedure.
- 4. Set the name ^length parameter of PRCOESS\_CREATE\_ to the length in bytes of the process name.
- 5. Set any other PROCESS\_CREATE\_ parameters as needed and call the procedure. If the operation is successful, the system creates the process with the name you specified in Step 2.
- 6. Check the results as described in Step 4 under "System-Generated Name," earlier in this section.

In this example, PROCESS\_CREATE\_ creates a high-PIN process in a waited manner. The system provides the process name and length using the PROCESSNAME\_CREATE\_ procedure:

```
max^length := ZSYS^VAL^LEN^PROCESSDESCR;
error := PROCESSNAME_CREATE_(proc^name:max^length,
                              proc^name^length);
...
name^option := ZSYS^VAL^PCREATEOPT^NAMEINCALL;
error := PROCESS_CREATE_(program^file:pf^length,
                          ! library^file:lf^length ! ,
                          ! swapfile:sf^length ! ,
                          ! ext^swapfile:esf^length ! ,
                          priority,
                          cpu^number,
                          process^handle,
                          error^detail,
                          name^option,
                          proc^name:proc^name^length,
                          process^desc:max^length,
                          process^desc^length);
```
**Using the Process Name From PROCESS\_CREATE\_** After calling PROCESS\_CREATE\_ , you might want to save the process name (if one exists) from either the  $process \triangle desc$  output parameter or system message -102 for later use in your program. Save this name immediately after you receive it, because:

- $\Box$  If you don't save the name and you need the name later, you must convert the process handle to a process name using the PROCESSHANDLE\_TO\_FILENAME\_ procedure. If the process is running on a remote system, using PROCESSHANDLE\_TO\_FILENAME\_ implicitly sends a message to the remote system. Your program must wait until the operation finishes.
- $\Box$  If the process handle represents a named process (or process pair), you cannot determine the process name from the process handle after the named process (or process pair) has terminated.

**Using the Process Handle and Process Descriptor From PROCESS\_CREATE\_**

After calling the NEWPROCESS[NOWAIT] procedure, your existing program might use the four-word  $process$   $id$  output parameter directly in a file-system procedure such as an OPEN call. For example:

```
CALL NEWPROCESS (filenames,
                   priority,
                    memory^pages,
                    processor,
                   process^id,
                    error,
                    process^name);
...
CALL OPEN (process^id,
             file^number);
```
Instead of a four-word process ID, PROCESS\_CREATE\_ returns these parameters for the new process:

- $\Box$  A process handle, which you can use with process-control procedures such as PROCESS\_STOP\_ and PROCESS\_ACTIVATE\_ and with status-monitoring procedures such as OPENER\_LOST\_ and CHILD\_LOST\_.
- $\Box$  A process descriptor, which always includes the node name and a systemassigned sequence number. The  $process^{\land}$ desc $^{\land}$ length parameter contains the length in bytes of the process descriptor.

Use the process descriptor directly in the FILE\_OPEN\_ procedure call to open the process:

```
error := PROCESS_CREATE_(program^file:pf^length,
                        ! library^file:lf^length ! ,
                        ! swap^file:sf^length ! ,
                        ! ext^swapfile:esf^length ! ,
                        ! priority ! ,
                        ! cpu^number ! ,
                        process^handle,
                        error^detail,
                        ! name^option:length ! ,
                        process^desc:max^length,
                        process^desc^length);
...
error := FILE OPEN (process^desc:process^desc^length,
                   file^number);
```
If you do not want the system name or sequence number for other uses of the process descriptor, call the FILENAME\_DECOMPOSE\_ procedure to remove either or both of these parts. For example, you might want to remove the sequence number before you display the process descriptor.

**Specifying Other PROCESS\_CREATE\_ Options** Most PROCESS\_CREATE\_ parameters are analogous to the NEWPROCESS or NEWPROCESSNOWAIT parameters. The following features are specific to PROCESS\_CREATE\_:

 $\Box$  Swap file for the extended data segment

You can specify a swap file for the extended data segment of the new process. This swap file must be on the same system as the new process. The swap-filename parameter must be a variable-length string with its length specified by a separate integer parameter.

Saved DEFINEs

You can specify a set of saved DEFINEs for the new process. You must have previously saved these DEFINEs in a buffer using one or more calls to the DEFINESAVE procedure. The DEFINE buffer must be a variable-length string with its length specified by a separate integer parameter.

Thus, the creator process can give the new process its own DEFINEs or a set of saved DEFINEs (or both).

 $\Box$  Process-deletion message recipient

You can specify that the process-deletion message (system message -101) from the process you create be delivered according to D-series rules or according to C-series rules. According to D-series rules, the process-deletion message is delivered only to the specific instance of the process that created the terminating process.

According to C-series rules, the process-deletion message is delivered to whatever process has the same name as the process that created the terminating process.

For a description of these features, refer to the *Guardian Procedure Calls Reference Manual*.

**Creating a Low-PIN Process** Your program might need to create a new process that must run at a low PIN. For example, a process must run at a low PIN to access files on a remote C-series system.

> To create a low-PIN process, call the PROCESS\_CREATE\_ procedure with the create^options.<15> bit set to 1. If you use the ZSYSTAL file, set the create^options parameter to ZSYS^VAL^PCREATOPT^LOWPIN. The system creates the new process at a low PIN regardless of the HIGHPIN attribute setting for the program object file:

```
create^options := ZSYS^VAL^PCREATOPT^LOWPIN;
error := PROCESS_CREATE_(program^file:pf^length,
                       ! library^file:lf^length ! ,
                       ! swap^file:sf^length ! ,
                       ! ext^swapfile:esf^length ! ,
                       ! priority ! ,
                       ! cpu^number ! ,
                       process^handle,
                       error^detail,
                       ! name^option:length ! ,
                       process^desc:max^length,
                       process^desc^length,
                       ! nowait^tag ! ,
                       ! home^term:home^term^len ! ,
                      ! memory^pages ! ,
                       ! jobid ! ,
                       create^options);
```
**Managing a High-PIN Process** This subsection describes how to convert a program to manage a high-PIN process. Managing a process involves these operations:

- $\Box$  Modifying the state of the process by activating or suspending the process, invoking Inspect or Debug for the process, or stopping or abending the process
- $\Box$  Getting information about the process
- $\Box$  Setting process attributes

The following paragraphs describe these operations.

The security restrictions for modifying the state of a process and setting process attributes are described in the *Guardian Procedure Calls Reference Manual*.

## **Activating a Process**

Your existing program might call the ACTIVATEPROCESS procedure to return a process or process pair from the suspended state to the active state:

```
CALL ACTIVATEPROCESS (process^id);
```
Convert the ACTIVATEPROCESS call into a call to the PROCESS\_ACTIVATE\_ procedure. PROCESS\_ACTIVATE\_ requires a process handle rather than a process ID as an input parameter to specify the process or process pair to activate.

An optional integer parameter specifies whether only the specified process is activated or both members of a named process pair are activated. Values for this parameter are:

0 (or omitted) Activate only the process specified by the process handle.

1 If the process specified by the process handle is part of a named process pair, activate both members of the pair.

In the following example, PROCESS\_ACTIVATE\_ first activates only the process identified by the  $process$   $^{\star}$  handle parameter and then activates both processes of a process pair where one process of the pair is identified by *process* ^handle:

```
error := PROCESS_ACTIVATE_(process^handle);
...
! Activate both processes of the process pair.
specifier := activate^pair; ! Set to 1.
error := PROCESS ACTIVATE (process^handle,
                           spectrier; ! Value = 1.
```
# **Suspending a Process**

Your existing program might call the SUSPENDPROCESS procedure to place a process or process pair in the suspended state:

CALL SUSPENDPROCESS (process^id);

Convert the SUSPENDPROCESS call into a call to the PROCESS\_SUSPEND\_ procedure. PROCESS\_SUSPEND\_ requires a process handle rather than a process ID as an input parameter to specify the process or process pair to suspend.

An optional integer parameter specifies whether only the specified process is suspended or both members of a named process pair are suspended. Values for this parameter are:

0 (or omitted) Suspend only the process specified by the process handle.

1 If the process specified by the process handle is part of a named process pair, suspend both members of the pair.

In the following example, PROCESS\_SUSPEND\_ first suspends a process identified by the *process*  $\land$  handle parameter and then suspends both processes of a process pair where one process of the pair is identified by *process*  $^{\wedge}$ *handle*:

```
error := PROCESS_SUSPEND_(process^handle);
...
! Suspend both processes of the process pair.
specifier := suspend^pair; \vdots Set to 1.
error := PROCESS_SUSPEND_(process^handle,
                           specifier); ! Value = 1.
```
**Invoking Inspect or Debug for a Process**

Your existing program might call the DEBUGPROCESS procedure to invoke Inspect or Debug for another process:

CALL DEBUGPROCESS (process^id);

Convert the DEBUGPROCESS call to a call to the PROCESS\_DEBUG\_ procedure. PROCESS\_DEBUG\_ requires a process handle rather than a process ID as an input parameter to specify the process (for a process other than the calling process).

Optional parameters specify the home terminal and whether the process should enter debug mode immediately. The option to enter debug mode immediately (the debug now option) affects processes where the debug breakpoint is within library code; if the debug now option is set, debugging begins within the library code itself, rather than waiting until the return to user code. The debug now option is available only to the super ID with process access ID (PAID) 255,255.

This example shows two calls to the PROCESS\_DEBUG\_ procedure:

```
! Debug the process identified by process^handle.
error := PROCESS_DEBUG_(process^handle);
...
! Debug the process identified by process^handle.
! Use the now option (PAID must be 255,255).
now := debug^now; ! Set to 1.
error := PROCESS_DEBUG_( process^handle,
                         ! home^terminal ! ,
                         now); ! Value = 1.
```
**Stopping or Abending a Process**

Your existing program might call the STOP or ABEND procedure to delete a process or process pair and to send a system message to the creator process indicating that the deletion was caused by a normal (STOP) or abnormal (ABEND) condition:

```
CALL ABEND (process<sup>^</sup>id, : Process to abend.
             ! stop^backup ! ,
             error);
...
CALL STOP; ! Stop the calling process.
```
Convert the STOP or ABEND call to a call to the PROCESS\_STOP\_ procedure. PROCESS\_STOP\_ supersedes both the STOP and ABEND procedures.

Your program can use PROCESS\_STOP\_ to delete itself, its backup process, or another process. The security restrictions for deleting a process are described in the *Guardian Procedure Calls Reference Manual*.

PROCESS\_STOP\_ requires a process handle rather than a process ID as an input parameter to specify a process other than the calling process. To stop itself, your program should omit the process-handle parameter or set it to a null value (-1 in each word).

The PROCESS\_STOP\_ options.<15> bit determines whether the system stops or abends a process:

- 0 Stop the process. The default completion code is 0.
- 1 Abend the process. The default completion code is 5.

All other bits in the *options* parameter must be zero.

The system sends system message = (Process deletion) to:

- $\Box$  The mom of the deleted process (if it exists).
- $\Box$  The ancestor of the deleted process if the deleted process is a single named process or if it is one process of a process pair and both members of the pair are deleted.
- $\Box$  The job ancestor (GMOM) of the deleted process if the deleted process is part of a batch job.

This example shows PROCESS\_STOP\_ used to abend a process:

```
! Abend the process identified by process^handle.
options := abend^option; ! Set to 1.
error := PROCESS_STOP_(process^handle,
 ! specifier ! ,
options); 1 \text{ Value} = 1 \text{ (abend)}.
```

```
These examples show PROCESS_STOP_ used to stop several processes:
   error := PROCESS_STOP_; ! Stop the calling process.
   ...
  ! Stop the process identified by process^handle.
  error := PROCESS_STOP_(process^handle);
   ...
  ! Stop the brother process for the calling process.
  specifier := stop^brother; ! Set to 2.
   error := PROCESS_STOP_(! process^handle ! ,
                           specifier); \qquad ! Value = 2.
   ...
   ! Stop both processes of a process pair.
  specifier := stop^pair; 		 ! Set to 1.
   error := PROCESS_STOP_(process^handle,
                         specifier); \qquad ! Value = 1.
```
#### **Getting Information About a High-PIN Process**

Your existing program might call one of the following C-series procedures to get information about a process. To get information about a high-PIN process, convert your program to call the appropriate D-series procedure.

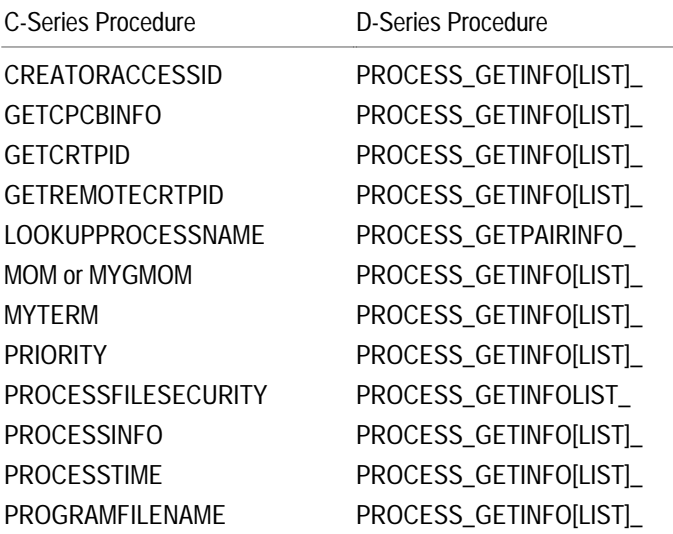

PROCESS\_GETINFO\_ returns a limited set of information about a specific process identified by its process handle. It also allows a process to retrieve its own process handle.

PROCESS\_GETINFOLIST\_ returns detailed information about a specific process or about all processes within a CPU that meet a list of search criteria. This procedure also allows you to identify a process using the CPU and PIN if the process handle is not available.

PROCESS\_GETPAIRINFO\_ returns information about a named process or process pair, including the process handle for the current primary process, the backup process (if one exists), and the ancestor process (if one exists).

#### **Setting Process Attributes for a High-PIN Process**

Your existing program might call one of the following C-series procedures to set attributes for a process. To set attributes for a high-PIN process, convert your program to call the appropriate D-series procedure.

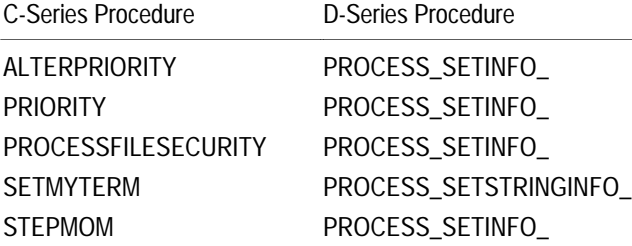

PROCESS\_SETINFO\_ alters a single attribute of a process and optionally returns the attribute's previous value. PROCESS\_SETINFO\_ supersedes PRIORITY, except that it does not return the initial priority. To return the initial priority, use the PROCESS\_GETINFOLIST\_ procedure.

PROCESS\_SETSTRINGINFO\_ alters a single string attribute of a process and optionally returns the attribute's previous value.

Both procedures require a process handle as an input parameter to specify the process. A process can specify itself by omitting the process handle input parameter or by setting this parameter to a null value (-1 in each word).

In the following example, PROCESS\_SETSTRINGINFO\_ sets the home terminal name of the calling process to the value of parameter  $new^{\wedge}home^{\wedge}term$  and returns the old home terminal name and length in parameter  $old^*$ home $*$ term and old^home^term^length. If you use the ZSYSTAL file, set the home^term^attribute parameter to ZSYS^VAL^PINF^HOMETERM.

```
home^term^attribute := ZSYS^VAL^PINF^HOMETERM;
error := PROCESS_SETSTRINGINFO_
                 (! process^handle ! ,
                  ! specifier ! ,
                  home^term^attribute,
                  new^home^term:new^home^term^length,
                  old^home^term:max^length,
                  old^home^term^length);
```
In the following example, PROCESS\_SETINFO\_ sets the process file security to the value of parameter  $new*security$  for both members of a named process pair if one of the members of the pair is identified by parameter *process* ^handle. If you use the ZSYSTAL file, set the security^attribute parameter to ZSYS^VAL^PINF^FILE^SECURITY.

```
security^attribute := ZSYS^VAL^PINF^FILE^SECURITY;
error := PROCESS_SETINFO_(process^handle,
                           specifier, \qquad \qquad ! Value = 1.
                            security^attribute,
                            new^security,
                           security^length);
```
For a list of the attributes that you can set using PROCESS\_SETINFO\_ and PROCESS\_SETSTRINGINFO\_ , refer to the *Guardian Procedure Calls Reference Manual*.

# **Opening and Communicating With a High-PIN Server**

Your existing program might be a requester that communicates with a server. For example, you might open a server, send it a request, and then process its reply. You might also open a server for a backup requester if your program is running as a process pair.

How much conversion you need to perform depends on whether your server is named or unnamed, and, if the server is named, on how long the name is. Your options are:

- $\Box$  If the server is local and named or if the server is remote with a name of five characters or less (including the dollar sign), then no conversion is necessary. You can still open the high-PIN server using the Guardian C-series-compatible OPEN procedure. See Appendix C, "System Compatibility," for further information on communicating with a named high-PIN process.
- $\Box$  If the server is remote and has a six-character name, then you need to first convert your requester to run at a high PIN as described under "Converting a TAL Program to Run at a High PIN" earlier in this section, and then complete the conversion as described under "Communicating With a High-PIN Server" and "Monitoring a High-PIN Server," later in this section. See Appendix C, "System Compatibility," for further information on communicating with a named high-PIN process.
- $\Box$  If the server is unnamed, then you have the following options:
	- $\Box$  Set the RUNNAMED object-file attribute in the server so that the system provides a name for the server, and pass the system-assigned name to the requester; for example in a DEFINE or an ASSIGN. See "Setting the RUNNAMED Object-File Attribute," later in this section, for details.
	- $\Box$  Convert the requester to run at a high PIN as described under "Converting a TAL Program to Run at a High PIN" earlier in this section, and then complete the conversion as described under "Communicating With a High-PIN Server" and "Monitoring a High-PIN Server," later in this section.

**Setting the RUNNAMED Object-File Attribute** The RUNNAMED object-file attribute causes a process to run as a named process even if you do not provide a name for it. Thus, a process can run at a high PIN under the D-series operating system and be opened by an unconverted process using the OPEN procedure.

> You set the RUNNAMED object-file attribute either during compilation using a compiler directive or after compilation using the Binder program.

To set the attribute when you compile your program, specify the RUNNAMED directive in your source code or as a compiler option in the TACL RUN command for the TAL compiler. The BINSERV program then sets the RUNNAMED attribute in the object file. An example of this directive (with the HIGHPIN directive) in a source file is:

?HIGHPIN, RUNNAMED

An example of this directive as a compiler option is:

10> TAL /IN talsrc, ... / talobj; HIGHPIN, RUNNAMED

You need to specify the RUNNAMED directive only once during a compilation. The TAL compiler ignores redundant RUNNAMED directives.

If you do not set the RUNNAMED attribute when you compile your program, you can set it after compilation using Binder. For a single object file, use the Binder CHANGE command:

@CHANGE RUNNAMED ON IN talobj

If you are binding more than one object file into a single target object file, use the Binder SET command to set the RUNNAMED object-file attribute. If any of the constituent object files used to build the target file has the RUNNAMED object-file attribute set, Binder sets this attribute in the target object file.

**Communicating With a High-PIN Server** A requester can open and communicate with a high-PIN named server by opening the server using the OPEN procedure. However, you must convert your requester to open the server using the FILE\_OPEN\_ procedure if the server:

- $\Box$  Is unnamed
- $\Box$  Is on a remote D-series system and has a six-character name (a dollar sign and five alphanumeric characters)

Figure 3-4 shows the processes involved in converting this part of a typical application. The steps in this subsection apply to the requester process \$REQ.

**Figure 3-4. Converting a TAL Requester to Communicate With a High-PIN Server**

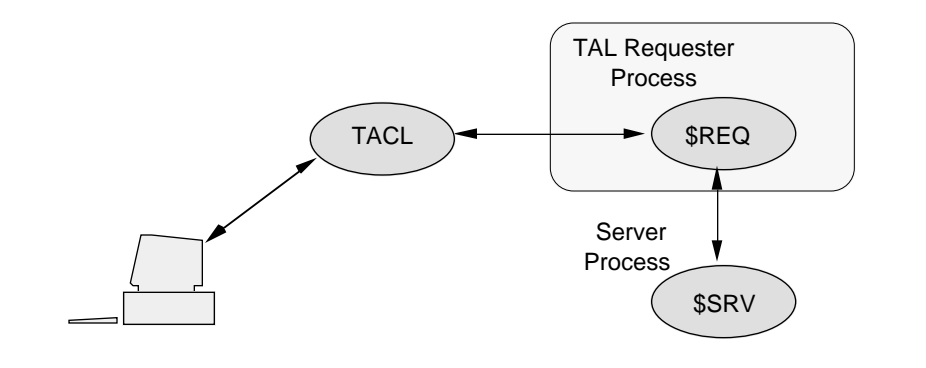

This subsection discusses converting the following operations:

- $\Box$  Opening and closing the high-PIN server
- $\Box$  Opening and closing the high-PIN server for a backup process
- $\Box$  Sending requests to the high-PIN server

#### **Opening a High-PIN Server**

Your requester might open the server using the OPEN procedure:

```
INT .server^name[0:11] := ["$SRV", 10 * [" "]];
...
CALL OPEN (server^name,
           server^file^number,
            nowait^depth,
            sync^depth);
```
Convert your requester to open the high-PIN server using the FILE\_OPEN\_ procedure. The FILE\_OPEN\_ procedure requires a variable-length string for the server file-name input parameter rather than the 12-word internal-format file name.

**Note** If the *file-name* input parameter is incomplete (that is, not fully qualified), FILE\_OPEN\_ uses the current settings, including the system name, in the =\_DEFAULTS DEFINE for the unspecified parts.

FILE\_OPEN\_ also accepts a DEFINE name that represents a valid file name in this format.

FILE\_OPEN\_ accepts an integer options parameter to specify certain file characteristics. The options bit positions represent these options:

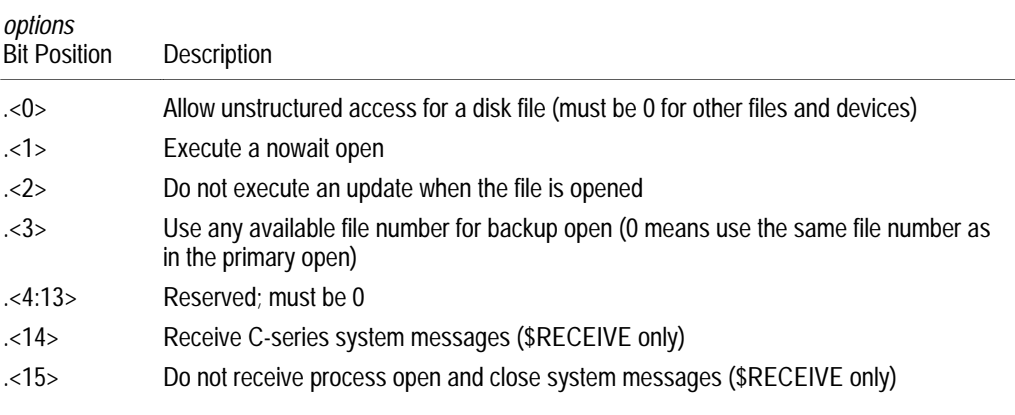

The ZSYSTAL file contains LITERAL declarations that you can use with the *options* parameter.

If you started the server using the PROCESS\_CREATE\_ procedure, you can use the PROCESS\_CREATE\_ process-descriptor output parameter directly in the FILE\_OPEN\_ procedure call (shown below as the  $server^{\wedge}$ name parameter). Refer to "Creating and Managing a High-PIN Process" earlier in this section for details.

```
error := FILE OPEN (server^name:server^length,
                     server^file^number,
                      exclusion^mode,
                      nowait^operations,
                      sync^depth,
                      options);
```
If you open the server using the nowait open option, you must call the AWAITIO[X] procedure to complete the open. To determine the error and options values, call the FILE\_GETINFOLIST\_ procedure and check the items specified by ZSYS^VAL^FINF^LASTERROR and ZSYS^VAL^FINF^OPENOPTS, respectively (provided you use the ZSYSTAL file).

# **Opening a High-PIN Server for a Backup Requester Process**

If your requester is running as a process pair, it might open the server for its backup process using the CHECKOPEN procedure:

```
CALL CHECKOPEN (server^name,
                server^file^number,
                 nowait^depth,
                 sync^depth,
                  ! seq^block^buffer ! ,
                  ! buffer^length ! ,
                 back^error);
```
Figure 3-5 shows a requester process pair and a server process.

**Figure 3-5. Opening a High-PIN Server for a Backup Process**

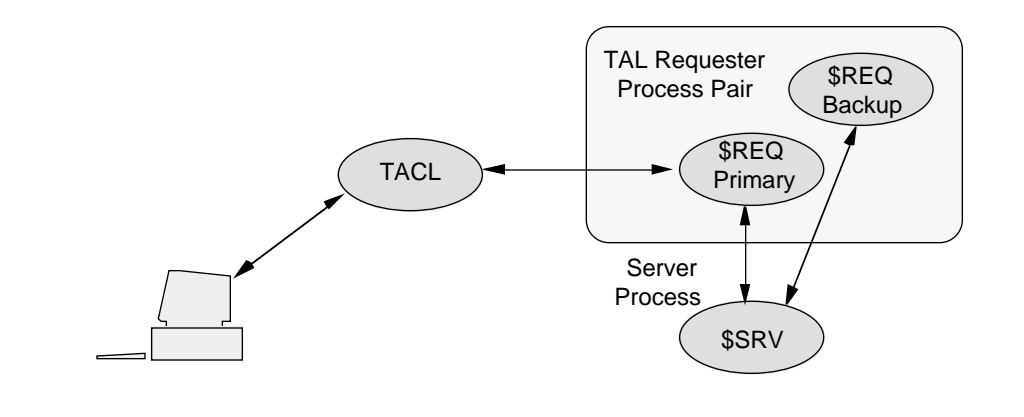

Convert your requester to open the high-PIN server for its backup process using the FILE\_OPEN\_CHKPT\_procedure. To identify the high-PIN server, FILE\_OPEN\_CHKPT\_ requires the file number returned by the FILE\_OPEN\_ procedure call in the primary process. The system returns a file-system error (if a filesystem error occurs) in the returned value  $error$  and the status of the backup open in an output parameter, which is the  $background$   $\gamma$   $open$   $\gamma$  status parameter in this example:

error := FILE\_OPEN\_CHKPT\_(server^file^number, backup^open^status);

If you opened the server using the nowait open option, you must call the AWAITIO[X] procedure to complete the open. To determine the error and backup^open^status values, call the FILE\_GETINFOLIST\_ procedure and check the items specified by ZSYS^VAL^FINF^LASTERROR and ZSYS^VAL^FINF^LASTERRORDETAIL, respectively (provided you use the ZSYSTAL file).

### **Sending a Request to a High-PIN Server**

Your requester might send a request to a high-PIN server using the WRITE[X] or WRITEREAD[X] procedure:

```
CALL WRITEREADX (server^file^number,
                   sbuffer,
                   write^count,
                   read^count,
                   count^read);
```
Your WRITE[X] or WRITEREAD[X] procedure call should not require any changes to send a request to a high-PIN server.

# **Closing a High-PIN Server**

Your requester might close the server using the CLOSE procedure:

CALL CLOSE (server^file^number);

You can close a high-PIN server using either the CLOSE or FILE\_CLOSE\_ procedure:

error := FILE\_CLOSE\_(server^file^number);

**Closing a High-PIN Server for a Backup Requester Process**

Your requester might close the server for the backup process using the CHECKCLOSE procedure:

CALL CHECKCLOSE (server^file^number);

You can close the server for the backup process using either the CLOSE procedure or the FILE\_CLOSE\_CHKPT\_ procedure:

error := FILE\_CLOSE\_CHKPT\_(server^file^number);

#### **Monitoring a High-PIN Server** If your program monitors a high-PIN server, you must convert the following operations:

- $\Box$  Opening and closing \$RECEIVE
- $\Box$  Reading process-deletion and status-change messages
- $\Box$  Using the CHILD LOST procedure

The following paragraphs describe how to convert these operations. These steps also can apply to any creator process that monitors a process that it has created.

#### **Opening \$RECEIVE**

Your requester might open \$RECEIVE using the OPEN procedure:

```
INT .receive^name[0:11] := ["$RECEIVE", 8 * [" " ];
...
CALL OPEN (receive^name,
            receive^file^number,
            read^open^close^msgs,
            receive^depth);
```
Convert your requester to open \$RECEIVE using the FILE\_OPEN\_ procedure. Use a file-name string for the \$RECEIVE file name instead of the internal file-name format. Specify the length as a separate integer value.

The options.<14> bit must be zero (which is the default value) for the system to send D-series system messages to \$RECEIVE; otherwise, the system sends C-series system messages to \$RECEIVE for the requester.

An example of a FILE\_OPEN\_ procedure call for \$RECEIVE is:

```
LITERAL receive^{\wedge}name^{\wedge}length = 8;
STRING .receive^name[0:receive^name^len-1] := ["$RECEIVE"];
...
! Open $RECEIVE to read D-series system messages.
error := FILE OPEN (receive^name:receive^name^length,
                      receive^file^number,
                      ! access^mode ! ,
                      ! exclusion^mode ! ,
                      ! nowait^operations ! ,
                      receive^depth,
                      options);
```
**Reading System Messages From \$RECEIVE**

Your requester might read system messages from \$RECEIVE using the READ[X] or READUPDATE[X] procedure:

```
STRING .message^buffer[0:199]; ! Message buffer (200 bytes).
...
read^count := 200;CALL READX (receive^file^number,
             message^buffer,
             read^count,
             bytes^read);
```
The lengths shown for each system message are subject to change. In a future release, Tandem might add new fields to the end of a system message (while maintaining the layout of the existing fields). Therefore, use a READ[X] or READUPDATE[X] message buffer at least 250 bytes in length. Also, use a  $read\text{-}count$  parameter of 250 bytes.

If you use the ZSYSTAL file, use the ZSYS^VAL^SMSG^LEN LITERAL declaration to specify the system message length in bytes. If you work in words you can use the ZSYS^VAL^SMSG^WLEN LITERAL declaration instead.

```
STRING .message^buffer[0:ZSYS^VAL^SMSG^LEN - 1];
...
read^count := ZSYS^VAL^SMSG^LEN;
CALL READX (receive^file^number,
             message^buffer,
             read^count,
             bytes^read);
```
The ZSYSTAL file also contains structures that you can use when your requester reads system messages.

**Reading Process-Deletion System Messages.** Your requester might monitor a server process by reading these process-deletion system messages from \$RECEIVE:

- -2 CPU down: named process deletion
- -5 Process normal deletion: stop
- -6 Process abnormal deletion: abend

Convert your requester to read and process the D-series system message -101 (Process deletion), which supersedes all the above messages.

**Reading Status-Change System Messages.** Your requester might monitor a server process by reading these status-change system messages from \$RECEIVE:

- -2 CPU down: local CPU failure after process called MONITORCPUS
- -8 Change in status of network node

Continue to read system message -2. Then, convert your requester to read these new status-change messages, all of which supersede system message -8:

- -100 Remote CPU down
	- -110 Loss of communication with node
- -113 Remote CPU up

To receive system messages -100, -110, and -113, first call the MONITORNET procedure with the enable parameter set to 1.

# **Processing System Messages Using the CHILD\_LOST\_ Procedure**

Your requester might call a user-written routine to determine whether a processdeletion or status-change message affects the server.

You might convert your requester to call the new CHILD\_LOST\_ procedure. The CHILD\_LOST\_ procedure accepts the process handle of a process you are monitoring and either a C-series (-2, -5, -6, or -8) or D-series (-2, -100, -101, -110, or -113) processdeletion or status-change system message:

```
error := CHILD_LOST_(message:message^length,
                      process^handle);
```
The CHILD\_LOST\_ error returned value indicates whether the process (or process pair) is lost:

- 0 The process (or process pair) is not lost.
- 4 The process (or process pair) is lost.
- **Note** System message -101 (Process deletion) contains the process handle and process descriptor of the process that terminated. If a named process (or process pair) has terminated, this is the last opportunity for you to save the process name of the process (or process pair).

#### **Closing \$RECEIVE**

Your requester might close \$RECEIVE using the CLOSE procedure:

CALL CLOSE (receive^file^number);

You can close \$RECEIVE using either the CLOSE or FILE\_CLOSE\_ procedure:

```
error := FILE CLOSE (receive^file^number);
```
Allowing a High-PIN Creator

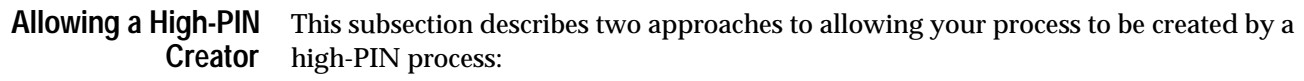

- $\Box$  Convert your program to use the D-series enhanced interface when obtaining the process identifier of the creator process or when receiving the startup sequence of messages if your process does not use the INITIALIZER procedure.
- $\Box$  Set the HIGHREQUESTERS object file attribute on your program file.

Figure 3-6 shows the sample application. The box shows which processes this part of the conversion applies to. Allowing a high-PIN creator applies to both of these processes.

#### **Figure 3-6. Converting a TAL Program to Allow a High-PIN Creator**

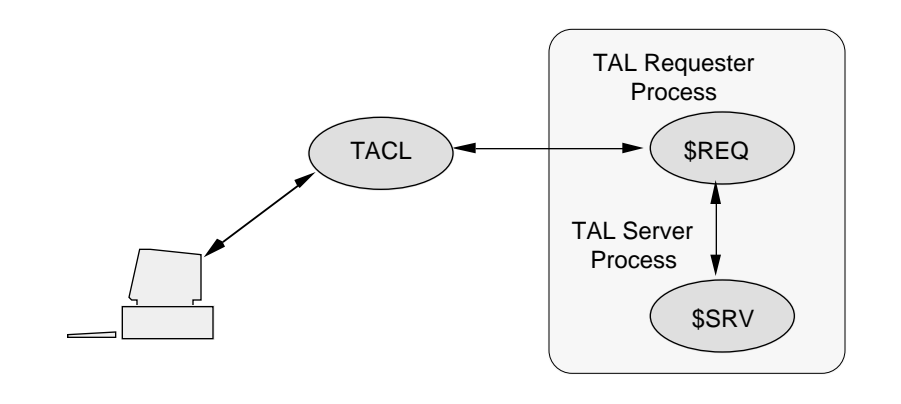

# **Full Conversion or HIGHREQUESTERS?**

Tandem recommends conversion to the D-series enhanced interface—this method works in all cases. However, in many cases, the HIGHREQUESTERS attribute provides an acceptable short cut.

You should not use the HIGHREQUESTERS method if either of the following is true:

- $\Box$  Your process cannot allow high-PIN openers other than the process creator. Using the HIGHREQUESTERS flag allows any high-PIN opener for the life of the process.
- $\Box$  The process ID of the creator process requires further processing for which a synthetic process ID is inadequate; for example, when you compare it with another process identifier or pass it to another process, log, or operator.

# **If You Do a Full Conversion**

To use the D-series enhanced interface to allow your program to enable a high-PIN creator, you need to convert your program to run at a high PIN as described in "Converting a TAL Program to Run at a High PIN," earlier in this section. In addition, you might choose to make changes if your program obtains the identity of its creator or if your program does not use the INITIALIZER procedure to process the startup sequence of messages.

If your program directly obtains the identity of its creator, you should:

- $\Box$  Convert all calls to the MOM procedure into calls to the PROCESS\_GETINFO\_ procedure.
- $\Box$  Convert all calls to the LOOKUPPROCESSNAME procedure that return the identity of the creator into calls to the PROCESS\_GETPAIRINFO\_ procedure.

PROCESS\_GETINFO\_ and PROCESS\_GETPAIRINFO\_ return process handles instead of the process IDs that the MOM and LOOKUPPROCESSNAME procedures return. Process IDs are unsuitable because the PIN field is too short to return a high PIN; you get a synthetic process ID instead, which always has a PIN of 255. "Getting Your Creator's Process Identifier," later in this section, provides details.

If your program does not use the INITALIZER procedure, you must:

- $\Box$  Open \$RECEIVE using the FILE\_OPEN\_ procedure instead of the OPEN procedure and then read and process the D-series messages.
- $\Box$  Convert calls to the RECEIVEINFO procedure and the LASTRECEIVE procedure into calls to the FILE\_GETRECEIVEINFO\_ procedure.

"Converting a Startup Sequence That Does Not Use INITIALIZER," later in this section, provides details.

#### **If You Use the HIGHREQUESTERS Attribute**

If you choose to set the HIGHREQUESTERS object-file attribute, then the high-PIN creator of your process is allowed to open your process. "Setting the HIGHREQUESTERS Attribute to Allow a High-PIN Creator," later in this section, provides details on how to do this.

Further conversion is unnecessary if synthetic process IDs returned by the MOM, LOOKUPPROCESSNAME, RECEIVEINFO, and LASTRECEIVE procedures are enough to distinguish the creator process for the needs of your application.

Allowing a High-PIN Creator

**Getting Your Creator's Process Identifier** Your existing application might get the process ID of its creator directly using either of:

 $\Box$  The MOM procedure

 $\Box$  The LOOKUPPROCESSNAME procedure

In either case, you must convert your program to use the corresponding D-series procedure call as described in the following paragraphs.

**Converting MOM Procedure Calls**

Your existing application might get the process ID of its creator using the MOM procedure as follows:

```
INT moms^process^id[0:3];
CALL MOM(moms^process^id);
```
Convert your program to use the D-series PROCESS\_GETINFO\_ procedure to return the process handle instead:

```
INT my^process^handle[0:ZSYS^VAL^PHANDLE^WLEN - 1];
INT moms^process^handle[0:ZSYS^VAL^PHANDLE^WLEN - 1];
my^process^handle ':=' ZSYS^VAL^PHANDLE^WLEN * [-1];
CALL PROCESS_GETINFO_(my^process^handle,
                       !process^descriptor!,
                       !process^descriptor^length!,
                       !priority!,
                       moms^process^handle);
```
#### **Converting LOOKUPPROCESSNAME Procedure Calls**

Your existing application might get the process ID of its creator using the LOOKUPPROCESSNAME procedure as follows:

```
INT ppd[0:9];
INT momsid[0:3];
ppd ':=' "$MYMOM ";
CALL LOOKUPPROCESSNAME(ppd);
momsid ':=' ppd[5] FOR 4;
```
Convert your program to use the D-series PROCESS\_GETPAIRINFO\_ procedure to return the process handle instead. This example returns the process handle of the ancestor process:

```
INT ancestor^process^handle[0:ZSYS^VAL^PHANDLE^WLEN - 1];
```

```
CALL PROCESS_GETPAIRINFO_(!process^handle!,
                             !process^name:max^len!,
                             !pair^length!,
                             !primary^process^handle!,
                             !backup^process^handle!,
                             !search index!,
```
**Converting a Startup Sequence That Does Not Use INITIALIZER**

This subsection describes the remaining steps for conversion assuming that you have already converted any attempts to directly obtain the identity of your creator process and decided that using the HIGHREQUESTERS attribute is inappropriate.

ancestor^process^handle);

For a program that does not use INITIALIZER, you need to convert the way you process the startup sequence as follows:

- $\Box$  Use the FILE\_OPEN\_ procedure instead of OPEN when opening \$RECEIVE to read the startup sequence, and ask for D-series system messages.
- $\Box$  Convert your code to handle D-series system messages, specifically system messages -103 (Process open) and -104 (Process close).
- Use the FILE\_GETRECEIVEINFO\_ procedure instead of RECEIVEINFO or LASTRECEIVE if your program uses either of these procedures to identify the sender of the startup sequence.

#### **Opening \$RECEIVE to Read the Startup Sequence**

If your new process does not use INITIALIZER to process the startup sequence, then it typically opens  $$RECEIVE$  using the OPEN procedure with the OPEN  $flags<1>$  bit set to 1 ( $flags = %40000$ ). This allows you to receive system messages such as -30 (Process open) and -31 (Process close). Your existing program might open \$RECEIVE as follows:

```
INT .receive^name[0:11] := ["$RECEIVE", 8 * [" "]];
LITERAL read^open^close^msgs = %40000 ;
...
CALL OPEN (receive^name,
            receive^file^number,
            read^open^close^msgs, ! Value = %40000
            receive^depth);
```
Allowing a High-PIN Creator

Convert your program to open \$RECEIVE for processing the startup sequence using the FILE\_OPEN\_ procedure:

- 1. Use a file-name string for the \$RECEIVE file name instead of the internal file-name format. Specify the length as a separate integer value.
- 2. Make sure that the FILE\_OPEN\_ options.<15> bit is zero (the default value). If this bit is not zero, system messages such as -103 (Process open) and -104 (Process close) are not sent to \$RECEIVE.
- 3. Make sure that the FILE\_OPEN\_ options.<14> bit is zero (the default value) so that the system sends D-series system messages to \$RECEIVE. If this bit is not zero, the system sends C-series system messages to \$RECEIVE.
- 4. Set any other FILE\_OPEN\_ input parameters as required and call the procedure:

```
LITERAL receive^name^length = 8;STRING .receive^name[0:receive^name^len-1] := 
                                  ["$RECEIVE"];
...
! Open $RECEIVE to read D-series system messages.
error := FILE OPEN (receive^name:receive^name^length,
                    receive^file^number,
                     ! access^mode ! ,
                     ! exclusion^mode ! ,
                    nowait^operations,
                    receive^depth);
```
If you open \$RECEIVE using the FILE\_OPEN\_ procedure, the system assumes that you support high-PIN requesters (provided the options.<14> bit is zero). You do not need to explicitly set the HIGHREQUESTERS object-file attribute in your server's object file.

When you close \$RECEIVE, use either the CLOSE or FILE\_CLOSE\_ procedure.

**Reading and Processing Process Open and Process Close System Messages**

When processing the startup sequence, your program might read the C-series -30 (Process open) and -31 (Process close) system messages from \$RECEIVE.

To allow a high-PIN creator process, convert your server to read the D-series -103 (Process open) and -104 (Process close) system messages.

To process D-series system messages correctly, you need to change the size of the read buffer to allow for longer D-series system messages. Your existing process might read these messages using the READ[X] or READUPDATE[X] procedure in code similar to the following:

```
STRING .message^buffer[0:199]; ! Message buffer (200 bytes).
...
read^count := 200;CALL READX (receive^file^number,
             message^buffer,
             read^count,
             bytes^read);
```
The lengths shown for each system message are subject to change. Use a READ[X] or READUPDATE[X] message buffer at least 250 bytes in length. Also, use a read^count parameter value of 250 bytes.

If you use the declarations in the ZSYSTAL file, use the ZSYS^VAL^SMSG^LEN LITERAL for the system-message length in bytes or the ZSYS^VAL^SMSG^WLEN LITERAL for the length in words:

```
STRING .message^buffer[0:ZSYS^VAL^SMSG^LEN - 1]; ! Message
                                          ! buffer (250 bytes)
...
read^count := ZSYS^VAL^SMSG^LEN;
CALL READX (receive^file^number,
             message^buffer,
             read^count,
             bytes^read);
```
Allowing a High-PIN Creator

**Getting Information About the Process Open Message in the Startup Sequence**

The RECEIVEINFO and LASTRECEIVE procedures obtain information about the last message read from \$RECEIVE. Your existing program might call one of these procedures after reading the process-open message to obtain the identity of the process that sent the message, that is, the process creator:

```
CALL RECEIVEINFO (process^id,
                    message^tag,
                    sync^id,
                    file^number,
                    read^count,
                    io^type);
```
Convert the RECEIVEINFO or LASTRECEIVE call into a call to the FILE\_GETRECEIVEINFO\_ procedure:

! Return information about the last message.

```
error := FILE_GETRECEIVEINFO_(message^info);
creators^process^handle ':=' message^info[6] FOR
                              ZSYS^VAL^PHANDLE^WLEN;
```
FILE GETRECEIVEINFO returns information in the 17-word message  $\gamma$ info parameter. The process handle of the creator is in words 6 through 15.

See Table 3-1, later in this section, for a summary of all the information returned in the message^info parameter.

**Setting the HIGHREQUESTERS Attribute to Allow a High-PIN Creator** You can set the HIGHREQUESTERS object-file attribute in your source file, or you can set it after you have finished converting your source code, either during compilation using a compiler directive or after compilation using the Binder program. The following paragraphs describe all of these alternatives.

# **Setting the HIGHREQUESTERS Compiler Directive**

To set the attribute when you compile your program, specify the HIGHREQUESTERS compiler directive in your source code or as a compiler option in the TACL RUN command for the TAL compiler. The BINSERV program then sets the HIGHREQUESTERS attribute in the object file. An example of this directive in a source file is:

?HIGHREQUESTERS

An example of this directive as a compiler option is:

10> TAL /IN talsrc, ... / talobj; HIGHREQUESTERS

You need to specify the HIGHREQUESTERS directive only once during a compilation. If your program file copies source code from another file, specify the HIGHREQUESTERS directive only in the program file that contains the main procedure; do not specify the directive in the other file (or files).

**Setting the HIGHREQUESTERS Attribute Using Binder**

If you do not set the HIGHREQUESTERS attribute when you compile your program, you can set it after compilation using Binder. For a single object file, use the Binder CHANGE command:

@CHANGE HIGHREQUESTERS ON IN TALOBJ

If you are binding more than one object file into a single target object file, use the Binder SET command to set the HIGHREQUESTERS object-file attribute. For Binder to set the HIGHREQUESTERS object-file attribute in a target object file, the object file containing the main procedure must have this object-file attribute set.

For more information about the HIGHREQUESTERS object-file attribute, refer to "Allowing Opens by High-PIN Requesters" in Appendix C, "System Compatibility."

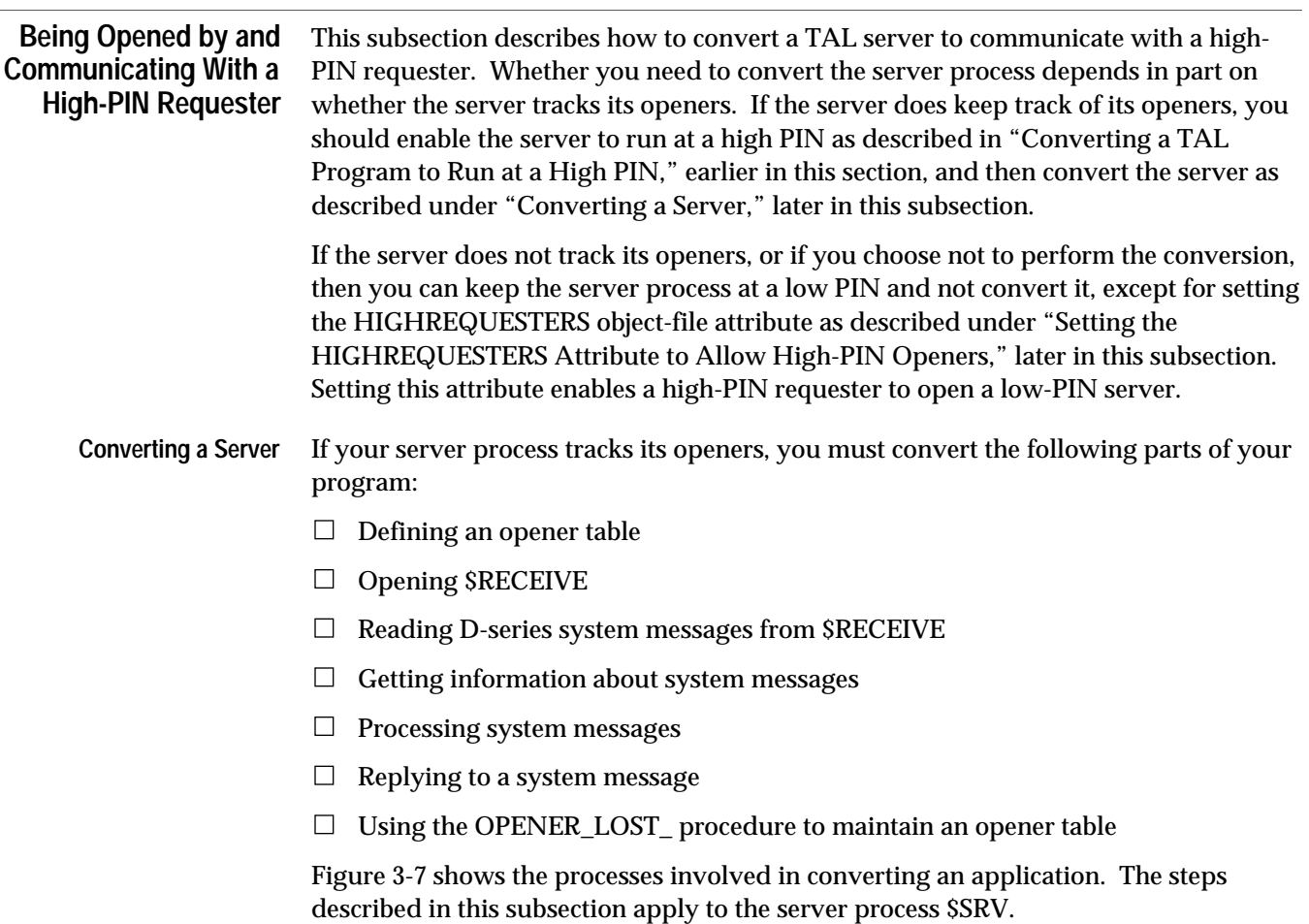

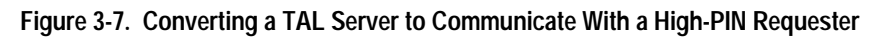

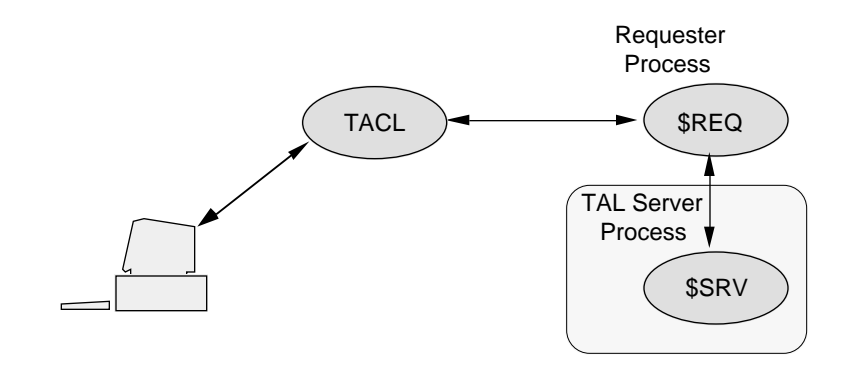

# **Defining an Opener Table**

If your server tracks its openers, it might define an opener table that uses a process ID to identify an opener (primary process opener and backup process opener):

```
STRUCT .opener^table;
   BEGIN
     INT current^count;
    STRUCT openers [0:max^openers - 1];
       BEGIN
         INT primary^process^id [0:3];
         INT primary^file^number;
         INT backup^process^id [0:3];
         INT backup^file^number;
       END;
   END;
```
Convert your opener table to identify an opener using a process handle rather than a process ID. To use the OPENER\_LOST\_ procedure (which is described later in this subsection) to manage your opener table, define the table as follows:

- $\Box$  Use a process handle to identify both a primary-process and backup-process opener.
- $\Box$  Declare the process-handle field for the backup-process opener immediately after the process-handle field for the primary-process opener (that is, the fields must be stored in a 20-word contiguous part of an entry).
- $\Box$  Declare table entries as fixed length and contiguous.
- $\Box$  Do not store variable-length items in the table. If necessary, save a pointer in the table to a variable-length item.
- $\Box$  Set the process handles for primary and backup openers in unused entries to null values (all -1s).

An example of an opener table that the OPENER\_LOST\_ procedure can process is:

```
STRUCT .opener^table;
   BEGIN
     INT current^count;
    STRUCT openers [0:max^{\wedge}openers - 1];
       BEGIN
         INT primary^process^handle
              [0:ZSYS^VAL^PHANDLE^WLEN - 1];
         INT backup^process^handle
             [0:ZSYS^NVAL^PHMDLE^NUEN - 1];
         INT primary^file^number;
         INT backup^file^number;
       END;
   END;
```
### **Opening \$RECEIVE**

Your server might open \$RECEIVE using the OPEN procedure with the OPEN  $flags.<1>$  bit set to 1 ( $flags = %40000$ ). This allows you to receive system messages such as -30 (Process open) and -31 (Process close):

```
INT .receive^name[0:11] := ["$RECEIVE", 8 * [" "]];
LITERAL read^open^close^msqs = %10000 ;
...
CALL OPEN (receive^name,
            receive^file^number,
            read^open^close^msgs, ! Value = %40000.
            receive^depth);
```
Convert your server to open \$RECEIVE using the FILE\_OPEN\_ procedure:

- 1. Use a file-name string for the \$RECEIVE file name instead of the internal file-name format. Specify the length as a separate integer value.
- 2. Make sure that the FILE\_OPEN\_ options.<15> bit is zero (the default value). If this bit is not zero, system messages such as -103 (Process open) and -104 (Process close) are not sent to \$RECEIVE.
- 3. Make sure that the FILE\_OPEN\_ options.<14> bit is zero (the default value) so that the system sends D-series system messages to \$RECEIVE. If this bit is not zero, the system sends C-series system messages to \$RECEIVE.
- 4. Set any other FILE\_OPEN\_ input parameters as required and call the procedure:

```
LITERAL receive^name^length = 8;STRING .receive^name[0:receive^name^length-1] := 
                                  ["$RECEIVE"];
...
! Open $RECEIVE to read D-series system messages.
error := FILE OPEN (receive^name:receive^name^length,
                    receive^file^number,
                    ! access^mode ! ,
                     ! exclusion^mode ! ,
                    nowait^operations,
                    receive^depth);
```
If you open \$RECEIVE using the FILE\_OPEN\_ procedure, the system assumes that you support high-PIN requesters (provided the options.<14> bit is zero). You do not need to explicitly set the HIGHREQUESTERS object-file attribute in your server's object file.

When you close \$RECEIVE, use either the CLOSE or FILE\_CLOSE\_ procedure.

**Reading System Messages From \$RECEIVE**

Your existing server might read system messages from \$RECEIVE using the READ[X] or READUPDATE[X] procedure using code similar to the following:

```
STRING .message^buffer[0:199]; ! Message buffer (200 bytes).
...
read^count := 200;CALL READX (receive^file^number,
             message^buffer,
             read^count,
             bytes^read);
```
The lengths shown for each system message are subject to change. Use a READ[X] or READUPDATE[X] message buffer at least 250 bytes in length. Also, use a read^count parameter value of 250 bytes.

If you use the declarations in the ZSYSTAL file, use the ZSYS^VAL^SMSG^LEN LITERAL for the system-message length in bytes or the ZSYS^VAL^SMSG^WLEN LITERAL for the length in words:

```
STRING .message^buffer[0:ZSYS^VAL^SMSG^LEN - 1]; ! Message
                                          ! buffer (250 bytes)
...
read^count := ZSYS^VAL^SMSG^LEN;
CALL READX (receive^file^number,
             message^buffer,
             read^count,
             bytes^read);
```
**Getting Information About System Messages**

Your server might call the RECEIVEINFO or LASTRECEIVE procedure to obtain information about the last message read from \$RECEIVE:

```
CALL RECEIVEINFO (process^id,
                    message^tag,
                    sync^id,
                     file^number,
                    read^count,
                     io^type);
```
Convert the RECEIVEINFO or LASTRECEIVE call into a call to the FILE\_GETRECEIVEINFO\_ procedure:

! Return information about the last message.

error := FILE GETRECEIVEINFO (message^info);

FILE\_GETRECEIVEINFO\_ returns information in the 17-word message $\text{``info}$ parameter, which has the format shown in Table 3-1. The ZSYSTAL file contains a structure that you can use for the message^info format.

**Table 3-1. FILE\_GETRECEIVEINFO\_ message^info Parameter Format**

| Word          | Description                                                                                                    |
|---------------|----------------------------------------------------------------------------------------------------|
| $\Omega$      | I/O type for the message:<br>$0 = A$ system message was sent.<br>$1 =$ The sender called WRITE[X].<br>$2 =$ The sender called READ[X].<br>$3$ = The sender called WRITEREAD[X]. |
| 1             | The maximum reply count in bytes                                                                                                    |
| $\mathcal{P}$ | The message tag identifying the message                                                                                                    |
| 3             | The file number for the message                                                                                                    |
| 4 through 5   | The sync ID for the message                                                                                                    |
| 6 through 15  | The process handle of the process sending the message                                                                                                    |
| 16            | The <i>open "label</i> from a previous reply (or -1 if unavailable or for a C-series message)                                                                                   |

# **Reading and Processing Open and Close System Messages**

To monitor an opener, your server might read the C-series -30 (Process open) and -31 (Process close) system messages from \$RECEIVE.

To monitor a high-PIN process, convert your server to read the D-series -103 (Process open) and -104 (Process close) system messages. When your server is opened or closed by a process pair, it receives a process-open or a process-close message from each process of the pair.

If you call the RECEIVEINFO or LASTRECEIVE procedure to obtain information about the process-open or process-close message, convert the call into a call to the FILE\_GETRECEIVEINFO\_ procedure as described under "Getting Information About System Messages," earlier in this section.

After calling FILE\_GETRECEIVEINFO\_, update your opener table using the process handle rather than the process ID to identify the opener.

**System Message -103 (Process Open).** Check the process open sysmsg[7].<15> bit (or ZSYS^DDL^SMSG^OPEN.Z^FLAGS if you use the ZSYSTAL file), which indicates whether the opener is a primary or backup process:

- $\Box$  Primary open ( $sysmsg[7]$ .<15> bit = 0): Add an entry in your opener table for the process.
- $\Box$  Backup open (sysmsg[7].<15> bit = 1): Process a backup open as follows:
	- 1. Get the process handle for the primary opener from the process-open system message (-103). This process handle is in  $sysmsg[8]$  for ten words (or the ZSYS^DDL^SMSG^OPEN.Z^PRIMARY field if you use the ZSYSTAL file).
	- 2. Use the process handle to search your opener table for the corresponding primary-process open entry. If you find this entry but there is no backup open yet (the backup process handle is null), add the backup process handle to the table entry.
	- 3. If the primary-process open entry is not found, reject the backup open with a file-system error greater than 9.

**System Message -104 (Process Close).** Delete the opener-table entry for this process. You should receive a process-close message from each process of a process pair.

#### **Reading and Processing Status-Change Messages**

If one of your openers has a CPU failure, or if its system fails or becomes partitioned from your system because of a network failure, you do not receive a process-close message (-31). Therefore, when maintaining an opener table, your server might read and process these status-change messages:

- -2 CPU down: local CPU failure after the process called MONITORCPUS
- -8 Change in status of network node

Continue to read system message -2. In addition, read these new status-change messages (all of which supersede C-series system message -8):

- -100 Remote CPU down
- -110 Loss of communication with node
- -113 Remote CPU up

To receive system messages -100, -110, and -113, first call the MONITORNET procedure with the enable parameter set to 1.

# **Replying to a System Message**

Your server might reply to a system message using the Guardian REPLY[X] procedure:

```
CALL REPLYX (reply^buffer,
              write^count,
               count^written,
               message^tag,
               error^return);
```
**Replying to System Message -103 (Process Open).** The D-series system supports returning a label value in the reply to a system message -103 (Process open). Typically, an openertable index gets sent in this way. This label then appears in the  $open^{\lambda}label$  field of future FILE\_GETRECEIVEINFO\_ procedure calls that provide information about messages received from the same requester. To support this feature, the file system expects a reply buffer with a length of 0 to 4 bytes; otherwise, the open in the requester returns an error.

Your server might reply to an open message as follows:

```
write count := any\text{`valid`integer};CALL REPLYX(reply^buffer,
             write^count,
             ! count^written ! ,
             ! message^tag ! ,
             error^return);
```
To make use of the *open*  $\triangle$  label field in the FILE\_GETRECEIVEINFO\_ procedure, you must convert your code to reply to the open message as follows:

```
reply^*buffer[0] := -103;reply^*buffer[1] := open^*label^*value;write^count := 4;CALL REPLYX (reply^buffer,
              write^count,
              ! count^written ! ,
              ! message^tag ! ,
              error^return);
```
If you do not want to use the *open ^label* field, you still need to be sure that the reply buffer has a length of 0 to 4 bytes. Convert your server as follows:

```
write^count := 0;CALL REPLYX (reply^buffer,
              write^count,
              ! count^written ! ,
              ! message^tag ! ,
              error^return);
```
**Replying to an Unknown System Message.** Your server should be able to handle an unknown system message. If the first word of a message contains an unknown message number, call the REPLY[X] procedure with an error indication of 2 (invalid operation):

```
CALL REPLYX (! reply^buffer ! ,
              ! write^count ! ,
               ! count^written ! ,
               ! message^tag ! ,
              invald<sup>o</sup> operation); ! Value = 2.
```
**Using the OPENER\_LOST\_ Procedure to Maintain an Opener Table**

After receiving a status-change message, your server might call one or more routines to maintain its opener table.

You might want to use the OPENER\_LOST\_ procedure to maintain your opener table. OPENER\_LOST\_ determines whether a status-change message affects your opener table and updates the appropriate table entry if an opener was lost.

OPENER LOST accepts a C-series  $(-2$  or  $-8)$  or D-series  $(-2, -100, -110, 0r -113)$  statuschange message and searches your opener table for any processes affected by the message. If OPENER\_LOST\_ determines that an opener has been lost, it updates the opener-table entry and returns the index of the entry and an error value. The error value indicates the reason for the opener-table change:

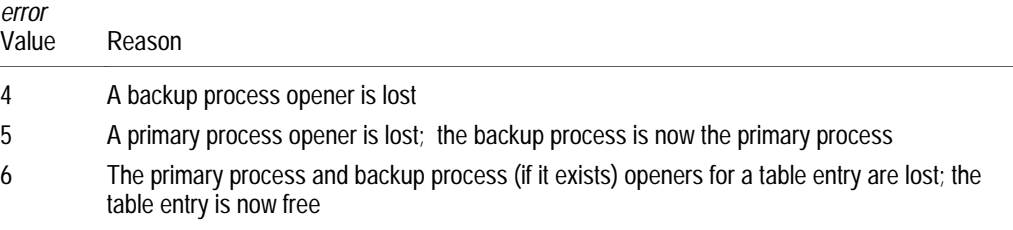

When OPENER\_LOST\_ returns an error value of zero, processing is complete for the message.

To process all entries in your opener table for a status-change message, set up a loop similar to the one shown below. The opener table must be defined as described under "Defining an Opener Table," earlier in this subsection.

```
done := 0; ! Set control for start of loop.
index := -1; \qquad ! Set index for start of loop.
DO BEGIN
 error := OPENER_LOST_(message:message^length,
                        opener^table.openers,
                        index,
                        opener^table.current^count,
                        $LEN(opener^table.openers));
  CASE error OF
  BEGIN
      4 -> ! Processing for lost backup opener
      5 -> ! Processing for lost primary opener
     6 -> ! Processing for lost opener
                   ! (primary and backup for a process pair)
     OTHERWISE -> done = -1 ! Processing is finished or
                              ! error occurred
  END;
END
UNTIL done;
```
## **Setting the HIGHREQUESTERS Attribute to Allow High-PIN Openers**

The HIGHREQUESTERS object-file attribute allows a process to support requests from high-PIN requesters. You can set the HIGHREQUESTERS attribute by including a compiler directive in your source file, or you can set it after you have finished converting your source code either, with a compiler option or after compilation using the Binder program.

To set the attribute when you compile your program, specify the HIGHREQUESTERS compiler directive in your source code or as a compiler option in the TACL RUN command for the TAL compiler. The BINSERV program then sets the HIGHREQUESTERS attribute in the object file. An example of this directive in a source file is:

?HIGHREQUESTERS

An example of this directive as a compiler option is:

10> TAL /IN talsrc, ... / talobj; HIGHREQUESTERS

You need to specify the HIGHREQUESTERS directive only once during a compilation. If your program file copies source code from another file, specify the HIGHREQUESTERS directive only in the program file that contains the main procedure; do not specify the directive in the other file (or files).

If you do not set the HIGHREQUESTERS attribute when you compile your program, you can set it after compilation using Binder. For a single object file, use the Binder CHANGE command:

@CHANGE HIGHREQUESTERS ON IN TALOBJ

If you are binding more than one object file into a single target object file, use the Binder SET command to set the HIGHREQUESTERS object-file attribute. For Binder to set the HIGHREQUESTERS object-file attribute in a target object file, the object file containing the main procedure must have this object-file attribute set.

For more information about the HIGHREQUESTERS object-file attribute, refer to "Allowing Opens by High-PIN Requesters" in Appendix C, "System Compatibility."

# **4 Converting COBOL85 Applications**

A COBOL85 program can run at a low PIN under the D-series operating system without any changes. However, for a program to use the extended features of the D-series operating system, specific parts of it must be converted. The topics in this section are:

- $\Box$  Converting basic elements of a COBOL85 program, such as using the ZSYSCOB file, declaring variables, calling Guardian procedures, and running the COBOL85 compiler
- $\Box$  Converting a COBOL85 program to run at a high PIN
- $\Box$  Converting a COBOL85 program to create and manage a high-PIN process
- $\Box$  Converting a requester to communicate with a high-PIN server
- $\Box$  Converting a server to communicate with a high-PIN requester

Section 8, "Converting Other Parts of an Application," contains information about converting other parts of a COBOL85 application. For additional information about the Tandem implementation of COBOL85, refer to the *COBOL85 Reference Manual*.

# **Converting Basic Elements of a COBOL85 Program**

This subsection describes conversion that applies to all COBOL85 programs you need to convert to run under the D-series operating system, irrespective of what the program does. Later subsections describe how to convert specific functions of your programs, such as communicating with a high-PIN process.

This subsection discusses the following topics:

- $\Box$  Using source declarations from the ZSYSCOB file
- $\Box$  Declaring and using variables for high PINs, file-system error numbers, file names, and process identifiers
- $\Box$  Calling Guardian procedures
- $\Box$  Converting for new reserved words
- $\Box$  Running the COBOL85 compiler
- $\Box$  Binding Converted Object Files

Figure 4-1 shows a typical application. The box shows which processes this part of the conversion applies to. Converting basic elements of a COBOL85 program applies to both of these processes.

## **Figure 4-1. Converting Basic Elements of a COBOL85 Program**

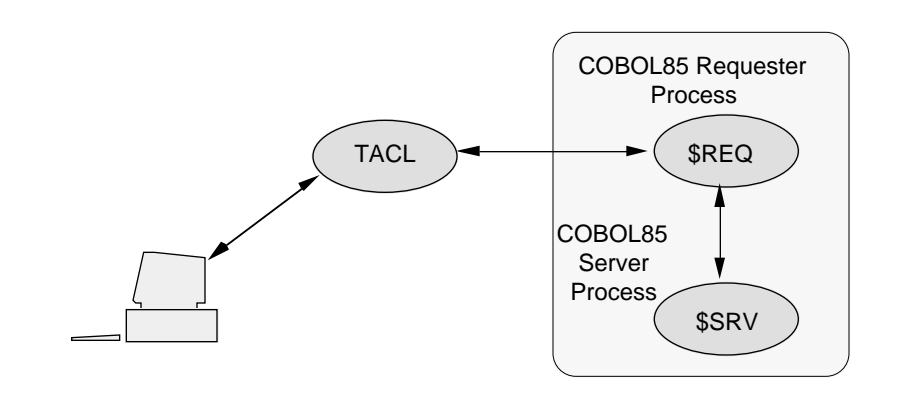

#### **Using the ZSYSCOB Declarations** Tandem provides COBOL85 source declarations of data items and structures for Guardian procedures and system messages in the ZSYSCOB file. This file is typically found on the \$SYSTEM.ZSYSDEFS subvolume. Contact your system manager to find the location of this file on your system.

To use the declarations in this file, include them in your source code using the COPY statement. For example, this statement copies the entire ZSYSCOB file:

COPY "\$SYSTEM.ZSYSDEFS.ZSYSCOB".

The ZSYSCOB file is divided into sections, which allows you to copy only the sections your program actually needs. For example, these statements copy only the process creation and system-message constant declarations:

COPY PROCESS-CONSTANT OF "\$SYSTEM.ZSYSDEFS.ZSYSCOB". COPY SYSTEM-MESSAGES-CONSTANT OF "\$SYSTEM.ZSYSDEFS.ZSYSCOB".

To print a listing of the ZSYSCOB file to check the declarations that are available for your program, use the FUP COPY command:

For your existing program to run at a high PIN, you might need to add or modify

10> FUP COPY \$SYSTEM.ZSYSDEFS.ZSYSCOB, \$s.#lineptr

**Declaring and Using Programming Variables**

- declarations for the following variables:
	- $\Box$  CPU and PIN data items
	- $\Box$  File-system error numbers
	- $\Box$  Guardian file names, including disk file names, device names, and process file names
	- $\Box$  Process identifiers including process IDs, process handles, and process descriptors

These declarations are described in the following paragraphs.

### **Declaring CPU and PIN Data Items**

When using Guardian procedures that return values for CPU number and PIN, your existing program might declare either a two-digit data item for the CPU value and a three-digit data item for the PIN value, or a just a three-digit data item for a PIN value:

WORKING-STORAGE SECTION. 01 CPU-PIN-DEFINITIONS. 05 CPU PIC S9(2) COMPUTATIONAL. 05 PIN PIC S9(3) COMPUTATIONAL.

Use a USAGE IS NATIVE-2 clause in the declaration of all PIN values, including PINs for backup processes, to allow up to 32,767 PINs. Declare a CPU number as a separate two-digit unsigned data item:

```
WORKING-STORAGE SECTION.
01 CPU-PIN-DEFINITIONS.
  05 CPU PIC S9(2) COMPUTATIONAL.
  05 PIN NATIVE-2.
```
Note that you can declare each PIN using a PIC 9(4) COMPUTATIONAL clause if you will never need a PIN higher than 9,999.

**Declaring and Checking File-System Error Numbers**

A Guardian procedure can return a file-system error number in the GIVING phrase of an ENTER statement to report an error or special condition. Similarly, the COBOLFILEINFO utility routine is capable of returning a file-system error code. You might need to convert the parts of your program that declare and process file-system errors.

For example, your program might declare a three-digit data item for a file-system error number:

```
* C-series file-system error number.
```

```
 01 ERROR-NUMBER PIC S9(3) COMPUTATIONAL.
```
Declare file-system error numbers as five-digit data items:

- \* D-series file-system error number.
- 01 ERROR-NUMBER PIC S9(5) COMPUTATIONAL.

You can also declare a data item for a file-system error number using the USAGE IS NATIVE-2 clause.

Your program might include a routine that assumes a maximum value for a file-system error number (for example, 255). A D-series file-system error number is a maximum of 16 bits. Therefore, make sure that your routine does not exclude any new error numbers. Also, because Tandem might define additional error numbers in future releases, do not consider currently undefined numbers as invalid.

For a list and description of all file-system error numbers, refer to the *Guardian Procedure Errors and Messages Manual*.

**Using Guardian File Names**

Guardian file names include disk file names, device names (such as a printer or terminal name), and process file names. You might need to convert the parts of your program that declare and use these names.

**Disk File Names.** Your existing program might declare a Guardian disk-file-name data item. The largest C-series fully qualified disk file name is 34 characters:

- \* Fully qualified C-series disk file name.
- 01 C-DISK-FILE-NAME PIC X(34).

When accessing disk files on other D-series systems in a network, a converted COBOL85 program can use a remote D-series file name with an eight-character volume name (seven characters after the dollar sign) in:

- A SELECT clause in the FILE-CONTROL paragraph
- $\Box$  A FILE clause in the SPECIAL-NAMES paragraph

However, a converted COBOL85 program cannot use a remote D-series file name with an eight-character volume name:

- $\Box$  In a USING or GIVING phrase in a SORT or MERGE statement
- $\Box$  For a file using fast I/O
- $\Box$  For spooler job file names

Because of this extra character in the volume name, the largest D-series fully qualified disk file name is 35 characters. You might need to declare your network file-name data items large enough to include this extra character. For example:

```
* Fully qualified D-series disk file name.
01 DISK-FILE-NAME PIC X(35)
     VALUE "\NEWYORK.$USERDSK.JUNE1990.REPORTS2".
```
**Device Names.** Your existing program might declare a Guardian device name. The largest C-series device name without a system name or a qualifier is eight characters (a dollar sign and one to seven characters). The largest C-series network device name without a qualifier is 15 characters (a backslash and a system name followed by a period, a dollar sign, and one to six characters).

When accessing devices on other D-series systems in a network, a converted program can use an eight-character remote device name (one to seven characters after the dollar sign). Therefore, you might need to declare your network device names large enough to include this extra character. For example:

- \* Network D-series device name without a qualifier.
- 01 DEVICE-NAME PIC X(17) VALUE "\HAMBURG.\$PRTR004".
- \* Network D-series device name with a qualifier.
	- 01 DEVICE-NAME-QUALIFIER PIC X(35) VALUE "\HAMBURG.\$SPOOLER.#LASRPRT".

**Process File Names.** Your existing program might declare a variable for a C-series Guardian process file name. The D-series operating system uses D-series process file names instead of C-series process file names. Use C-series process file names for compatibility with unconverted C-series procedures.

A D-series process file name is a variable-length string data item with its length specified as a separate data item. A sample declaration follows:

```
* D-series process file name declaration.
```
01 PROCESS-STUFF.

- 03 PROC-NAME-LEN USAGE NATIVE-2.
- 03 PROCESS-FILENAME.
	- 05 P-F OCCURRS 1 TO 47 TIMES DEPENDING ON PROC-NAME-LEN

The ZSYSCOB file also contains declarations that you can use for declaring D-series process file name data items.

#### **Declaring Process Identifiers**

Your existing program might declare a process-ID data item to identify a process (for example, to represent an opener in an opener table):

\* Process-ID declaration.

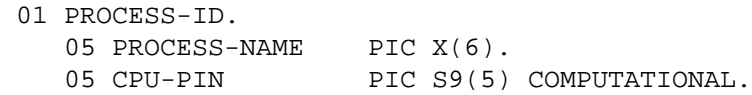

Convert the process-ID variable declaration to a process-handle variable for processcontrol operations or to a process-descriptor variable for returning information from a Guardian procedure. Use a process-ID variable for compatibility with unconverted C-series procedures.

A process handle has a 10-word (20-byte) fixed-length structure. A process descriptor is a specific form of the process file name that always includes a node name and sequence number. Examples of declarations are:

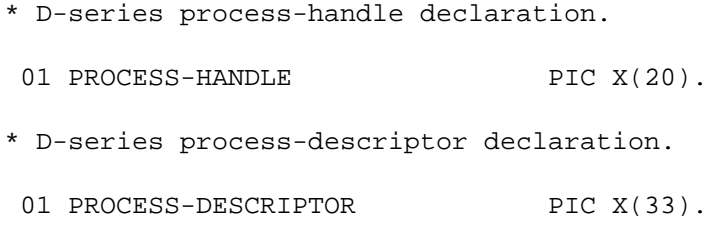

The ZSYSCOB file also contains declarations that you can use for declaring processhandle and process-descriptor data items.

### **Avoiding Subvolume Defaulting**

Your existing program might use subvolume defaulting to represent a Guardian disk file name in the form  $volume$ .  $file$ - $id$ . For example, this ASSIGN clause uses subvolume defaulting to specify the file named MASTER on the \$DATA disk volume:

- \* Subvolume defaulting is allowed in a program running
- \* under the C-series operating system.

```
 INPUT-OUTPUT SECTION.
 FILE-CONTROL.
   SELECT MASTER-FILE
     ASSIGN TO "$DATA.MASTER".
```
If you are using the D-series programmatic interface, avoid subvolume defaulting. If a file name requires the volume name, it must also include the subvolume name.

For example:

- \* Subvolume defaulting is NOT allowed in a program running
- \* under the D-series operating system.

 INPUT-OUTPUT SECTION. FILE-CONTROL. SELECT MASTER-FILE ASSIGN TO "\$DATA.FY90.MASTER".

**Converting Guardian Procedure Calls** Guardian procedures that you might need to convert are procedures that accept or return:

 $\Box$  A PIN parameter for a high-PIN process

 $\Box$  A process-ID parameter

D-series procedures use a process handle (which includes the CPU and PIN values) rather than a process ID to identify a process.

If you convert your program to run at a high PIN, then you must replace MYPID procedure calls with calls to the PROCESS\_GETINFO\_ and PROCESSHANDLE\_DECOMPOSE\_ procedures.

"Converting a COBOL85 Program to Run at a High PIN" later in this section, describes most of the Guardian procedures that need converting.

Convert each C-series procedure to the appropriate D-series procedure. The *COBOL85 Programmer's Guide*, the *COBOL85 Reference Manual*, and the *Common Run-Time Environment Programmer's Guide* provide information about converting TAL procedure calls to COBOL85.

**Converting for New Reserved Words** FUNCTION is a new reserved word introduced in the D-series COBOL85 compiler. If you have used the word FUNCTION as a variable name you must replace the name with a nonreserved word.

**Running the COBOL85 Compiler** When you start the COBOL85 compiler using the TACL RUN command, TACL calls the PROCESS\_CREATE\_ procedure to create the COBOL85 compiler process and the resulting BINSERV and SYMSERV processes at low PINs.

> To run the COBOL85 compiler process (and the BINSERV and SYMSERV processes) at a high PIN, you must use the Binder program to set the HIGHPIN object-file attribute to ON in the COBOL85 compiler object file (provided you have the proper authority to change this file). TACL then runs the COBOL85 compiler (and the BINSERV and SYMSERV processes) at a high PIN if one is available.

**Note** When running the COBOL85 compiler at a high PIN, there are restrictions on accessing files that reside on C-series systems for input or output . The compiler returns diagnostic messages if you cannot access a given C-series file. See Appendix C, "System Compatibility," for details.

**Using the Binder With Converted Object Files** You cannot bind modules that have been compiled with the D-series compiler with modules that have been compiled with a C-series compiler. If you compile any module with the D-series compiler, you must also recompile any other modules that you bind it with.

**Converting a COBOL85 Program to Run at a High PIN**

This subsection describes how to convert your COBOL85 program to run at a high PIN under the D-series operating system. Figure 4-2 shows a typical application. The box shows which processes this part of the conversion applies to. Converting a COBOL85 program to run at a high PIN applies to both of these processes.

**Figure 4-2. Converting a COBOL85 Program to Run at a High PIN**

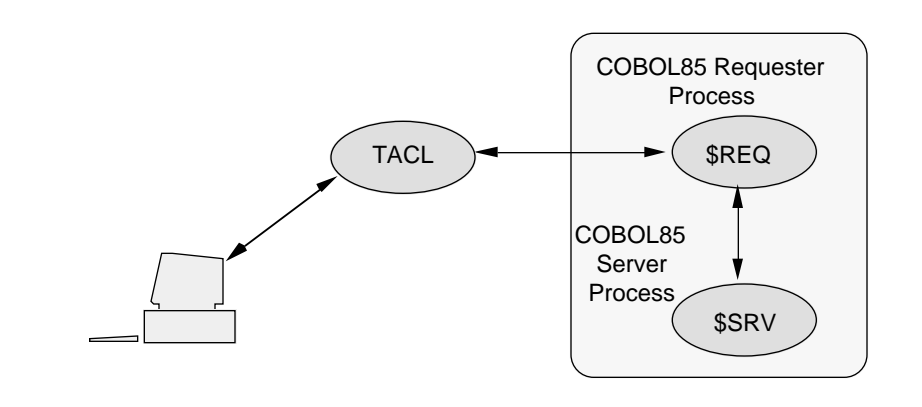

To convert your program, you must:

- $\Box$  Select the Common Run-Time Environment (CRE).
- $\Box$  Set the HIGHPIN object-file attribute (which tells the system that your program can run at a high PIN).
- $\Box$  Make sure that each library file your program uses also has its HIGHPIN objectfile attribute set (and is capable of running at a high PIN).
- $\Box$  Declare PIN data items large enough to hold high-PIN values.
- $\Box$  Convert calls to the COBOL85^COMPLETION and COBOLSPOOLOPEN utility routines into calls to the COBOL\_COMPLETION\_ and COBOL\_SPECIAL\_OPEN\_ routines.
- $\Box$  Remove all ARMTRAP procedure calls.
- $\Box$  Convert calls to the MYPID Guardian procedure to calls into the PROCESS\_GETINFO\_ and PROCESSHANDLE\_DECOMPOSE\_procedures.

These topics are described in the following subsections.

**Selecting the Common Run-Time Environment (CRE)** To convert your COBOL85 program to run at a high PIN, you must select the Common Run-Time Environment (CRE) using the ENV compiler directive.

To select the CRE, specify the COMMON or LIBRARY option for the ENV compiler directive. Place this directive before any source code lines in your program:

?ENV COMMON

The COMMON or LIBRARY option selects the CRE for the object file. The object file is then compatible with other CRE object files (that is, other COBOL85, TAL, C, Pascal, and FORTRAN object files that are compiled to run with the CRE). TAL object files that have been recompiled with the D-series TAL compiler are also compatible even if they are not compiled to run with the CRE.

The LIBRARY option also allows the object file to be placed in a user library.

The OLD option (the default option) causes the object file to be compatible with C-series object files and other D-series object files that are compiled with the OLD option specified.

The CRE allows a COBOL85 program to call and be called by other programs written in COBOL85, C, Pascal, and FORTRAN, even if the main program is not written in COBOL85. Thus, the CRE has these advantages:

- $\Box$  A program can use the language that is best suited for a specific task. For example, it can perform I/O operations in COBOL85 and then call a C or Pascal routine to perform mathematical computations.
- $\Box$  Routines of a program can share the standard input file, standard output file, and execution log file even though the routines are written in different languages. COBOL85 and FORTRAN routines can also share the same \$RECEIVE file.
- $\Box$  Error reporting and exception handling are provided in the CRE routines.

For more information about the CRE, including the requirements for binding COBOL85, TAL, C, Pascal, and FORTRAN object files using Binder, refer to the *Common Run-Time Environment (CRE) Programmer's Guide*.

**Setting the HIGHPIN Object-File Attribute** The HIGHPIN object-file attribute directs the system to run a program at a high PIN if one is available. If a high PIN is not available, the program runs at a low PIN if one is available. You set the HIGHPIN object-file attribute either during compilation using a compiler directive or after compilation using the Binder program.

> To set the attribute when you compile your program, specify the HIGHPIN directive in your source code or as a compiler option in the TACL RUN command for the COBOL85 compiler. The BINSERV program then sets the HIGHPIN attribute in the object file. An example of this directive (with the ENV directive) in a source file is:

?ENV COMMON ?HIGHPIN

An example of this directive as a compiler option is:

10> COBOL85 / ... / cobobj; ENV COMMON; HIGHPIN

You need to specify the HIGHPIN directive only once during a compilation. However, you can specify it any number of times and the compiler will not generate an error.

**Note** If you compile with the HIGHPIN directive but do not specify COMMON or LIBRARY for the ENV directive, the COBOL85 compiler generates a warning message and ignores the HIGHPIN directive.

If you do not set the HIGHPIN attribute when you compile your program, you can set it after compilation using the Binder program.

If you are binding more than one object file into a single target object file, the Binder program sets the HIGHPIN object-file attribute in the target file only if all constituent files have the HIGHPIN object-file attribute set. If necessary, use the Binder CHANGE command to set the attribute in the target object file:

@CHANGE HIGHPIN ON IN cobobj

**Using a Library File** If your existing program uses a library file, the library file must also have its HIGHPIN object-file attribute set. To determine the current setting of the HIGHPIN attribute for a library file, use the Binder SHOW command:

@SHOW SET HIGHPIN FROM libfile

If necessary, set this attribute as described in the previous step (provided the library file has been converted to support a high-PIN process).

**Declaring CPU and PIN Data Items** As already stated under "Declaring and Using Guardian Data Items," earlier in this section, your existing program might declare either a two-digit data item for the CPU value and a three-digit data item for the PIN value, or a three-digit data item for just a PIN value:

```
WORKING-STORAGE SECTION.
01 CPU-PIN-DEFINITIONS.
  05 CPU PIC S9(2) COMPUTATIONAL.
  05 PIN PIC S9(3) COMPUTATIONAL.
```
Use a USAGE IS NATIVE-2 clause in the declaration of all PIN values, including PINs for backup processes, to allow up to 32,767 PINs. Declare a CPU number as a separate two-digit unsigned data item:

```
WORKING-STORAGE SECTION.
01 CPU-PIN-DEFINITIONS.
  05 CPU PIC S9(2) COMPUTATIONAL.
  05 PIN NATIVE-2.
```
Note that you can declare each PIN using a PIC 9(4) COMPUTATIOSAL clause if you will never need a PIN higher than 9,999.

**Calling COBOL85 Utility Routines** If your existing program calls utility routines in the COBOLLIB or CBL85UTL library files, you might need to convert these calls to the appropriate D-series routines. The routines that you must convert are shown in Table 4-1. For a description of all COBOL85 utility routines, refer to the *COBOL85 Reference Manual*.

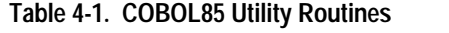

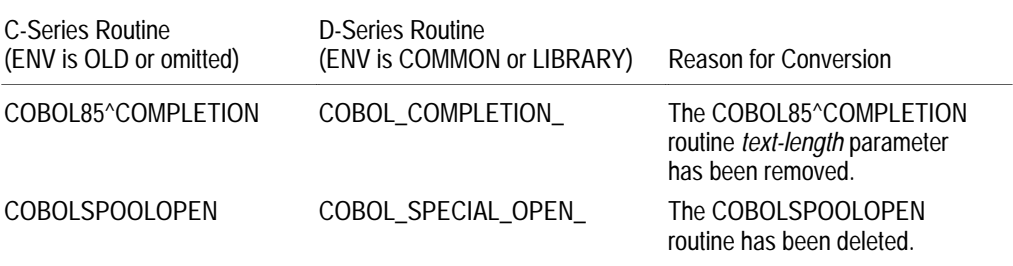

**Removing ARMTRAP Procedure Calls** If your existing program calls the ARMTRAP Guardian procedure using the ENTER statement, remove all calls to this procedure. If you specify the CRE, CRE routines perform all trap handling. (You are not required to remove calls to the COBOL85^ARMTRAP routine; however, it is no longer needed because the CRE selects a trap automatically.)

**Converting MYPID Procedure Calls** statement to obtain its CPU and PIN values: Your existing program might call the MYPID Guardian procedure using the ENTER

```
WORKING-STORAGE SECTION.
01 CPU-PIN PIC S9(5) COMPUTATIONAL.
...
PROCEDURE DIVISION.
...
ENTER TAL "MYPID" GIVING CPU-PIN
```
If a high-PIN process calls MYPID, a trap condition occurs. Convert MYPID procedure calls into PROCESSHANDLE\_DECOMPOSE\_ procedure calls.

The PROCESSHANDLE\_DECOMPOSE\_ procedure requires a process handle as an input parameter. If you do not know the process handle of your process, first call the PROCESSHANDLE\_GETMINE\_\_ procedure. Then pass the results to PROCESSHANDLE\_DECOMPOSE\_ , which returns the CPU and PIN values as separate integer values. For example:

```
WORKING-STORAGE SECTION.
01 PROCESS-HANDLE PIC X(20).
01 CPU-PIN.
   05 CPU PIC S9(2) COMPUTATIONAL.
05 PIN NATIVE-2.<br>01 ERROR-NUMBER PIC S9(5)
                   PIC S9(5) COMPUTATIONAL.
01 NULL-PH PIC X(20) VALUE ALL HIGH-VALUES.
...
PROCEDURE DIVISION.
...
ENTER TAL "PROCESSHANDLE_GETMINE_"
                    USING PROCESS-HANDLE
                    GIVING ERROR-NUMBER
ENTER TAL "PROCESSHANDLE_DECOMPOSE_"
                    USING PROCESS-HANDLE
CPU
PIN
                    GIVING ERROR-NUMBER
```
Creating and Managing a High-PIN Process

## **Creating and Managing a High-PIN Process**

This subsection describes how to convert a program that creates and manages a new process. The converted program uses the D-series enhanced interface. The process you create must already be converted to run at a high PIN as described under "Converting a COBOL85 Program to Run at a High PIN" earlier in this section.

Figure 4-3 shows the processes involved in converting a typical application. The steps described in this subsection apply to the requester process \$REQ, which creates the high-PIN server process \$SRV.

**Figure 4-3. Converting a COBOL85 Program to Create and Manage a High-PIN Process**

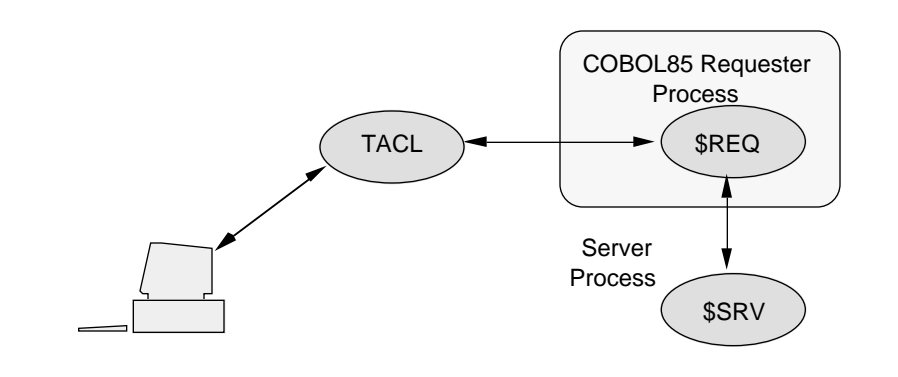

This subsection covers the following topics:

- $\Box$  Programmatically creating a new process at a high PIN
- $\Box$  Managing a high-PIN process, including activating, suspending, stopping, and abending the process, as well as invoking Inspect or Debug for the process

For information on how to interactively create a high-PIN process using TACL, refer to Section 7, "Converting TACL Programs."

Creating and Managing a High-PIN Process

## **Creating a High-PIN Process**

If you have already converted your program to run at a high PIN as described earlier in this section under "Converting a COBOL85 Program to Run at a High PIN," then your program will automatically create any new processes at a high PIN, assuming:

- $\Box$  The process you are creating is designed to run at a high PIN (that is, it has its HIGHPIN object-file attribute set). See "Setting the HIGHPIN Object-File Attribute" earlier in this section.
- $\Box$  The program you are converting is not started by another low-PIN process that has its inherited force-low characteristic set. See Appendix C, "System Compatibility," for a discussion of the inherited force-low characteristic.

Starting a new process at a high PIN is automatic because compiling with the CRE forces the object file to make Guardian procedure calls through the D-series enhanced interface rather than the C-series-compatible interface.

See "Selecting the Common Run-Time Environment (CRE)" earlier in this section for details on how to compile with the CRE.

#### **Managing a High-PIN Process** Managing a process can involve suspending and activating the process, and stopping or abending the process. To perform these operations on a high-PIN process, you simply need to recompile your COBOL85 program to select the CRE. Doing so causes the object code to use the D-series interface to the operating system, which is necessary to manage a process at a high PIN.

See "Selecting the Common Run-Time Environment (CRE)" earlier in this section for details on how to compile with the CRE.

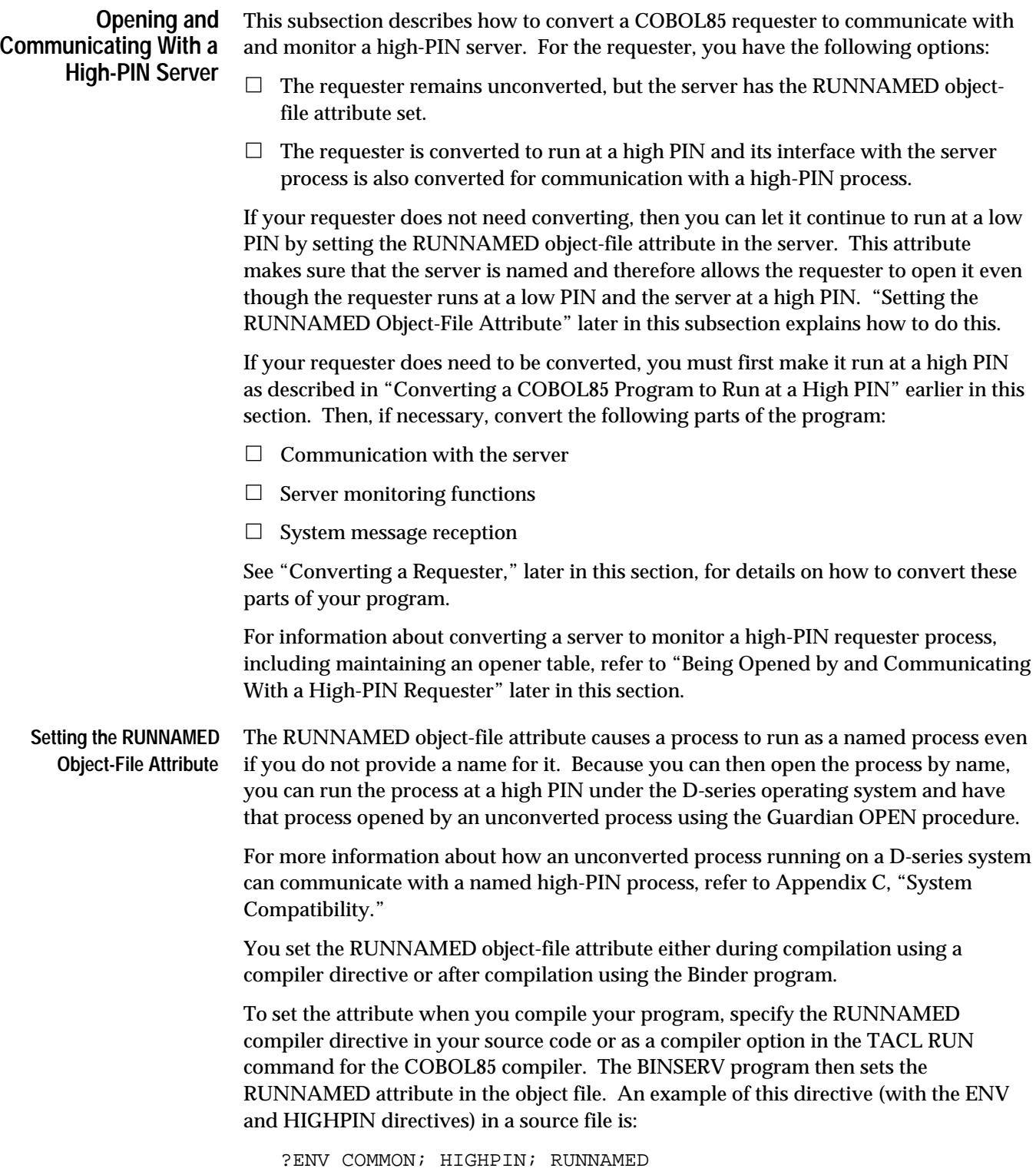

An example of this directive as a compiler option is:

10> COBOL85 / ... / cobobj; ENV COMMON; HIGHPIN; RUNNAMED

You need only specify the RUNNAMED directive once during a compilation. However, you can specify it any number of times and the compiler will not generate an error.

If you do not set the RUNNAMED attribute when you compile your program, you can set it after compilation using Binder. For a single object file, use the Binder CHANGE command:

@CHANGE RUNNAMED ON IN cobobj

If you are binding more than one object file into a single target object file, use the Binder SET command to set the object-file attribute. If any of the constituent object files used to build the target file has the RUNNAMED object-file attribute set, Binder sets the attribute in the target object file.

**Converting a Requester** This subsection describes how to convert your COBOL85 requester program. Figure 4-4 shows the processes involved in converting a typical application. The steps in this subsection apply to the requester process \$REQ.

**Figure 4-4. Converting a COBOL85 Requester to Communicate With a High-PIN Server**

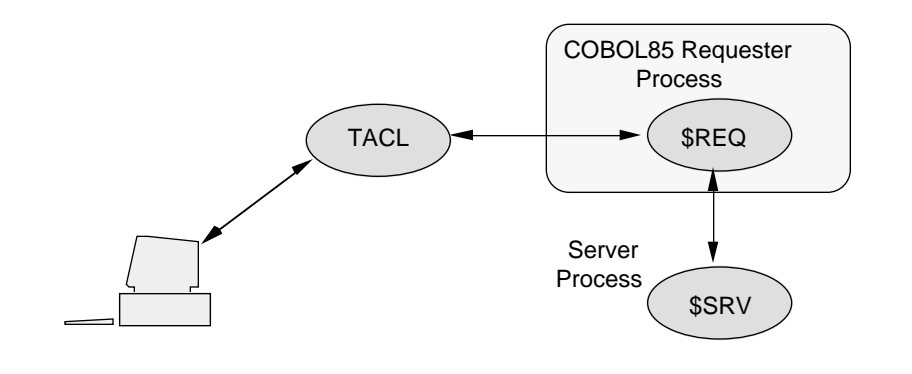

This subsection describes the following topics:

- $\Box$  Opening and communicating with a high-PIN server
- $\Box$  Monitoring a High-PIN server
- $\Box$  Opening and reading \$RECEIVE
- Converting the RECEIVE-CONTROL Paragraph

To use the D-series enhanced interface for opening and communicating with a high-PIN server, you simply need to recompile your COBOL85 program using the CRE.

See "Selecting the Common Run-Time Environment (CRE)" earlier in this section for details on how to compile with the CRE.

#### **Monitoring a High-PIN Server**

If your requester program monitors a server, then it must read and handle processdeletion and status-change messages. To do so for a high-PIN server, your program must:

- $\Box$  Declare a read buffer large enough for D-series enhanced system messages.
- $\Box$  Check for and process the new D-series process-deletion and status change messages.

The following paragraphs describe these operations.

Once again, to receive the D-series system messages, your program must be recompiled with the CRE.

#### **Opening and Reading \$RECEIVE**

You might need to convert the part of your program that opens and reads \$RECEIVE as follows:

- 1. Your OPEN statement for \$RECEIVE should not require any changes.
- 2. When you read a D-series message from \$RECEIVE using the READ statement, use a message record area that is at least 256 characters in length.

The ZSYSCOB file contains a data structure for each system message. Because each system-message data structure is in a separate section of ZSYSCOB, you can copy only the data structures for the messages you actually read.

- 3. If necessary, modify the parts of your program that process each system message. Refer to Table 4-2 for the D-series system messages that supersede C-series system messages.
- 4. Your CLOSE statement for \$RECEIVE should not require any changes.

#### **Converting the RECEIVE-CONTROL Paragraph**

The RECEIVE-CONTROL paragraph allows a program to read system messages by defining the receive-control and reply tables. The parts of the RECEIVE-CONTROL paragraph that you might need to convert are:

- $\Box$  The REPORT clause, which specifies the system messages a program reads from **SRECEIVE**
- $\Box$  The MESSAGE SOURCE clause, which identifies the process that sent a system message

**The REPORT Clause.** The REPORT clause in the RECEIVE-CONTROL paragraph specifies the specific system messages that your program reads from \$RECEIVE.

You might need to convert this clause to specify the D-series messages you want to read from \$RECEIVE.

Table 4-2 shows the REPORT clause message-type keywords and the corresponding C-series and D-series system messages that each keyword allows a program to read from \$RECEIVE.

### **Table 4-2. Message-Type Keywords** (Page 1 of 2)

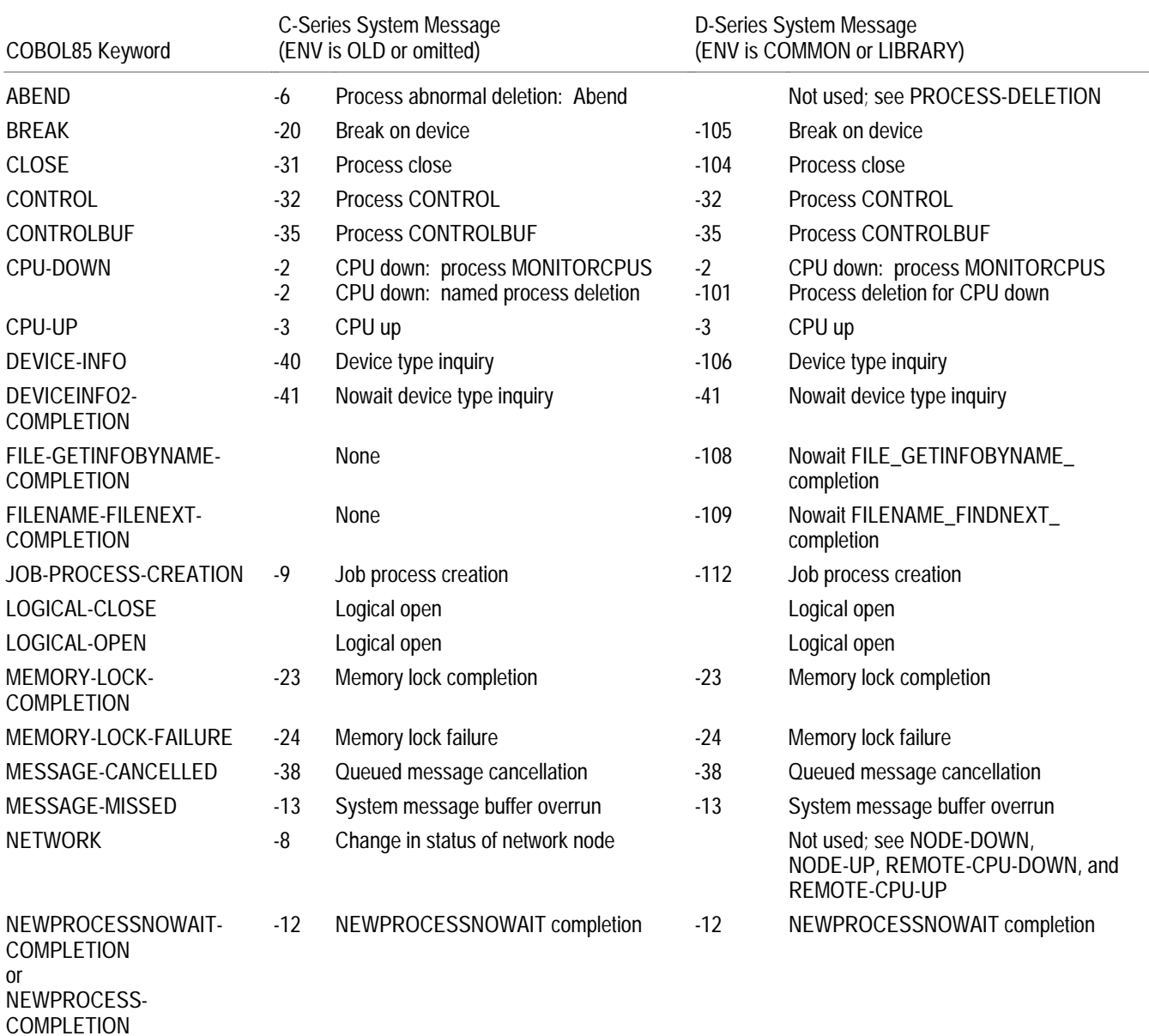

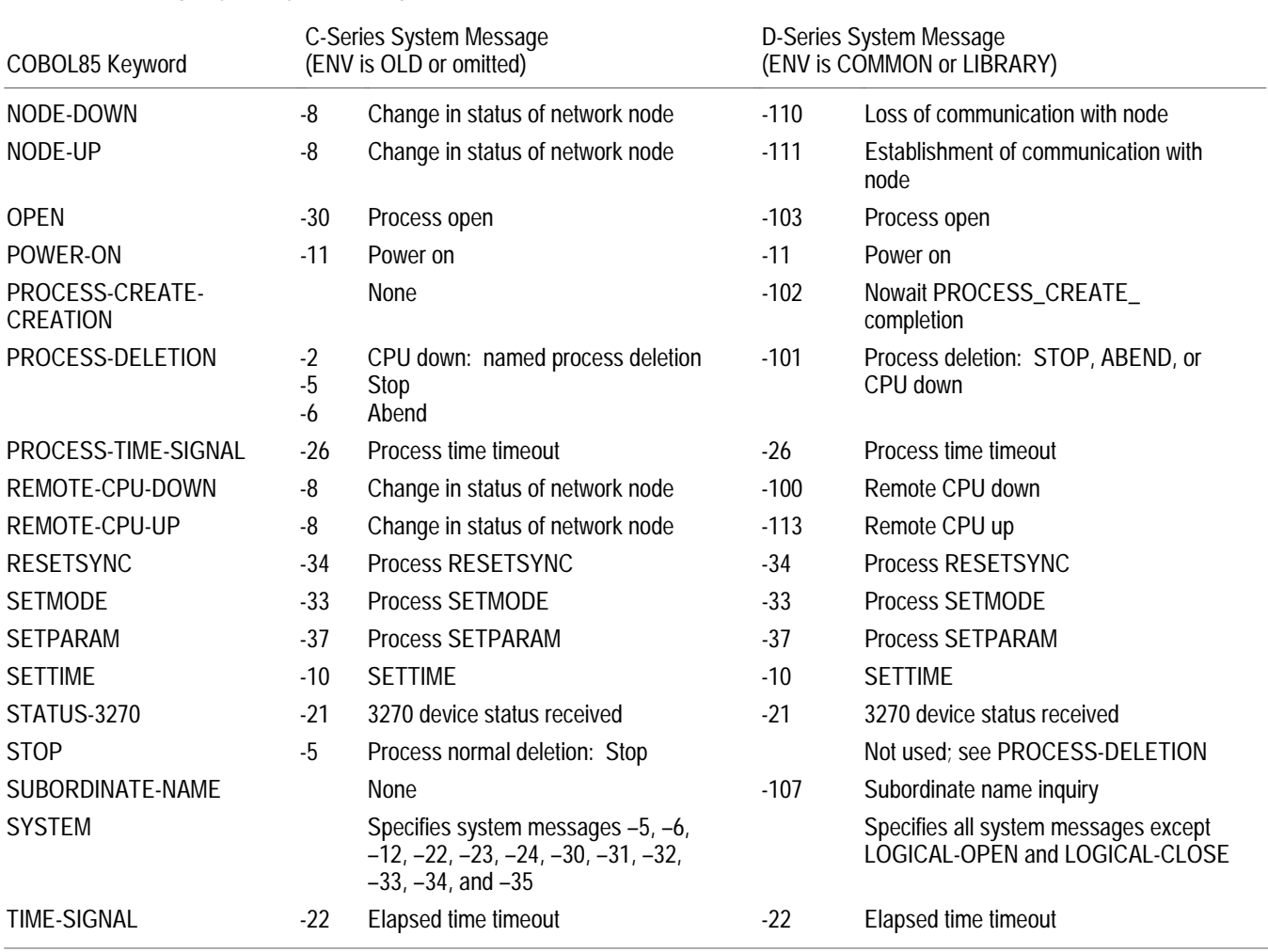

## **Table 4-2. Message-Type Keywords** (Page 2 of 2)

The following paragraphs identify the system messages that are most likely affected by the conversion of a requester. These messages include the process-deletion system messages and the status-change system messages.

**Reading Process-Deletion System Messages.** Your requester might monitor a server process by using the following keywords to read process-deletion system messages from \$RECEIVE:

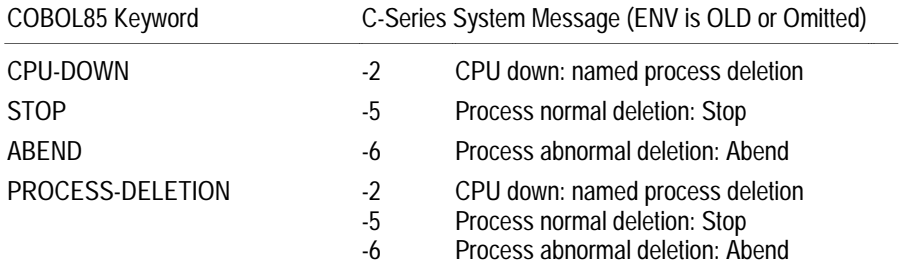

Convert your requester to use the PROCESS-DELETION keyword to read and process message -101 (Process deletion), which supersedes all the above messages:

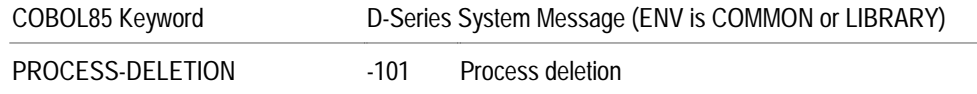

**Reading Status-Change System Messages.** Your requester might monitor a server process using the following keywords to read status-change system messages from \$RECEIVE:

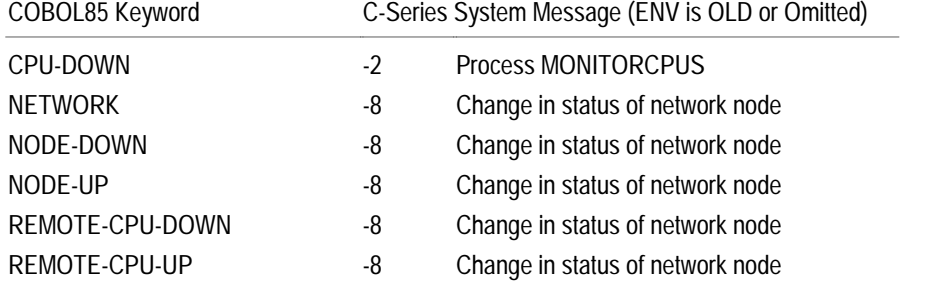

Convert your program as follows:

- $\Box$  Continue to use the CPU-DOWN keyword to read system message -2.
- $\Box$  Replace the use of the NETWORK keyword with one of NODE-DOWN, NODE-UP, REMOTE-CPU-DOWN, or REMOTE-CPU-UP, which now correspond to new system messages as shown in the table below.
- $\Box$  Continue with your current use of keywords NODE-DOWN, NODE-UP, REMOTE-CPU-DOWN, and REMOTE-CPU-UP, but note that these keywords now read the new D-series system messages as listed in the following table:

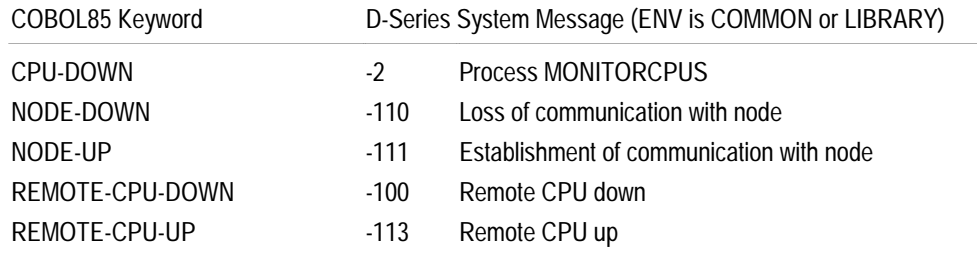

**The MESSAGE SOURCE Clause.** If your existing program receives system messages, the MESSAGE SOURCE clause in the RECEIVE-CONTROL paragraph identifies the process that sent the message. The C-series MESSAGE SOURCE clause uses a process ID to identify the sender process:

```
* C-series receive-control table.
```
 RECEIVE-CONTROL. TABLE OCCURS 1 TIMES SYNCDEPTH LIMIT IS 1 MESSAGE SOURCE IS MESSAGE-SENDER.

...

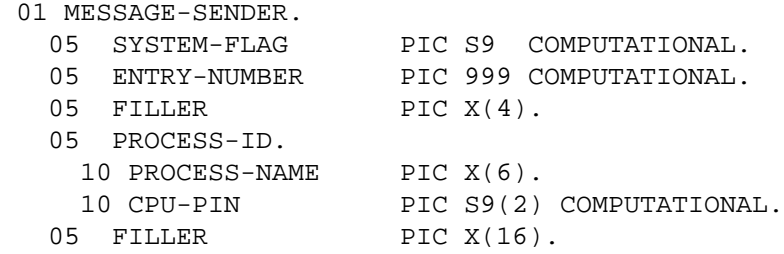

Convert your existing program to identify the sender process using a process handle rather than a process ID:

```
* D-series receive-control table.
 RECEIVE-CONTROL.
   TABLE OCCURS 1 TIMES
   SYNCDEPTH LIMIT IS 1
   MESSAGE SOURCE IS MESSAGE-SENDER.
...
 01 MESSAGE-SENDER.
05 SYSTEM-FLAG PIC S9 COMPUTATIONAL.
 05 ENTRY-NUMBER PIC 999 COMPUTATIONAL.
05 FILLER PIC X(4).
  05 MSG-SOURCE PIC X(20).
  05 FILLER PIC X(4).
```
After conversion, the overall length of the MESSAGE SOURCE data item is the same (32 characters), but the process-handle declaration replaces the process-ID declaration. If you need values from the process-handle data item (for example, the CPU and PIN values), use the PROCESSHANDLE\_DECOMPOSE\_ procedure.

#### **Being Opened by and Communicating With a High-PIN Requester** This subsection describes how to convert a COBOL85 server to communicate with a high-PIN requester. Whether you need to convert the server process depends in part on whether the server tracks its openers. If the server does keep track of its openers, you should enable the server to run at a high PIN as described in "Converting a COBOL85 Program to Run at a High PIN," earlier in this section, and then convert the server as described under "Converting a Server," later in this subsection. If the server does not track its openers, or if you choose not to perform the conversion,

then you can keep the server process at a low PIN and not convert it, except for setting the HIGHREQUESTERS object-file attribute as described under "Setting the HIGHREQUESTERS Attribute to Allow High-PIN Openers," later in this subsection. Setting this attribute enables a high-PIN requester to open a low-PIN server.

**Converting a Server** If your server program tracks its openers and uses the PIN to identify each opener, then you must convert the server. Figure 4-5 shows the processes involved in converting a typical application. The steps described in this subsection apply to the server process \$SRV.

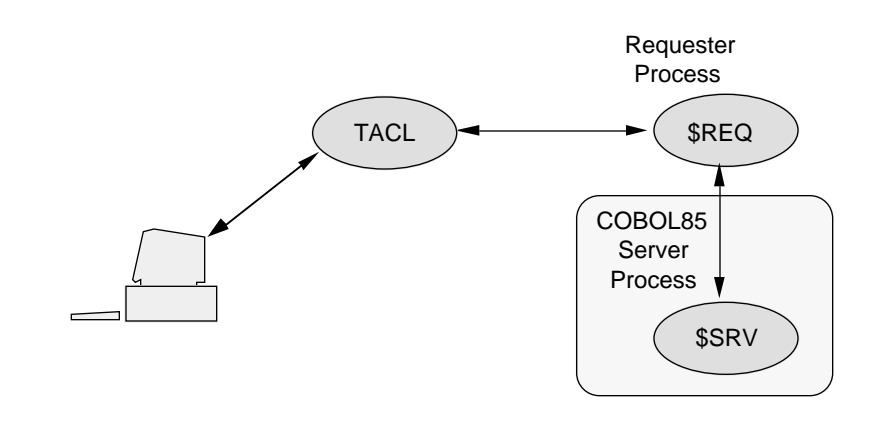

**Figure 4-5. Converting a COBOL85 Server to Communicate With a High-PIN Requester**

You must convert the following parts of your program:

- $\Box$  The RECEIVE-CONTROL paragraph, so that
	- $\Box$  Your program accepts D-series enhanced interface messages instead of C-series-compatible messages
	- $\Box$  The MESSAGE SOURCE clause identifies processes by process handle rather than by process ID
- $\Box$  The opener table, so that it identifies openers by process handle instead of process ID
- $\Box$  SRECEIVE handling, to have a read buffer large enough for D-series enhanced interface system messages

**Converting the RECEIVE-CONTROL Paragraph**

The RECEIVE-CONTROL paragraph allows a program to read system messages by defining the receive-control and reply tables. The parts of the RECEIVE-CONTROL paragraph that you might need to convert are:

- $\Box$  The REPORT clause, which specifies the system messages a program reads from *SRECEIVE*
- $\Box$  The MESSAGE SOURCE clause, which identifies the process that sent a system message

**The REPORT Clause.** The REPORT clause in the RECEIVE-CONTROL paragraph specifies the specific system messages that your program reads from \$RECEIVE.

You might need to convert this clause to specify the D-series messages you want to read from \$RECEIVE.

Table 4-2 shows the REPORT clause message-type keywords and the corresponding C-series and D-series system messages that each keyword allows a program to read from \$RECEIVE.

The following paragraphs identify the system messages that are most likely affected by converting a server. These messages include the Open and Close system messages and the status-change system messages.

**Reading Open and Close System Messages.** If your server maintains an opener table, then it will read all Open and Close system messages. Your existing program uses the following keywords to read these messages:

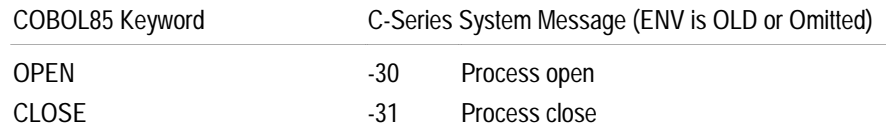

For these keywords, no conversion is necessary because the same keywords are used to read the corresponding system messages generated by the D-series enhanced interface when you recompile your program with CRE. The correspondence between the keywords and the system messages is shown below:

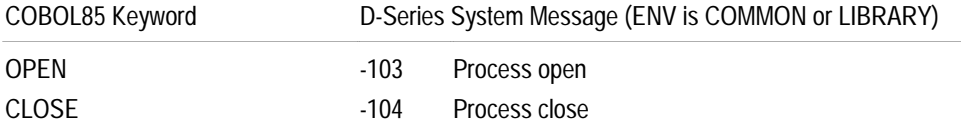

**Reading Status-Change System Messages.** Your server might also monitor the status of its requesters by using the following keywords to read status-change system messages from \$RECEIVE:

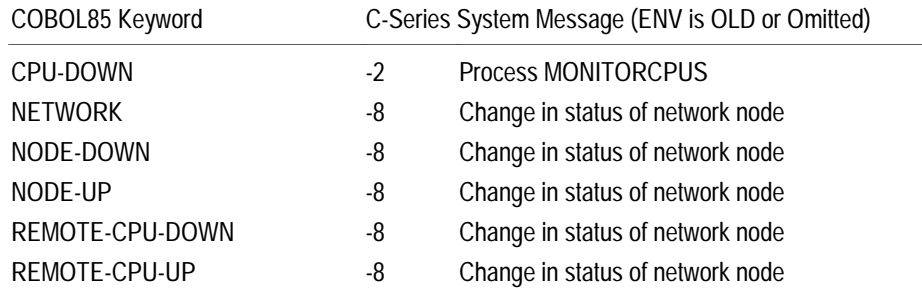

Convert your program as follows:

- $\Box$  Continue to use the CPU-DOWN keyword to read system message -2.
- Replace the use of the NETWORK keyword with one of NODE-DOWN, NODE-UP, REMOTE-CPU-DOWN, or REMOTE-CPU-UP, which now correspond to new system messages as shown in the table below.
- $\Box$  Continue with your current use of keywords NODE-DOWN, NODE-UP, REMOTE-CPU-DOWN, and REMOTE-CPU-UP, but note that these keywords now read the new D-series system messages as listed in the following table.

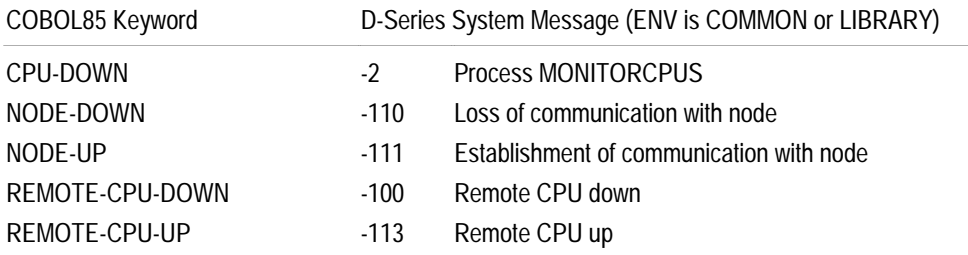

**The MESSAGE SOURCE Clause.** If your existing program receives system messages, the MESSAGE SOURCE clause in the RECEIVE-CONTROL paragraph identifies the process that sent the message. The C-series MESSAGE SOURCE clause uses a process ID to identify the sender process:

```
* C-series receive-control table.
```

```
 RECEIVE-CONTROL.
   TABLE OCCURS 1 TIMES
   SYNCDEPTH LIMIT IS 1
   MESSAGE SOURCE IS MESSAGE-SENDER.
...
 01 MESSAGE-SENDER.
05 SYSTEM-FLAG PIC S9 COMPUTATIONAL.
 05 ENTRY-NUMBER PIC 999 COMPUTATIONAL.
  05 FILLER PIC X(4).
   05 PROCESS-ID.
10 PROCESS-NAME PIC X(6).
 10 CPU-PIN PIC S9(2) COMPUTATIONAL.
  05 FILLER PIC X(16).
```
Convert your existing program to identify the sender process using a process handle rather than a process ID:

```
* D-series receive-control table.
 RECEIVE-CONTROL.
   TABLE OCCURS 1 TIMES
   SYNCDEPTH LIMIT IS 1
   MESSAGE SOURCE IS MESSAGE-SENDER.
...
 01 MESSAGE-SENDER.
05 SYSTEM-FLAG PIC S9 COMPUTATIONAL.
 05 ENTRY-NUMBER PIC 999 COMPUTATIONAL.
  05 FILLER PIC X(4).
  05 MSG-SOURCE PIC X(20).
  05 FILLER PIC X(4).
```
After conversion, the overall length of the MESSAGE SOURCE data item is the same (32 characters), but the process-handle declaration replaces the process-ID declaration. If you need values from the process-handle data item (for example, the CPU and PIN values), use the PROCESSHANDLE\_DECOMPOSE\_ procedure.

#### **Defining an Opener Table**

If your program is a server that tracks its openers, you might define an opener table using a process ID to identify an opener:

```
* C-series opener table.
  01 OPENER-TABLE.
     03 OPENERS OCCURS 15 TIMES.
        05 CURRENT-COUNT PIC 999 COMPUTATIONAL.
        05 PRIMARY-OPENER.
          07 PROCESS-NAME PIC X(6).
          07 CPU-PIN PIC S9(5).
        05 BACKUP-OPENER.
          PILLES<br>07 PROCESS-NAME PIC X(6).<br>07 SPILLES PIC SQ(5).
          07 CPU-PIN PIC S9(5).
```
Convert your opener table to identify an opener using a process handle rather than a process ID. For example:

```
* D-series opener table.
 01 OPENER-TABLE.
    03 OPENERS OCCURS 15 TIMES.
       05 CURRENT-COUNT PIC 999 COMPUTATIONAL.
       05 PRIMARY-OPENER PIC X(20).
       05 BACKUP-OPENER PIC X(20).
```
#### **Opening and Reading \$RECEIVE**

You might need to convert the part of your program that opens and reads \$RECEIVE as follows:

- 1. Your OPEN statement for \$RECEIVE should not require any changes.
- 2. When you read a D-series system message from \$RECEIVE using the READ statement, use a message record area that is at least 256 characters in length.

The ZSYSCOB file contains a data structure for each system message. Because each system-message data structure is in a separate section of ZSYSCOB, you can copy only the data structures for the messages you actually read.

- 3. If necessary, modify the parts of your program that process each system message. Refer to Table 4-2 for the D-series messages that supersede C-series messages.
- 4. Your CLOSE statement for \$RECEIVE should not require any changes.

**Setting the HIGHREQUESTERS Attribute to Allow High-PIN Openers** The HIGHREQUESTERS object-file attribute allows a process to support requests from high-PIN requesters. Use this attribute only for a COBOL85 main program. You can set the HIGHREQUESTERS object-file attribute by including a compiler directive in your source file, or you can set it after you have finished converting your source code either with a compiler option or after compilation using the Binder program.

To set the attribute when you compile your program, specify the HIGHREQUESTERS directive in your source code or as a compiler option in the TACL RUN command for the COBOL85 compiler. The BINSERV program then sets the HIGHREQUESTERS attribute in the object file. An example of this directive in a source file is:

?HIGHREQUESTERS

An example of this directive as a compiler option is:

10> COBOL85 /IN cobsrc, ... / cobobj ; HIGHREQUESTERS

You need to specify the HIGHREQUESTERS directive only once during a compilation. If your existing program copies source code from another file, specify the HIGHREQUESTERS directive only in the main program file; do not specify the directive in the other file (or files).

If you do not set the HIGHREQUESTERS attribute when you compile your program, you can set it after compilation using Binder. For a single object file, use the Binder CHANGE command:

@CHANGE HIGHREQUESTERS ON IN cobobj

If you are binding more than one object file into a single target object file, use the Binder SET command to set the HIGHREQUESTERS object-file attribute. For Binder to set the HIGHREQUESTERS object-file attribute in a target object file, the object file containing the main program must have this object-file attribute set.

For more information about the HIGHREQUESTERS object-file attribute, refer to "Allowing Opens by High-PIN Requesters" in Appendix C, "System Compatibility."

# **5 Converting C Applications**

A C program can run at a low PIN on a D-series operating system without any changes. However, for a C program to use the extended features of the D-series operating system, specific parts of it must be converted.

The topics in this section are:

- $\Box$  Recompiling your C program
- $\Box$  Program elements affected by D-Series system enhancements
- $\Box$  Making the C compiler run as a high PIN process
- $\Box$  Converting a C program to run at a high PIN
- $\Box$  Converting a C program to create a high-PIN process
- $\Box$  Converting a requester to open and communicate with a high-PIN server
- $\Box$  Converting a server to be opened by and communicate with a high-PIN requester

Section 8, "Converting Other Parts of an Application," contains information about converting other parts of a C application. For additional information about the Tandem implementation of C, refer to the *C Reference Manual*.

Figure 5-1 shows a typical application. The box shows which processes this part of the conversion applies to. Converting basic elements of a C program applies to both of these processes.

**Figure 5-1. Converting Basic Elements of a C Program**

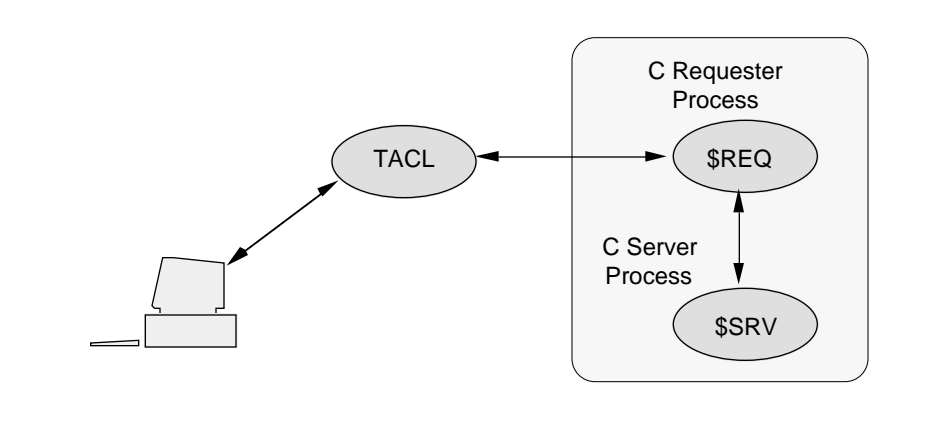

Recompiling Your C Program

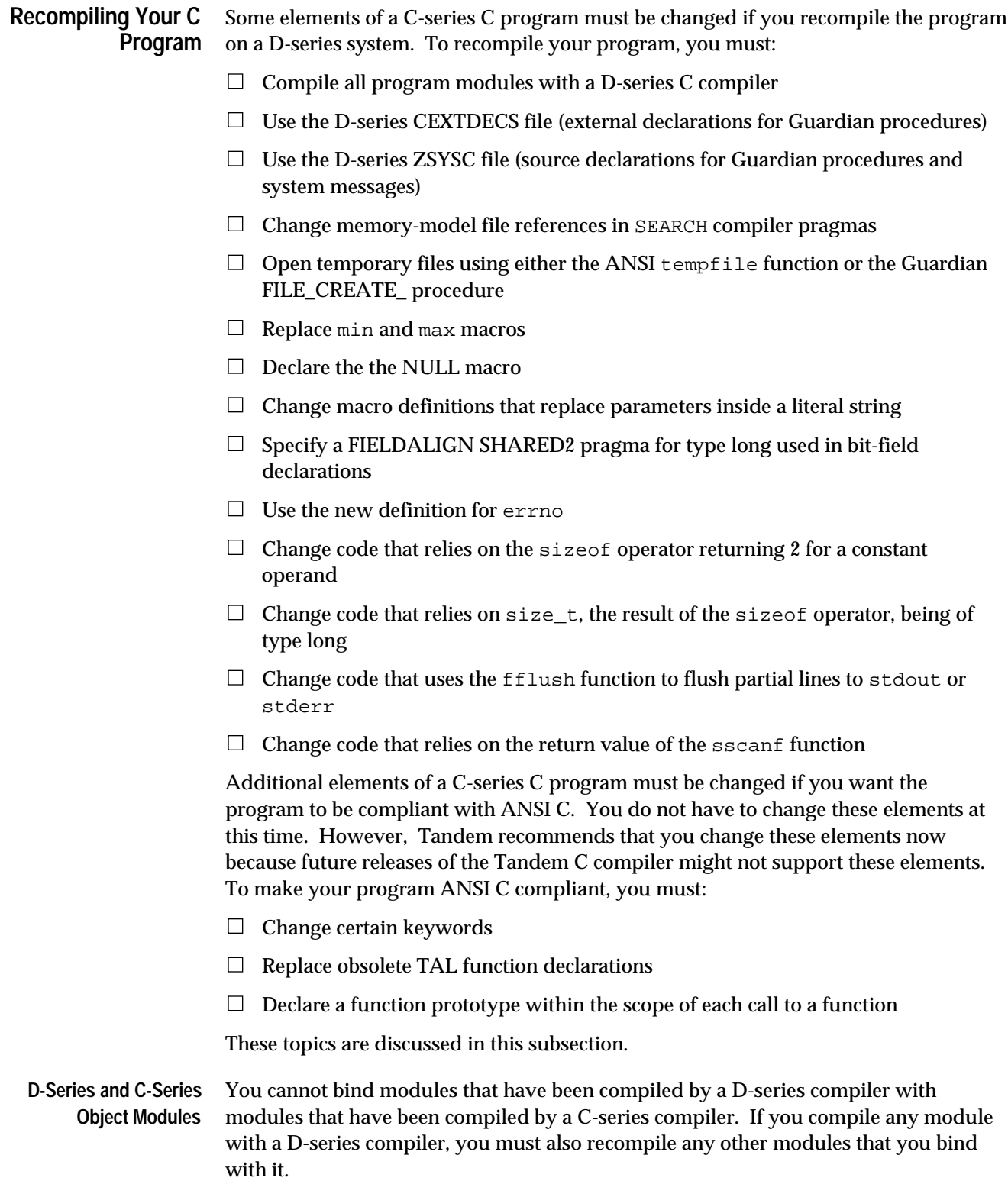

**D-Series CEXTDECS Declarations** The \$SYSTEM.SYSTEM.CEXTDECS file contains external declarations for Guardian procedures. Some C-series Guardian procedures have been replaced by new D-series procedures. The D-series CEXTDECS file contains declarations for both the C-series version and D-series version of these procedures.

> Convert your #include compiler directive to specify D-series declarations instead of C-series declarations. Then replace the C-series procedure names in your program with the new D-series procedure names.

For example:

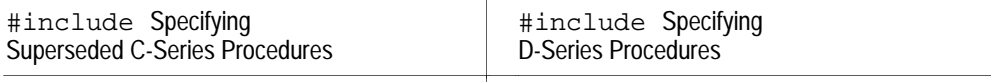

 $\mathbf{I}$ 

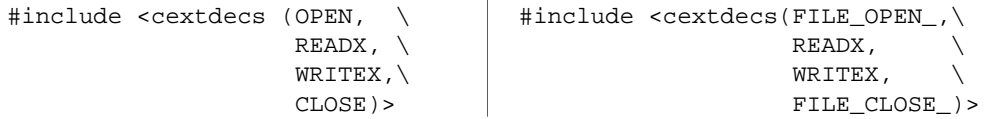

Appendix A lists the D-series procedures that supersede C-series procedures. For a description of each procedure, refer to the *Guardian Procedure Calls Reference Manual*.

**D-Series ZSYSC Declarations** The \$SYSTEM.ZSYSDEFS.ZSYSC file contains source declarations for Guardian procedures and system messages.

> **Note** Contact your system manager if you cannot find \$SYSTEM.ZSYSDEFS.ZSYSC. The file may have been relocated.

To use these declarations, include them with your source code using the #include compiler directive.

The following directive includes the entire ZSYSC file without printing the contents of the file in a compiler listing:

#include "\$system.zsysdefs.zsysc" nolist

The ZSYSC file is divided into sections, which allows you to include only the sections your program actually needs. The following directive includes only the processcreation and system-message constant declarations and prints the contents of each section in a compiler listing:

```
#include "$system.zsysdefs.zsysc (process_constant, \
                                     system_messages_constant)"
```
To print a listing of the ZSYSC file to check the declarations that are available for your program, use the FUP COPY command:

10> FUP COPY \$SYSTEM.ZSYSDEFS.ZSYSC, \$s.#lineptr

Recompiling Your C Program

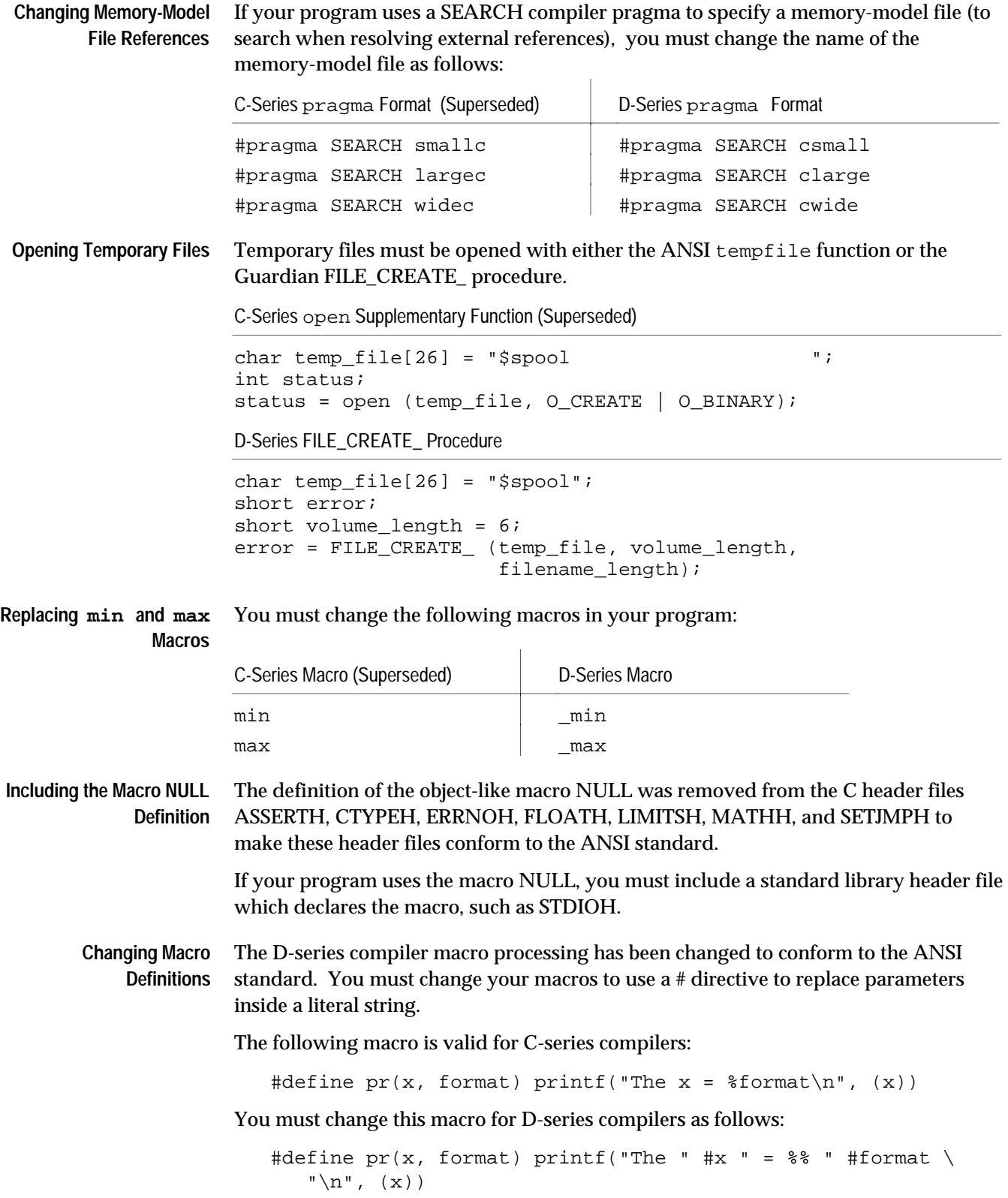

**Using Type long in Bit-field Declarations** Programs should only use the type int in bit-field declarations. ANSI C only supports type int for bit field declarations. However, the D-series compiler continues to support bit field declarations of type short for large-memory model and type long for widedata model. To continue to use type long in bit-field declarations under the wide-data model, you must specify a FIELDALIGN SHARED2 pragma for the module that contains the declarations. The pragma can be specified either in the compiler command line or at the beginning of the source file before any other text except comments.

**Using the New Definition for errno** The C-series compiler defines errno as a variable with negative values. The D-series compiler defines errno as a macro with positive values. You might need to recompile your program using the new errno definitions in the errnoh header file. You must modify and recompile your program if:

- $\Box$  It explicitly examines errno values or performs a general check for negative errno values.
- $\Box$  It uses literal values for errno that have changed.
- $\Box$  It declares errno as:

extern int errno

Replace this declaration with:

#include <errno.h>

- $\Box$  It has the potential to export extends values to another process that expects to receive the old values (you can remap the new values to the old values).
- **Result of the sizeof Operator** Under the wide-data model, the sizeof operator returns a different value for constant operands. On C-series systems, sizeof returns 2 or 4. On D-series systems, sizeof always returns 4. This change was made for ANSI compliance. You must change programs that rely on the sizeof operator returning a 2 for constant operands.
	- **Type of size\_t** size\_t, the result of the sizeof operator, has changed from type long to type unsigned long for programs that use the large-memory model or the wide-data model. You must change programs that rely on size\_t being of type long.
	- **fflush Function** On C-series systems, the fflush function can flush partial lines to stdout (standard output) or stderr (standard error) file if the file is redirected to type 101 edit files. On D-series systems, the fflush function cannot flush partial lines to stdout and stderr because these files are shared resources under the Common Run-Time Environment, the CRE.

If your program must flush partial lines to stdout or stderr, you can either open the file using the freopen function or close and reopen the file using the fopen function. In both cases, the file cannot be shared.

Program Elements Affected by D-Series System Enhancements

## **sscanf Function** The sscanf function returns a value that is the number of items scanned and converted. On C-series systems, the sscanf function returns a -1 if no conversion takes place. On D-series systems, the sscanf function returns a 0 if no conversion takes place. You must change your programs if they rely on sscanf returning a -1.

**Changing Keywords** You should change the following keywords in your program:

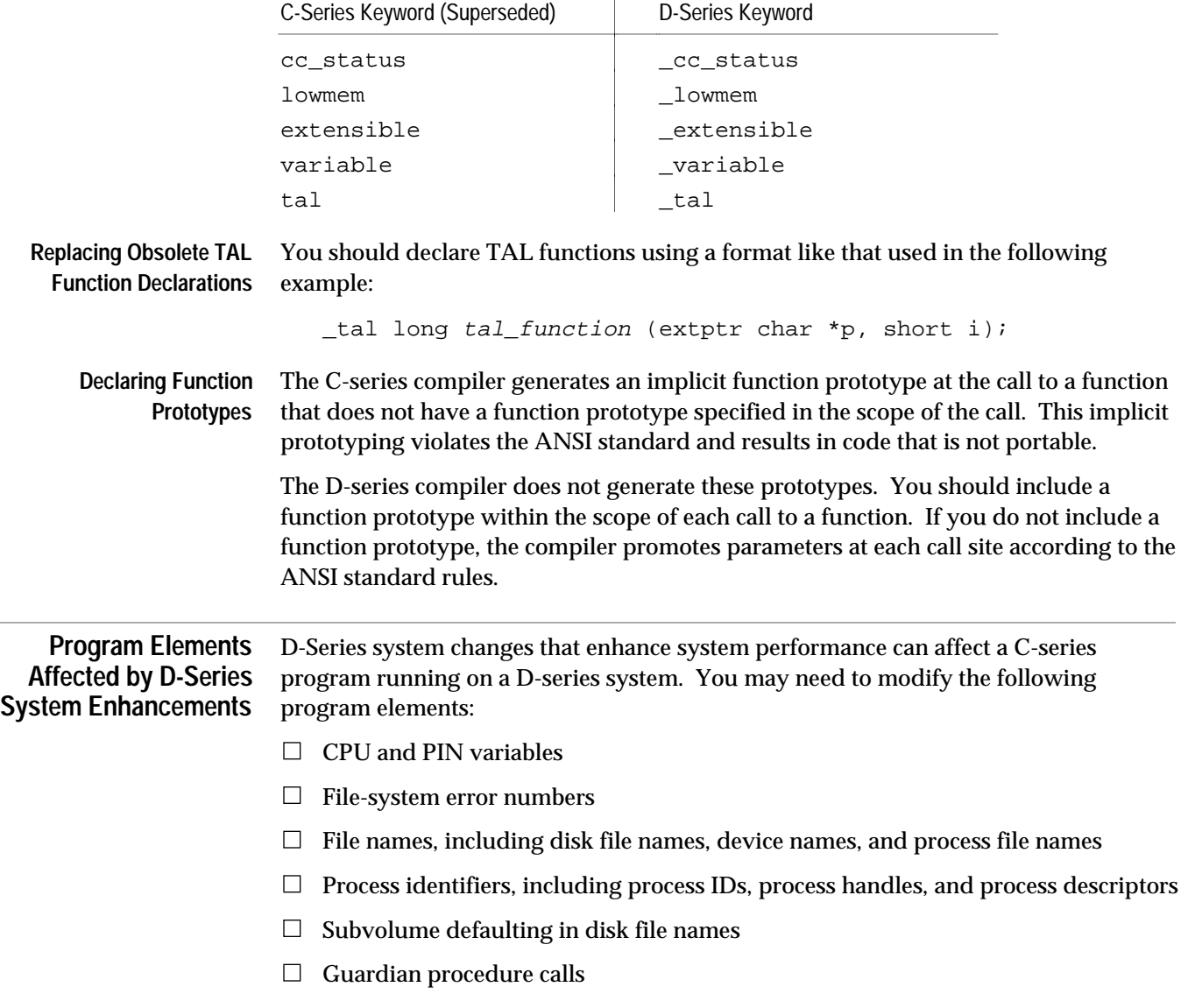

Program Elements Affected by D-Series System Enhancements

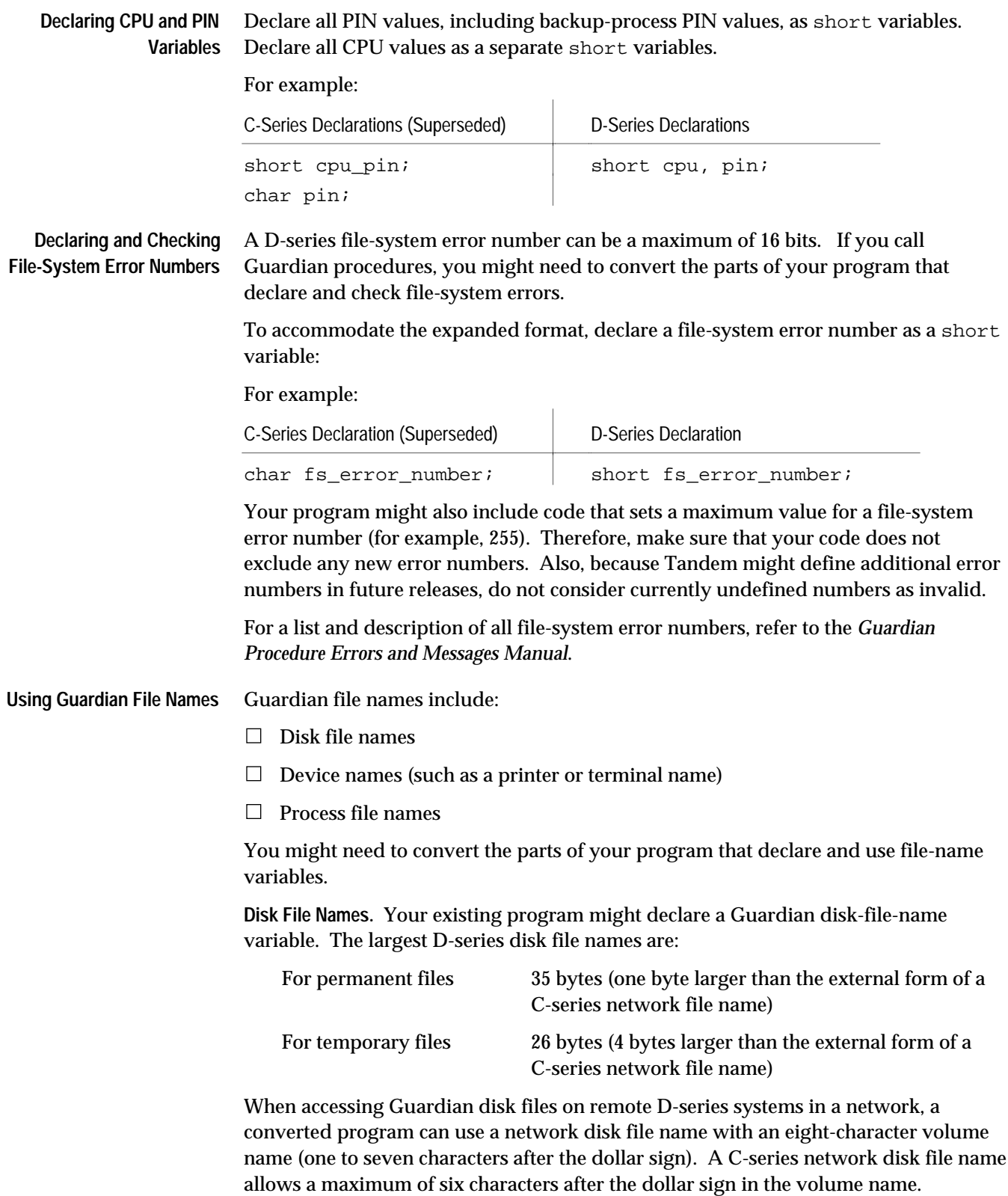
Program Elements Affected by D-Series System Enhancements

Therefore, you might need to declare your network file-name variables large enough to include this extra character and the terminating null character. To ensure that your declaration is long enough, use the ZSYS\_VAL\_LEN\_FILENAME constant from the ZSYSC file and add one for the null character. For example:

```
char employee[ZSYS_VAL_LEN_FILENAME + 1] =
                      "\\newyork.$payroll.july1990.employee";
char managers[ZSYS_VAL_LEN_FILENAME + 1] =
                       "\\newyork.$disk4.level1.managers";
```
**Device Names.** Your existing program might declare a variable for a Guardian device name. The largest D-series device names are:

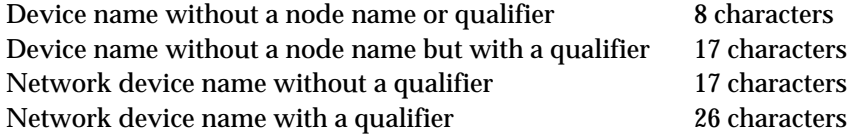

When accessing devices on remote D-series systems in a network, a converted program can use eight-character network device names (one to seven characters after the dollar sign). A C-series network device name allows a maximum of six characters after the dollar sign.

Therefore, you might need to declare your network device names large enough to include this extra character and the terminating null character. If you use the ZSYSC file, use the ZSYS\_VAL\_LEN\_FILENAME constant and add one for the null character. For example:

```
/* Network device name without a qualifier */
char device_name[19] = "\\hamburg.$term001";
/* Network device name with a qualifier */
char network device name[ZSYS_VAL_LEN_FILENAME + 1] =
                "\\hamburg.$lineptr.#room025";
```
**Process File Names.** Your existing program might declare a variable for a C-series process file name. The D-series operating system uses D-series process file names instead of C-series process file names. Use C-series process file names for compatibility with unconverted C-series procedures.

D-series process files names are variable-length string data items with their lengths specified as separate data items. The following example uses declarations from the ZSYSC file to declare a process file name:

```
/* process file name: */
char process_filename[ZSYS_VAL_LEN_FILENAME + 1];
```
The process-file-name declaration has an extra byte for the terminating null character.

Program Elements Affected by D-Series System Enhancements

**Declaring Process Identifiers** Your existing program might declare a process-ID variable to identify a process (for example, an opener in an opener table):

```
short process_id[4];
```
Convert the process-ID variable declaration to a process-handle variable for processcontrol operations or to a process-descriptor variable for returning information from a Guardian procedure. Use a process-ID variable for compatibility with unconverted C-series procedures.

A process handle is a 20-byte fixed-length structure. A process descriptor is a specific form of process file name that always includes a node name and sequence number. The following examples use declarations from the ZSYSC file to declare a process handle and a process descriptor:

```
/* process handle: */
short process_handle[ZSYS_VAL_PHANDLE_WLEN];
/* process descriptor: */
char process_descriptor[ZSYS_VAL_LEN_PROCESSDESCR + 1];
```
The process-descriptor declaration has an extra byte for the terminating null character.

**Avoiding Subvolume Defaulting in Disk File** Your existing program might use subvolume defaulting to represent a Guardian disk file name in the form  $volume$ .  $file$ -id. For example:

char disk file[17] = "\$diskvol.filename";

Avoid subvolume defaulting in your program. If a file name requires the volume name, also include the subvolume name:

```
char disk_file[ZSYS_VAL_LEN_FILENAME + 1] =
                               "$diskvol.subvol.filename";
```
**Converting Guardian Procedure Calls** Guardian procedure calls that you might need to convert are procedure calls that accept or return:

 $\Box$  A PIN parameter for a high-PIN process

 $\Box$  A process-ID parameter

**Names**

D-series procedures use a process handle (which includes the CPU and PIN values) rather than a process ID to identify a process.

If you convert your program to run at a high PIN, then you must replace MYPID procedure calls with calls to the PROCESS\_GETINFO\_ and PROCESSHANDLE\_DECOMPOSE\_ procedures. "Converting a C Program to Run at a High PIN," later in this section, describes how to do this.

Appendix A lists the D-series procedures that supersede C-series procedures. For a description of each procedure, refer to the *Guardian Procedure Calls Reference Manual*. Making the C Compiler Run as a High PIN Process

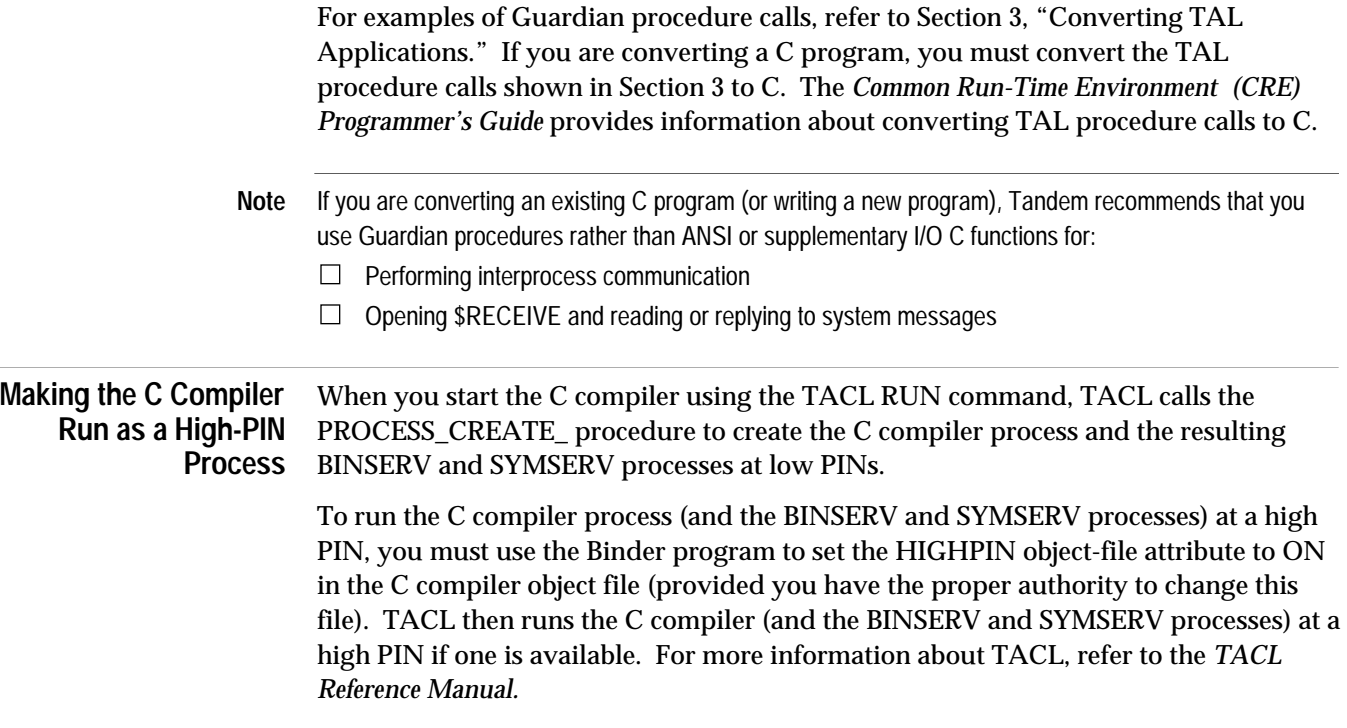

Converting a C Program to Run at a High PIN

# **Converting a C Program to Run at a High PIN**

This subsection describes how to convert your C program to run at a high PIN under the D-series operating system. Figure 5-2 shows a typical application. The box shows which processes this part of the conversion applies to. Converting a C program to run at a high PIN applies to both of these processes.

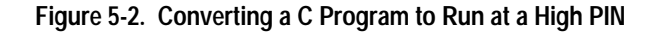

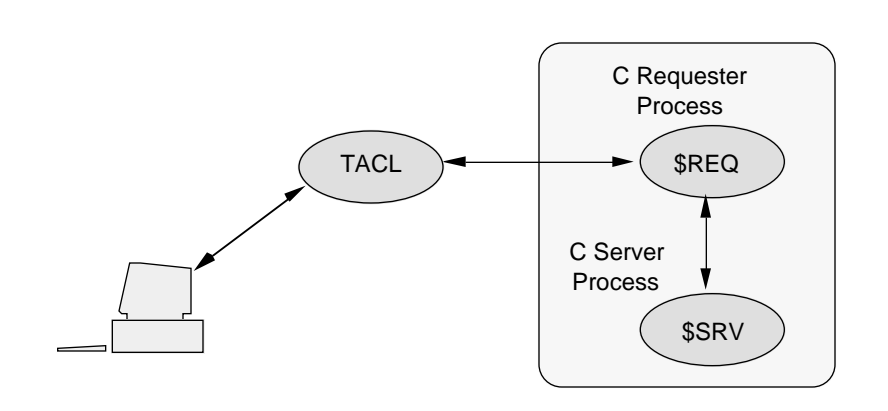

To convert your program, you must:

- $\Box$  Set the HIGHPIN object-file attribute (which tells the system that your program can run at a high PIN)
- $\Box$  Make sure that each library file your program uses also has its HIGHPIN objectfile attribute set (and is capable of running at a high PIN)
- $\Box$  Declare PIN variables large enough to hold high-PIN values
- $\Box$  Convert all MYPID Guardian procedure calls

These topics are described in the following subsections.

Converting a C Program to Run at a High PIN

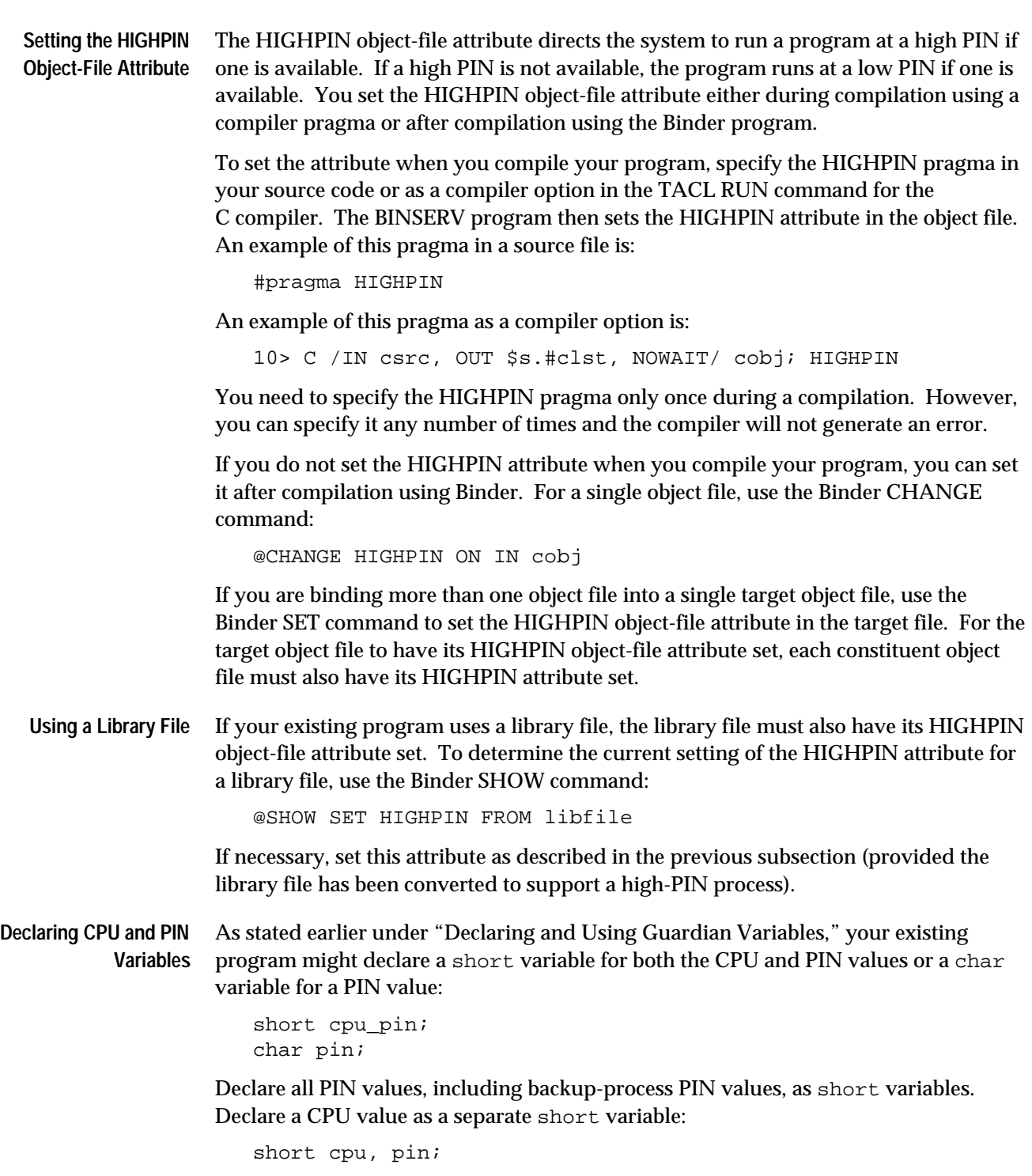

**Converting MYPID Procedure Calls** Your existing program might call the MYPID procedure to obtain its CPU and PIN values:

```
short cpu_pin;
...
cpu\_pin = MYPID();
```
If a high-PIN process calls MYPID, a trap condition occurs. You must convert all MYPID calls into calls to the PROCESSHANDLE\_DECOMPOSE\_procedure.

The PROCESSHANDLE\_DECOMPOSE\_ procedure requires a process handle as an input parameter. If you do not know the process handle of your process, first call the PROCESSHANDLE\_GETMINE\_procedure. Then pass the result to PROCESSHANDLE\_DECOMPOSE\_ , which returns the CPU and PIN values as separate integer values. For example:

```
short my_cpu, my_pin;
...
/* Return my process handle */
status = PROCESSHANDLE GETMINE (my phandle);
if (status != 0) err_routine (status);
/* Return my CPU and PIN values */
status = PROCESSHANDLE DECOMPOSE (my phandle,
                                     my_cpu,
                                     my_pin);
if (status != 0) err_routine (status);
```
Your existing program might also call the MYPID procedure within another Guardian procedure call (for example, in a SETMODE function 11, GETCRTPID, or PROCESSINFO call). This example shows MYPID in a SETMODE (function 11) procedure call:

```
status = SETMODE (file number,
                  11,
                  MYPID(), /* return cpu and pin */
\overline{0},
                  previous_owner);
```
For SETMODE function 11, you are not required to set the  $parameter_1$  value to the CPU and PIN values. Instead, set parameter\_1 to any positive value:

```
...
status = SETMODE (file number,
11, 1, /* set to any positive value */
\overline{0},
               previous_owner);
```
Creating a High-PIN Process

#### **Creating a High-PIN Process** You can create a high-PIN process programmatically or interactively. This subsection describes how to programmatically create a high-PIN process. For information on how to interactively create a high-PIN process using TACL, see Section 7, "Converting TACL Programs."

Figure 5-3 shows the processes involved in converting a typical application. The steps described in this subsection apply to the requester process \$REQ, which creates the high-PIN server process \$SRV.

## **Figure 5-3. Converting a C Program to Create a High-PIN Process**

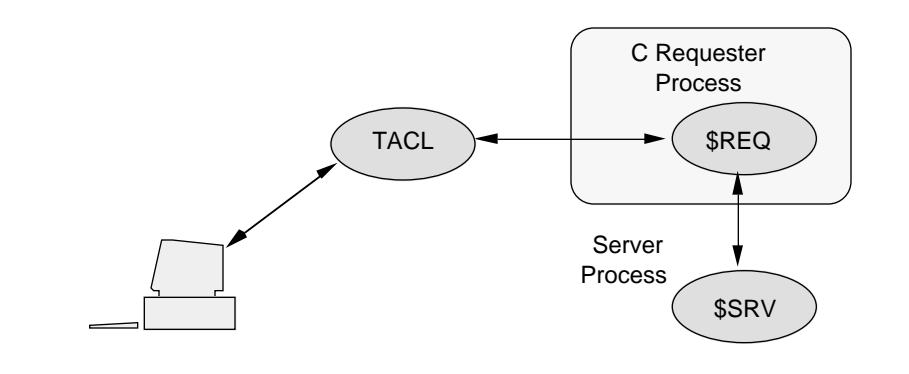

Your existing program might create a new process using the NEWPROCESS[NOWAIT] procedure:

```
#include <cextdecs(OPEN, \
                  NEWPROCESS,
                  WRITEREADX,
                   CLOSE)> nolist
#include "$system.zsysdefs.zsysc"
...
lowmem short program file[12];
lowmem short home_terminal[12];
lowmem short process_id[4];
lowmem short process_name[3];
short err_return, priority, memory_pages, cpu;
short error info[2];
...
```

```
NEWPROCESS (program_file,
             priority,
             memory_pages,
             cpu,
             process_id,
             &err_return,
             process_name,
             home_terminal,
              /* flags */ 0,
             /* job_id */ error_info);
```
On a D-series system, the NEWPROCESS[NOWAIT] procedure can create only a low-PIN process. The D-series operating system provides the PROCESS\_CREATE\_ procedure to create a new low-PIN or high-PIN process in a waited or nowait manner.

The following procedure creates a new process in a waited manner. The system returns the results in the returned value error and error\_detail parameter:

```
#include <cextdecs(FILE_OPEN_, \
                   PROCESS_CREATE_ , \setminusWRITEREADX,
                    FILE_CLOSE_)> nolist
...
char program_file[ZSYS_VAL_LEN_FILENAME + 1];
short process_handle[ZSYS_VAL_PHANDLE_WLEN];
short pf_length;
short error, priority, memory_pages, cpu, error_detail;
...
error = PROCESS_CREATE_(program_file, pf_length,
                         /* library_file */ ,
                        /* lf_length
                        /* swapfile * / ,
                        /* sf_length */ ,
                         /* ext_swapfile \rightarrow ,<br>/* esf_length */ ,
                        /* esf_length
                         priority,
                          cpu,
                         process_handle,
                          error_detail);
```
If your program creates a new process in a nowait manner, the system returns the results in system message -102 (PROCESS\_CREATE\_ completion), which is analogous to system message -12 (NEWPROCESSNOWAIT completion). You read system message -102 from \$RECEIVE using the READ[X] or READUPDATE[X] procedure.

For additional information on creating processes in a nowait manner, creating processes at a low PIN, and other information about the PROCESS\_CREATE\_ procedure, refer to Section 3, "Converting TAL Applications."

# **Opening and Communicating With a High-PIN Server**

Your existing program might be a requester that communicates with a server. For example, you might open a server, send it a request, and then process its reply. You might also open a server for a backup requester if your program is running as a process pair.

The degree of conversion you need to perform depends on whether your server is named or unnamed, and, if the server is named, on how long the name is. Your options are as follows:

- $\Box$  If the server is local and named or if the server is remote with a name of five characters or less (including the dollar sign), then no conversion is necessary. You can still open the high-PIN server using the Guardian C-series-compatible OPEN procedure. See Appendix C, "System Compatibility," for further information on communicating with a named high-PIN process.
- $\Box$  If the server is remote and has a six-character name, then you need to first convert your requester to run at a high PIN as described under "Converting a C Program to Run at a High PIN" earlier in this section, and then complete the conversion as described under "Communicating With a High-PIN Server" and "Monitoring a High-PIN Server," later in this section. See Appendix C, "System Compatibility," for further information on communicating with a named high-PIN process.

 $\Box$  If the server is unnamed, then you have the following options:

- $\Box$  Set the RUNNAMED object-file attribute in the server so that the system provides a name for the server, and pass the system-assigned name to the requester; for example, in a DEFINE or an ASSIGN. See "Setting the RUNNAMED Object-File Attribute" later in this section for details.
- $\Box$  Convert the requester to run at a high PIN as described under "Converting a C Program to Run at a High PIN" earlier in this section, and then complete the conversion as described under "Communicating With a High-PIN Server" and "Monitoring a High-PIN Server," later in this section.

For information about converting a server to monitor a high-PIN requester process, including maintaining an opener table, refer to "Being Opened by and Communicating With a High-PIN Requester," later in this section.

## **Setting the RUNNAMED Object-File Attribute**

The RUNNAMED object-file attribute causes a process to run as a named process even if you do not provide a name for it. Thus, a process can run at a high PIN under the D-series operating system and be opened by an unconverted process using the Guardian OPEN procedure. For more information about how an unconverted process running on a D-series system can communicate with a named high-PIN process, refer to Appendix C, "System Compatibility."

You set the RUNNAMED object-file attribute either during compilation using a compiler pragma or after compilation using the Binder program.

To set the attribute when you compile your program, specify the RUNNAMED pragma in your source code or as a compiler option in the TACL RUN command for the C compiler. The BINSERV program then sets the RUNNAMED attribute in the object file. An example of this pragma (with the HIGHPIN pragma) in a source file is:

#pragma HIGHPIN, RUNNAMED

An example of this pragma as a compiler option is:

10> C /IN csrc, OUT \$s.#clst, NOWAIT/ cobj; HIGHPIN, RUNNAMED

You need to specify the RUNNAMED pragma only once during a compilation. However, you can specify it any number of times and the compiler will not generate an error.

If you do not set the RUNNAMED attribute when you compile your program, you can set it after compilation using Binder. For a single object file, use the Binder CHANGE command:

@CHANGE RUNNAMED ON IN cobj

If you are binding more than one object file into a single target object file, use the Binder SET command to set the RUNNAMED object-file attribute. If any of the constituent object files used to build the target file has the RUNNAMED object-file attribute set, Binder sets this attribute in the target object file.

# **Communicating With a High-PIN Server**

A requester can open and communicate with a high-PIN named server by opening the server using the OPEN procedure. However, you must convert your requester to open the server using the FILE\_OPEN\_ procedure if the server:

- $\Box$  Is unnamed
- $\Box$  Is on a remote D-series system and has a six-character name (a dollar sign and five alphanumeric characters)

Figure 5-4 shows the processes involved in converting this part of a typical application. The steps in this subsection apply to the requester process \$REQ.

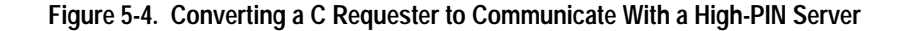

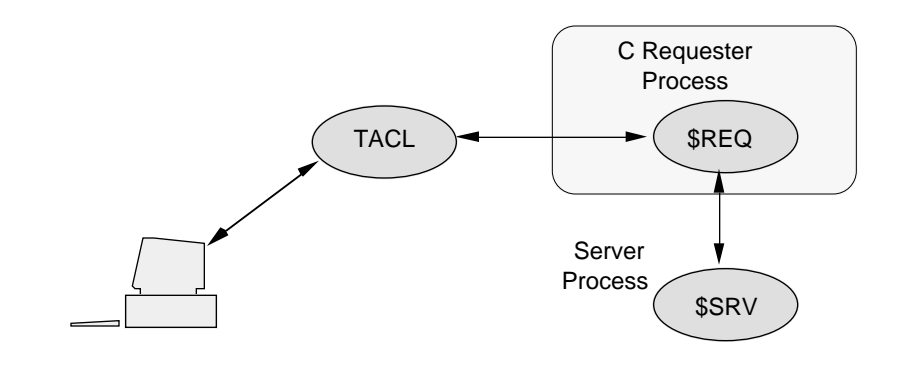

This subsection discusses converting the following operations:

- $\Box$  Opening and closing the high-PIN server
- $\Box$  Opening and closing the high-PIN server for a backup process
- $\Box$  Sending requests to the high-PIN server

#### **Opening a High-PIN Server**

Your requester might open the server using the OPEN procedure:

```
short server_name[12] = "$SRV ";
...
c code = OPEN (server name,
              server_file_number,
              nowait_depth,
             sync depth);
```
Convert your requester to open the high-PIN server using the FILE\_OPEN\_ procedure. The FILE\_OPEN\_ procedure requires a variable-length string for the server file-name input parameter rather than the 12-word internal-format file name. **Note** If the *file-name* input parameter is incomplete (that is, not fully qualified), FILE\_OPEN\_ uses the current settings, including the system name, in the =\_DEFAULTS DEFINE for the unspecified parts.

FILE\_OPEN\_ also accepts a DEFINE name that represents a valid file name in this format.

FILE\_OPEN\_ accepts an integer options parameter to specify certain file characteristics. The options bit positions represent these options:

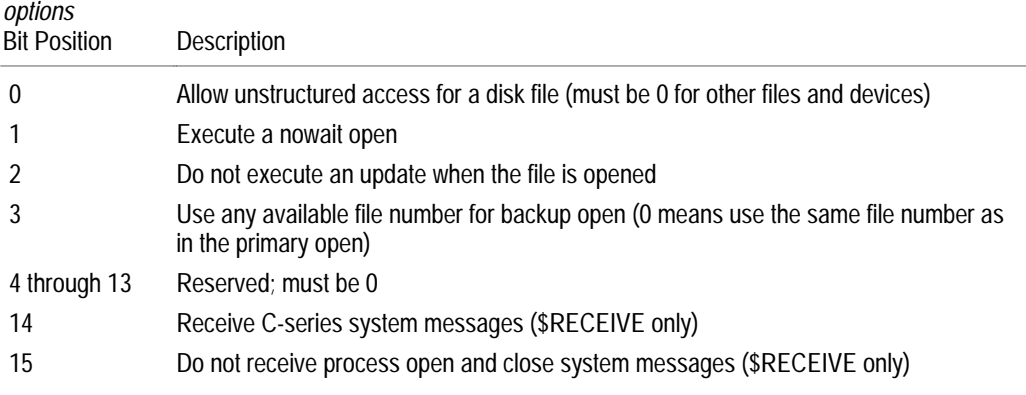

The ZSYSC file contains constant declarations that you can use with the *options* parameter.

If you started the server using the PROCESS\_CREATE\_ procedure, you can use the PROCESS\_CREATE\_ process-descriptor output parameter directly in the FILE\_OPEN\_ procedure call (shown below as the server\_name parameter). Refer to "Creating and Managing a High-PIN Process" earlier in this section for details.

```
error = FILE OPEN (server name,
                     server_length,
                    server file number,
                     exclusion_mode,
                     nowait_operations,
                     sync_depth,
                     options);
```
If you open the server using the nowait open option, you must call the AWAITIO[X] procedure to complete the open. To determine the error and options values, call the FILE\_GETINFOLIST\_ procedure and check the items specified by ZSYS\_VAL\_FINF\_LASTERROR and ZSYS\_VAL\_FINF\_OPENOPTS, respectively (provided you use the ZSYSC file).

**Opening a High-PIN Server for a Backup Requester Process**

If your requester is running as a process pair, it might open the server for its backup process using the CHECKOPEN procedure:

```
c_code = CHECKOPEN (server_name,
                     server file number,
                      nowait_depth,
                      sync_depth,
                      /* seq_block_buffer */ ,
                      /* buffer_length */ ,
                      back_error);
```
Figure 5-5 shows a requester process pair and a server process.

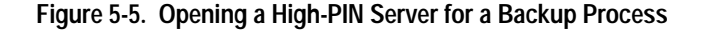

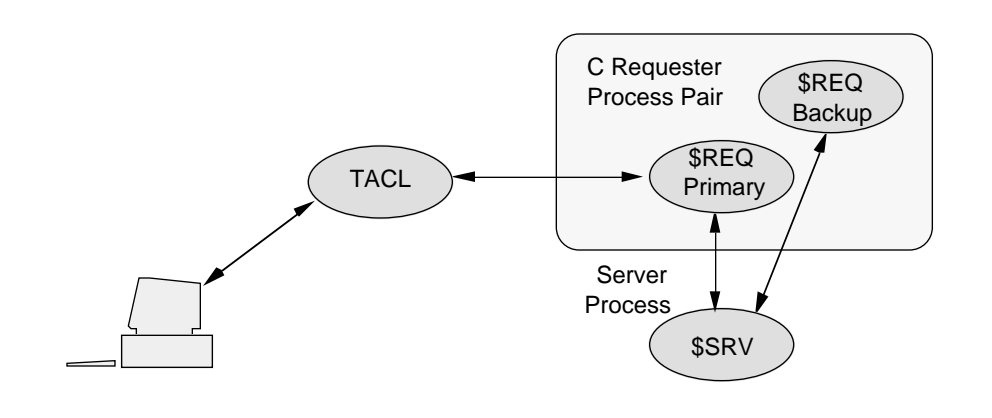

Convert your requester to open the high-PIN server for its backup process using the FILE\_OPEN\_CHKPT\_ procedure. To identify the high-PIN server, FILE\_OPEN\_CHKPT\_ requires the file number returned by the FILE\_OPEN\_ procedure call in the primary process. The system returns a file-system error (if a filesystem error occurs) in the returned value  $error$  and the status of the backup open in an output parameter, which is the backup\_open\_status parameter in this example:

```
error = FILE_OPEN_CHKPT_(server_file_number,
                          backup_open_status);
```
If you opened the server using the nowait open option, you must call the AWAITIO[X] procedure to complete the open. To determine the error and backup\_open\_status values, call the FILE\_GETINFOLIST\_ procedure and check the items specified by ZSYS\_VAL\_FINF\_LASTERROR and ZSYS\_VAL\_FINF\_LASTERRORDETAIL, respectively (provided you use the ZSYSC file).

## **Sending a Request to a High-PIN Server**

Your requester might send a request to a high-PIN server using the WRITE[X] or WRITEREAD[X] procedure:

```
c_code = WRITEREADX (server_file_number,
                       sbuffer,
                      write_count,
                       read_count,
                       count_read);
```
Your WRITE[X] or WRITEREAD[X] procedure call should not require any changes to send a request to a high-PIN server.

#### **Closing a High-PIN Server**

Your requester might close the server using the CLOSE procedure:

CLOSE (server\_file\_number);

You can close a high-PIN server using either the CLOSE or FILE\_CLOSE\_ procedure:

error = FILE\_CLOSE\_(server\_file\_number);

**Closing a High-PIN Server for a Backup Requester Process**

Your requester might close the server for the backup process using the CHECKCLOSE procedure:

CHECKCLOSE (server\_file\_number);

You can close the server for the backup process using either the CLOSE procedure or the FILE\_CLOSE\_CHKPT\_ procedure:

error = FILE CLOSE CHKPT (server file number);

**Monitoring a High-PIN Server** If your program monitors a high-PIN server, you must convert the following operations:

- $\Box$  Opening and closing \$RECEIVE
- $\Box$  Reading process-deletion and status-change messages
- $\Box$  Using the CHILD LOST procedure

The following paragraphs describe how to convert these operations. These steps also can apply to any creator process that monitors a process that it has created.

#### **Opening \$RECEIVE**

Your requester might open \$RECEIVE using the OPEN procedure:

```
short receive name[12] = "SRECEIVE" ";
...
c_code = OPEN (receive_name,
             receive file number,
              read_open_close_msgs,
             receive depth);
```
Convert your requester to open \$RECEIVE using the FILE\_OPEN\_ procedure. Use a file-name string for the \$RECEIVE file name instead of the internal file-name format. Specify the length as a separate integer value.

Bit 14 of the *options* parameter must be zero (which is the default value) for the system to send D-series system messages to \$RECEIVE; otherwise, the system sends C-series system messages to \$RECEIVE for the requester.

An example of a FILE\_OPEN\_ procedure call for \$RECEIVE is:

```
#define receive_name_length 8;
char receive name[receive name len + 1] = "$RECEIVE";
...
/* Open $RECEIVE to read D-series system messages */
error = FILE_OPEN_(receive_name,
                           receive_name_length,
                           receive_file_number,
                          \begin{array}{lll} \mathsf{/*} & \texttt{access\_mode} & \mathsf{*/} \\ \mathsf{/*} & \texttt{exclusion\_mode} & \mathsf{*/} \\ \end{array},/* exclusion mode
                          /* nowait operations */ ,
                           receive_depth,
                           options);
```
#### **Reading System Messages From \$RECEIVE**

Your requester might read system messages from \$RECEIVE using the READ[X] or READUPDATE[X] procedure:

```
char message_buffer[200]; /* Message buffer (200 bytes) */
...
read_count = 200;
c_code = READX (receive_file_number,
                message buffer,
                 read_count,
                bytes read);
```
The lengths shown for each system message are subject to change. In a future release, Tandem might add new fields to the end of a system message (while maintaining the layout of the existing fields). Therefore, use a READ[X] or READUPDATE[X] message buffer at least 250 bytes in length. Also, use a read count parameter of 250 bytes.

If you use the ZSYSC file, use the ZSYS\_VAL\_SMSG\_LEN constant declaration to specify the system message length in bytes. If you work in words you can use the ZSYS\_VAL\_SMSG\_WLEN constant declaration instead.

```
char message_buffer[ZSYS_VAL_SMSG_LEN];
...
read_count = ZSYS_VAL_SMSG_LEN;
c_code = READX (receive_file_number,
                  message_buffer,
                  read_count,
                 bytes_read);
```
The ZSYSC file also contains structures that you can use when your requester reads system messages.

**Reading Process-Deletion System Messages.** Your requester might monitor a server process by reading these process-deletion system messages from \$RECEIVE:

- -2 CPU down: named process deletion
- -5 Process normal deletion: stop
- -6 Process abnormal deletion: abend

Convert your requester to read and process the D-series system message -101 (Process deletion), which supersedes all the above messages.

**Reading Status-Change System Messages.** Your requester might monitor a server process by reading these status-change system messages from \$RECEIVE:

- -2 CPU down: local CPU failure after process called MONITORCPUS
- -8 Change in status of network node

Continue to read system message -2. Then, convert your requester to read these new status-change messages, all of which supersede system message -8:

- -100 Remote CPU down
	- -110 Loss of communication with node
- -113 Remote CPU up

To receive system messages -100, -110, and -113, first call the MONITORNET procedure with the enable parameter set to 1.

## **Processing System Messages Using the CHILD\_LOST\_ Procedure**

Your requester might call a user-written routine to determine whether a processdeletion or status-change message affects the server.

You might convert your requester to call the new CHILD\_LOST\_ procedure. The CHILD\_LOST\_ procedure accepts the process handle of a process you are monitoring and either a C-series (-2, -5, -6, or -8) or D-series (-2, -100, -101, -110, or -113) processdeletion or status-change system message:

```
error = CHILD_LOST_(message,
                      message_length,
                      process_handle);
```
The CHILD\_LOST\_ error returned value indicates whether the process (or process pair) is lost:

- 0 The process (or process pair) is not lost.
- 4 The process (or process pair) is lost.
- **Note** System message -101 (Process deletion) contains the process handle and process descriptor of the process that terminated. If a named process (or process pair) has terminated, this is the last opportunity for you to save the process name of the process (or process pair).

#### **Closing \$RECEIVE**

Your requester might close \$RECEIVE using the CLOSE procedure:

```
CLOSE (receive_file_number);
```
You can close \$RECEIVE using either the CLOSE or FILE\_CLOSE\_ procedure:

error = FILE\_CLOSE\_(receive\_file\_number);

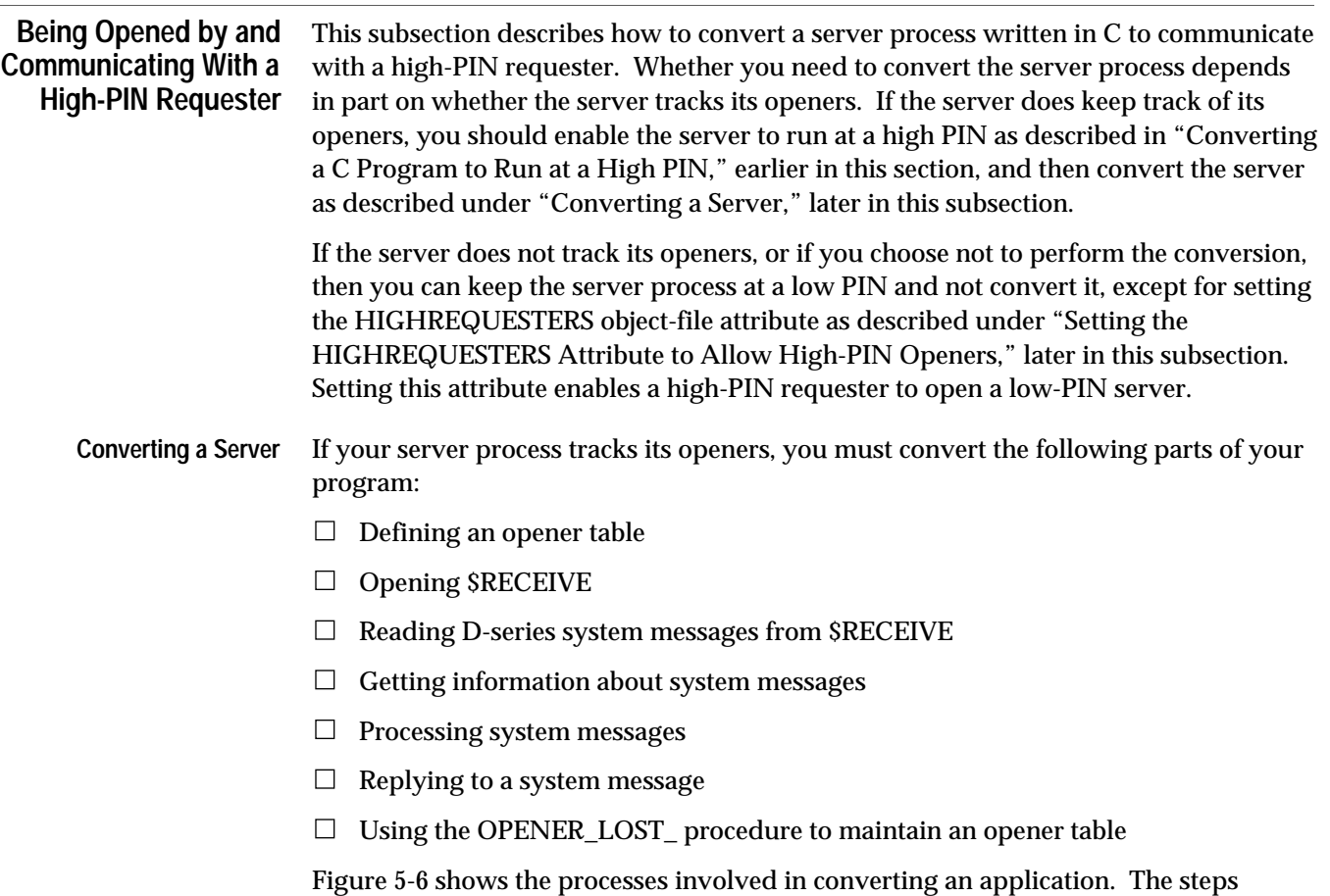

described in this subsection apply to the server process \$SRV.

# **Figure 5-6. Converting a C Server to Communicate With a High-PIN Requester**

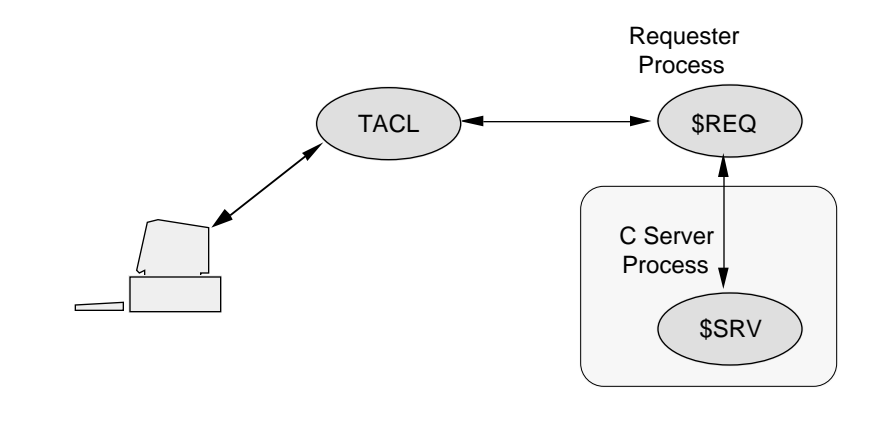

Being Opened by and Communicating With a High-PIN Requester

#### **Defining an Opener Table**

If your server tracks its openers, it might define an opener table that uses a process ID to identify an opener (primary process opener and backup process opener):

```
struct opener_table
   {
    short current count;
     struct openers[max_openers]
       {
         short primary_process_id[4];
        short primary file number;
        short backup process id[4];
         short backup_file_number;
       };
   };
```
Convert your opener table to identify an opener using a process handle rather than a process ID. To use the OPENER\_LOST\_ procedure (which is described later in this subsection) to manage your opener table, define the table as follows:

- $\Box$  Use a process handle to identify both a primary-process and backup-process opener.
- $\Box$  Declare the process-handle field for the backup-process opener immediately after the process-handle field for the primary-process opener (that is, the fields must be stored in a 20-word contiguous part of an entry).
- $\Box$  Declare table entries as fixed length and contiguous.
- $\Box$  Do not store variable-length items in the table. If necessary, save a pointer in the table to a variable-length item.
- $\Box$  Set the process handles for primary and backup openers in unused entries to null values (all -1s).

An example of an opener table that the OPENER\_LOST\_ procedure can process is:

```
struct opener_table
   {
    short current count;
     struct openers[max_openers]
       {
         short primary_process_handle[ZSYS_VAL_PHANDLE_WLEN];
        short backup process handle[ZSYS_VAL_PHANDLE_WLEN];
        short primary file number;
        short backup file number;
       };
   };
```
## **Opening \$RECEIVE**

Your server might open SRECEIVE using the OPEN procedure with bit 1 of the  $flags$ parameter set to 1 ( $f_{L2GS}$  = 040000). This allows you to receive system messages such as -30 (Process open) and -31 (Process close):

```
short receive name[12] = "SRECEIVE" ";
short read open close msgs = 040000 ;
...
status = OPEN (receive name,
               receive_file_number,
               read_open_close_msgs, /* Value = octal 40000*/
               receive_depth);
```
Convert your server to open \$RECEIVE using the FILE\_OPEN\_ procedure:

- 1. Use a file-name string for the \$RECEIVE file name instead of the internal file-name format. Specify the length as a separate integer value.
- 2. Make sure that bit 15 of the FILE\_OPEN\_ options parameter is zero (the default value). If this bit is not zero, system messages such as -103 (Process open) and -104 (Process close) are not sent to \$RECEIVE.
- 3. Make sure that bit 14 of the FILE\_OPEN\_ options parameter is zero (the default value) so that the system sends D-series system messages to \$RECEIVE. If this bit is not zero, the system sends C-series system messages to \$RECEIVE.
- 4. Set any other FILE\_OPEN\_ input parameters as required and call the procedure:

```
#define receive_name_length 8;
char receive_name[receive_name_length + 1] = "$RECEIVE";
...
/* Open $RECEIVE to read D-series system messages */
error = FILE_OPEN_(receive_name,
                    receive_name_length,
                    receive_file_number,
                   \frac{1}{2} access_mode */ ,
                    /* exclusion_mode */ ,
                    nowait_operations,
                   receive depth);
```
If you open \$RECEIVE using the FILE\_OPEN\_ procedure, the system assumes that you support high-PIN requesters (provided bit 14 of the options parameter is zero). You do not need to explicitly set the HIGHREQUESTERS object-file attribute in your server's object file.

When you close \$RECEIVE, use either the CLOSE or FILE\_CLOSE\_ procedure.

Being Opened by and Communicating With a High-PIN Requester

#### **Reading System Messages From \$RECEIVE**

Your server might read system messages from \$RECEIVE using the READ[X] or READUPDATE[X] procedure:

```
char message_buffer[200]; /* Message buffer (200 bytes) */
...
read_count = 200;
c_code = READX (receive_file_number,
                message buffer,
                 read_count,
                bytes read);
```
The lengths shown for each system message are subject to change. Use a READ[X] or READUPDATE[X] message buffer at least 250 bytes in length. Also, use a read\_count parameter value of 250 bytes.

If you use the declarations in the ZSYSC file, use the ZSYS\_VAL\_SMSG\_LEN constant for the system-message length in bytes or the ZSYS\_VAL\_SMSG\_WLEN constant for the length in words:

```
char message_buffer[ZSYS_VAL_SMSG_LEN];
...
read_count = ZSYS_VAL_SMSG_LEN;
c_code = READX (receive_file_number,
                message_buffer,
                 read_count,
                bytes read);
```
**Getting Information About System Messages**

Your server might call the RECEIVEINFO or LASTRECEIVE procedure to obtain information about the last message read from \$RECEIVE:

```
RECEIVEINFO (process_id,
               message_tag,
               sync_id,
              file_number,
               read_count,
              io type);
```
Convert the RECEIVEINFO or LASTRECEIVE call into a call to the FILE\_GETRECEIVEINFO\_ procedure:

```
/* Return information about the last message */
```
error = FILE\_GETRECEIVEINFO\_(message\_info);

FILE\_GETRECEIVEINFO\_ returns information in the 17-word message\_info parameter, which has the format shown in Table 5-1. The ZSYSC file contains a structure that you can use for the message\_info format.

**Table 5-1. FILE\_GETRECEIVEINFO\_ message\_info Parameter Format**

| Word         | Description                                                                                                    |
|--------------|----------------------------------------------------------------------------------------------------|
| $\Omega$     | I/O type for the message:<br>$0 = A$ system message was sent.<br>$1 =$ The sender called WRITE[X].<br>$2 =$ The sender called READ[X].<br>$3$ = The sender called WRITEREAD[X]. |
| 1            | The maximum reply count in bytes                                                                                                    |
| 2            | The message tag identifying the message                                                                                                    |
| 3            | The file number for the message                                                                                                    |
| 4 through 5  | The sync ID for the message                                                                                                    |
| 6 through 15 | The process handle of the process sending the message                                                                                                    |
| 16           | The <i>open_label</i> from a previous reply (or -1 if unavailable or for a C-series message)                                                                                    |

## **Reading and Processing Open and Close System Messages**

To monitor an opener, your server might read the C-series -30 (Process open) and -31 (Process close) system messages from \$RECEIVE.

To monitor a high-PIN process, convert your server to read the D-series -103 (Process open) and -104 (Process close) system messages. When your server is opened or closed by a process pair, it receives a process-open or process-close message from each process of the pair.

If you call the RECEIVEINFO or LASTRECEIVE procedure to obtain information about the process-open or process-close message, convert the call into a call to the FILE\_GETRECEIVEINFO\_ procedure as described under "Getting Information About System Messages," earlier in this section.

After calling FILE\_GETRECEIVEINFO\_, update your opener table using the process handle rather than the process ID to identify the opener.

**System Message -103 (Process Open).** Check bit 15 of sysms g[7] of the process open message (or zsys\_ddl\_smsq\_open.z\_flags if you use the ZSYSC file), which indicates whether the opener is a primary or backup process:

- $\Box$  Primary open ( $sysmsg[7]$  bit 15 is 0): Add an entry in your opener table for the process.
- $\Box$  Backup open (sysmsg[7] bit 15 is 1): Process a backup open as follows:
	- 1. Get the process handle for the primary opener from the process-open system message (-103). This process handle is in  $sysmsg[8]$  for ten words (or the zsys\_ddl\_smsg\_open.z\_primary field if you use the ZSYSC file).
	- 2. Use the process handle to search your opener table for the corresponding primary-process open entry. If you find this entry but there is no backup open yet (the backup process handle is null), add the backup process handle to the table entry.
	- 3. If the primary-process open entry is not found, reject the backup open with a file-system error greater than 9.

**System Message -104 (Process Close).** Delete the opener-table entry for this process. You should receive a process-close message from each process of a process pair.

## **Reading and Processing Status-Change Messages**

If one of your openers has a CPU failure, or if its system fails or becomes partitioned from your system because of a network failure, you do not receive a process-close message (-31). Therefore, when maintaining an opener table, your server might read and process these status-change messages:

- -2 CPU down: local CPU failure after the process called MONITORCPUS
- -8 Change in status of network node

Continue to read system message -2. In addition, read these new status-change messages (all of which supersede C-series system message -8):

- -100 Remote CPU down
- -110 Loss of communication with node
- -113 Remote CPU up

To receive system messages -100, -110, and -113, first call the MONITORNET procedure with the enable parameter set to 1.

## **Replying to a System Message**

Your server might reply to a system message using the Guardian REPLY[X] procedure:

```
status = REPLYX (reply_buffer,
                   write_count,
                   count_written,
                   message_tag,
                   error_return);
```
**Replying to System Message -103 (Process Open).** The D-series system supports returning a label value in the reply to a system message -103 (Process open). Typically, an openertable index gets sent in this way. This label then appears in the  $open\_label$  field of future FILE\_GETRECEIVEINFO\_ procedure calls that provide information about messages received from the same requester. To support this feature, the file system expects a reply buffer with a length of 0 to 4 bytes; otherwise, the open in the requester returns an error.

Your server might reply to an Open message as follows:

```
write count = any valid integer;
status = REPLYX(reply buffer,
               write_count,
                /* count written */ ,
                /* message_tag */ ,
                 error_return);
```
To make use of the open\_label field in the FILE\_GETRECEIVEINFO\_ procedure, you must convert your code to reply to the Open message as follows:

```
reply buffer[0] = -103;
reply_buffer[1] = open_label_value;
write count = 4;status = REPLYX (reply_buffer,
                  write_count,
                 /* count written */ ,
                 /* message_tag */,
                 error return);
```
If you do not want to use the *open\_label* field, you still need to be sure that the reply buffer has a length of 0 to 4 bytes. Convert your server as follows:

```
write count = 0;
status = REPLYX (reply_buffer,
                 write_count,
                 /* count written */ ,
                 /* message_tag */ ,
                 error return);
```
**Replying to an Unknown System Message.** Your server should be able to handle an unknown system message. If the first word of a message contains an unknown message number, call the REPLY[X] procedure with an error indication of 2 (invalid operation):

```
status = REPLYX (/* reply_buffer */,
                /* write count */ ,
                /* count written */ ,
                /* message tag */ ,
                 invalid_operation); /* Value is 2 */
```
Being Opened by and Communicating With a High-PIN Requester

#### **Using the OPENER\_LOST\_ Procedure to Maintain an Opener Table**

After receiving a status-change message, your server might call one or more routines to maintain its opener table.

You might want to use the OPENER\_LOST\_ procedure to maintain your opener table. OPENER\_LOST\_ determines whether a status-change message affects your opener table and updates the appropriate table entry if an opener was lost.

OPENER\_LOST\_ accepts a C-series  $(-2 \text{ or } -8)$  or D-series  $(-2, -100, -110, \text{ or } -113)$  statuschange message and searches your opener table for any processes affected by the message. If OPENER\_LOST\_ determines that an opener has been lost, it updates the opener-table entry and returns the index of the entry and an error value. The error value indicates the reason for the opener-table change:

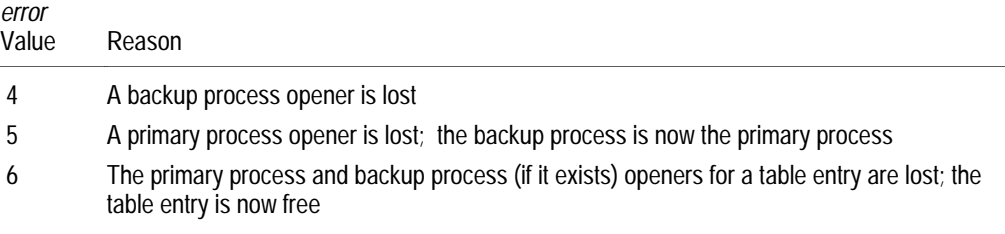

When OPENER\_LOST\_ returns an extracture of zero, processing is complete for the message.

To process all entries in your opener table for a status-change message, set up a loop similar to the one shown below. The opener table must be defined as described under "Defining an Opener Table," earlier in this subsection.

```
done = 0; /* Set control for start of loop */
index = -1; /* Set index for start of loop */
do
    {
    error = OPENER_LOST_(message,message_length,
                         opener_table.openers,
                         index,
                        opener_table.current_count,
                         $LEN(opener_table.openers));
   switch (error)
   {
     case 4 : /* Processing for lost backup opener */
     case 5 : /* Processing for lost primary opener */ case 6 : /* Processing for lost opener */
                /* (primary and backup for a process pair) */
    default : done = -1 /* Processing is finished or */
                            /* error occurred */
   };
}
while (done == 0);
```
**Setting the HIGHREQUESTERS Attribute to Allow High-PIN Openers** The HIGHREQUESTERS object-file attribute allows a process to support requests from high-PIN requesters. Use the HIGHREQUESTERS object-file attribute only for a source program that contains the main function. You can set the HIGHREQUESTERS object-file attribute by including a compiler pragma in your source file, or you can set it after you have finished converting your source code either using a compiler option or after compilation using the Binder program.

To set the attribute when you compile your program, specify the HIGHREQUESTERS pragma in your source code or as a compiler option in the TACL RUN command for the C compiler. The BINSERV program then sets the HIGHREQUESTERS attribute in the object file. An example of this pragma in a source file is:

#pragma HIGHREQUESTERS

An example of this pragma as a compiler option is:

10> C /IN csrc, OUT \$s.#clst, NOWAIT/ cobj; HIGHREQUESTERS

You need to specify the HIGHREQUESTERS pragma only once during a compilation. If your existing program includes source code from another file, specify the HIGHREQUESTERS pragma only in the program file that contains the main function; do not specify the pragma in the included file (or files).

If you do not set the HIGHREQUESTERS attribute when you compile your program, you can set it after compilation using Binder. For a single object file, use the Binder CHANGE command:

@CHANGE HIGHREQUESTERS ON IN cobj

If you are binding more than one object file into a single target object file, use the Binder SET command to set the HIGHREQUESTERS object-file attribute. For Binder to set the HIGHREQUESTERS object-file attribute in a target object file, the object file containing the main function must have this object-file attribute set.

For more information about the HIGHREQUESTERS object-file attribute, refer to "Allowing Opens by High-PIN Requesters" in Appendix C, "System Compatibility."

# **6 Converting Pascal Applications**

A Pascal program can run at a low PIN under the D-series operating system without any changes. However, for a Pascal program to use the extended features of the D-series operating system, specific parts of it must be converted.

The topics in this section are:

- $\Box$  Converting basic elements of a Pascal program, such as using the PEXTDECS, PASEXT, and ZSYSPAS files, declaring variables, calling Guardian procedures, and running the Pascal compiler
- $\Box$  Converting a Pascal program to run at a high PIN
- $\Box$  Converting a Pascal program to create a high-PIN process
- $\Box$  Converting a requester to open and communicate with a high-PIN server
- $\Box$  Converting a server to be opened by and communicate with a high-PIN requester

Section 8, "Converting Other Parts of an Application," contains information about converting other parts of a Pascal application. For additional information about the Tandem implementation of Pascal, refer to the *Pascal Reference Manual*.

#### **Converting Pascal Applications**

Converting Basic Elements of a Pascal Program

# **Converting Basic Elements of a Pascal Program**

This subsection describes conversion that applies to all Pascal programs you need to convert to run under the D-series operating system, irrespective of what the program does. Later subsections describe how to convert specific functions of your programs such as communicating with a high-PIN process.

This subsection discusses the following topics:

- $\Box$  Importing source declarations from the PEXTDECS and PASEXT files
- $\Box$  Importing source declarations from the ZSYSPAS file
- $\Box$  Declaring and using variables for high PINs, file-system error numbers, file names, and process identifiers
- $\Box$  Calling Guardian procedures
- $\Box$  Running the Pascal compiler
- $\Box$  Binding the Run-time library

Figure 6-1 shows a typical application. The box shows which processes this part of the conversion applies to. Converting basic elements of a Pascal program applies to both of these processes.

## **Figure 6-1. Converting Basic Elements of a Pascal Program**

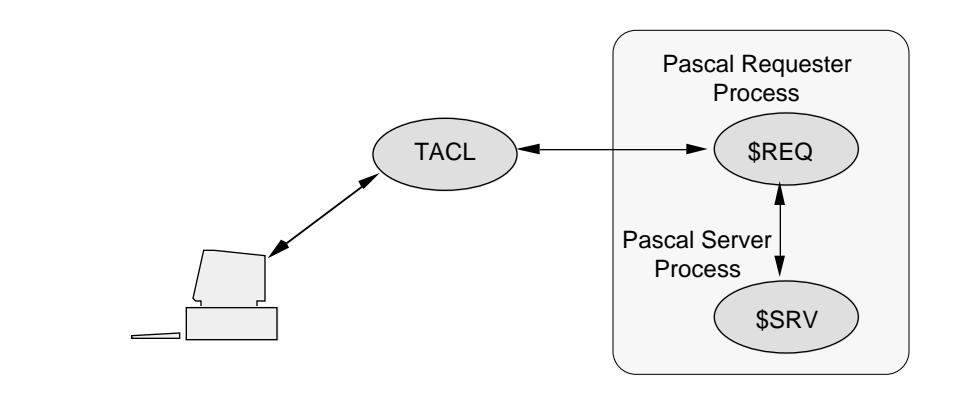

Converting Basic Elements of a Pascal Program

**Importing the PEXTDECS and PASEXT Declarations**

The PEXTDECS file contains declarations for Guardian procedures. The PASEXT file contains declarations for Tandem routines. Your existing program should use the SOURCE or CSOURCE compiler directive to import the declarations you need from these files. For example, these SOURCE directives import C-series procedures and routines:

```
IMPORT BEGIN
?SOURCE $SYSTEM.SYSTEM.PEXTDECS (TYPES,
? Guardian_OPEN,
? Guardian_READ,
? Guardian_WRITE,
? Guardian_CLOSE)
END; { IMPORT }
IMPORT BEGIN
?SOURCE $SYSTEM.SYSTEM.PASEXT (SYSTEM)
END; { IMPORT }
```
Convert your SOURCE or CSOURCE directive to specify declarations from D-series PEXTDECS or PASEXT files. Use the new procedure names for any D-series procedures. Specify only the D-series PEXTDECS file; the C-series declarations are also available in this file. For example:

```
IMPORT BEGIN
?SOURCE $SYSTEM.SYSTEM.PEXTDECS (TYPES,
? FILE_OPEN_,
? Guardian_READ,
? Guardian WRITE,
? FILE CLOSE )
END; { IMPORT }
IMPORT BEGIN
?SOURCE $SYSTEM.SYSTEM.PASEXT (SYSTEM)
END; { IMPORT }
```
Converting Basic Elements of a Pascal Program

**Importing the ZSYSPAS Declarations** Tandem provides source declarations for Guardian procedures and system messages in the ZSYSPAS file. This file is typically found on the \$SYSTEM.ZSYSDEFS subvolume. Contact your system manager to find the location of this file on your system.

> To use these declarations, import them using the SOURCE or CSOURCE compiler directive. For example, this SOURCE directive imports the entire ZSYSPAS file without printing the contents of the file:

IMPORT BEGIN ?SOURCE \$SYSTEM.ZSYSDEFS.ZSYSPAS, NOLIST END; { IMPORT }

The ZSYSPAS file is divided into sections, which allows you to import only the sections your program actually needs. For example, this SOURCE directive imports only the process-creation and system-message constant declarations and prints the contents of each section:

```
IMPORT BEGIN
?SOURCE $SYSTEM.ZSYSDEFS.ZSYSPAS (PROCESS_CONSTANT,
                                   SYSTEM_MESSAGES_CONSTANT)
END; { IMPORT }
```
To print a listing of the ZSYSPAS file to check the declarations that are available for your program, use the FUP COPY command:

10> FUP COPY \$SYSTEM.ZSYSDEFS.ZSYSPAS, \$s.#lineptr

**Naming Standard Files in the Module Heading** The D-series version of the Pascal compiler requires that you name the INPUT, OUTPUT, and STDERR files in a module heading if the module accesses these files using Pascal I/O routines and if the program does not contain a Pascal program heading (that is, if the main program is written in a language other than Pascal). Such a module should have a heading like the following:

MODULE chart INPUT, OUTPUT, STDERR

**Declaring and Using Programming Variables** For your existing program to run at a high PIN, you might need to add or modify declarations for the following variables:

- $\Box$  CPU and PIN variables
- $\Box$  File-system error numbers
- $\Box$  Guardian file names, including disk file names, device names, and process file names
- $\Box$  Process identifiers, including process IDs, process handles, and process descriptors

#### **Declaring CPU and PIN Variables**

Your existing program might declare a 16-bit variable for both the CPU and PIN values:

VAR cpu\_pin : INTEGER;

Or your program might declare an 8-bit variable for a PIN value:

VAR pin : BYTE;

Declare all PIN values, including backup-process PIN values, as 16-bit variables. Declare a CPU value as a separate 16-bit variable:

VAR cpu, pin : INTEGER;

#### **Declaring and Checking File-System Error Numbers**

A Guardian procedure can return a file-system error number to report an error or special condition. You might need to convert the parts of your program that declare and check file-system errors. For example, your program might declare an 8-bit variable for a file-system error number:

VAR fs\_error\_number : BYTE;

Declare a file-system error number as a 16-bit variable:

VAR fs\_error\_number : INTEGER;

Your program might also include code that sets a maximum value for a file-system error number (for example, 255). A D-series file-system error number can be a maximum of 16 bits. Therefore, make sure that your code does not exclude any new error numbers. Also, because Tandem might define additional error numbers in future releases, do not consider currently undefined numbers as invalid.

For a list and description of all file-system error numbers, refer to the *Guardian Procedure Errors and Messages Manual*.

Converting Basic Elements of a Pascal Program

**Using Guardian File Names**

Guardian file names include disk file names, device names (such as a printer or terminal name), and process file names. You might need to convert the parts of your program that declare and use file-name variables.

**Disk File Names.** Your existing program might declare a Guardian disk-file-name variable. The largest D-series disk file names are:

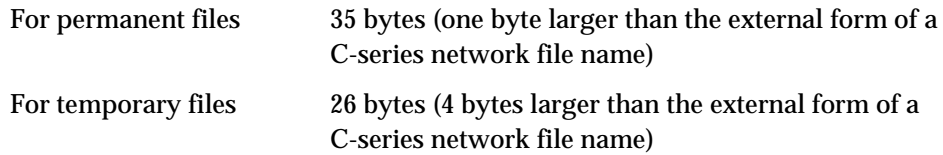

When accessing Guardian disk files on remote D-series systems in a network, a converted program can use a D-series network disk file name with an eight-character volume name (one to seven characters after the dollar sign). A C-series network disk file name allows a maximum of six characters after the dollar sign in the volume name. Therefore, you might need to declare your network file-name variables large enough to include this extra character. For example:

```
VAR employee : STRING(35) :=
           '\newyork.$payroll.july1990.employee';
    managers : STRING(35) :=
           '\seattle.$disk4.level1.managers ';
```
**Device Names.** Your existing program might declare a variable for a Guardian device name. The largest D-series device names are:

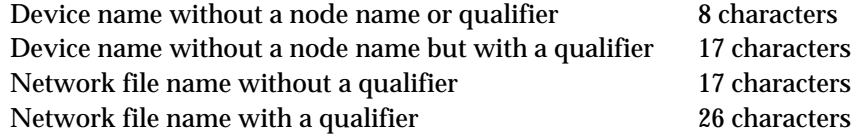

When accessing devices on remote D-series systems in a network, a converted program can use an eight-character network device name (one to seven characters after the dollar sign). A C-series network device name allows a maximum of six characters after the dollar sign. Therefore, you might need to declare your network device names large enough to include this extra character. For example:

```
{ Network device name without a qualifier }
VAR device name : STRING(17) := '\hamburg.$term001';
{ Network device name with a qualifier }
VAR network device name : STRING(26) :=
                '\hamburg.$lineptr.#room025';
```
**Process File Names.** Your existing program might declare a variable for a C-series process file name. The D-series enhanced interface uses D-series process files names instead of C-series process file names. Use C-series process file names for compatibility with unconverted C-series procedures.

D-series process file names are variable-length string data items with their lengths specified as separate data items. For example:

VAR my\_process\_file : STRING(47); { process file name }

The PASEXT file contains declarations that you can use for declaring D-series processfile-name variables.

**Declaring Process Identifiers**

Your existing program might declare a process-ID variable to identify a process (for example, an opener in an opener table). This example uses the process-ID declaration from the TYPES section of the PEXTDECS file:

TYPE process  $id$  = Process Id Type;

Convert the process-ID variable declaration to a process-handle variable for processcontrol operations or to a process-descriptor variable for returning information from a Guardian procedure. Use a process-ID variable for compatibility with unconverted C-series procedures.

A process handle is a 10-word (20-character) fixed-length structure. A process descriptor is a specific form of the D-series process file name that always includes the node name and sequence number. For example:

```
VAR my phandle : ARRAY[1..10] OF INTEGER; { process handle }
```
my\_process\_desc : STRING(33); { process descriptor }

The PASEXT file contains declarations that you can use for declaring process-handle and process-descriptor variables.

**Avoiding Subvolume Defaulting in Disk File Names**

Your existing program might use subvolume defaulting to represent a Guardian disk file name in the form  $volume$ .  $file$ -id. For example:

VAR disk\_file : STRING(17) := '\$diskvol.filename';

Avoid subvolume defaulting in your program. If a file name requires the volume name, also include the subvolume name:

VAR disk file : STRING(26) := '\$diskvol.subvol.filename ';

Converting Basic Elements of a Pascal Program

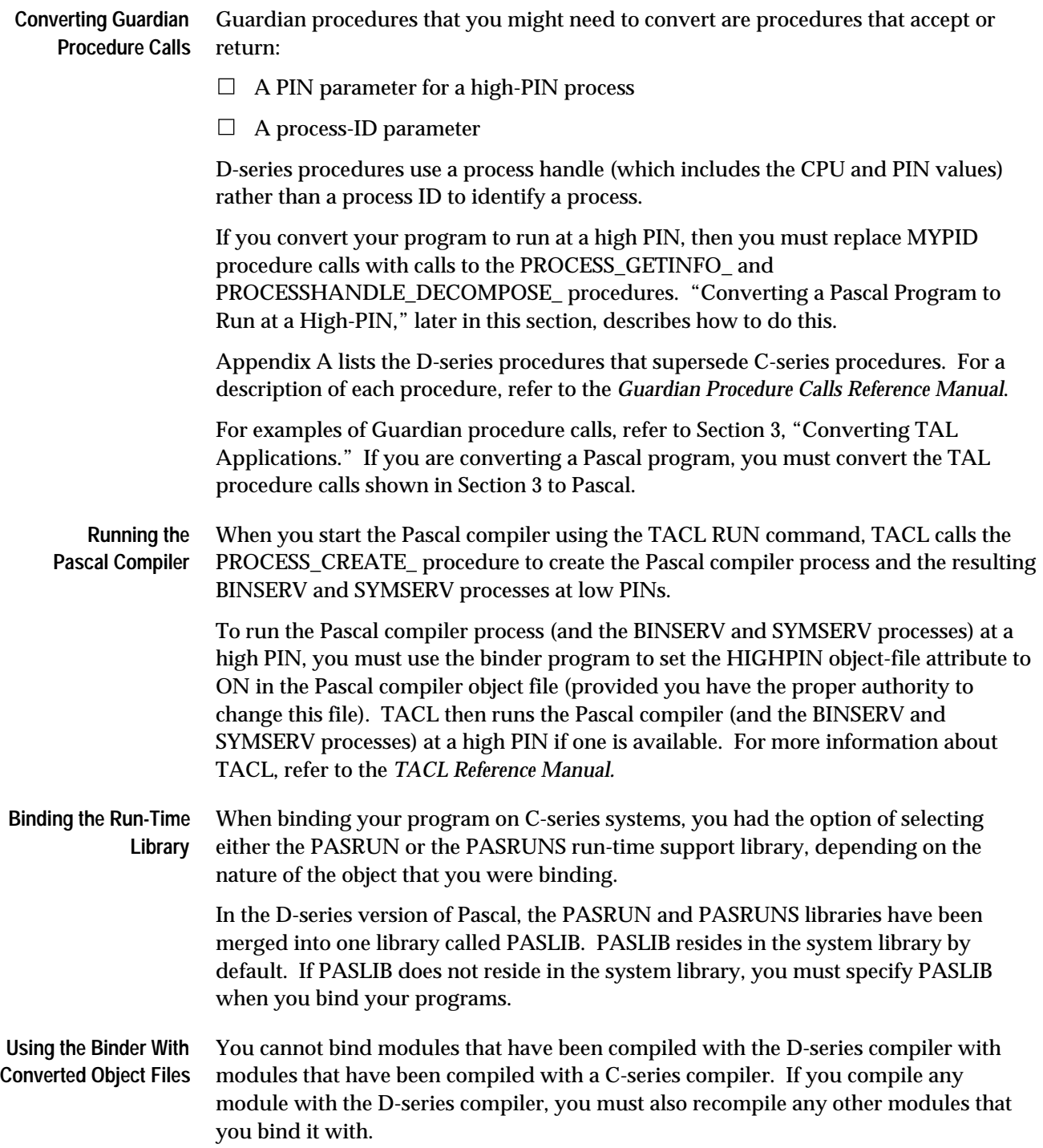

Converting a Pascal Program to Run at a High PIN

# **Converting a Pascal Program to Run at a High PIN**

This subsection describes how to convert your Pascal program to run at a high PIN under the D-series operating system. Figure 6-2 shows a typical application. The box shows which processes this part of the conversion applies to. Converting a Pascal program to run at a high PIN applies to both of these processes.

**Figure 6-2. Converting a Pascal Program to Run at a High PIN**

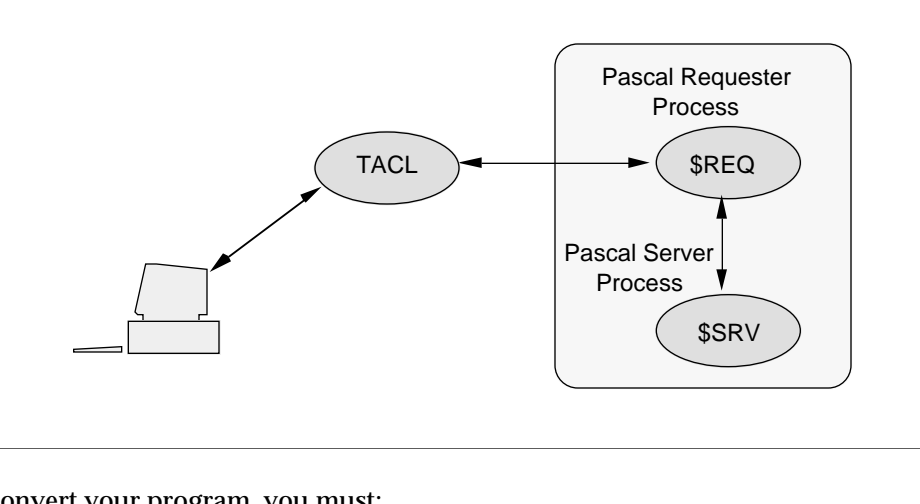

To convert your program, you must:

- $\Box$  Set the HIGHPIN object-file attribute (which tells the system that your program can run at a high PIN)
- $\Box$  Make sure that each library file your program uses also has its HIGHPIN objectfile attribute set (and is capable of running at a high PIN)
- $\Box$  Declare PIN variables large enough to hold high-PIN values
- $\quad \Box \quad$  Convert MYPID procedure calls into calls to the PROCESS\_GETINFO\_ and PROCESSHANDLE\_DECOMPOSE\_ procedures

These topics are described in the following subsections.

**Setting the HIGHPIN Object-File Attribute** The HIGHPIN object-file attribute directs the system to run a process at a high PIN if one is available. If a high PIN is not available, the process runs at a low PIN if one is available. You set the HIGHPIN object-file attribute either during compilation using a compiler directive or after compilation using the Binder program.

> To set the attribute when you compile your program, specify the HIGHPIN directive in your source code or as a compiler option in the TACL RUN command for the Pascal compiler. The BINSERV program then sets the HIGHPIN attribute in the object file. An example of this directive in your source file is:

## ?HIGHPIN

An example of this directive as a compiler option is:

```
10> PASCAL /IN passrc,OUT $s.#paslst,NOWAIT/ pasobj; HIGHPIN
```
Converting a Pascal Program to Run at a High PIN

You need to specify the HIGHPIN directive only once during a compilation. However, you can specify it any number of times and the compiler will not generate an error.

If you do not set the HIGHPIN attribute when you compile your program, you can set it after compilation using Binder. For a single object file, use the Binder CHANGE command:

@CHANGE HIGHPIN ON IN pasobj

If you are binding more than one object file into a single target object file, use the Binder SET command to set the HIGHPIN object-file attribute in the target file. For the target object file to have its HIGHPIN object-file attribute set, each constituent object file must also have its HIGHPIN attribute set.

**Using a Library File** If your existing program uses a library file, the library file must also have its HIGHPIN object-file attribute set. To determine the current setting of the HIGHPIN attribute for a library file, use the Binder SHOW command:

@SHOW SET HIGHPIN FROM libfile

If necessary, set this attribute as described in the previous subsection (provided the library file has been converted to support a high-PIN process).

**Declaring CPU and PIN Variables** As stated earlier under "Converting Basic Elements of a Pascal Program," your existing program might declare a 16-bit variable for both the CPU and PIN values:

VAR cpu\_pin : INTEGER;

Or your program might declare an 8-bit variable for a PIN value:

VAR pin : BYTE;

Declare all PIN values, including backup-process PIN values, as 16-bit variables. Declare a CPU value as a separate 16-bit variable:

VAR cpu, pin : INTEGER;

**Converting MYPID Procedure Calls** Your existing program might call the MYPID procedure to obtain its CPU and PIN values:

VAR cpu\_pin : INTEGER;

...

 $cpu\_pin := MYPID;$ 

If a high-PIN process calls MYPID, a trap condition occurs. You must convert MYPID procedure calls into calls to the PROCESSHANDLE\_DECOMPOSE\_ procedure.
Converting a Pascal Program to Run at a High PIN

The PROCESSHANDLE\_DECOMPOSE\_ procedure requires a process handle as an input parameter. If you do not know the process handle of your process, first call the PROCESSHANDLE\_GETMINE\_ procedure. Then pass the result to PROCESSHANDLE\_DECOMPOSE\_ , which returns the CPU and PIN values as separate integer values. For example:

```
VAR my phandle : ARRAY[1..10] OF INTEGER;
    my_cpu, my_pin : INTEGER;
    status : INTEGER;
{ Return my process handle. }
status := PROCESSHANDLE_GETMINE_(my_phandle);
IF status <> 0 THEN error routine (status);
{ Return my CPU and PIN values. }
status := PROCESSHANDLE DECOMPOSE (my phandle,
                                   my_cpu,
                                   my_pin);
IF status <> 0 THEN error_routine (status);
```
Your existing program might also call the MYPID procedure within another Guardian procedure call (for example, in a SETMODE function 11, GETCRTPID, or PROCESSINFO call). This example shows MYPID in a SETMODE (function 11) procedure call:

```
status := SETMODE (file_number,
                   11,
                   MYPID, { Set to the CPU and PIN. }
\overline{0},
                   previous_owner);
```
For SETMODE function 11, you are not required to set the  $parameter_1$  value to the CPU and PIN values. Instead, set parameter\_1 to any positive value:

```
status := SETMODE (file number,
                   11,
                   1, { Set to any positive value. }
\overline{0},
                   previous_owner);
```
Creating a High-PIN Process

#### **Creating a High-PIN Process** You can create a high-PIN process programmatically or interactively. This subsection describes how to programmatically create a high-PIN process. For information on how to interactively create a high-PIN process using TACL, see Section 7, "Converting TACL Programs."

Figure 6-3 shows the processes involved in converting a typical application. The steps described in this subsection apply to the requester process \$REQ, which creates the high-PIN server process \$SRV.

#### **Figure 6-3. Converting a Pascal Program to Create a High-PIN Process**

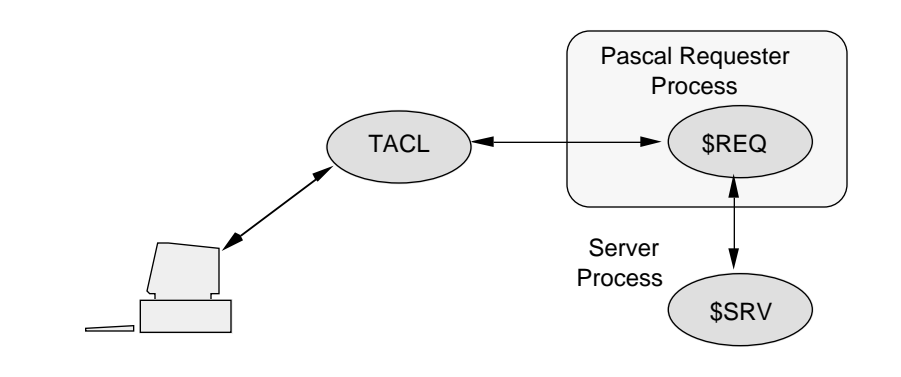

Your existing program might create a new process using the NEWPROCESS[NOWAIT] procedure:

```
IMPORT BEGIN
?SOURCE $SYSTEM.SYSTEM.PEXTDECS (TYPES,
? NEWPROCESS,
? Guardian OPEN,
? Guardian_READ,
? Guardian WRITE,
? Guardian CLOSE)
END; { IMPORT }
...
int program_file[12];
int home_terminal[12];
int process_id[4];
int process_name[4];
int err_return, priority, memory_pages, cpu;
int error_info[2];
int status;
```
...

Creating a High-PIN Process

```
status := NEWPROCESS (program_file,
                         priority,
                         memory_pages,
                         cpu,
                         process_id,
                         err_return,
                         process_name,
                         home_terminal,
                         { flags } 0,
                        \{ job_id \} error_info);
```
On a D-series system, the NEWPROCESS[NOWAIT] procedure can create only a low-PIN process. The D-series operating system provides the PROCESS\_CREATE\_ procedure to create a new low-PIN or high-PIN process in a waited or nowait manner.

The following procedure creates a new process in a waited manner. The system returns the results in the returned value error and error\_detail parameter:

```
IMPORT BEGIN
?SOURCE $SYSTEM.SYSTEM.PEXTDECS (TYPES,
? PROCESS_CREATE_,
? FILE_OPEN_,
? Guardian_READ,
? Guardian_WRITE,
? FILE_CLOSE_)
END; { IMPORT }
...
char program file[36];
char process handle[20];
int pf_length;
int err, priority, memory_pages, cpu, error_detail;
...
error := PROCESS CREATE (program file:pf length, { library_file:lf_length } ,
                    { swapfile:sf_length } ,
                    { ext_swapfile:esf_length } ,
                    priority,
                    cpu,
                    process_handle,
                    error_detail);
```
If your program creates a new process in a nowait manner, the system returns the results in system message -102 (PROCESS\_CREATE\_ completion), which is analogous to system message -12 (NEWPROCESSNOWAIT completion). You read system message -102 from \$RECEIVE using the READ or READUPDATE procedure.

For additional information on creating processes in a nowait manner, creating processes at a low PIN, and other information about the PROCESS\_CREATE\_ procedure, refer to Section 3, "Converting TAL Applications."

## **Opening and Communicating With a High-PIN Server**

Your existing program might be a requester that communicates with a server. For example, you might open a server, send it a request, and then process its reply. You might also open a server for a backup requester if your program is running as a process pair.

The degree of conversion you need to perform depends on whether your server is named or unnamed, and, if the server is named, on how long the name is. Your options are as follows:

- $\Box$  If the server is local and named or if the server is remote with a name of five characters or less (including the dollar sign), then no conversion is necessary. You can still open the high-PIN server using the Guardian C-series-compatible OPEN procedure. See Appendix C, "System Compatibility," for further information on communicating with a named high-PIN process.
- $\Box$  If the server is remote and has a six-character name, then you need to first convert your requester to run at a high PIN as described under "Converting a Pascal Program to Run at a High PIN" earlier in this section, and then complete the conversion as described under "Communicating with a High-PIN Server" and "Monitoring a High-PIN Server," later in this section. See Appendix C, "System Compatibility" for further information on communicating with a named high-PIN process.
- $\Box$  If the server is unnamed, then you have the following options:
	- $\Box$  Set the RUNNAMED object-file attribute in the server so that the system provides a name for the server, and pass the system-assigned name to the requester; for example, in a DEFINE or an ASSIGN. See "Setting the RUNNAMED Object-File Attribute" later in this section for details.
	- $\Box$  Convert the requester to run at a high PIN as described under "Converting a Pascal Program to Run at a High PIN" earlier in this section, and then complete the conversion as described under "Communicating with a High-PIN Server" and "Monitoring a High-PIN Server," later in this section.

For information about converting a server to monitor a high-PIN requester process, including maintaining an opener table, refer to "Being Opened by and Communicating With a High-PIN Requester," later in this section.

**Setting the RUNNAMED Object-File Attribute** The RUNNAMED object-file attribute causes a process to run as a named process even if you do not provide a name for it. Thus, a process can run at a high PIN under the D-series operating system and still be opened by an unconverted process using the Guardian OPEN procedure. For more information about how an unconverted process running on a D-series system can communicate with a named high-PIN process, refer to Appendix C, "System Compatibility."

You set the RUNNAMED object-file attribute either during compilation using a compiler directive or after compilation using the Binder program.

To set the attribute when you compile your program, specify the RUNNAMED directive in your source code or as a compiler option in the TACL RUN command for the Pascal compiler. The BINSERV program then sets the RUNNAMED attribute in the object file. An example of this directive (with the HIGHPIN directive) in your source file is:

?HIGHPIN, RUNNAMED

An example of this directive as a compiler option is:

10> PASCAL /IN passrc, ... / pasobj; HIGHPIN, RUNNAMED

You need to specify the RUNNAMED directive only once during a compilation. However, you can specify it any number of times and the compiler will not generate an error.

If you do not set the RUNNAMED attribute when you compile your program, you can set it after compilation using Binder. For a single object file, use the Binder CHANGE command:

@CHANGE RUNNAMED ON IN pasobj

If you are binding more than one object file into a single target object file, use the Binder SET command to set the RUNNAMED object-file attribute. If any of the constituent object files used to build the target file has the RUNNAMED object-file attribute set, Binder sets this attribute in the target object file.

## **Communicating With a High-PIN Server**

A requester can open and communicate with a high-PIN named server by opening the server using the Guardian OPEN procedure. However, you must convert your requester to open the server using the FILE\_OPEN\_ procedure if the server:

- $\Box$  Is unnamed
- $\Box$  Is on a remote D-series system and has a six-character name (a dollar sign and five alphanumeric characters)

Figure 6-4 shows the processes involved in converting this part of a typical application. The steps in this subsection apply to the requester process \$REQ.

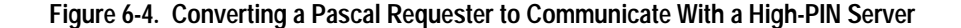

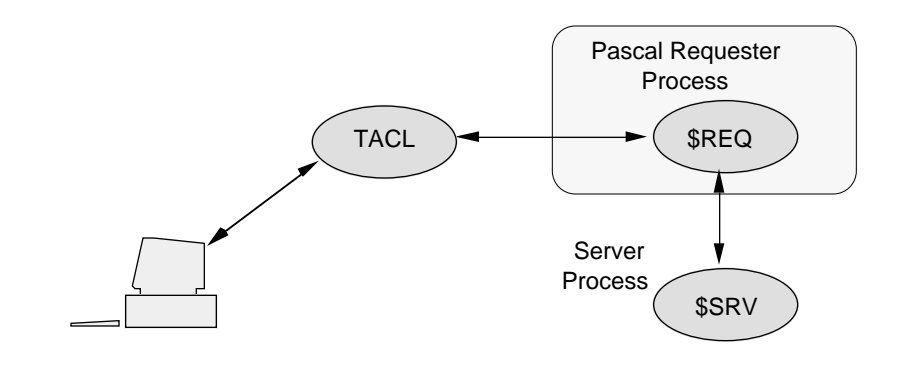

This subsection discusses converting the following operations:

- $\Box$  Opening and closing the high-PIN server
- $\Box$  Opening and closing the high-PIN server for a backup process
- $\Box$  Sending requests to the high-PIN server

#### **Opening a High-PIN Server**

Your requester might open the server using the Guardian OPEN procedure:

```
VAR server_name: ARRAY[1..12] = OF INTEGER
...
server name := "$SRV ";
status := Guardian_OPEN (server_name,
                       server_file_number,
                       nowait_depth,
                      sync depth);
```
Convert your requester to open the high-PIN server using the FILE\_OPEN\_ procedure. The FILE\_OPEN\_ procedure requires a variable-length string for the server file-name input parameter rather than the 12-word internal-format file name. **Note** If the *file-name* input parameter is incomplete (that is, not fully qualified), FILE\_OPEN\_ uses the current settings, including the system name, in the =\_DEFAULTS DEFINE for the unspecified parts.

FILE\_OPEN\_also accepts a DEFINE name that represents a valid file name in this format.

FILE\_OPEN\_ accepts an integer options parameter to specify certain file characteristics. The options bit positions represent these options:

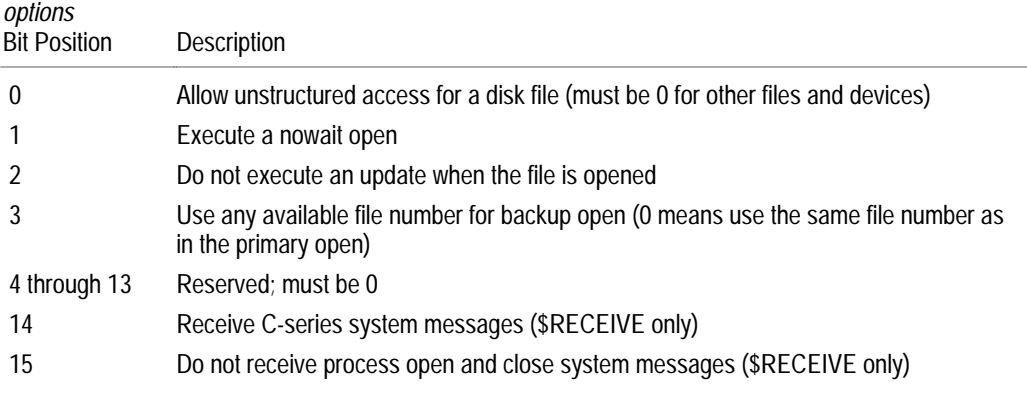

The ZSYSPAS file contains constant declarations that you can use with the *options* parameter.

If you started the server using the PROCESS\_CREATE\_ procedure, you can use the PROCESS\_CREATE\_ process-descriptor output parameter directly in the FILE\_OPEN\_ procedure call (shown below as the server\_name parameter). Refer to "Creating and Managing a High-PIN Process" earlier in this section for details.

```
error := FILE OPEN (server name:server length,
                      server_file_number,
                     exclusion mode,
                      nowait_operations,
                      sync_depth,
                      options);
```
If you open the server using the nowait open option, you must call the AWAITIO[X] procedure to complete the open. To determine the error and options values, call the FILE\_GETINFOLIST\_ procedure and check the items specified by ZSYS\_VAL\_FINF\_LASTERROR and ZSYS\_VAL\_FINF\_OPENOPTS, respectively (provided you use the ZSYSPAS file).

**Opening a High-PIN Server for a Backup Requester Process**

If your requester is running as a process pair, it might open the server for its backup process using the CHECKOPEN procedure:

```
status := CHECKOPEN (server name,
                      server file number,
                       nowait_depth,
                       sync_depth,
                       { seq_block_buffer } ,
                       { buffer_length } ,
                      back_error);
```
Figure 6-5 shows a requester process pair and a server process.

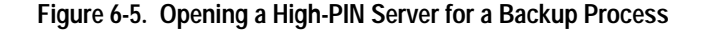

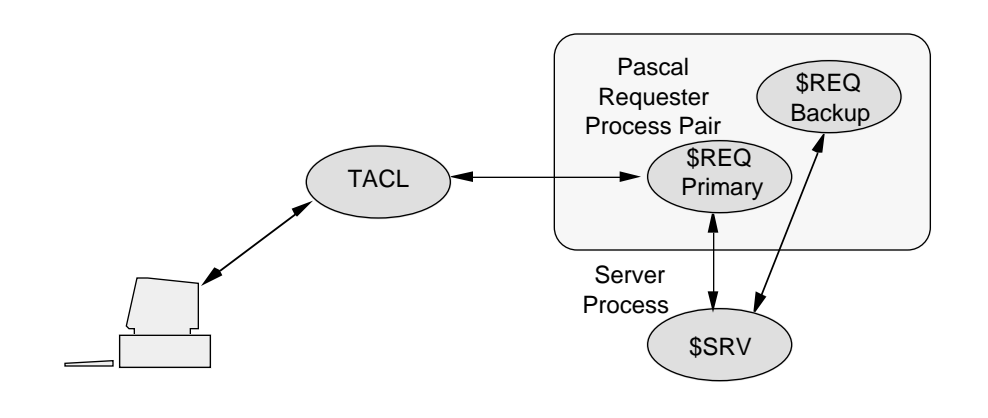

Convert your requester to open the high-PIN server for its backup process using the FILE\_OPEN\_CHKPT\_ procedure. To identify the high-PIN server, FILE\_OPEN\_CHKPT\_ requires the file number returned by the FILE\_OPEN\_ procedure call in the primary process. The system returns a file-system error (if a filesystem error occurs) in the returned value  $error$  and the status of the backup open in an output parameter, which is the backup\_open\_status parameter in this example:

```
error := FILE_OPEN_CHKPT_(server_file_number,
                           backup_open_status);
```
If you opened the server using the nowait open option, you must call the AWAITIO[X] procedure to complete the open. To determine the error and backup\_open\_status values, call the FILE\_GETINFOLIST\_ procedure and check the items specified by ZSYS\_VAL\_FINF\_LASTERROR and ZSYS\_VAL\_FINF\_LASTERRORDETAIL, respectively (provided you use the ZSYSPAS file).

**Sending a Request to a High-PIN Server**

Your requester might send a request to a high-PIN server using the Guardian WRITE[X] or WRITEREAD[X] procedure:

```
status := WRITEREADX (server_file_number,
                        sbuffer,
                       write_count,
                        read_count,
                        count_read);
```
Your Guardian WRITE[X] or WRITEREAD[X] procedure call should not require any changes to send a request to a high-PIN server.

**Closing a High-PIN Server**

Your requester might close the server using the Guardian CLOSE procedure:

```
status := Guardian_CLOSE (server_file_number);
```
You can close a high-PIN server using either the Guardian CLOSE or FILE\_CLOSE\_ procedure:

```
error := FILE_CLOSE_(server_file_number);
```
**Closing a High-PIN Server for a Backup Requester Process**

Your requester might close the server for the backup process using the CHECKCLOSE procedure:

status := CHECKCLOSE(server\_file\_number);

You can close the server for the backup process using either the Guardian CLOSE procedure or the FILE\_CLOSE\_CHKPT\_ procedure:

error := FILE\_CLOSE\_CHKPT\_(server\_file\_number);

#### **Monitoring a High-PIN Server** If your program monitors a high-PIN server, you must convert the following operations:

- $\Box$  Opening and closing \$RECEIVE
- $\Box$  Reading process-deletion and status-change messages
- $\Box$  Using the CHILD LOST procedure

The following paragraphs describe how to convert these operations. These steps also can apply to any creator process that monitors a process that it has created.

#### **Opening \$RECEIVE**

Your requester might open \$RECEIVE using the Guardian OPEN procedure:

```
VAR receive name: ARRAY [1..12] OF INT;
CONST read open close msgs = 8#40000;
...
receive name := "$RECEIVE "";
status := Guardian OPEN (receive name,
                        receive file number,
                         read_open_close_msgs,
                         receive_depth);
```
Convert your requester to open \$RECEIVE using the FILE\_OPEN\_ procedure. Use a file-name string for the \$RECEIVE file name instead of the internal file-name format. Specify the length as a separate integer value.

Bit 14 of the *options* parameter must be zero (which is the default value) for the system to send D-series system messages to \$RECEIVE; otherwise, the system sends C-series system messages to \$RECEIVE for the requester.

An example of a FILE\_OPEN\_ procedure call for \$RECEIVE is:

```
CONST receive name length = 8;VAR receive name: ARRAY [1..receive name len] OF CHAR
...
{ Open $RECEIVE to read D-series system messages }
receive name := "$RECEIVE";
   error := FILE_OPEN_(receive_name:receive_name_length,
                     receive_file_number,
                    \{ access mode \} ,
                     { exclusion_mode } ,
                    { nowait operations } , receive_depth,
                     options);
```
#### **Reading System Messages From \$RECEIVE**

Your requester might read system messages from \$RECEIVE using the Guardian READ[X] or READUPDATE[X] procedure:

```
{ Message buffer (200 bytes) }
VAR message buffer : ARRAY[1..200] OF CHAR;
...
read_count := 200;status := READX (receive file number,
                  message_buffer,
                  read_count,
                  bytes_read);
```
The lengths shown for each system message are subject to change. In a future release, Tandem might add new fields to the end of a system message (while maintaining the layout of the existing fields). Therefore, use a Guardian READ[X] or READUPDATE[X] message buffer at least 250 bytes in length. Also, use a read\_count parameter of 250 bytes.

If you use the ZSYSPAS file, use the ZSYS\_VAL\_SMSG\_LEN constant declaration to specify the system message length in bytes. If you work in words you can use the ZSYS\_VAL\_SMSG\_WLEN constant declaration instead.

```
VAR message_buffer : ARRAY [1..ZSYS_VAL_SMSG_LEN] OF CHAR;
...
read_count := ZSYS_VAL_SMSG_LEN;
status := READX (receive file number,
                  message_buffer,
                  read_count,
                  bytes_read);
```
The ZSYSPAS file also contains structures that you can use when your requester reads system messages.

**Reading Process-Deletion System Messages.** Your requester might monitor a server process by reading these process-deletion system messages from \$RECEIVE:

- -2 CPU down: named process deletion
- -5 Process normal deletion: stop
- -6 Process abnormal deletion: abend

Convert your requester to read and process the D-series system message -101 (Process deletion), which supersedes all the above messages.

**Reading Status-Change System Messages.** Your requester might monitor a server process by reading these status-change system messages from \$RECEIVE:

- -2 CPU down: local CPU failure after process called MONITORCPUS
- -8 Change in status of network node

Continue to read system message -2. Then, convert your requester to read these new status-change messages, all of which supersede system message -8:

- -100 Remote CPU down
	- -110 Loss of communication with node
- -113 Remote CPU up

To receive system messages -100, -110, and -113, first call the MONITORNET procedure with the enable parameter set to 1.

### **Processing System Messages Using the CHILD\_LOST\_ Procedure**

Your requester might call a user-written routine to determine whether a processdeletion or status-change message affects the server.

You might convert your requester to call the new CHILD\_LOST\_ procedure. The CHILD\_LOST\_ procedure accepts the process handle of a process you are monitoring and either a C-series (-2, -5, -6, or -8) or D-series (-2, -100, -101, -110, or -113) processdeletion or status-change system message:

```
error := CHILD_LOST_(message:message_length,
                      process_handle);
```
The CHILD\_LOST\_ error returned value indicates whether the process (or process pair) is lost:

- 0 The process (or process pair) is not lost.
- 4 The process (or process pair) is lost.
- **Note** System message -101 (Process deletion) contains the process handle and process descriptor of the process that terminated. If a named process (or process pair) has terminated, this is the last opportunity for you to save the process name of the process (or process pair).

#### **Closing \$RECEIVE**

Your requester might close \$RECEIVE using the Guardian CLOSE procedure:

status := Guardian CLOSE (receive file number);

You can close \$RECEIVE using either the Guardian CLOSE or FILE\_CLOSE\_ procedure:

error := FILE\_CLOSE\_(receive\_file\_number);

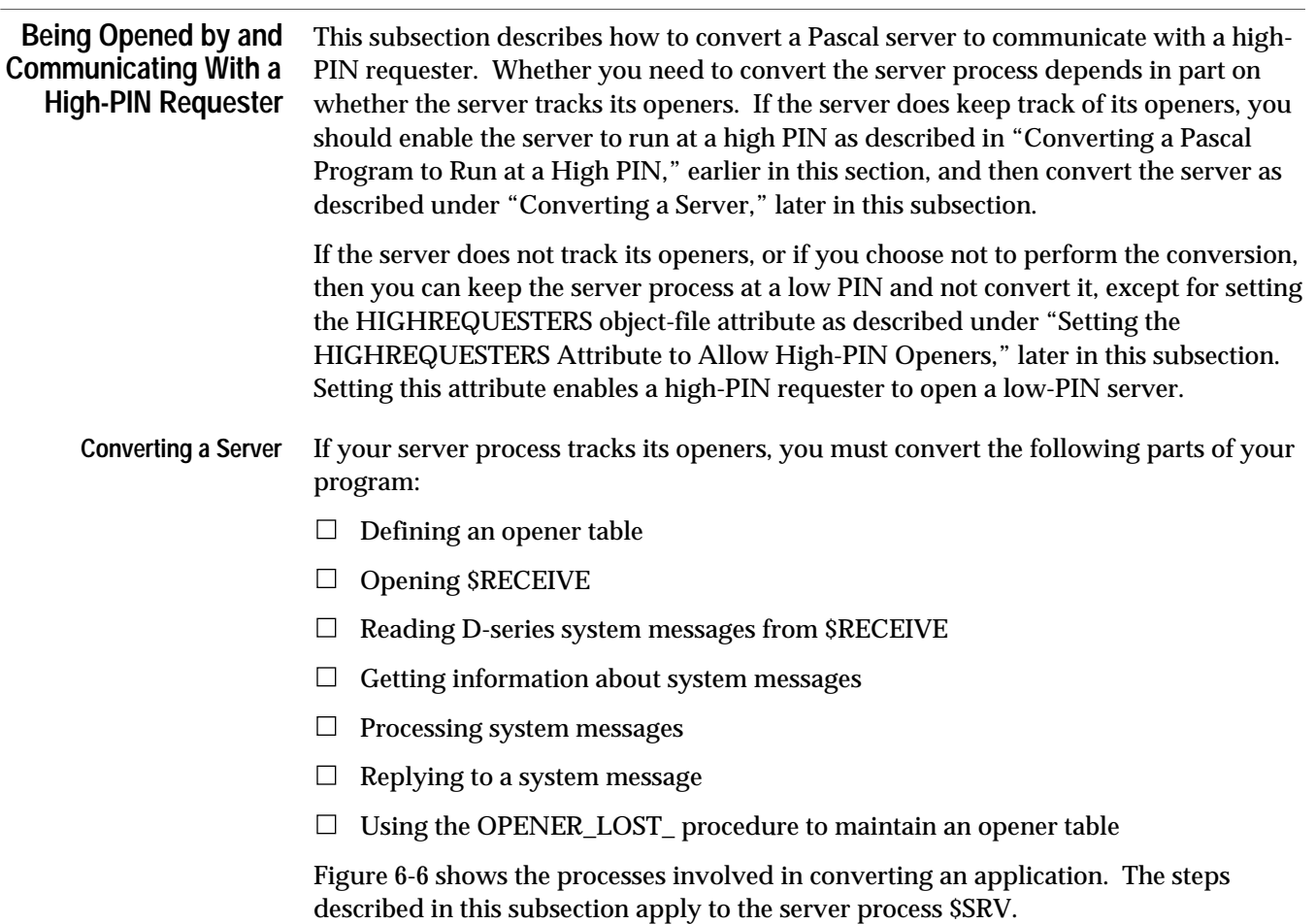

## **Figure 6-6. Converting a Pascal Server to Communicate With a High-PIN Requester**

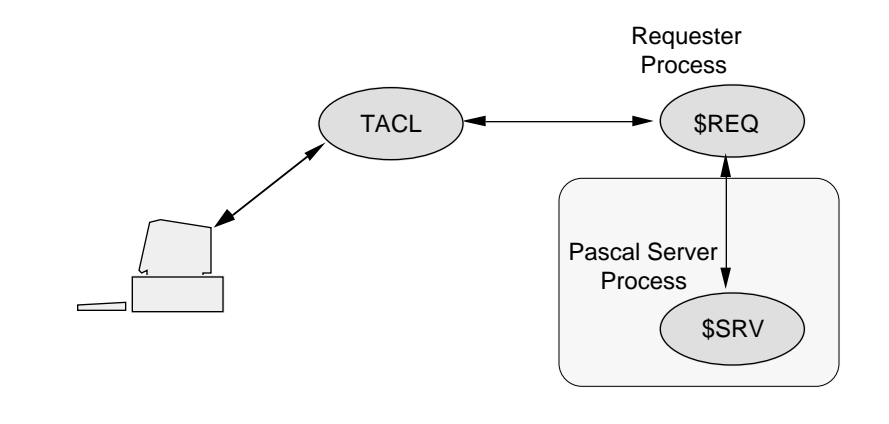

#### **Defining an Opener Table**

If your server tracks its openers, it might define an opener table that uses a process ID to identify an opener (primary process opener and backup process opener):

```
TYPE opener = RECORD
               primary process id: ARRAY [1..4] OF INTEGER;
               primary file number: INTEGER;
               backup process id: ARRAY [1..4] OF INTEGER;
                backup-file_number: INTEGER;
               END;
TYPE opener table = RECORD
                current_count: INTEGER;
                opener_list: ARRAY [1..max_openers] OF opener;
               END;
```
Convert your opener table to identify an opener using a process handle rather than a process ID. To use the OPENER\_LOST\_ procedure (which is described later in this subsection) to manage your opener table, define the table as follows:

- $\Box$  Use a process handle to identify both a primary-process and backup-process opener.
- $\Box$  Declare the process-handle field for the backup-process opener immediately after the process-handle field for the primary-process opener (that is, the fields must be stored in a 20-word contiguous part of an entry).
- $\Box$  Declare table entries as fixed length and contiguous.
- $\Box$  Do not store variable-length items in the table. If necessary, save a pointer in the table to a variable-length item.
- $\Box$  Set the process handles for primary and backup openers in unused entries to null values (all -1s).

An example of an opener table that the OPENER\_LOST\_ procedure can process is:

```
TYPE opener = RECORD
                primary_process_handle:
                 ARRAY [1..ZSYS VAL PHANDLE WLEN] OF INTEGER;
                backup_process_handle:
                  ARRAY [1..ZSYS_VAL_PHANDLE_WLEN] OF INTEGER;
                primary_file_number: INTEGER;
                backup_file_number: INTEGER;
               END;
TYPE opener_table = RECORD
               current count: INTEGER;
                opener_list: ARRAY [1..max_openers] OF opener;
               END;
```
### **Opening \$RECEIVE**

Your server might open  $\text{SREECEIVE}$  using the OPEN procedure with bit 1 of the flags parameter set to 1 ( $f_{L2GS}$  = 8#40000). This allows you to receive system messages such as -30 (Process open) and -31 (Process close):

```
VAR receive_name: ARRAY[1..12] OF INTEGER;
CONST read_open_close_msgs = 8#40000;
...
receive name := "$RECEIVE ";
status := Guardian OPEN (receive name,
                         receive_file_number,
                         read_open_close_msgs, { octal 40000}
                         receive_depth);
```
Convert your server to open \$RECEIVE using the FILE\_OPEN\_ procedure:

- 1. Use a file-name string for the \$RECEIVE file name instead of the internal file-name format. Specify the length as a separate integer value.
- 2. Make sure that bit 15 of the FILE\_OPEN\_ *options* parameter is zero (the default value). If this bit is not zero, system messages such as -103 (Process open) and -104 (Process close) are not sent to \$RECEIVE.
- 3. Make sure that bit 14 of the FILE\_OPEN\_ options parameter is zero (the default value) so that the system sends D-series system messages to \$RECEIVE. If this bit is not zero, the system sends C-series system messages to \$RECEIVE.
- 4. Set any other FILE\_OPEN\_ input parameters as required and call the procedure:

```
CONST receive name length = 8;VAR receive_name: ARRAY [1..receive_name_length] OF CHAR;
...
{ Open $RECEIVE to read D-series system messages }
receive name := "$RECEIVE";
error := FILE OPEN (receive name: receive name length,
                    receive_file_number,
                    \{ access_mode \} ,
                    \{ exclusion mode \} ,
                     nowait_operations,
                     receive_depth);
```
If you open \$RECEIVE using the FILE\_OPEN\_ procedure, the system assumes that you support high-PIN requesters (provided bit 14 of the options parameter is zero). You do not need to explicitly set the HIGHREQUESTERS object-file attribute in your server's object file.

When you close \$RECEIVE, use either the Guardian CLOSE or FILE\_CLOSE\_ procedure.

**Reading System Messages From \$RECEIVE**

Your server might read system messages from \$RECEIVE using the Guardian READ[X] or READUPDATE[X] procedure:

```
{ Message buffer (200 bytes) }
VAR message buffer: ARRAY [1..200] OF CHAR;
...
read_count := 200;status := READX (receive_file_number,
                 message buffer,
                  read_count,
                 bytes read);
```
The lengths shown for each system message are subject to change. Use a Guardian READ[X] or READUPDATE[X] message buffer at least 250 bytes in length. Also, use a read\_count parameter value of 250 bytes.

If you use the declarations in the ZSYSPAS file, use the ZSYS\_VAL\_SMSG\_LEN constant for the system-message length in bytes or the ZSYS\_VAL\_SMSG\_WLEN constant for the length in words:

```
VAR message_buffer: ARRAY [1..ZSYS_VAL_SMSG_LEN] OF CHAR;
...
read_count := ZSYS_VAL_SMSG_LEN;
status := READX (receive_file_number,
                 message_buffer,
                  read_count,
                 bytes read);
```
**Getting Information About System Messages**

Your server might call the RECEIVEINFO or LASTRECEIVE procedure to obtain information about the last message read from \$RECEIVE:

```
status := RECEIVEINFO (process_id,
                         message_tag,
                         sync_id,
                        file_number,
                         read_count,
                        io type);
```
Convert the RECEIVEINFO or LASTRECEIVE call into a call to the FILE\_GETRECEIVEINFO\_ procedure:

```
{ Return information about the last message }
```
error := FILE GETRECEIVEINFO (message info);

FILE\_GETRECEIVEINFO\_ returns information in the 17-word message\_info parameter, which has the format shown in Table 6-1. The ZSYSPAS file contains a structure that you can use for the message\_info format.

**Table 6-1. FILE\_GETRECEIVEINFO\_ message\_info Parameter Format**

| Word           | Description                                                                                                    |
|----------------|----------------------------------------------------------------------------------------------------|
| 0              | I/O type for the message:<br>$0 = A$ system message was sent.<br>$1 =$ The sender called Guardian WRITE[X] procedure.<br>$2$ = The sender called Guardian READ[X] procedure.<br>$3$ = The sender called WRITEREAD[X] procedure. |
| 1              | The maximum reply count in bytes                                                                                                    |
| $\overline{2}$ | The message tag identifying the message                                                                                                    |
| 3              | The file number for the message                                                                                                    |
| 4 through 5    | The sync ID for the message                                                                                                    |
| 6 through 15   | The process handle of the process sending the message                                                                                                    |
| 16             | The <i>open_label</i> from a previous reply (or -1 if unavailable or for a C-series message)                                                                                                    |

#### **Reading and Processing Open and Close System Messages**

To monitor an opener, your server might read the C-series -30 (Process open) and -31 (Process close) system messages from \$RECEIVE.

To monitor a high-PIN process, convert your server to read the D-series -103 (Process open) and -104 (Process close) system messages. When your server is opened or closed by a process pair, it receives a process-open or process-close message from each process of the pair.

If you call the RECEIVEINFO or LASTRECEIVE procedure to obtain information about the process-open or process-close message, convert the call into a call to the FILE\_GETRECEIVEINFO\_ procedure as described under "Getting Information About System Messages," earlier in this section.

After calling FILE\_GETRECEIVEINFO\_, update your opener table using the process handle rather than the process ID to identify the opener.

**System Message -103 (Process Open).** Check bit 15 of sysmsg[7] of the process-open message (or ZSYS\_DDL\_SMSG\_OPEN.Z\_FLAGS if you use the ZSYSPAS file), which indicates whether the opener is a primary or backup process:

- $\Box$  Primary open ( $sysmsg[7]$  bit 15 is 0): Add an entry in your opener table for the process.
- $\Box$  Backup open (sysmsg[7] bit 15 is 1): Process a backup open as follows:
	- 1. Get the process handle for the primary opener from the process-open system message (-103). This process handle is in  $sysmsg[8]$  for ten words (or the ZSYS\_DDL\_SMSG\_OPEN.Z\_PRIMARY field if you use the ZSYSPAS file).
	- 2. Use the process handle to search your opener table for the corresponding primary-process open entry. If you find this entry but there is no backup open yet (the backup process handle is null), add the backup process handle to the table entry.
	- 3. If the primary-process open entry is not found, reject the backup open with a file-system error greater than 9.

**System Message -104 (Process Close).** Delete the opener-table entry for this process. You should receive a process-close message from each process of a process pair.

#### **Reading and Processing Status-Change Messages**

If one of your openers has a CPU failure, or if its system fails or becomes partitioned from your system because of a network failure, you do not receive a process-close message (-31). Therefore, when maintaining an opener table, your server might read and process these status-change messages:

- -2 CPU down: local CPU failure after the process called MONITORCPUS
- -8 Change in status of network node

Continue to read system message -2. In addition, read these new status-change messages (all of which supersede C-series system message -8):

- -100 Remote CPU down
- -110 Loss of communication with node
- -113 Remote CPU up

To receive system messages -100, -110, and -113, first call the MONITORNET procedure with the enable parameter set to 1.

#### **Replying to a System Message**

Your server might reply to a system message using the Guardian REPLY[X] procedure:

```
status := REPLYX (reply_buffer,
                    write_count,
                    count_written,
                    message_tag,
                    error_return);
```
**Replying to System Message -103 (Process Open).** The D-series system supports returning a label value in the reply to a system message -103 (Process open). Typically, an openertable index gets sent in this way. This label then appears in the  $open\_label$  field of future FILE\_GETRECEIVEINFO\_ procedure calls that provide information about messages received from the same requester. To support this feature, the file system expects a reply buffer with a length of 0 to 4 bytes; otherwise, the open in the requester returns an error.

Your server might reply to an Open message as follows:

```
write count := any valid integer;
CALL REPLYX(reply buffer,
           write_count,
            ! count written !,
             ! message_tag ! ,
             error_return);
```
To make use of the open\_label field in the FILE\_GETRECEIVEINFO\_ procedure, you must convert your code to reply to the Open message as follows:

```
reply buffer[0] := -103;reply_buffer[1] := open_label_value;
write count := 4;CALL REPLYX (reply_buffer,
              write_count,
              { count_written } ,
              { message_tag } ,
             error return);
```
If you do not want to use the open\_label field, you still need to be sure that the reply buffer has a length of 0 to 4 bytes. Convert your server as follows:

```
write count := 0;CALL REPLYX (reply_buffer,
             write_count,
             \{ count written \},
              { message_tag } ,
             error return);
```
**Replying to an Unknown System Message.** Your server should be able to handle an unknown system message. If the first word of a message contains an unknown message number, call the REPLY[X] procedure with an error indication of 2 (invalid operation):

```
status := REPLYX ({ reply_buffer
                  { write_count } ,
                  { count_written } ,
                 \{ message tag \},
                  invalid_operation); /* Value is 2 */
```
#### **Using the OPENER\_LOST\_ Procedure to Maintain an Opener Table**

After receiving a status-change message, your server might call one or more routines to maintain its opener table.

You might want to use the OPENER\_LOST\_ procedure to maintain your opener table. OPENER\_LOST\_ determines whether a status-change message affects your opener table and updates the appropriate table entry if an opener was lost.

OPENER LOST accepts a C-series  $(-2$  or  $-8)$  or D-series  $(-2, -100, -110, 0r -113)$  statuschange message and searches your opener table for any processes affected by the message. If OPENER\_LOST\_ determines that an opener has been lost, it updates the opener-table entry and returns the index of the entry and an error value. The error value indicates the reason for the opener-table change:

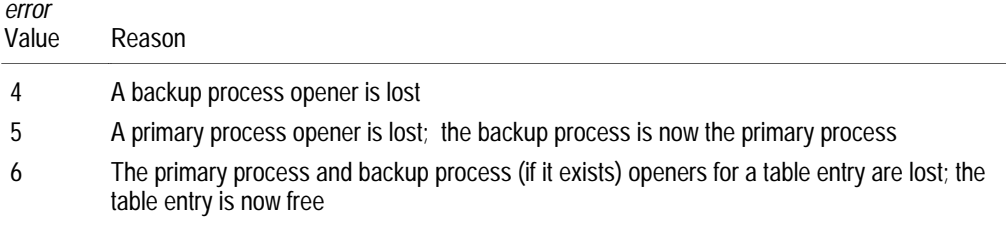

When OPENER\_LOST\_ returns an extracture of zero, processing is complete for the message.

To process all entries in your opener table for a status-change message, set up a loop similar to the one shown below. The opener table must be defined as described under "Defining an Opener Table," earlier in this subsection.

```
done := 0; { Set control for start of loop }
index := -1; { Set index for start of loop }
REPEAT
   error := OPENER_LOST_(message:message_length,
                          opener_table.opener_list,
                          index,
                         opener_table.current_count,
                          $LEN(opener_table.opener_list));
   CASE error OF
      4: { Processing for lost backup opener }
      5: { Processing for lost primary opener }
      6: { Processing for lost opener }
          { (primary and backup for a process pair) }
     OTHERWISE: done = -1 { Processing is finished or }
                             { error occurred }
   END
UNTIL done = 0
```
**Setting the HIGHREQUESTERS Attribute to Allow High-PIN Openers** The HIGHREQUESTERS object-file attribute allows a process to support requests from high-PIN requesters. Use this attribute only for a Pascal main program. You can set the HIGHREQUESTERS object-file attribute by including a compiler directive in your source file, or you can set it after you have finished converting your source code either using a compiler option or after compilation using the Binder program.

To set the attribute when you compile your program, specify the HIGHREQUESTERS directive in your source code or as a compiler option in the TACL RUN command for the Pascal compiler. The BINSERV program then sets the HIGHREQUESTERS attribute in the object file. An example of this directive in your source file is:

?HIGHREQUESTERS

An example of this directive as a compiler option is:

10> PASCAL / IN passrc, ... / pasobj; HIGHREQUESTERS

You need to specify the HIGHREQUESTERS directive only once during a compilation. If your program file copies source code from another file, specify the HIGHREQUESTERS directive only in the program file that contains the main program; do not specify the directive in the other file (or files).

If you do not set the HIGHREQUESTERS attribute when you compile your program, you can set it after compilation using Binder. For a single object file, use the Binder CHANGE command:

@CHANGE HIGHREQUESTERS ON IN pasobj

If you are binding more than one object file into a single target object file, use the Binder SET command to set the HIGHREQUESTERS object-file attribute. For Binder to set the HIGHREQUESTERS object-file attribute in a target object file, the object file containing the main program must have this object-file attribute set.

For more information about the HIGHREQUESTERS object-file attribute, refer to "Allowing Opens by High-PIN Requesters" in Appendix C, "System Compatibility."

# **7 Converting TACL Programs**

Whether you use TACL commands and functions interactively or write TACL programs, you might need to make some changes to take advantage of the D-series enhanced interface.

This section describes how to convert your TACL programs. The topics covered are:

- $\Box$  How to declare and use TACL variables such as CPU and PIN variables
- $\Box$  How to create and manage high-PIN processes, including how to obtain completion information
- $\Box$  How to handle D-series variances in the information returned by some TACL functions
- $\Box$  How to obtain information about file and record locks.

Section 8, "Converting Other Parts of an Application," contains information about converting other parts of a TACL program. For further information about TACL programming, including new features, see the *TACL Reference Manual* and the *TACL Programmer's Guide.*

Declaring and Using TACL Variables

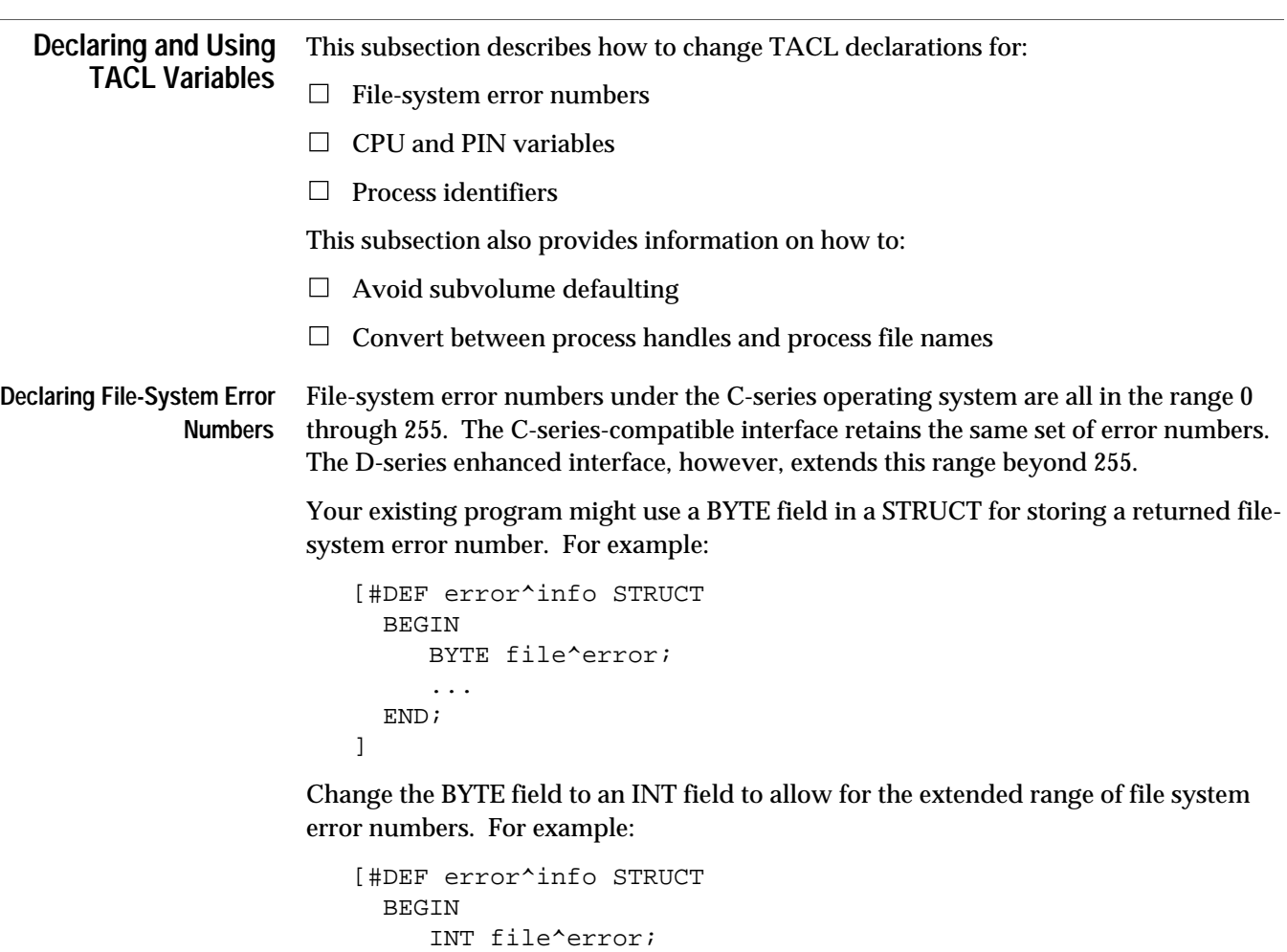

 ... END; ]

**Declaring CPU and PIN Variables**

The C-series-compatible interface allows for PIN values up to 255. Using the D-series enhanced interface, you can still use low PINs in the range 1 through 254, or you can use high PINs in the range 256 up to the limit for the CPU.

Your existing program might declare BYTE or INT data types in STRUCTs for CPU and PIN values. The following example uses BYTE data types:

```
[#DEF cpu^and^pin STRUCT
   BEGIN
      BYTE cpu;
      BYTE pin;
   END;
]
```
Declaring and Using TACL Variables

To allow for high-PIN processes, convert your program to use INT data types for both CPU and PIN values. For example:

```
[#DEF cpu^and^pin STRUCT
   BEGIN
      INT cpu;
      INT pin;
   END;
]
```
**Declaring Process Identifiers** The C-series interface uses 4-word process IDs to identify processes. The D-series enhanced interface instead uses 20-byte process handles or process descriptor strings, depending on what the identifier is used for.

Your existing program might declare a STRUCT containing a process ID. For example:

```
[#DEF process^identifier STRUCT
  BEGIN
      INT process^id(0:3);
      BYTE cpu;
      BYTE pin;
   END;
]
```
You need to change the declaration to contain either a process handle (for processcontrol operations) or a process descriptor (used by Guardian procedures to return the identity of a process).

A process handle is a series of 10 numbers in the range 0 through 65535 separated by periods. You declare a process handle using the new PHANDLE data type.

A process descriptor is represented by a string of at most 29 bytes for an unnamed process or 33 bytes for a named process. For example:

```
[#DEF process^information STRUCT
  BEGIN
    PHANDLE process^handle;
    CHAR process^descriptor(0:32);
     INT cpu;
     INT pin;
  END;
]
```
If your existing program is part of a DSM application and uses SPI buffers, the process IDs might be identified by a ZSPI-TYP-CRTPID token type.

Convert your application to use either a process-descriptor token or a process-handle token instead of the process identifier. You need to use a process descriptor when the token contains information returned from a Guardian procedure. You can use the token type ZSPI-TYP-STRING for a process descriptor.

For process-control information, the token contains a process handle. You should use the ZSPI-TDT-PHANDLE token data type.

Declaring and Using TACL Variables

an Application."

```
Avoiding Subvolume
        Defaulting
                   Your existing program might use subvolume defaulting to represent a Guardian disk
                   file name in the form volume. file-id. For example:
                       $MYVOL.MYFILE
                   If you are using the D-series programmatic interface, you must explicitly specify the
                   subvolume. If a file name requires the volume name, also include the subvolume
                   name:
                       $MYVOL.MYSUBVOL.MYFILE
                   Your existing TACL program might use the #FILEINFO built-in function to obtain the
                   volume part of the current default values as follows:
                       #FILEINFO /VOLUME/ [#DEFAULTS]
                   #FILEINFO now requires a file identifier which is not supplied by the defaults. You
                   must therefore supply a file ID. Replace the call with:
                       #FILEINFO /VOLUME/ [#DEFAULTS].X
Converting Between
Process Handles and
 Process File Names
                   A new built-in function, #CONVERTPHANDLE, converts process handles to process
                   descriptors and process file names to process handles.
                   Converting Process Handles to Process Descriptors
                   You can convert a process handle into a process descriptor using
                   #CONVERTPHANDLE as shown in the following example:
                       [#DEF process^name STRUCT
                          BEGIN
                             CHAR process^file^name(0:46);
                          END;
                       ]
                       [#DEF process^handle STRUCT
                          BEGIN
                             PHANDLE proc^handle;
                          END;
                       ]
                       ...
                       #SET process^name &
                              [#CONVERTPHANDLE /PROCESSID/ process^handle]
```
For details of converting DSM applications, see Section 8, "Converting Other Parts of

#### **Converting Process File Names to Process Handles**

The following example converts a process file name into a process handle using the same STRUCT definitions as the previous example:

#SET process^handle [#CONVERTPHANDLE /INTEGERS/ process^name]

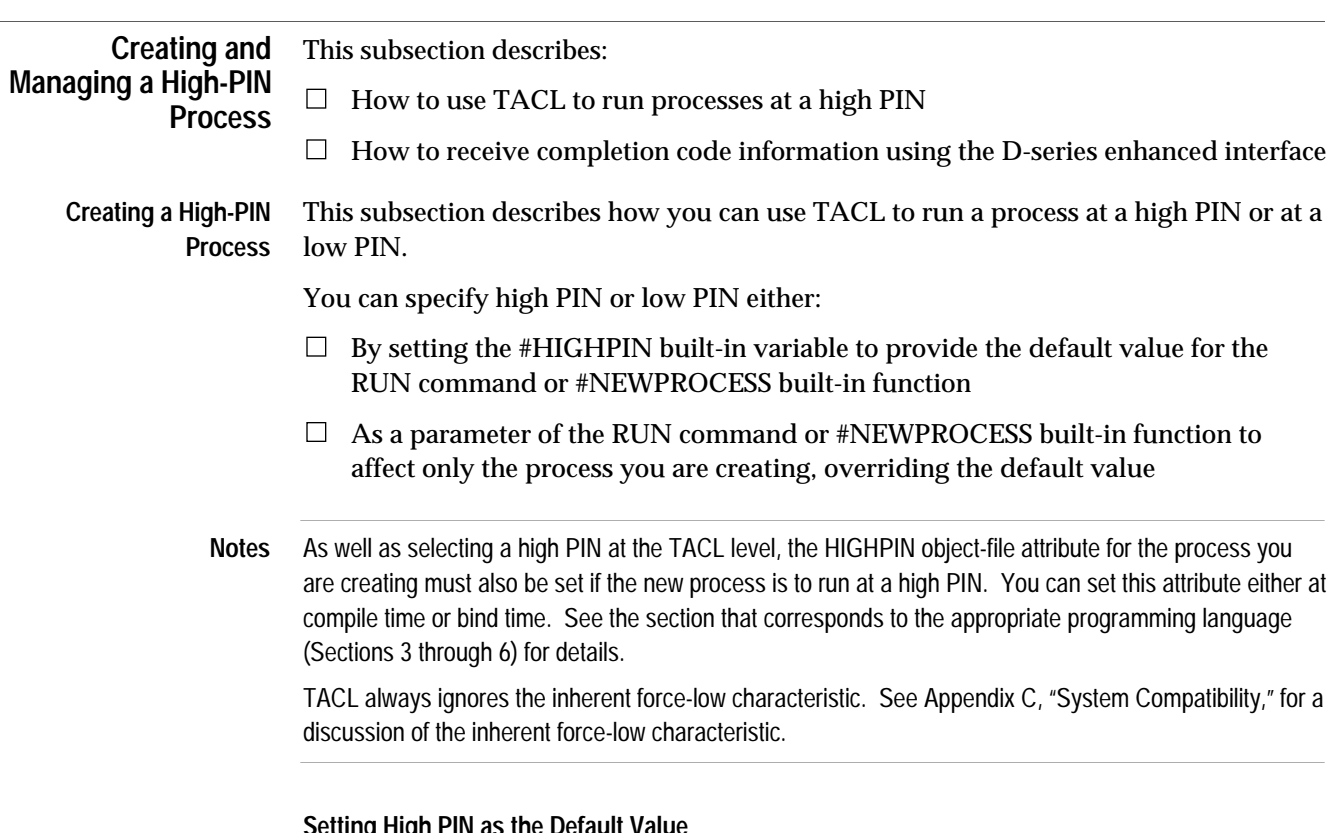

#### **Setting Hig**

The TACL #HIGHPIN built-in variable provides the default value when you do not specify the HIGHPIN option in a RUN command or #NEWPROCESS built-in function. The default setting for the #HIGHPIN variable is ON; however, you can set this variable using any of the following TACL commands:

```
SET HIGHPIN { ON | OFF }
SET VARIABLE #HIGHPIN { ON | OFF }
#SET #HIGHPIN { ON | OFF }
```
To determine the current value of the #HIGHPIN variable, use the TACL SHOW command:

11> SHOW HIGHPIN

Creating and Managing a High-PIN Process

**Setting High PIN for a New Process**

You might create a new process (for example, your requester) using the TACL RUN command or #NEWPROCESS built-in function:

9> SET HIGHPIN ON 10> RUN requestr / CPU 3, NAME \$REQ, NOWAIT /

In the above example, TACL creates the \$REC process at a high PIN because the #HIGHPIN built-in variable is set ON. If #HIGHPIN is OFF, you need to specify #HIGHPIN ON in the RUN command line:

```
9> SET HIGHPIN OFF
10> RUN requestr / HIGHPIN ON, CPU 3, NAME $REQ, NOWAIT /
```
When you issue a D-series RUN command, TACL calls the PROCESS\_CREATE\_ procedure to create the new process. If the RUN command is unsuccessful, TACL sets the 4-word built-in variable #ERRORNUMBERS to these values:

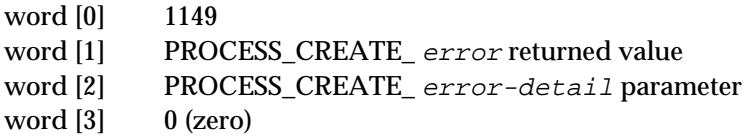

Note that these values are different from the values returned by TACL running under the C-series operating system. C-series TACL returns 1101 in word 0 and NEWPROCESS error information in words 1 and 2. You might need to alter your program if your program controls flow based on these values.

To run a converted process at a low PIN, set the HIGHPIN run option to OFF when you issue the RUN command. For example, the following RUN command causes TACL to create the process at a low PIN in CPU 3 (if a low PIN is available):

10> RUN requestr / HIGHPIN OFF, CPU 3, NAME \$REQ, NOWAIT /

**Receiving Completion Codes** Batch processes return completion information indicating whether the process stopped normally or abnormally. D-series TACL uses a new : COMPLETION^PROCDEATH structure for completion information while providing C-series compatibility by continuing to support the use of :\_COMPLETION.

> In previous releases, TACL saves Stop (-5) and Abend (-6) messages in the variable :\_COMPLETION, if it exists. TACL defines :\_COMPLETION as a STRUCT when you log on and the STRUCT remains unless you remove it with a POP command.

D-series TACL receives process deletion messages (-101) instead of Stop and Abend messages. TACL saves each Process deletion message in the variable :\_COMPLETION^PROCDEATH, if it exists. TACL defines :\_COMPLETION^PROCDEATH as a STRUCT when you log on. The STRUCT remains unless you remove it using the POP command.

Convert your program to reference the :\_COMPLETION^PROCDEATH variable instead of :\_COMPLETION to make use of the process deletion message information. The structure of :\_COMPLETION^PROCDEATH is as follows:

[#DEF :\_completion^procdeath STRUCT BEGIN INT z^msgnumber; STRUCT z^base REDEFINES z^msgnumber; BEGIN CHAR byte(0:1); END; PHANDLE z^phandle; INT4 z^cputime; INT z^jobin; INT z^completion^code; INT z^termination^code; INT z^killer^craid REDEFINES z^termination code; SSID z^subsystem; PHANDLE z^killer; INT z^termtext^len; STRUCT z^procname; BEGIN INT zoffset; INT zlen; END; INT z^flags; INT z^reserved(0:2); STRUCT z^data; BEGIN CHAR bytes(0:111); END; STRUCT z^termtext REDEFINES z^data; BEGIN CHAR bytes(0:111); END; STRUCT z^procname^ REDEFINES z^data; BEGIN CHAR bytes(82:193); END; END;

For C-series compatibility, you can continue to use :\_COMPLETION. If this variable exists, then TACL converts each process deletion system message into a C-seriescompatible Stop or Abend message and stores the message in :\_COMPLETION. Note, however, that if the message represents an unnamed high-PIN process, the message will not fit in : COMPLETION and TACL fills : COMPLETION with zeros.

]

Using TACL Built-in Functions

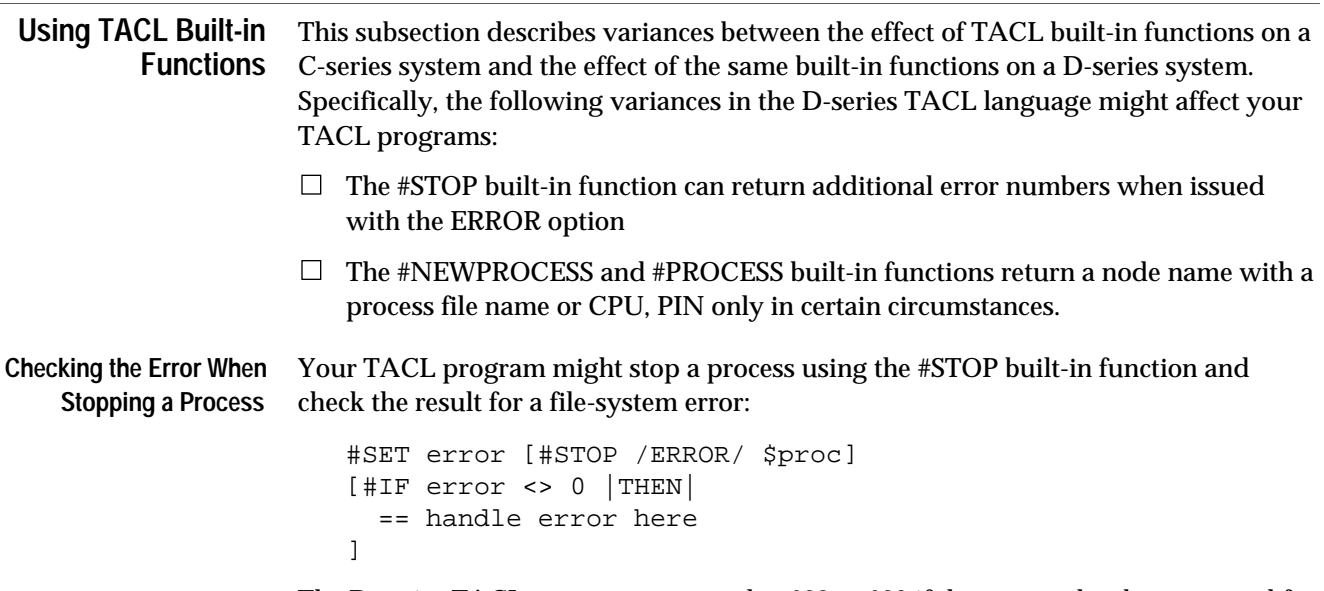

The D-series TACL process returns value 638 or 639 if the process has been queued for stopping but not actually stopped. If you do not consider these results to be errors, then you should convert your code appropriately:

```
#SET error [#STOP /ERROR/ $proc]
[#IF error <> 0 |THEN|
    == don't consider it an error if the process has been
     == queued for stopping:
     [#IF error <> 638 or error <> 639 |THEN|
     == handle error here
     ]
]
```
**Returning a Node Name From #NEWPROCESS or #PROCESS**

Your TACL program might use the #NEWPROCESS or #PROCESS built-in functions and expect a process file name or CPU,PIN to be returned with a node name in front of it. In the D-series TACL language:

- $\Box$  For #NEWPROCESS, the node name is returned only if the process is created on a remote node and the process was started in a NOWAIT manner.
- $\Box$  For #PROCESS, the node name is returned only if the default process is remote, or if the current current defaults specify a remote node name.

You might need to convert your TACL program to allow for the absence of the node name in all other cases.

## **Obtaining Lock Information** Your existing program might use the #LOCKINFO built-in function to obtain information about record locks and file locks. For example: #LOCKINFO lock^spec tag buffer Convert your program to use the #FILEGETLOCKINFO built-in function to get information about a lock (either held or pending). Each time you use #FILEGETLOCKINFO, it returns information about one lock. If you need information about several locks, invoke #FILEGETLOCKINFO several times. In addition to providing the name of the file, you must also provide the following STRUCTs: control A 10-word variable that controls a series of calls to #FILEGETLOCKINFO. Set control word [0] to 0 the first time you call #FILEGETLOCKINFO. On successive calls, simply use the value of control returned by the previous call. lockdesc Receives the lock information. participants Receives process handles or transaction IDs for processes or transactions that wait for the lock. In the example below, #FILEGETLOCKINFO returns information about a lock on a disk file. [#DEF control STRUCT BEGIN INT  $x(0:9)$ ; END; ] [#DEF lockdesc STRUCT

 BEGIN INT  $lock^{\wedge}type$ ; == 0 = file, 1 = record UINT flags; == <0> set if generic lock INT n^participants; == number of holders/waiters == for lock INT key^length; == for key-sequenced record == locks; 0 if not == key-sequenced CHAR  $key(0:255)$ ; == key for key-sequenced == record locks END;

]

Obtaining Lock Information

```
[#DEF participants STRUCT
  BEGIN
    STRUCT locker(0:mp-1); == mp = max participants
     BEGIN
       UINT flags; == <0> set for process
                           == clear for
                           == transaction
                           = <1:3> 0 = waiting,== 1 = granted
                           == <4> internal use
                           == <5:15> reserved
       FILLER 2; == reserved
      PHANDLE process; == process holding or waiting
                           == for the lock
        TRANSID transid == transaction holding or
        REDEFINES process; == waiting for the lock
     END;
  END;
]
#SET control 0
#FILEGETLOCKINFO myfile control lockdesc participants
```
# **8 Converting Other Parts of an Application**

This section describes how to convert the parts of a TAL, COBOL85, C, Pascal, or TACL application that are not described in Sections 3 through 7. The topics in this section are:

- $\Box$  Converting applications that call file-system procedures to manage disk files, including:
	- $\Box$  Manipulating and editing disk file names
	- $\Box$  Maintaining disk files and volumes
- $\Box$  Converting applications that use terminal I/O operations, including a commandinterpreter interface and BREAK key handling
- $\Box$  Converting applications that call sequential I/O (SIO) procedures
- $\Box$  Converting Distributed Systems Management (DSM) applications that use the Event Management Service (EMS) or the Subsystem Programmatic Interface (SPI)
- $\Box$  Improving performance using direct transfers for I/O operations
- $\Box$  Converting memory-management procedure calls that allocate, deallocate, and get information about extended data segments

The box in Figure 8-1 contains the processes involved in converting an application. The topics in this section might apply to any of the processes shown in the box for a TAL, COBOL85, C, or Pascal application.

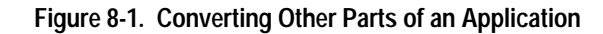

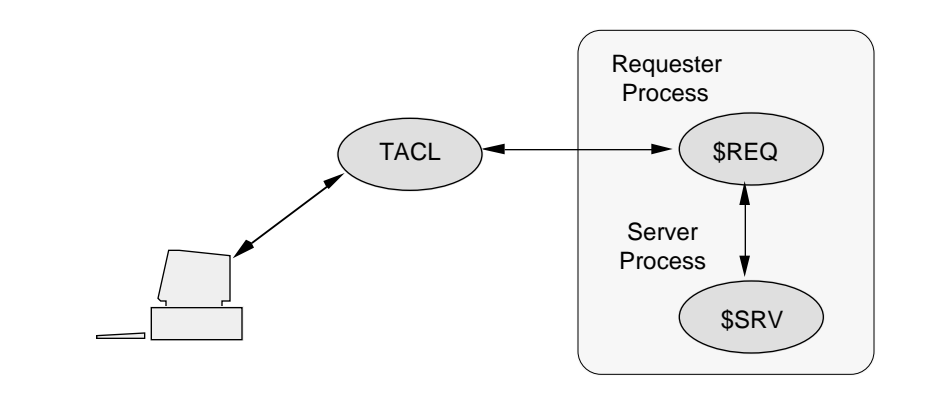

Managing Your Disk Files

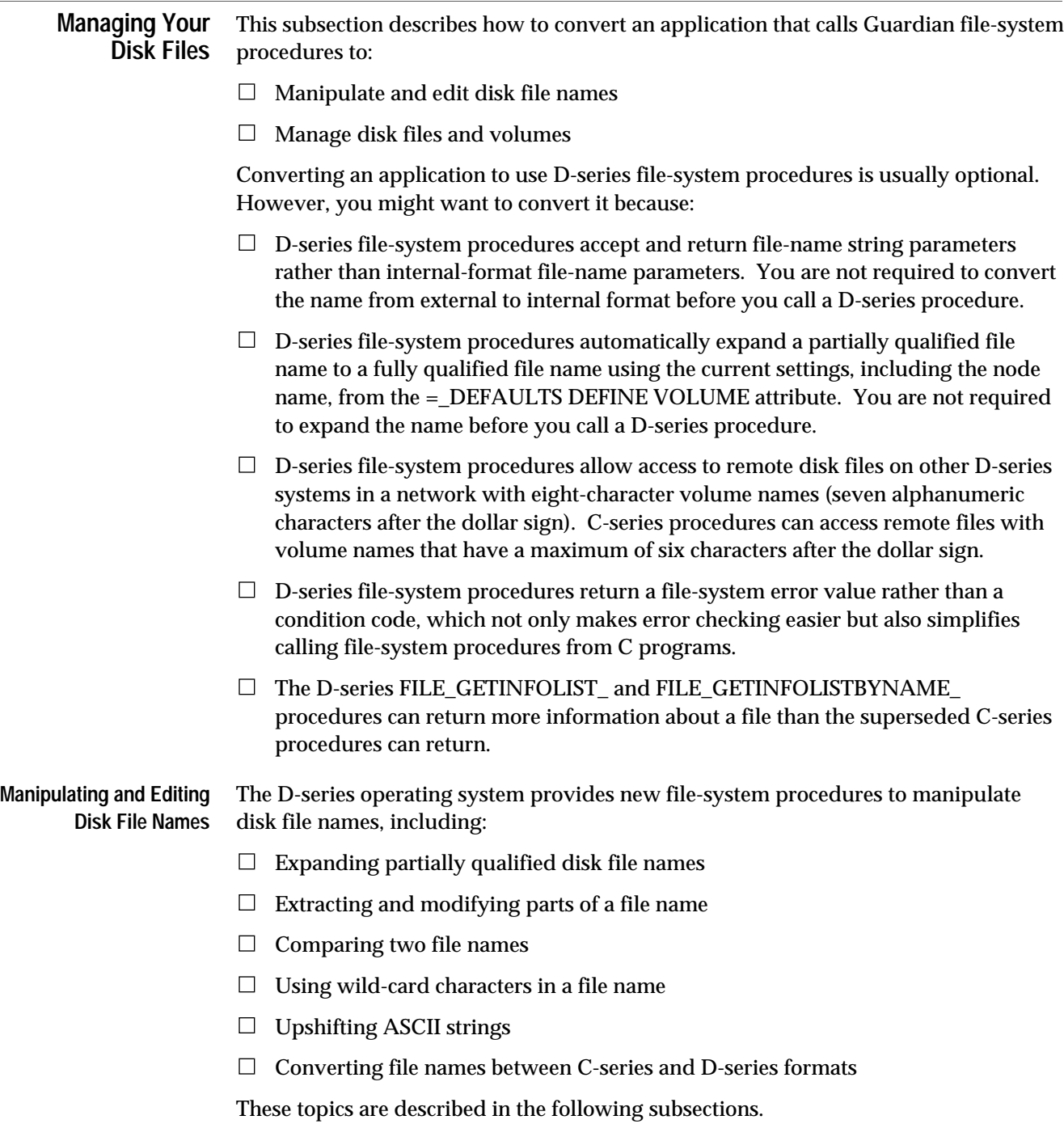

```
Managing Your Disk Files
```
**Expanding Partially Qualified File Names**

Your existing program might call the FNAMEEXPAND or FNAME32EXPAND procedure to expand a partially qualified external file name to a 12-word internalformat file name:

```
length := FNAMEEXPAND (external^filename,
                         internal^filename,
                         default^vol^subvol);
```
Convert your program to call the FILENAME\_SCAN\_ and FILENAME\_RESOLVE\_ procedures. FILENAME\_SCAN\_ checks the syntax of an input file-name string and returns the length in bytes of the file name (provided a valid name is found). FILENAME\_RESOLVE\_ then converts a partially qualified file name to a fully qualified file name.

**Note** If you are passing a file name to a D-series procedure, you do not have to call FILENAME\_RESOLVE\_ after you call FILENAME\_SCAN\_. A D-series procedure automatically expands a partially qualified file name to a fully qualified file name using the current settings, including the node name, from your =\_DEFAULTS DEFINE VOLUME attribute.

In the example below, FILENAME\_SCAN\_ scans the name parameter for a valid file name and, if a valid name is found, returns the length of the name in the name^byte^count parameter.

FILENAME\_RESOLVE\_ then expands the file name into the  $file^*$ name parameter and sets the  $file^{\lambda}$  name $\lambda$  length parameter to the length in bytes of the fully qualified name:

```
! Check for a valid file name.
error := FILENAME SCAN (name:name^length,
                          name^byte^count);
IF NOT error THEN
    BEGIN
    ! Expand the file name.
   error := FILENAME_RESOLVE_(name:name^byte^count,
                                file^name:max^length,
                                file^name^length);
    END;
```
Managing Your Disk Files

**Extracting Parts of a File Name**

Your existing program might extract parts from an internal-format file name. For example, you might extract the volume name from a file name.

Convert your program to call the FILENAME\_DECOMPOSE\_ procedure, which returns one or more parts of a file-name string. You specify the parts that are to be returned with the level input parameter. In this example,

FILENAME\_DECOMPOSE\_returns the volume name and its length. The level parameter is set to ZSYS^VAL^FNAME^LEVEL^DEVICE to specify the volume:

```
level := ZSYS^VAL^FNAME^LEVEL^DEVICE; ! Value = 0.
error := FILENAME_DECOMPOSE_(file^name:file^name^length,
                              volume^name:max^length,
                              volume^name^length,
                              level);
```
#### **Modifying Parts of a File Name**

Your existing program might modify parts of an internal-format file name. For example, you might change the subvolume name to a new subvolume name without changing the other parts of the name.

Convert your program to call the FILENAME\_EDIT\_ procedure, which allows you to modify one or more parts of a file-name string. You specify the parts that are to be modified with the level input parameter.

In this example, FILENAME\_EDIT\_ changes the subvolume name to subvol^name and leaves the remaining parts of the file name intact. The  $level$  parameter is set to ZSYS^VAL^FNAME^LEVEL^SUBVOL to specify the subvolume:

```
level := ZSYS^VAL^FNAME^LEVEL^SUBVOL; ! Value = 1.
error := FILENAME_EDIT_ (file^name:max^length,
                          file^name^length,
                          subvol^name:subvol^name^length,
                          level);
```
### **Comparing Two File Names**

Your existing program might call the FNAMECOMPARE procedure to compare two file names or device names:

error := FNAMECOMPARE (filename1, filename2);

Convert your program to call the FILENAME\_COMPARE\_ procedure, which compares two file-name strings to determine whether they refer to the same file or device.

FILENAME\_COMPARE\_ requires a variable-length string for each of the input file names rather than the 12-word internal-format file names. If the file names are incomplete, FILENAME\_COMPARE\_ uses the current settings, including the node name, from the =\_DEFAULTS DEFINE for the unspecified parts.

```
Managing Your Disk Files
```
Each FILENAME\_COMPARE\_ file-name parameter must be followed by a colon and an integer value, which specifies the length in bytes of the file name. In this example, FILENAME\_COMPARE\_ compares two file names. The error value is then checked for the results:

```
! Compare the two file names and check the results.
error := FILENAME_COMPARE_(file^name1:file^name1^length,
                          file^name2:file^name2^length);
CASE (error) OF
   BEGIN
-1 -> ... \qquad ! The names are different.
0 -> ... \qquad ! The names are the same.
OTHERWISE -> ... ! A file-system error occurred
   END;
```
#### **Using Wild-Card Characters in a File Name**

Your existing program might use wild-card characters in a file name to specify a set of disk files rather than a single file. The D-series operating system allows the following wild-card characters in all parts of a file name in procedures such as FILENAME\_FINDNEXT\_ and FILENAME\_MATCH\_ :

- \* Matches zero or more letters, digits, dollar signs (\$), or pound signs (#)
- ? Matches one letter, digit, dollar sign (\$), or pound sign (#)

Examples of wild-card characters in D-series name strings are:

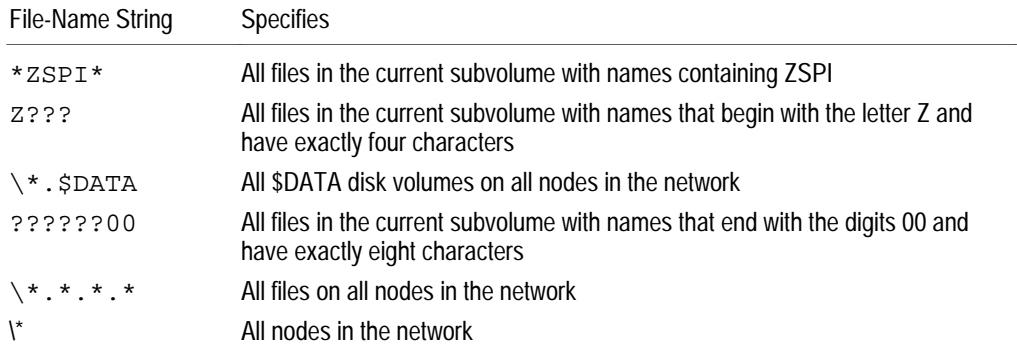
Managing Your Disk Files

### **Upshifting ASCII Strings**

Your existing program might call the SHIFTSTRING procedure to upshift all alphabetic characters in an ASCII string:

```
CALL SHIFTSTRING (file^name^string,
                     string^length,
                    shift^{\prime}param); ! Value = 0 (upshift).
```
You might want to convert your program to call the STRING\_UPSHIFT\_ procedure. This procedure uses both an input and output parameter for the string, which allows you to preserve the unshifted version of the string. For ASCII strings, the output parameter has the same length as the input parameter. For example:

```
error := STRING_UPSHIFT_(in^string:in^string^length,
                          out^string:max^length);
```
**Using Both C-Series and D-Series File Names**

If you convert your program, it might still contain file names in the C-series 12-word internal format. To convert file names between the C-series and D-series formats, use the procedures described below.

Use the FILENAME\_TO\_OLDFILENAME\_ procedure to convert a D-series file-name string to a C-series 12-word internal-format file name:

```
STRING .d^name[0:ZSYS^VAL^LEN^FILENAME - 1];
INT .c^{\wedge}name[0:11];
...
error := FILENAME TO OLDFILENAME (d'name:name'] c^name);
```
Use the OLDFILENAME\_TO\_FILENAME\_ procedure to convert a C-series 12-word internal-format file name to a D-series file-name string:

```
STRING .d^name[0:ZSYS^VAL^LEN^FILENAME - 1];
INT .c^{\land}name[0:11];
...
error := OLDFILENAME_TO_FILENAME_Cc^*name d^name:max^length,
                                     name^length);
```
The converted D-series name is always fully qualified (including the node name).

```
Managing Your Disk Files
```
#### **Maintaining Disk Files and Volumes** The D-series operating system provides new file-system procedures to maintain disk files and volumes, including:

- $\Box$  Creating, renaming, and purging disk files
- $\Box$  Refreshing a disk volume
- $\Box$  Getting information about disk files and volumes

These topics are described in the following paragraphs.

#### **Creating a New Disk File**

Your existing program might call the CREATE procedure to create a new permanent or temporary disk file:

```
CALL CREATE (disk^file,
               primary^ext^size,
               file^code,
               secondary^ext^size,
               file^type,
               record^length);
```
Convert your program to call the FILE\_CREATE\_ or FILE\_CREATELIST\_ procedure to create a permanent or temporary disk file.

FILE\_CREATE\_ and FILE\_CREATELIST\_ require a string for the filename parameter rather than the 12-word internal-format file name.

For a permanent file, the input  $filename$  parameter must contain the new file name. If the name is incomplete, both procedures use the current settings, including the node name, from the =\_DEFAULTS DEFINE for the unspecified parts.

For a temporary file, the input  $filename$  parameter contains the name of the volume on which the system creates the temporary file. The system returns the length of the new temporary file name in a separate integer parameter.

FILE\_CREATELIST\_ also accepts an array of file attributes and values to specify characteristics for a file. For example, you can set alternate-key characteristics for an alternate-key file at the time of creation. The ZSYSDDL file contains LITERAL declarations that you can use with the FILE\_CREATELIST\_ parameters, including the array of file attributes. To use these declarations, include the appropriate file (ZSYSTAL, ZSYSCOB, ZSYSC, or ZSYSPAS) with your source code file.

In this example, FILE\_CREATE\_ creates a file named new^file:

```
error := FILE CREATE (new^file:max^length,
                        new^file^length,
                        file^code,
                        primary^ext^size,
                        secondary^ext^size,
                        max^extents,
                        file^type);
```
Managing Your Disk Files

### **Renaming a Disk File**

Your existing program might call the RENAME procedure to rename an open disk file:

CALL RENAME (file^number, new^name);

Convert your program to call the FILE\_RENAME\_ procedure to rename an open disk file. If the file is temporary, FILE\_RENAME\_ causes the file to become permanent. You must have purge access to the file; otherwise, a security violation (file-system error 48) occurs.

FILE\_RENAME\_ requires a string for the new file name rather than the 12-word internal-format file name. The length of the name is specified by a separate integer parameter. If the file name is incomplete, FILE\_RENAME\_ uses the current settings, including the node name, from the =\_DEFAULTS DEFINE for the unspecified parts.

In this example, FILE\_RENAME\_ renames an open file:

```
error := FILE RENAME (file^number,
                       new^file^name:new^file^name^length);
```
#### **Purging a Disk File**

Your existing program might call the PURGE procedure to delete a closed disk file:

CALL PURGE (file^name);

Convert your program to call the FILE\_PURGE\_ procedure to delete the file. FILE\_PURGE\_ deletes the disk file name from the volume's directory and makes any disk space allocated to the file available to other files.

FILE\_PURGE\_ requires a string for the file name rather than the 12-word internalformat file name. The length of the name is specified by a separate integer parameter. If the file name is incomplete, FILE\_PURGE\_ uses the current settings, including the node name, from the =\_DEFAULTS DEFINE for the unspecified parts.

To delete a file, you must have purge access to the file; otherwise, a security violation (file-system error 48) occurs. In this example, FILE\_PURGE\_ deletes a closed file:

error := FILE\_PURGE\_(file^name:file^name^length);

```
Managing Your Disk Files
```
### **Refreshing a Disk Volume**

Your existing program might call the REFRESH procedure to refresh a disk volume:

```
CALL REFRESH (volume^name);
```
Convert your program to call the DISK\_REFRESH\_ procedure. DISK\_REFRESH\_ writes control information from the file control blocks (FCBs) to the disk volume. It should be used only before the disk volume is brought down (for example, immediately before a cold load).

DISK\_REFRESH\_ requires a string for the disk name rather than the 12-word internalformat name. The length of the name is specified by a separate integer parameter. In this example, DISK\_REFRESH\_ refreshes the disk volume indicated by the volume^name parameter:

error := DISK\_REFRESH\_(volume^name:volume^name^length);

#### **Getting Information About a Disk Volume or File**

Your existing program might call one of these procedures to get information about a disk file or volume:

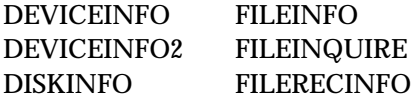

Convert your program to call the FILE\_GETINFO\_ , FILE\_GETINFOLIST\_ , FILE\_GETINFOBYNAME\_ , or FILE\_GETINFOLISTBYNAME\_ procedure.

FILE\_GETINFO\_ and FILE\_GETINFOLIST\_ accept a file number of an open file, while FILE\_GETINFOBYNAME\_ and FILE\_GETINFOLISTBYNAME\_ accept a file name to identify the file.

To specify the information that FILE\_GETINFOLIST\_ or FILE\_GETINFOLISTBYNAME\_ returns, you set item codes in an item^list array. Each integer item code represents a file characteristic. Both procedures return the corresponding file information in a  $results$  array in the same order specified in the item^list array.

The ZSYSDDL file contains LITERAL declarations that you can use with the  $item$ <sup>2</sup> $list$  array. To use these declarations, include the appropriate file (ZSYSTAL, ZSYSCOB, ZSYSC, or ZSYSPAS) with your source code file.

If you call FILE\_GETINFOBYNAME\_ in a waited manner, the system returns the information in the procedure output parameters. However, if you call this procedure in a nowait manner, the system returns the information in system message -108 (nowait FILE\_GETINFOBYNAME\_ completion). Refer to the *Guardian Procedure Errors and Messages Manual* for the description and format of this message.

Managing Your Disk Files

In the example below, FILE\_GETINFO\_ returns the last file-system error for a terminal I/O operation. Then, FILE\_GETINFOLISTBYNAME\_ uses the file name to return information about a disk file.

```
! Return the last file-system error.
error := FILE_GETINFO_(terminal^file^number,
                         last^terminal^file^error);
...
! Return information for the file indicated by file^name.
error := FILE_GETINFOLISTBYNAME_(file^name:file^name^length,
                                   item^list,
                                   number^of^items,
                                   results,
                                   maximum^results,
                                   results^length,
                                   error^item);
```
**Getting Lock Information About a Disk File**

Your existing program might call the LOCKINFO procedure to get information about a lock (either held or pending) on a disk volume, disk file, process, or TMF transaction:

```
error := LOCKINFO (search^id,
                       search<sup>^</sup>type,
                        control^words,
                        buffer^size,
                        buffer);
```
Convert your program to call the FILE\_GETLOCKINFO\_ procedure to get information about a lock (either held or pending). Each FILE\_GETLOCKINFO\_ call returns information about one lock. To get information about all locks for an object, make repeated calls to FILE\_GETLOCKINFO\_.

FILE\_GETLOCKINFO\_ requires a string for the name rather than the 12-word internal-format name. If the name specifies a disk volume or disk file, FILE\_GETLOCKINFO\_ uses the current settings, including the node name, from the =\_DEFAULTS DEFINE for any unspecified parts. However, if the name specifies a process or TMF TRANSID, the name must include a volume name.

```
Managing Your Disk Files
```
FILE\_GETLOCKINFO\_ returns information about the lock in the lock^description buffer in this format:

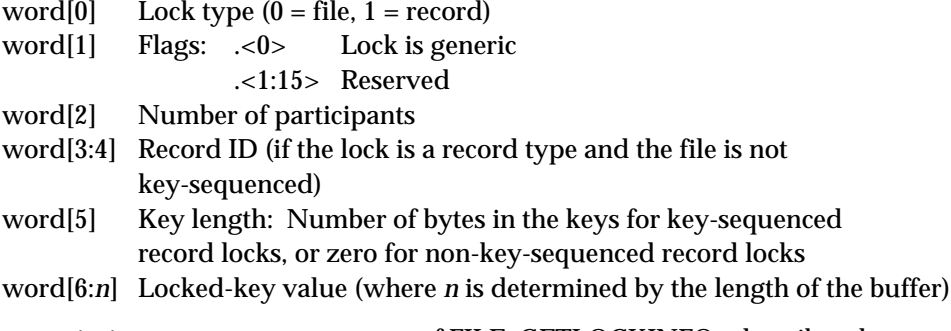

The participants output parameter of FILE GETLOCKINFO describes the processes (or TRANSIDs) that hold or wait for the lock. The total size of participants depends on the max^participants parameter. Each 12-word element in participants describes one process or TRANSID in this format:

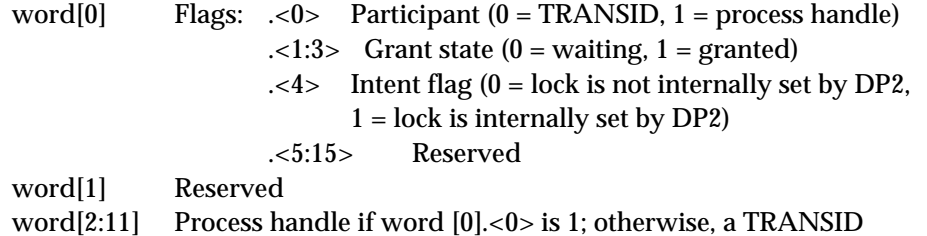

The ZSYSDDL file contains LITERAL declarations that you can use with the lock^description and participants parameters. To use these declarations, include the appropriate file (ZSYSTAL, ZSYSCOB, ZSYSC, or ZSYSPAS) with your source code file.

In the example below, FILE\_GETLOCKINFO\_ obtains information about a lock on a disk file. The 10-word control parameter is used on a series of FILE\_GETLOCKINFO\_ calls. On the first call, set control to zero; on successive calls, return the unchanged value from the previous call.

```
! Return lock information for a disk file.
error := FILE_GETLOCKINFO_( file^name:file^name^length,
                             ! process^handle ! ,
                             ! trans^id ! ,
                               control,
                               lock^description,
                               lock^desc^length,
                               participants,
                               max^participants);
```
Managing Your Disk Files

#### **Getting Open Information About a Disk File**

Your existing program might call the OPENINFO procedure to get information about the opens for a disk file or device:

```
error := OPENINFO (search^name,
                     previous^tag,
                     primary^process^id,
                     backup^process^id,
                     access^mode,
                     exclusion^mode,
                     sync^depth,
                     file^name,
                     paid,
                     valid^info^mask);
```
Convert your program to call the FILE\_GETOPENINFO\_ procedure.

FILE\_GETOPENINFO\_ requires a string rather than the 12-word internal-format name for the input file name or device name parameter. If a file name is incomplete, FILE GETOPENINFO uses the current settings, including the node name, from the =\_DEFAULTS DEFINE for the unspecified parts.

FILE\_GETOPENINFO\_ returns a process handle for the primary and backup opener processes. If a backup opener process does not exist, the backup process handle contains a null value (a -1 in each word).

When you are searching for all opens on a disk volume or for all subdevices for a device, FILE\_GETOPENINFO\_ returns the output  $file^*$ name parameter. The  $file^*name$  is a variable-length string rather than a 12-word internal-format file name.

In this example, FILE\_GETOPENINFO\_ obtains information about an open for a disk file. The search^name parameter contains the name of the file:

```
! Return information about the last open for a disk file.
error := FILE_GETOPENINFO_(search^name:search^name^length,
                            previous^tag,
                            primary^process^handle,
                            backup^process^handle,
                            access^mode,
                            exclusion^mode,
                            sync^depth,
                            ! file^name:max^buffer^size ! ,
                            ! file^name^length ! ,
                            paid,
```
valid^info^mask);

## **Using Terminal I/O Operations** If your existing program uses terminal I/O, it might include:  $\Box$  A command-interpreter interface  $\Box$  BREAK key handling These topics are described in the following subsections. **Converting a Command-Interpreter Interface** A command-interpreter interface might involve accepting and displaying items such as a CPU value and PIN value or a file name. You might need to modify your existing program to accept and display D-series items (for example, a field for a PIN value for a high-PIN process). The considerations in this subsection also apply to a program that generates printed reports containing D-series items. **Accepting and Displaying CPU and PIN Values** Your existing program might accept, display, or print a three-digit PIN value. Convert your program to accept, display, or print five-digit PIN values (or six digits if you represent PIN values in octal). Define any PIN variables as integers (or five-digit data items). If you have an error-checking routine for the PIN value, allow PINs with a maximum value of 65535 (or the maximum value allowed for your system). If your CPU variables or fields hold two or more digits, no changes are necessary. However, if you define a single integer variable for both the CPU and PIN values, redefine each item as a separate integer variable. **Accepting and Displaying Network File and Device Names** Your existing program might accept, display, or print a remote file name or the name of a remote I/O device. A converted program can access remote files with eight-character volume names or I/O devices with eight-character device names (seven characters after the dollar sign) on other D-series systems in a network. Convert your program to accept, display, or print eight-character remote volume or device names. **Accepting and Displaying Network Process Names** Your existing program might accept, display, or print a remote process name. A converted program can access remote processes with six-character names (five characters after the dollar sign) on other D-series systems in a network. Convert your program to accept, display, or print six-character remote process names. **Using Sequence Numbers** Usually, a command interpreter operates on the current instance of a process, which is represented by a CPU value and PIN value or by a process name. Tandem does not recommend that you convert your program to accept, display, or print sequence numbers. However, if you must accept, display, or print sequence numbers, allow a maximum of 13 digits for each number.

**Displaying File-System Error Numbers**

Your existing program might display or print three-digit file-system error numbers.

A D-series file-system error number is an integer variable, which allows a maximum of five digits. Convert your program to display or print five-digit error numbers (or six digits if you display the numbers in octal).

#### **Avoiding Subvolume Defaulting for Disk Files**

Your existing program might use subvolume defaulting to represent a disk file name in the form:

volume.fileid

The D-series operating system does not support subvolume defaulting for disk files. The defaulting scheme for partially qualified file names that are passed to Guardian procedures does not resolve this form of a file name. Also, you cannot use the FILENAME\_RESOLVE\_ procedure to resolve a name in this form.

Avoid subvolume defaulting in your program. If a disk file name requires the volume name, it must also include the subvolume name.

#### **Accepting a Process String From a Terminal**

If your existing program accepts a process string in an input buffer entered at a terminal, you might want to use the PROCESSSTRING\_SCAN\_ procedure to scan the buffer to extract the process string. In this example, PROCESSSTRING\_SCAN\_ scans the input buffer named  $buffer$  and returns a process string in  $string^{\lambda}$  name and the length of the string in string^name^length:

```
error := PROCESSSTRING_SCAN_(buffer:buffer^length,
                           string^length,
                           process^handle,
                           string^type,
                           string^name:max^length,
                           string^name^length,
 cpu,
                           pin);
```
The format for  $string^{\wedge}$ name is:

[\node-name.]  $\left\{ \begin{array}{c} name \\ cpu, pin \end{array} \right\}$ 

PROCESSSTRING\_SCAN\_ includes the node (or system) name if it was entered in the input buffer. If requested, PROCESSSTRING\_SCAN\_ also returns other items such as the process handle and the CPU and PIN values (if they exist).

**Displaying Information About a Process**

Your existing program might display or print information about a process using a process ID to identify the process.

In D-series procedures, the process handle replaces the process ID. However, a process handle is not suitable to display or print. To convert a process handle to a process string that is suitable to display or print, use the PROCESSHANDLE\_TO\_STRING\_ procedure:

```
error := PROCESSHANDLE TO STRING (process^handle,
                                    string:max^length,
                                    string^length);
```
In the previous example, PROCESSHANDLE\_TO\_STRING\_ returns a process string in the string parameter. The format of the string is:

[\node-name.]  $\left\{ \begin{array}{c} name \\ cpu, pin \end{array} \right\}$ 

The process string includes the node (or system) name only if the process is running on a remote node. You can also use the PROCESSHANDLE\_DECOMPOSE\_ procedure to return the individual parts of a process handle to display or print. For example:

error := PROCESSHANDLE DECOMPOSE

 (process^handle, cpu, pin, system^number, system^name:max^sn^len, system^name^length, process^name:max^pn^length, process^name^length, seq^no);

**Getting Information About a Process**

Your existing program might call one of these procedures to get information about one or more processes:

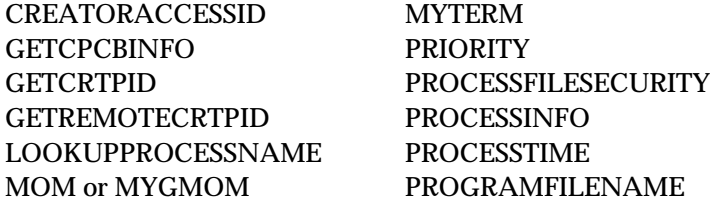

For information about converting these procedures, refer to "Getting Information About a High-PIN Process" in Section 3, "Converting TAL Applications."

#### **Converting BREAK Key Handling** BREAK key handling might involve taking ownership of the BREAK key and sending and receiving system message -20 (Break).

### **Taking BREAK Key Ownership**

If your existing program calls the SETMODE 11 procedure to take BREAK key ownership, do not use the MYPID procedure to set parameter-1. for SETMODE 11. Instead, set parameter-1 to any positive value. For more information about converting a SETMODE 11 procedure call, refer to the subsection about converting a program to run at a high PIN in the respective section for the language you are using (Sections 3 through 6).

### **Receiving the Break-on-Device System Message**

If your existing program issues the SETMODE 11 call and the BREAK key is pressed, the system sends C-series system message -20 (Break) to your program. Convert your program to receive the D-series system message -105 (Break-on-device). The format of this message is:

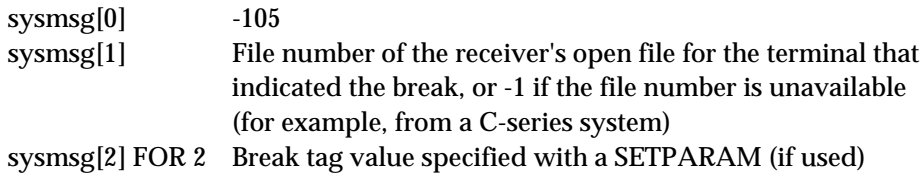

**Sending a Break-on-Device Message to a High-PIN Process**

Your existing program might send a Break-on-device system message to a process using the SENDBREAKMESSAGE procedure:

```
error := SENDBREAKMESSAGE (process^id,
                             break^tag);
```
To send a Break-on-device system message to a high-PIN process, convert your program to use the BREAKMESSAGE\_SEND\_ procedure.

BREAKMESSAGE\_SEND\_ requires a process handle rather than a process ID to identify the process. The  $receiver$ <sup> $file$ </sup>number parameter is the file number in the process that indicates which of the files in the process generated the break. Usually, a program saves this number when it opens the process.

An example of the BREAKMESSAGE\_SEND\_ procedure is:

```
error := BREAKMESSAGE_SEND_(process^handle,
                              receiver^file^number,
                              break^tag);
```
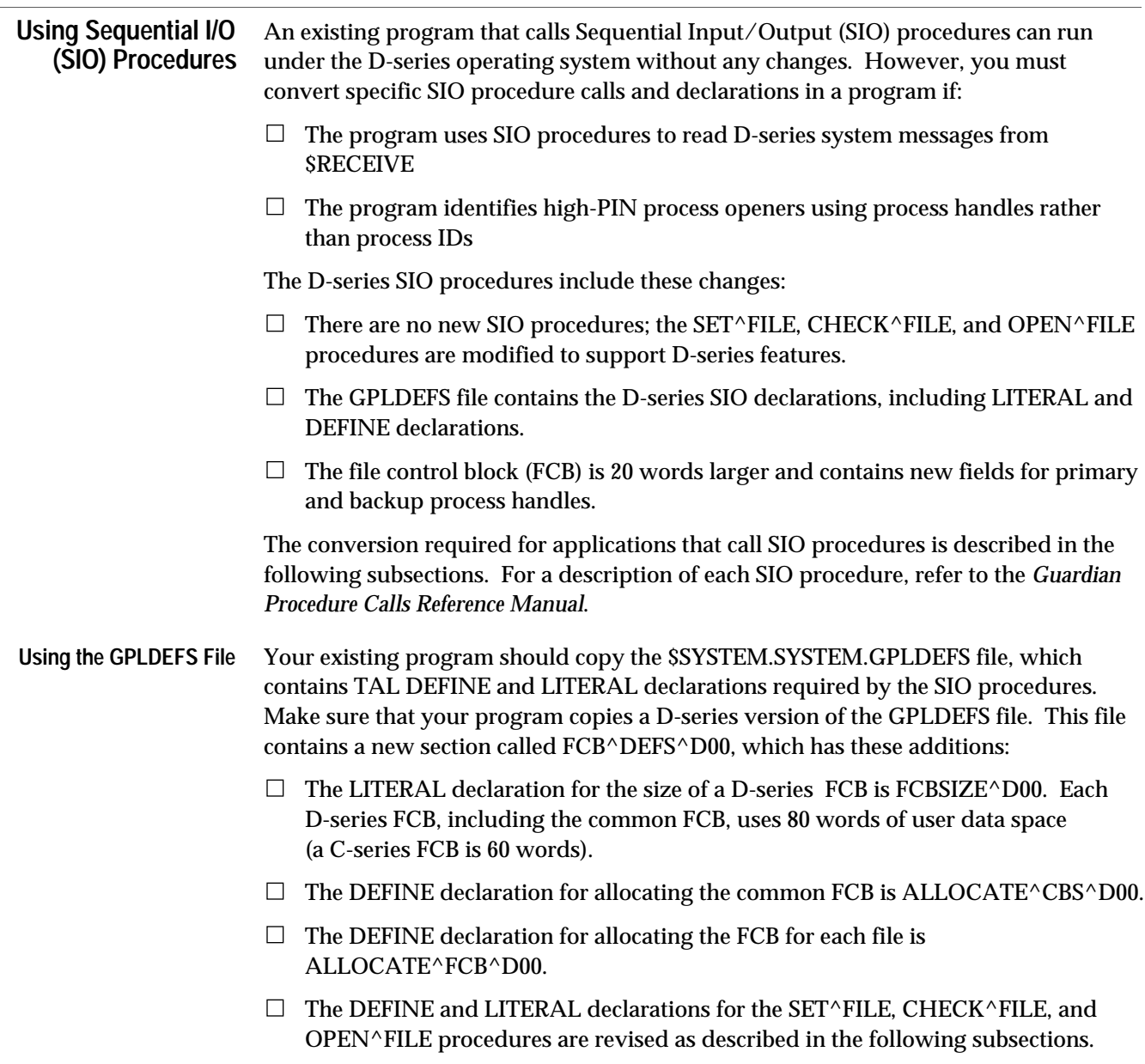

÷

#### **Allocating FCBs Using the INITIALIZER** The D-series INITIALIZER procedure supports creator processes that are running at a high PIN. If your existing program calls the INITIALIZER only to read its STARTUP, ASSIGN, or PARAM messages and not to set up its required FCBs, you do not need to make any changes. However, if your program calls the INITIALIZER to allocate its required FCBs, convert the program as follows.

Your existing program might call the INITIALIZER to allocate the run-unit control block (CBS) and the common FCB using the ALLOCATE^CBS DEFINE. In this example, ALLOCATE^CBS allocates a run-unit control block for three I/O files:

ALLOCATE^CBS (rucb, ! Run-unit control block. common^fcb, ! Common FCB. 3); ! Number of files.

Convert your program to allocate the run-unit control block (CBS) and the common FCB using the ALLOCATE^CBS^D00 DEFINE:

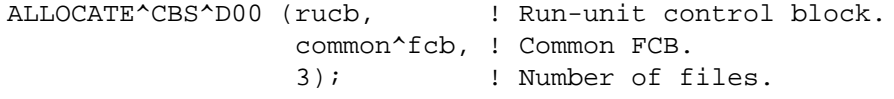

Your existing program might call the INITIALIZER to allocate an FCB for \$RECEIVE:

ALLOCATE^FCB (rec^file, "\$RECEIVE ");

If you want your process to receive D-series system messages then you should use the ALLOCATE^FCB^D00 DEFINE instead if the ALLOCATE^FCB DEFINE, otherwise your process will receive C-series system messages:

ALLOCATE^FCB^D00 (rec^file, "\$RECEIVE ");

You do not need to change the DEFINE for other files. It does no harm to use ALLOCATE^FCB^D00 for other files except to use additional space.

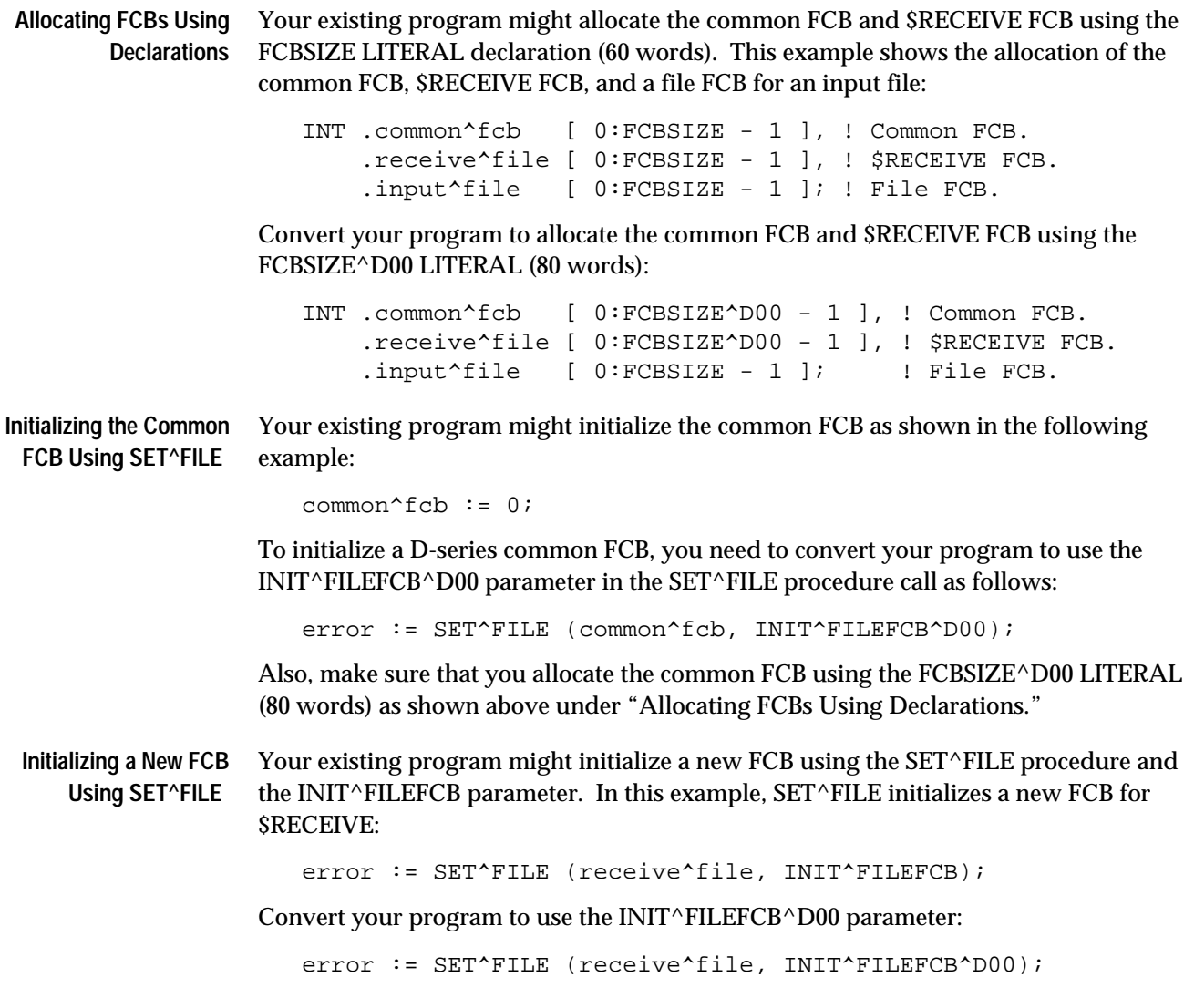

**Specifying an Opener for \$RECEIVE Using the SET^FILE Procedure**

Your existing program might specify an allowable opener for \$RECEIVE (and therefore a process that is allowed to send you messages) using the SET^FILE procedure and the SET^OPENERSPID parameter:

```
error := SET^FILE (receive^file,
                     SET^OPENERSPID,
                     @mom^pid);
```
Convert your program to use the SET^OPENERSPHANDLE parameter in the SET^FILE call. The system then uses a process handle rather than a process ID to identify the allowable opener. In this example, SET^FILE sets the opener's processhandle address for the \$RECEIVE FCB to mom^phandle:

```
error := SET^FILE (receive^file,
                     SET^OPENERSPHANDLE,
                     @mom^phandle);
```
**Specifying System Messages Using the SET^FILE Procedure** Your existing program might specify the system messages it wants to read from \$RECEIVE using the SET^FILE procedure and the SET^SYSTEMMESSAGES or SET^SYSTEMMESSAGESMANY parameter.

Setting a bit in the one-word SET^SYSTEMMESSAGES sys-msg-mask parameter or the four-word SET^SYSTEMMESSAGESMANY sys-msg-mask-words parameter specifies a system message that a program can read:

```
error := SET^FILE (receive^file,
                     SET^SYSTEMMESSAGES,
                     receive^msg^mask,
                     old^msg^mask);
```
The SET^SYSTEMMESSAGES  $sys-mask$  parameter has the new bit values shown in Table 8-1. The SET^SYSTEMMESSAGESMANY sys-msg-mask-words parameter has the new bit values shown in Table 8-2. The values for the remaining bits for each parameter are listed in the *Guardian Procedure Calls Reference Manual*.

**Table 8-1. SET^SYSTEMMESSAGES Parameter**

| Bit                                       | D-Series System Message                  | C-Series System Message                                     |
|-------------------------------------------|------------------------------------------|-------------------------------------------------------------|
| sys-msg-mask [0]:<br>5 ><br>$<\!\!6\!\!>$ | -101 (Process deletion)<br>Unused        | -5 (Process deletion: Stop)<br>-6 (Process deletion: Abend) |
| <8>.                                      | Unused; see sys-msg-mask-words [3].<4:7> | -8 (MONITORNET)                                             |

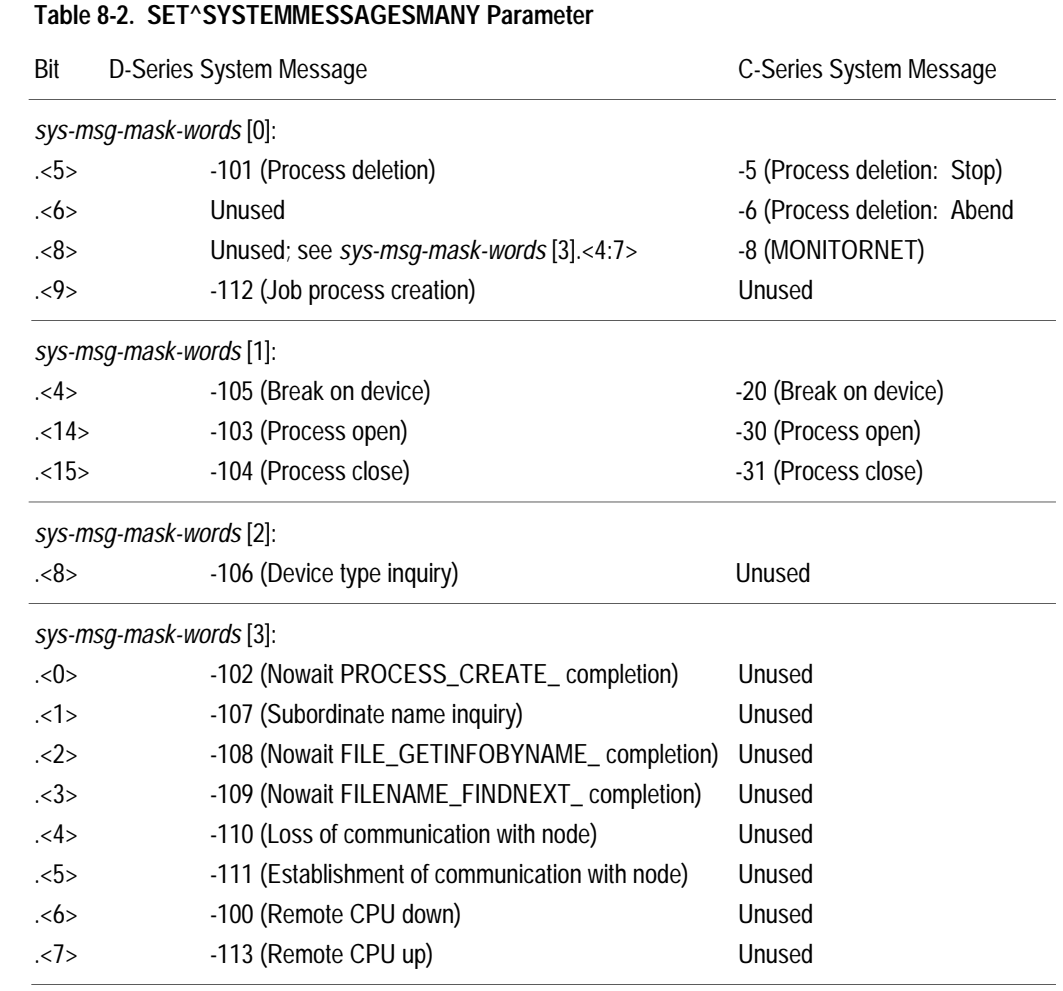

**Determining an Opener Using the CHECK^FILE Procedure**

Your existing program might obtain the address of an opener's process ID using the CHECK^FILE procedure and the FILE^OPENERSPID^ADDR parameter. For example:

@opener^pid^addr := CHECK^FILE (common^fcb, FILE^OPENERSPID^ADDR);

Convert your program to call the CHECK^FILE procedure using the FILE^OPENERSPHANDLE^ADDR parameter. CHECK^FILE then returns the address of the process handle rather than the process ID to identify the opener. For example:

```
@opener^phandle^addr := CHECK^FILE (common^fcb,
                                 FILE^OPENERSPHANDLE^ADDR);
```

```
Opening $RECEIVE to Read
Your existing program might open $RECEIVE using the OPEN^FILE procedure to
       System Messages
                        read system messages:
```

```
error := OPEN^FILE (common^fcb,
                  receive^file,
                  ! block^buffer ! ,
                  ! block^buffer^size ! ,
                  NOWAIT, ! flags
                  nowait^io^mask); ! flags^mask
```
The OPEN $\wedge$ FILE *flags* parameter defines a list of LITERAL declarations that can be used with the  $f_{L}$ ags $\gamma_{mask}$  parameter to set file-transfer characteristics. A new LITERAL declaration named OLD^RECEIVE is defined for the  $flags<0>bit$ . OLD^RECEIVE applies only to \$RECEIVE and is ignored for all other files. The values for OLD^RECEIVE are:

0 (the default) A program reads D-series system messages from \$RECEIVE. 1 A program reads C-series system messages from \$RECEIVE.

Therefore, if the  $flags<0>$  bit is zero in your OPEN^FILE procedure call, no changes are necessary to read D-series system messages provided you have declared and initialized the common FCB and \$RECEIVE FCB using the D-series declarations.

If you declare and initialize the common FCB and \$RECEIVE FCB using C-series declarations, then the system sends C-series system messages to \$RECEIVE regardless of the setting of the flags.<0> bit.

If you use a C-series common FCB and a D-series FCB for \$RECEIVE, the system returns the SIOERR^OLDCOMMFCB (536) error when you open \$RECEIVE.

To read C-series messages after you have declared and initialized the \$RECEIVE FCB using D-series declarations, open \$RECEIVE using the OLD^RECEIVE LITERAL:

```
error := OPEN^FILE (common^fcb,
                    receive^file,
                     ! block^buffer ! ,
                     ! block^buffer^size ! ,
                    OLD^RECEIVE,
                     old^msg^mask);
```
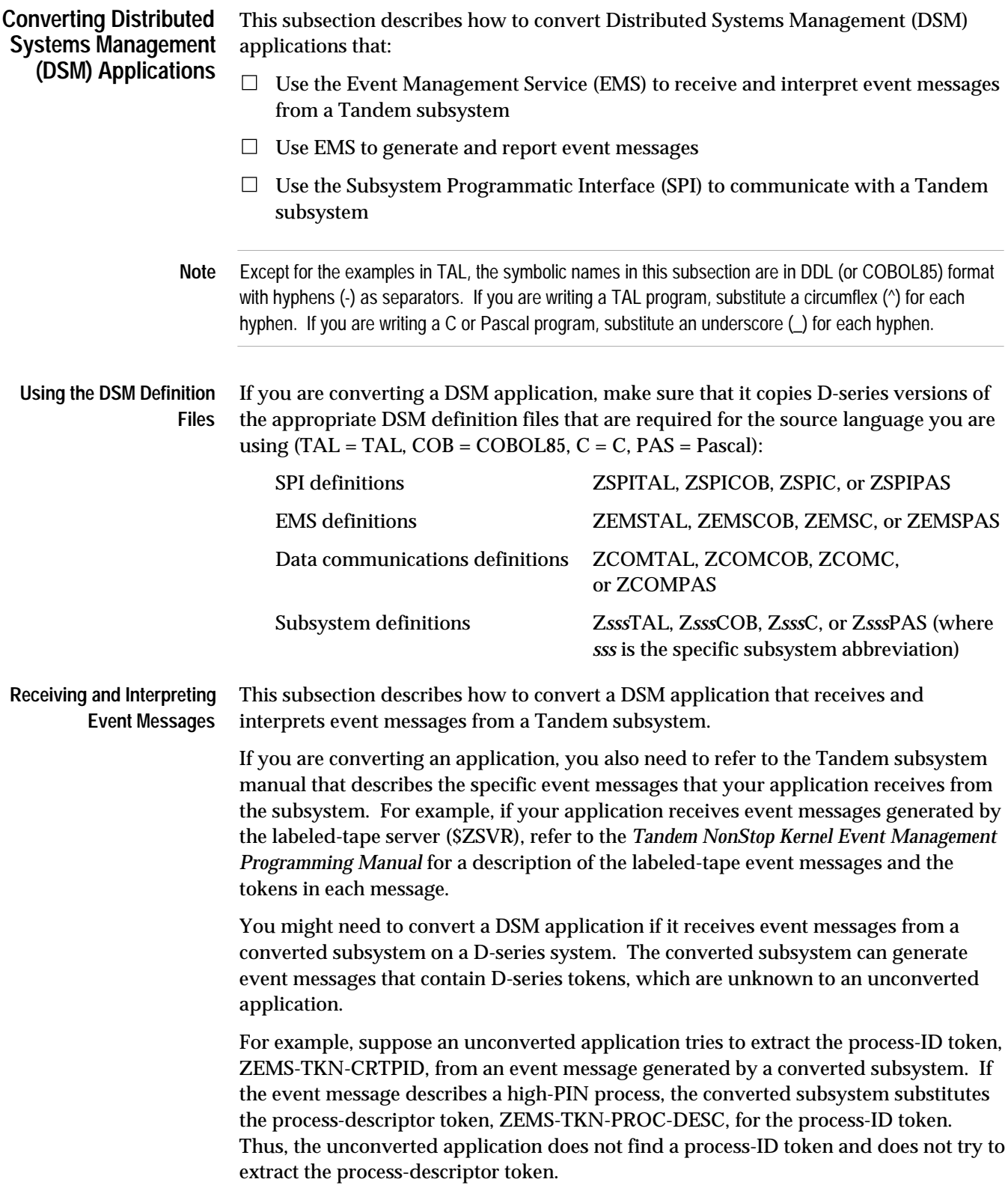

#### **Defining the Event-Message Buffer**

Your DSM application might define a buffer to receive the event message. The D-series event-message header contains the new variable-length process-descriptor token, ZEMS-TKN-PROC-DESC, which makes the D-series header approximately 24 bytes larger than a C-series header. Also, because the process-descriptor token is a variable-length string, a D-series event message has a variable length.

If necessary, modify the event-message buffer in your DSM application to hold a larger variable-length event message.

#### **Processing D-Series Tokens**

Table 8-3 shows the D-series EMS tokens. You might need to convert your application to process these new tokens. (The D-series EMS tokens that are specific to a subsystem are described in the subsystem's management programming manual.)

## **Table 8-3. D-Series Event Management Service (EMS) Tokens**

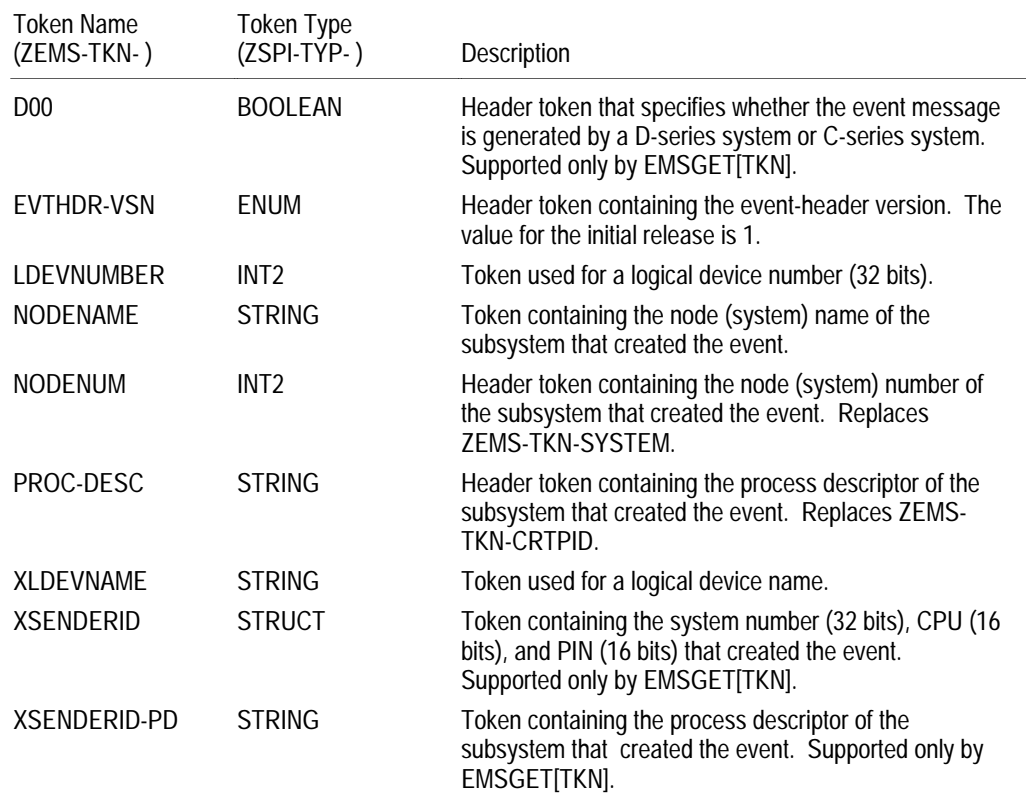

## **Handling Superseded C-Series Tokens**

Your DSM application might try to extract one or more C-series tokens that are superseded by D-series tokens. Table 8-4 shows the C-series tokens that are superseded by D-series tokens. You might need to modify the parts of your application (including any filters and templates) that refer to these superseded C-series tokens.

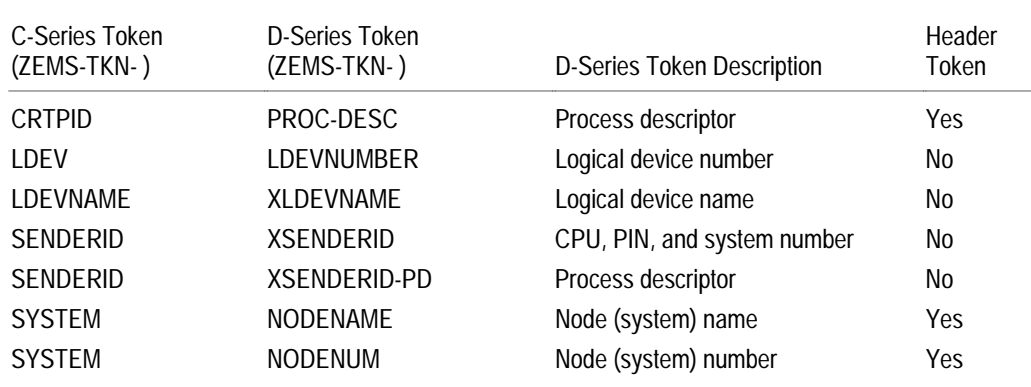

### **Table 8-4. Event Management Service (EMS) Superseded Tokens**

#### **Handling Cross-Version Tokens**

A D-series event-message header might contain a C-series header token (for example, ZEMS-TKN-CRTPID), if the token can hold the required information. If the C-series token cannot hold the required information, the subsystem omits the token from the header. In this case, if your application tries to extract the token, it will receive the missing token error (ZSPI-ERR-MISTKN). If necessary, modify your application to handle the missing token error.

Whether your application is allowed to read tokens from or write tokens in an event message depends on:

- $\Box$  Whether your application runs on a C-series system or a D-series system
- $\Box$  Whether the token is a D-series token or a C-series token
- $\Box$  Whether the token is part of an event message header
- $\Box$  Whether the token header is a D-series header or a C-series header

Table 8-5 summarizes the cross-version access restrictions for EMS tokens. The column headers indicate whether you are trying to read or write a token and whether your application is running on a C30 system or a D-series system.

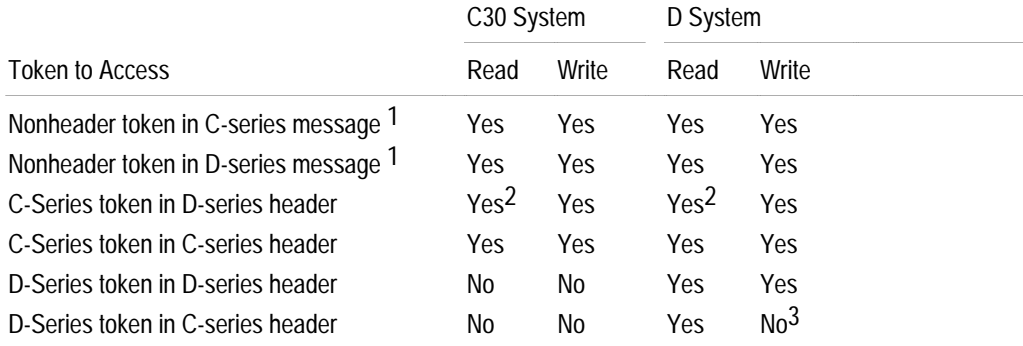

### **Table 8-5. Cross-Version Access Restrictions for EMS Tokens**

1 For information about a nonheader token, refer to the management programming manual for the subsystem that generated the event message.

2 If the data does not fit in the token, the token is omitted. The application receives the ZSPI-ERR-MISTKN (-8) error.

3 The application receives the ZSPI-ERR-NOTIMP (-11) error.

**Replacing a Process-ID Token**

Your DSM application might extract a process-ID token from the event-message buffer (for example, a token with token type ZSPI-TYP-CRTPID).

A Tandem subsystem usually substitutes a process-descriptor token for a process-ID token that represents a high-PIN process. However, if it is necessary to supply also the CPU or PIN for a named process, then the process-descriptor token is not enough. The subsystem must supply either a token for the CPU and PIN, or a process handle token. Convert your application to extract the new tokens.

If your application extracts a process-descriptor token, the data is suitable to display or print. However, data in a process-handle token is not suitable to display or print. If you extract a process-handle token, first use a procedure such as PROCESSHANDLE\_TO\_FILENAME\_ or PROCESSHANDLE\_DECOMPOSE\_ to convert the token data to individual data items before you display or print them.

In the next TAL example, the PROCESSHANDLE\_TO\_FILENAME\_ procedure converts the process handle specified by process^handle to a process name in the  $proc^{\land}$ name parameter. The process name always includes the system name. It also includes the sequence number if the options.<15> bit is zero (or if the options parameter is omitted).

```
error := PROCESSHANDLE_TO_FILENAME_(process^handle,
                                       proc^name:pn^max^len,
                                       proc^name^length,
                                       options);
```
In this TAL example, the PROCESSHANDLE\_DECOMPOSE\_ procedure returns the parts of the process handle specified by *process* ^handle:

error := PROCESSHANDLE DECOMPOSE (process^handle, cpu^number, pin, system^number, system^name:sn^max^len, system^name^length, process^name:pn^max^len, process^name^length, seq^number);

**Using EMS Filters**

If your DSM application uses filters to select specific event messages, EMS provides the D-series FILENAMECOMPARE, DECOMPOSE, and DECOMPOSEERROR functions to use in your filters.

FILENAMECOMPARE compares two variable-length file-name strings. It returns TRUE if the file names are identical; otherwise, it returns FALSE. In this example, FILENAMECOMPARE compares the process-descriptor token, ZEMS-TKN-PROC-DESC, to a specific process-descriptor value:

```
-- Pass the event if the process descriptor matches.
```

```
IF FILENAMECOMPARE (ZEMS^TKN^PROC^DESC, "\west.$yab")
THEN PASS;
```
DECOMPOSE returns the parts of a 12-word internal-format file name, a file-name string, or a process handle. DECOMPOSEERROR returns the most recent DECOMPOSE file-system error if an error occurred, or it returns zero if an error did not occur. In this example, DECOMPOSE returns the parts of a process descriptor, and then DECOMPOSEERROR checks for an error:

```
-- Pass events generated by processes on system \WEST.
```
- IF DECOMPOSE (ZEMS^TKN^PROC^DESC, SYSTEM NAME) = "\WEST" AND DECOMPOSEERROR = 0 THEN PASS;
- -- Pass events generated by the process named \$ZA10.

```
IF DECOMPOSE (ZEMS^TKN^PROC^DESC,
               DESTINATION NAME, NAME PART) = "$ZA10"
   AND DECOMPOSEERROR = 0 THEN PASS;
```
For more information about EMS filters, refer to the *Event Management Service (EMS) Manual*.

#### **Generating Event Messages** This subsection describes how to convert a DSM application (or a user-written subsystem) that uses EMS to generate and report event messages.

#### **Calling the EMSINIT Procedure**

When your unconverted application calls the C-series EMSINIT procedure to build the event-message header, EMSINIT places the process-ID token, ZEMS-TKN-CRTPID, in the event-message header. The D-series EMSINIT procedure substitutes the processdescriptor token, ZEMS-TKN-PROC-DESC, for ZEMS-TKN-CRTPID. The D-series EMSINIT also places the node (system) name and number of the subsystem reporting the event in the ZEMS-TKN-NODENAME and ZEMS-TKN-NODENUMBER tokens.

A D-series event message is larger than a C-series event message, because the D-series header is approximately 24 bytes larger than the C-series header. A D-series event message also has a variable-length structure, because the process-descriptor token ZEMS-TKN-PROC-DESC in the header is a variable-length string. If necessary, modify the event-message buffer in your application to hold the larger variable-length event message.

#### **Specifying File Names**

Your DSM application might define a file-name token as a 12-word internal-format file name. For example, it might define a file-name token using token type ZSPI-TYP-FNAME.

Define a file-name token as a variable-length string using a token type such as ZSPI-TYP-STRING. You can use this token for any kind of file name: disk file name, device file name, or D-series process file name.

#### **Specifying Node (System) Names and Numbers**

Your DSM application might include a node (system) name or number token in your event message other than in the header tokens described above.

If possible, use a node-name token rather than a node-number token in your event messages. If you define a node-name token, use a variable-length string token with a token type such as ZSPI-TYP-STRING.

In most cases, an 8-bit token for a node number is sufficient. However, if you define a new node-number token, use a 32-bit token with a token type such as ZSPI-TYP-INT2. Put zeros in the first three bytes and the node number in the last byte of this new token.

### **Specifying CPU and PIN Values**

Your DSM application might include an 8-bit CPU or PIN token or a 16-bit token for both the CPU and PIN values in an event message. For example, you might define a CPU or PIN value using token type ZSPI-TYP-BYTE, or a combined CPU and PIN value using token type ZSPI-TYP-INT, ZSPI-TYP-UINT, or ZSPI-TYP-BYTE-PAIR.

Define separate unsigned integer tokens for the CPU and PIN values using a token type such as ZSPI-TYP-UINT.

#### **Specifying a File-System Error**

Your DSM application might include an 8-bit token for a file-system error in an event message. For example, you might define an error token using token type ZSPI-TYP-BYTE.

Define file-system error-number tokens as integers using a token type such as ZSPI-TYP-UINT.

### **Specifying Sequence Numbers**

A sequence number is part of a process handle and of a process descriptor (unless it has been removed) and usually does not need to be stored in a separate token. However, if you define a separate token for a sequence number, use a fixed-point number token with a token type such as ZSPI-TYP-INT4.

#### **Specifying Process Handles and Process Descriptors**

Your DSM application might include a process-ID token to identify a process in your event message. For example, you might define a process-ID token using token type ZSPI-TYP-CRTPID, ZSPI-TYP-FNAME, or ZSPI-TYP-FNAME32.

Convert your application to define a process-descriptor token or a process-handle token (or both) to identify a process. Tandem recommends that you do not return a synthetic process ID in an event message.

Define a process-descriptor token as a variable-length string using a token type such as ZSPI-TYP-STRING. If you define a process-handle token, use a token type such as ZSPI-TYP-PHANDLE.

**Note** Tandem recommends that you use a process-descriptor token because:

- $\Box$  It is in external format, which makes it suitable to display or print.
- $\Box$  It contains the node (system) and process name, if it exists. After a process pair terminates, you cannot determine the process name from a process handle.

**Specifying Device Numbers and Names**

Your DSM application might put a logical device number in an integer token such as ZEMS-TKN-LDEV or in a token with token type ZSPI-TYP-INT or ZSPI-TYP-UINT.

A D-series logical device number requires 32 bits. Place a logical device number in the ZEMS-TKN-LDEVNUMBER token or define another 32-bit token using a token type such as ZSPI-TYP-INT2.

Place a device name in the ZEMS-TKN-XLDEVNAME token or define a variablelength string token using a token type such as ZSPI-TYP-STRING.

**Note** Logical device numbers are often unreliable (for example, with Dynamic System Configuration). Therefore, whenever possible, use a logical device name rather than a logical device number.

#### **Converting Structured Tokens That Contain Obsolete Fields**

Your DSM application might define a structured token that contains an obsolete field (that is, a field that cannot hold the required information). For example, you might define a structured token that contains an 8-bit field for a PIN value. If you convert your application, consider the following choices for an obsolete field.

**New Structured Token.** Define a new structured token with a new field to replace the obsolete field. If you include the old token in the event message, put data in the obsolete field only if it is meaningful; otherwise, put a null value in the field.

If you cannot put either meaningful data or a null value in the obsolete field, omit the old token from the buffer. If a DSM application tries to extract this missing token, it will receive the missing-token error (ZSPI-ERR-MISTKN).

An extensible structured token cannot contain a variable-length field. Therefore, define a separate variable-length token to hold an item such as a process descriptor.

**Separate New Simple Tokens.** Define a new simple token to replace the obsolete field. For example, you can replace a process-ID field (token type ZSPI-TYP-CRTPID) with a new simple process-descriptor token. Then, define either a new structured token or new simple tokens for the remaining fields.

#### **Converting DSM Applications That Use SPI** This subsection describes how to convert a DSM application that uses the Subsystem Programmatic Interface (SPI) to communicate with a Tandem subsystem.

You need to refer to the management programming manual for the specific subsystem. For example, if your application communicates with FUP, refer to the *File Utility Program (FUP) Management Programming Manual* for a description of the tokens and error lists for the FUP programmatic commands and responses.

#### **Extracting Simple Tokens From the Response Buffer**

Your DSM application might try to extract a superseded C-series simple token from the SPI response buffer.

If the information does not fit into a simple token (for example, a high PIN in an 8-bit token), a Tandem subsystem does not return the token in the response buffer. Instead, the subsystem returns a new simple token to hold the value but does not return an error in ZSPI-TKN-RETCODE.

For example, a subsystem might return a process-descriptor token or process-handle token (or both) to represent a high-PIN process. (A subsystem never returns a synthetic process ID to represent a high-PIN process.)

If your application calls the SSGET procedure to extract a token that has been omitted from the response buffer, it will receive SPI error number -8 (token not found). If necessary, convert your application to handle this error.

#### **Extracting Structured Tokens From the Response Buffer**

Your DSM application might try to extract a C-series structured token that contains an obsolete field. If the information does not fit into a field of a structured token, the subsystem returns the token as follows:

- $\Box$  If the field has a defined null value, the subsystem sets the field to its null value and returns the structured token in the response buffer.
- $\Box$  If the field does not have a defined null value, the subsystem omits the token from the response buffer.

In either case, the subsystem returns the information in a new field of the structured token or a new simple token; it does not return an error in ZSPI-TKN-RETCODE. Refer to the specific management programming manual to determine the token your application should extract.

**Processing File-System Error Lists**

Your DSM application might process file-system error lists from a subsystem. A subsystem returns a file-system error list when a file-system error occurs during a procedure call from the subsystem. The subsystem nests the file-system error list within a subsystem error list.

For example, if you send a LOAD programmatic command to FUP, FUP in turn calls the file-system WRITE procedure. If a file-system error occurs for the WRITE procedure call, FUP returns a nested error list in the response buffer. The first error list describes the LOAD command error and the second error list describes the WRITE file-system error.

The D-series file-system error-list tokens are:

ZFIL-TKN-ERRORDETAIL (token-type ZSPI-TYP-STRING)

is a conditional token that a subsystem returns if an error condition contains more information than the Z-ERROR integer field can hold.

ZFIL-TKN-XFILENAME (token-type ZSPI-TYP-STRING)

is a conditional token that a subsystem returns if the procedure specified a filename string parameter. It contains either a file name (including the node name) or a null value if the system could not return a valid file name (for example, an operation on an unopened file).

An error list can also contain a second ZFIL-TKN-XFILENAME token if a procedure specifies a second file-name string parameter (for example, parameters for the FILENAME\_COMPARE\_ procedure).

ZFIL-TKN-STATUS (token-type ZSPI-TYP-INT)

is a conditional token that a subsystem returns if it calls the FILE\_OPEN\_ or FILE\_OPEN\_CHKPT\_ procedure.

For FILE\_OPEN\_ , it is the value of the file-number parameter.

For FILE\_OPEN\_CHKPT\_ , it is the value of the FILE\_OPEN\_CHKPT\_ status parameter, which can have these values:

- 0 The system opened the backup process successfully.
- 1 The system opened the backup process successfully, but a warning occurred.
- 2 An error occurred when the system tried to open the backup process.
- 3 The system could not communicate with the backup process.
- 4 The system tried to open the backup process, but an error occurred for the primary process.

The D-series file-system error lists are shown in Table 8-6. For additional information about error lists and extracting tokens from them, refer to the *Subsystem Programmatic Interface (SPI) Programming Manual*.

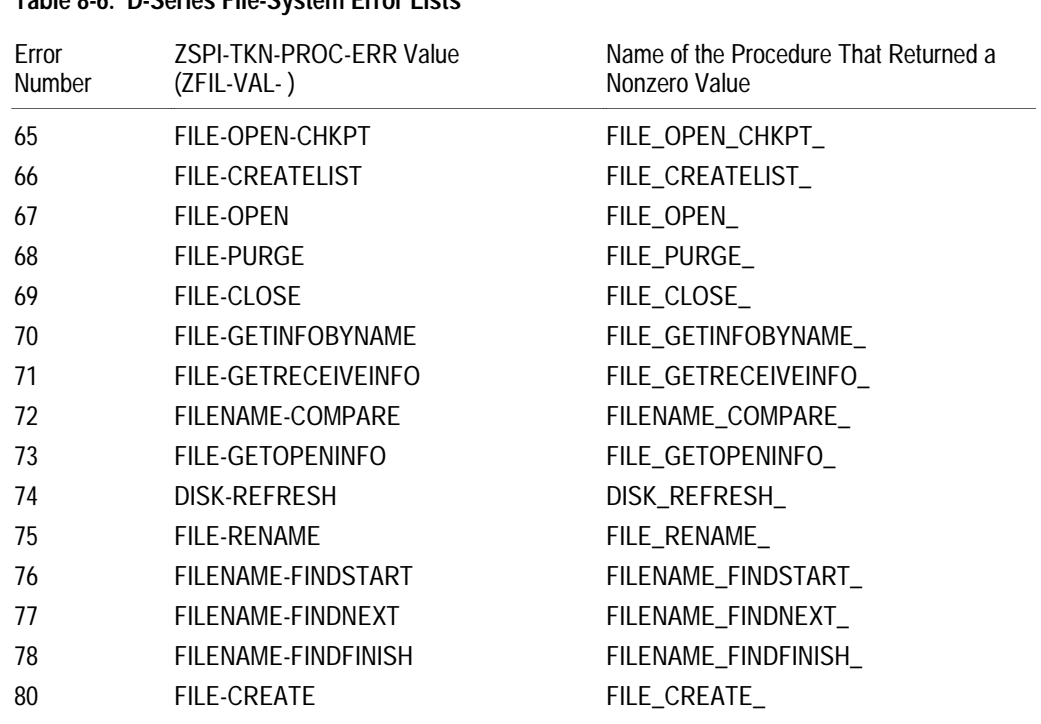

## **Table 8-6. D-Series File-System Error Lists**

Improving I/O Performance Using Direct I/O Transfers

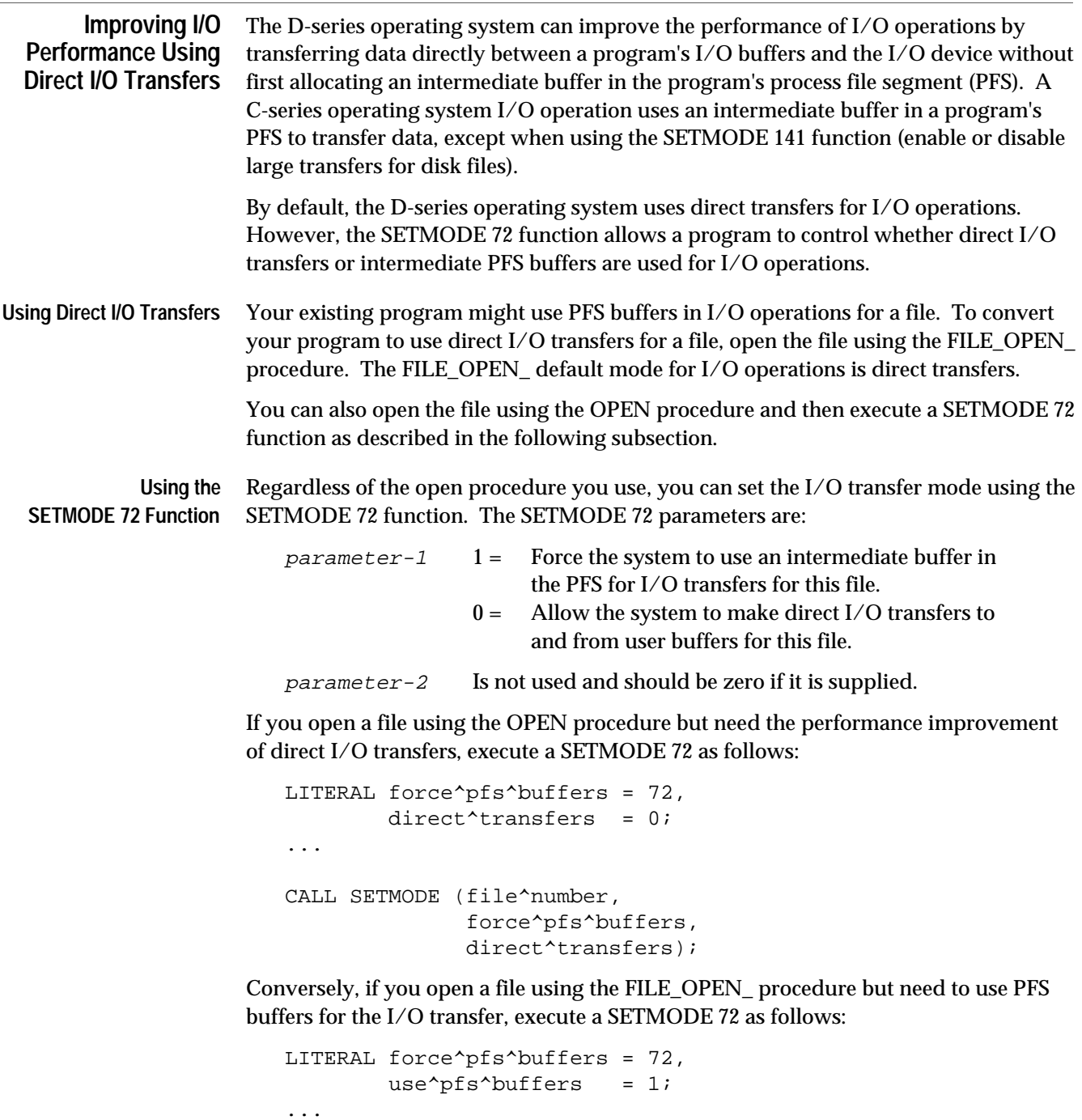

CALL SETMODE (file^number, force^pfs^buffers, use^pfs^buffers);

Improving I/O Performance Using Direct I/O Transfers

#### **When You Must Use PFS Buffers** Your existing program might execute one or more of the following types of nowait I/O operations. In each case, you must avoid using direct I/O transfers.

 $\Box$  Multiple nowait READ[X] operations

If you execute a second nowait READ[X] before you call AWAITIO[X] to complete the previous nowait READ[X] and you are using the same I/O buffer, use PFS buffers; otherwise, your data might be overwritten.

 $\Box$  Multiple nowait WRITE[X] operations

If you initiate more than one nowait  $WRITE[X]$  using the same I/O buffer and you change the contents of the buffer between initiation and completion of a WRITE[X] operation, you might write incorrect data. Whether you are using PFS buffers or direct transfers, avoid changing the contents of your WRITE[X] buffer between initiation and completion of the WRITE[X] operation.

 $\Box$  Multiple nowait WRITEREAD[X] operations

If multiple WRITEREAD[X] operations share the same I/O buffer, use PFS buffers and restore the buffer to the same value immediately after each WRITEREAD[X] finishes.

For the above cases, if you open a file using the OPEN procedure, no conversion is necessary. When you execute the OPEN procedure, the system uses PFS buffers by default for nowait I/O operations.

However, if you open a file using the FILE\_OPEN\_ procedure, issue a SETMODE 72 function with parameter-1 set to 1 to force the use of PFS buffers. Refer to "Using the SETMODE 72 Function" in the previous subsection for more information.

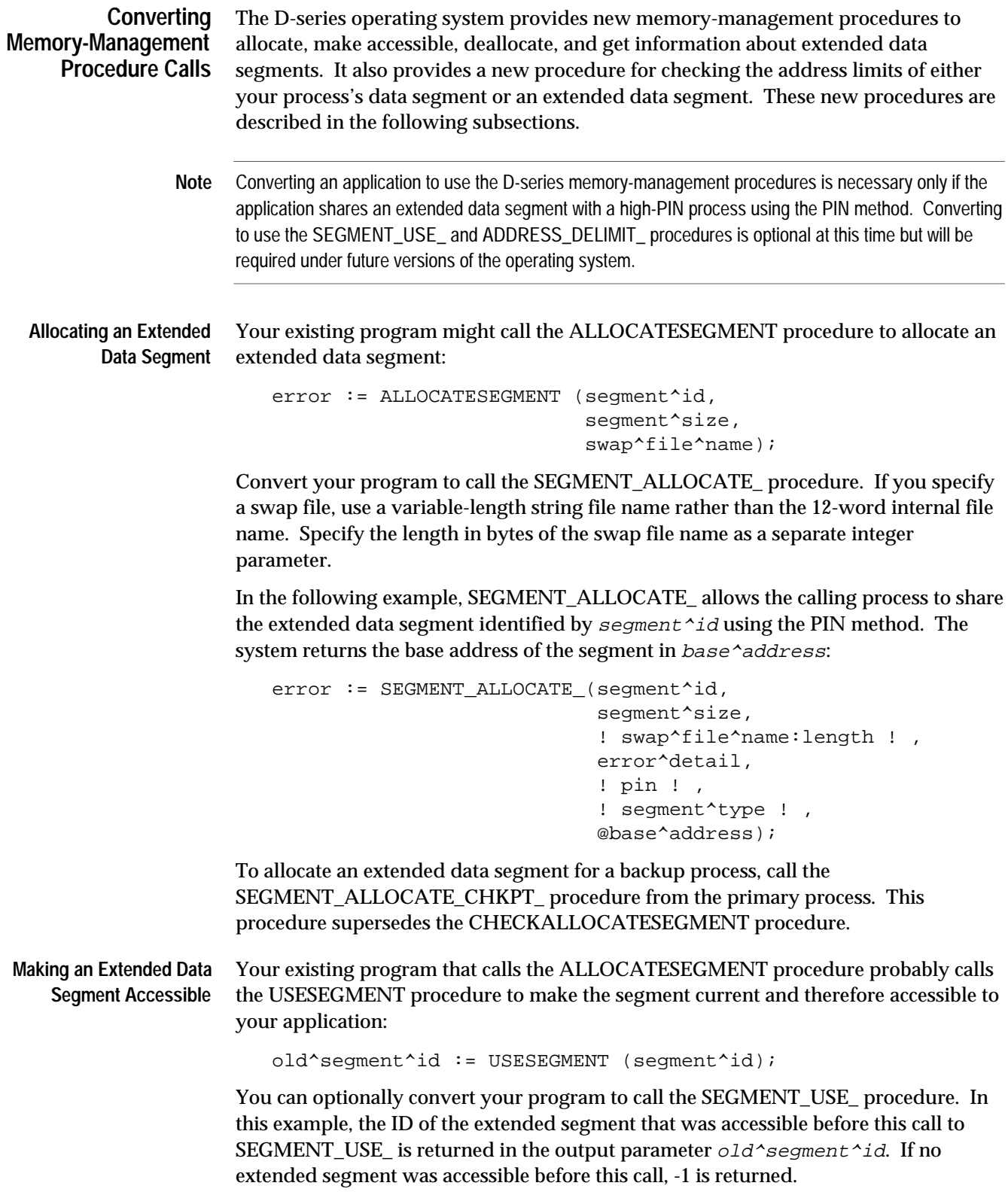

```
error := SEGMENT_USE_ (segment^id,
                                                         old^segment^id,
                                                         ! base^address ! ,
                                                         error^detail);
 Deallocating an Extended
          Data Segment
                        Your existing program might call the DEALLOCATESEGMENT procedure to
                        deallocate an extended data segment:
                            CALL DEALLOCATESEGMENT (segment^id);
                        Convert your program to call the SEGMENT_DEALLOCATE_ procedure. The flags
                        integer parameter specifies whether dirty pages are written to the swap file. (A dirty
                        page is a page in memory that has been updated but not written to the swap file.) The
                        f_{\text{lags}}<0:14> bits must be zero; f_{\text{lags}}<15> can be:
                            0 Dirty pages are written to the swap file (the default action).
                            1 Dirty pages are not written to the swap file.
                        In this example, SEGMENT_DEALLOCATE_ deallocates the extended data segment
                        identified by segment \land id. The procedure uses the default flags value:
                            error := SEGMENT DEALLOCATE (segment^id,
                                                                 ! flags ! ,
                                                                 error^detail);
                        To deallocate an extended data segment for a backup process, call the
                        SEGMENT_DEALLOCATE_CHKPT_ procedure from the primary process. This
                        procedure supersedes the CHECKDEALLOCATESEGMENT procedure.
Getting Information About
an Extended Data Segment
                        Your existing program might call the SEGMENTSIZE procedure to get information
                        about a currently allocated extended data segment:
                            segment^size := SEGMENTSIZE (segment^id);
                        Convert your program to call the SEGMENT_GETINFO_ procedure, which returns
                        this information:
                        \Box The size of the segment in bytes
                        \Box The swap file name associated with the segment
                        \Box The length in bytes of the swap file name
                        \Box The base address of the segment
                        In this example, SEGMENT_GETINFO_ returns information about the extended data
                        segment identified by segment^iid:
                            error := SEGMENT GETINFO (segment^id,
                                                             segment^size,
                                                             swap^file^name:max^length,
                                                             swap^file^length,
```
 error^detail, base^address);

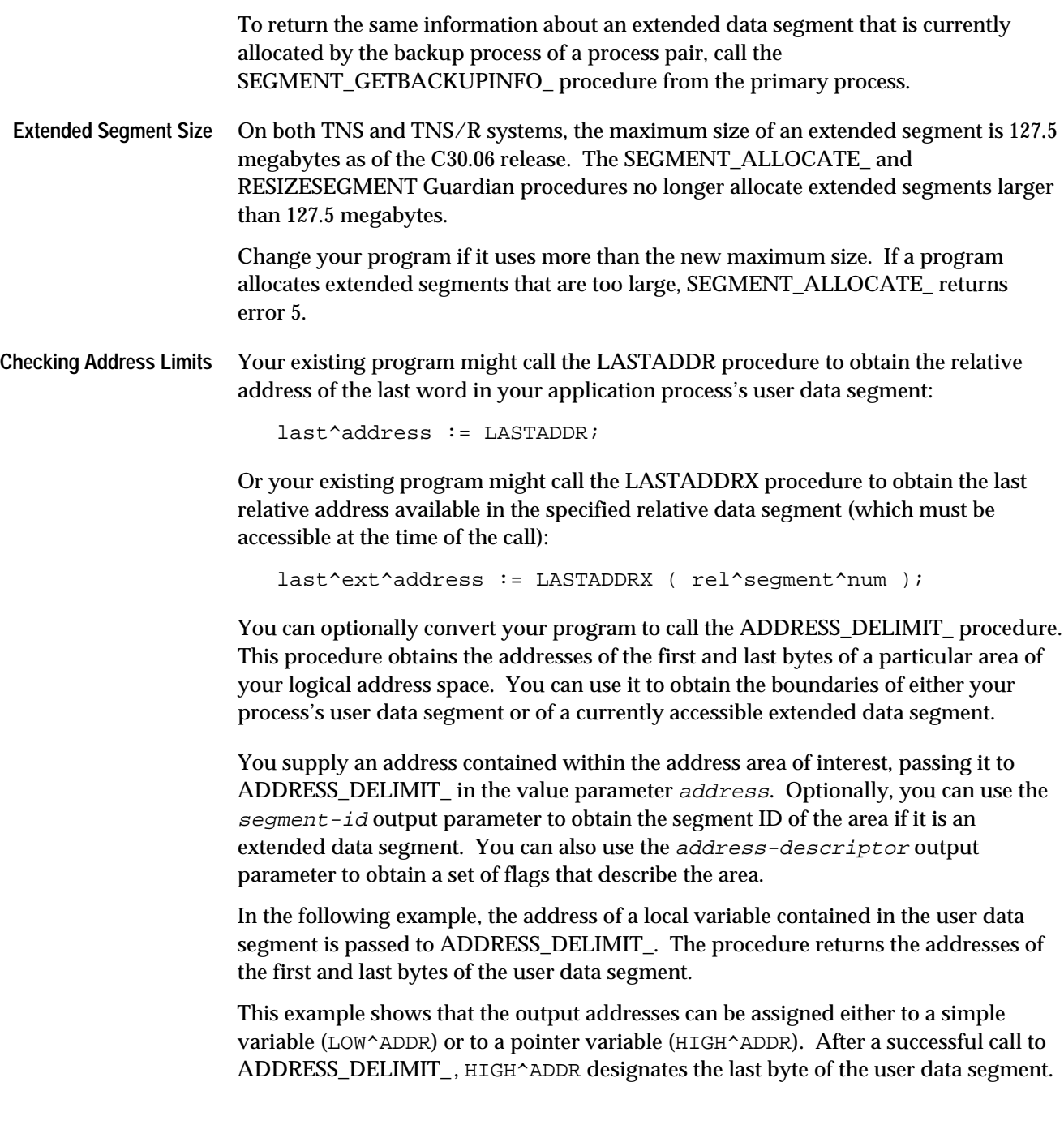

```
INT LOCAL^VARIABLE;
INT(32) LOW^ADDR;
STRING .EXT HIGH^ADDR;
INT ERROR,
        ERROR^DETAIL;
 .
 .
 .
ERROR := ADDRESS_DELIMIT_ ($XADR(LOCAL^VARIABLE),
                         LOW^ADDR,
                         @HIGH^ADDR,
                         ! address^descriptor ! ,
                         ! segment^ID ! ,
                         ERROR^DETAIL);
```
IF ERROR <> 0 THEN CALL ERROR^HANDLER;

Handling the Message System Interface

# **Handling the Message System Interface**

Prior to the D-series versions of the operating system, the RESERVELCBS procedure allowed you to reserve link control blocks (LCBs) for sending and receiving messages. It also performed certain secondary functions concerning the limits on the number of extended memory link control blocks (XLBs).

Under the D-series versions of the operating system, RESERVELCBS performs no function but can still be used without error. Reserving link control blocks is no longer applicable, and the secondary functions of the procedure can be accomplished by calling CONTROLMESSAGESYSTEM.

If your existing program calls RESERVELCBS specifically to reserve LCBs, then you can safely remove the call. Such calls typically specify a number of LCBs significantly greater than 1. For example, the following call reserves 20 receive LCBs and 20 send LCBs:

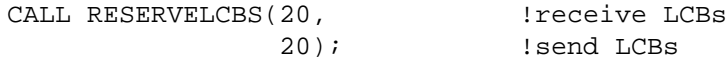

If your existing program calls RESERVELCBS to raise the limit on the number of XLBs, then you should convert your program to use the CONTROLMESSAGESYSTEM procedure. For such programs, the default limit of 255 XLBs for receive XLBs or 1023 for send XLBs was considered inadequate. Programs typically remove the limit by specifying a 1 for the number of send or receive LCBs. For example, your existing program might remove the limit on receive XLBs as follows:

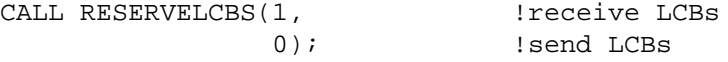

Replace this call to RESERVELCBS with a call to the CONTROLMESSAGESYSTEM procedure. Choose a value for the limit on XLBs that is suitable for your application. A typical value might be 2000:

```
LITERAL receivexlbs\text{limit} = 0;
...
value := 2000;
CALL CONTROLMESSAGESYSTEM(receive^xlbs^limit,
                            value);
```
# **9 Converting to TNS/R Systems**

Most TNS programs written for the C30 and D-series versions of the operating system can run on a TNS/R system without modification. Variances between TNS and TNS/R systems, however, might require modification in some programs, particularly in privileged TAL programs. One variance (see "Odd-Byte References," later in this subsection) applies to C programs as well.

Before you run a TNS object file on a TNS/R system, you can accelerate it (optimize it to take advantage of the TNS/R architecture). Most accelerated object files run faster than nonaccelerated object files. The *Accelerator Manual* tells how to accelerate object files.

This section discusses general considerations about and variances between the TNS and TNS/R systems.

**General Considerations** The following considerations apply to all object files (whether accelerated or not) that you are running on a TNS/R system:

- $\Box$  Extended segment limit checking
- $\Box$  Overflow results

**Extended Segment Limit Checking** On both TNS and TNS/R systems, the maximum size of an extended segment is 127.5 megabytes as of the C30.06 release. Extended segments on TNS and TNS/R systems differ as follows:

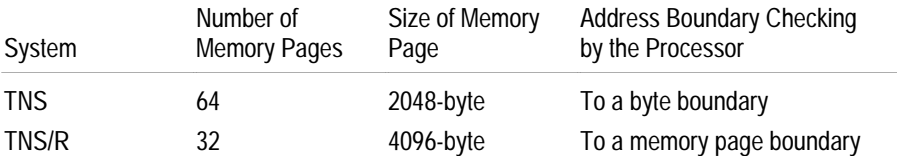

Eliminate any references to data beyond the extended segment's logical limit. Addressing past the end of extended segments fails differently on TNS/R systems than on TNS systems. You can notice the difference when debugging addressing errors:

- $\Box$  On TNS systems, programs that reference data beyond their extended segment's logical limit fail immediately.
- $\Box$  On TNS/R systems, programs that reference data beyond their extended segment's logical limit might or might not fail. For example, programs that reference data between the logical end of an extended segment and the next 4-KB memory-page boundary continue executing without an exception. That is, a program can reference data located between the end of the segment and the end of the memory page (unshaded area) without an exception. Addresses are shown here in hexadecimal.

General Considerations

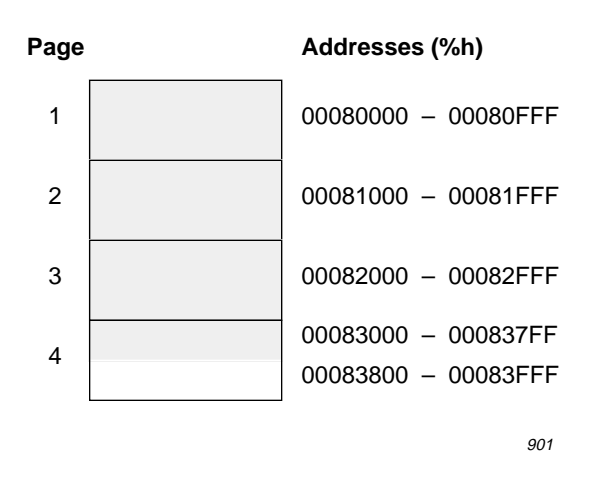

**Overflow Results** Multiplication and division overflow results are undefined on all Tandem systems. Furthermore, overflow results of integer multiplication and division instructions (except LMPY) are incompatible between the TNS and TNS/R systems. The incompatible instructions are:

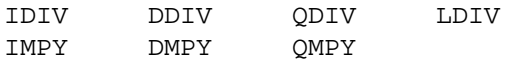

Overflow results of addition and subtraction instructions (and LMPY) are compatible on both systems. The compatible instructions are:

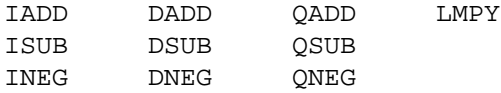

You must test for overflow if your program expects multiplication or division overflow. Use \$OVERFLOW in an IF statement immediately after the operation that might overflow:

FIXED(0) count, time, result; CODE (RDE; ANRI %577; SETE); !Disable overflow traps result :=  $count * time$ ; IF \$OVERFLOW THEN . !Test for overflow result := 0D; The overflow result

#### **General-Case Variances** The following variances apply to all object files (whether accelerated or not) that you are running on a TNS/R system:

- $\Box$  Trap handlers that use the register stack
- $\Box$  Trap handlers that use the program counter
- $\Box$  Privileged instructions
- $\Box$  Nonprivileged references to system global data
- $\Box$  Stack wrapping
- $\Box$  Odd-byte references
- $\Box$  Data swap file size
- $\Box$  Passing the address of P-relative objects
- $\Box$  Shift instructions with dynamic shift counts

**Trap Handlers That Use the Register Stack**

During program execution, the trap mechanism handles all error and exception conditions not related to input or output. User-written trap handlers differ on TNS and TNS/R systems as follows:

- $\Box$  On TNS systems, trap handlers can be functions and they can change the register stack (registers R0 through R7).
- $\Box$  On TNS/R systems, the reported register stack contents are imprecise. Trap handlers must not be functions and they can reliably change only certain registers. The trap handlers, however, can:
	- $\Box$  Print error messages and abend
	- $\Box$  Clear overflow and resume
	- $\Box$  Resume after a loop timer
	- $\Box$  Jump to a restart point by changing the trap variables P, L, ENV, space ID, and S

Within a trap handler, you can put values into global variables. You can also save the register stack contents (although imprecise) as follows:

CODE (PUSH %777); !Save register stack contents

Change your programs to comply with the preceding restrictions. Find trap handlers by looking for calls to the system procedure ARMTRAP with parameters (address of label, address of data area). ARMTRAP specifies an entry point into the program where execution is to begin if a trap occurs. You need not change ARMTRAP (-1,-1) calls that cause programs to abend on traps.

**Trap Handlers That Use the Program Counter** The reported program counter register, P, is imprecise for all code. Do not rely on the value of P to determine program flow or to calculate the target of a jump.

> You can change the P trap variable to a valid restart point (such as a cleanup point in the outer block). When doing so, you can make changes that are consistent with this to ENV and the space ID. However, do not perform arithmetic on P.

General-Case Variances

For example, the results of the following operations are undefined:

INT trap  $p = 'L' - 2;$  !Location of the P register trap  $p := \text{trap } p' +' 1;$  !Undefined  $trap_p := trap_p -- 1;$  !Undefined

Change your programs to comply with the preceding restrictions. Find trap handlers by looking for calls to the system procedure ARMTRAP with parameters (address of label, address of data area). ARMTRAP specifies an entry point into the application program where execution is to begin if a trap occurs. You do not need to change ARMTRAP (-1,-1) calls that cause programs to abend on traps.

For more guidelines on writing trap handlers, see "Trap Handlers That Use the Register Stack" earlier in this section.

**Privileged Instructions** TOTQ and RCPU are currently nonprivileged instructions on TNS processors; they are privileged instructions on TNS/R processors.

> TOTQ Test the out queue RCPU Read the CPU number

Remove these instructions from nonprivileged programs. On TNS/R systems, nonprivileged programs that use these instructions fail with an Instruction Failure exception.

**Nonprivileged References to System Global Data** Only privileged programs can access system global data. When a nonprivileged program references system global data, results differ depending on the system:

 $\Box$  On TNS processors, the program accesses the user global data segment instead.

 $\Box$  On TNS/R processors, the program fails with an Instruction Failure exception.

Use a text editor to search for 'SG' in nonprivileged programs and remove references to system global data from nonprivileged programs.

The following nonprivileged procedure references the system data at SG[0].

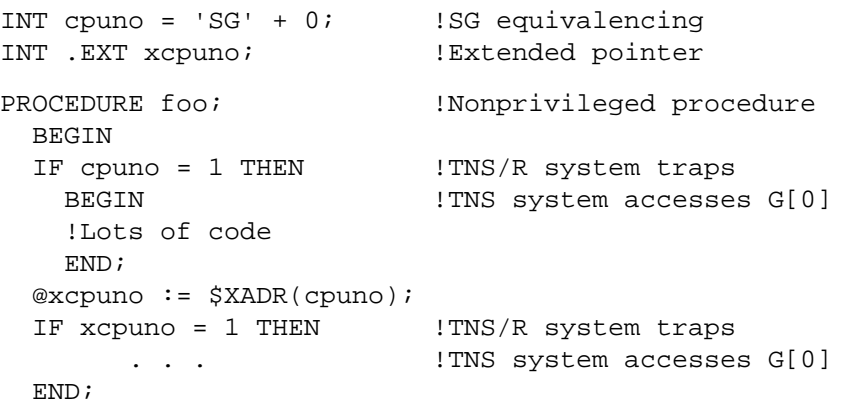

**Stack Wrapping** If a nonprivileged program tries to allocate variables past the end of the user data segment, results might differ depending on the system:

 $\Box$  On TNS processors, the allocation wraps back to the user data segment.

 $\Box$  On TNS/R processors, the allocation is unpredictable; it might wrap or trap.

Remove any constructs that result in stack wrapping. Change addressing operations so that they stay within the user data segment.

The following examples show addressing operations that might not wrap back on the stack on TNS/R processors as they do on TNS processors.

```
STRUCT s(*);
  BEGIN
  INT i;
  INT(32) d;
  INT j;
  END;
PROC exam;
  BEGIN
  INT .p (s);
 STRUCT s2(s);
 @p := -1; ! -1 = 65535 (unsigned); structure starts
                ! at the end of the user data segment
 s2 ':=' p FOR $LEN(s2) BYTES; ! On TNS/R systems,
  p.d := %h12345678%d; ! these operations
 p.j := 6; \qquad \qquad ! might wrap or trap
  END;
```
On TNS processors, structure P starts at the end of the user data segment and wraps back to G[0], as shown by the dotted line in the following figure. On TNS/R processors, structure P might wrap or trap.

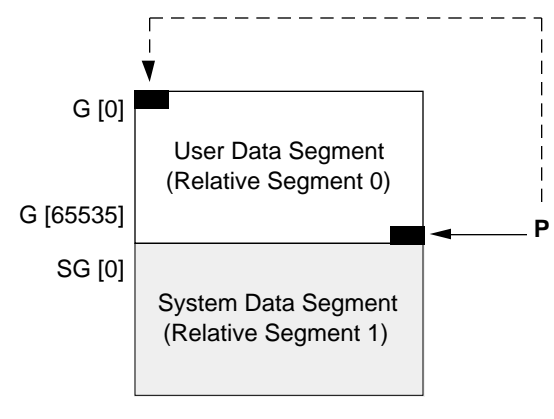

902

General-Case Variances

```
Odd-Byte References TNS/R systems do not support the same odd-byte references to doublewords (4-byte
                    units) or quadruplewords (8-byte units) as TNS systems do. Odd-byte references are
                    made when the least significant bit (bit 31) of an extended pointer is set.
```
 $\Box$  TNS systems ignore bit 31 of an extended pointer and fetch or store data starting from the byte prior to the addressed one to ensure that the address is on a word boundary. This behavior is probably not what you intended.

On TNS/R systems, odd-byte references to doublewords or quadruplewords are  $\Box$ unpredictable; programs might trap or they might continue executing. Extended pointers to variables accessed as doublewords or quadruplewords must not have their least significant bit set. If your program was written following good TAL programming practices, odd-byte references are not a concern.

In TAL, data types stored as doublewords or quadruplewords include INT(32), FIXED(n), INT(64), REAL, and REAL(64). In C, data types stored as doublewords or quadruplewords include long, unsigned long, long long, float, and double.

To correct your program, remove odd-byte references to doublewords or quadruplewords. Also, make sure that all pointers contain addresses. Many odd-byte references to doublewords and quadruplewords are caused by uninitialized pointers. (%37777000000D, the null address, is an appropriate value to use for initializing a pointer until it is given another address.)

The results of the following example are unpredictable on a TNS/R system:

```
REAL(64) .EXT rptr;
STRING .EXT sptr = rptr; !Same pointer as RPTR
@sptr := @sptr + 1d;
IF sptr = "Z" THEN \ldots ! OK
IF rptr = 0.0L0 THEN ... !Results are unpredictable
```
In the following example, an odd-byte alignment error occurs on a TNS/R system because the program refers to a nil pointer. The extended pointer P contains a byte address. When P is set to -1, the structure starts on an odd-byte boundary. The program might trap or it might continue executing.

```
STRUCT s(*);
  BEGIN
   INT i;
  INT(32) d;
  INT j;
  END;
PROC test;
  BEGIN
  INT .EXT p(s);
  @p:= -1d; !Nil 32-bit pointer to structure
  p.d := %habcd1234%d; !Results are unpredictable
  END;
```
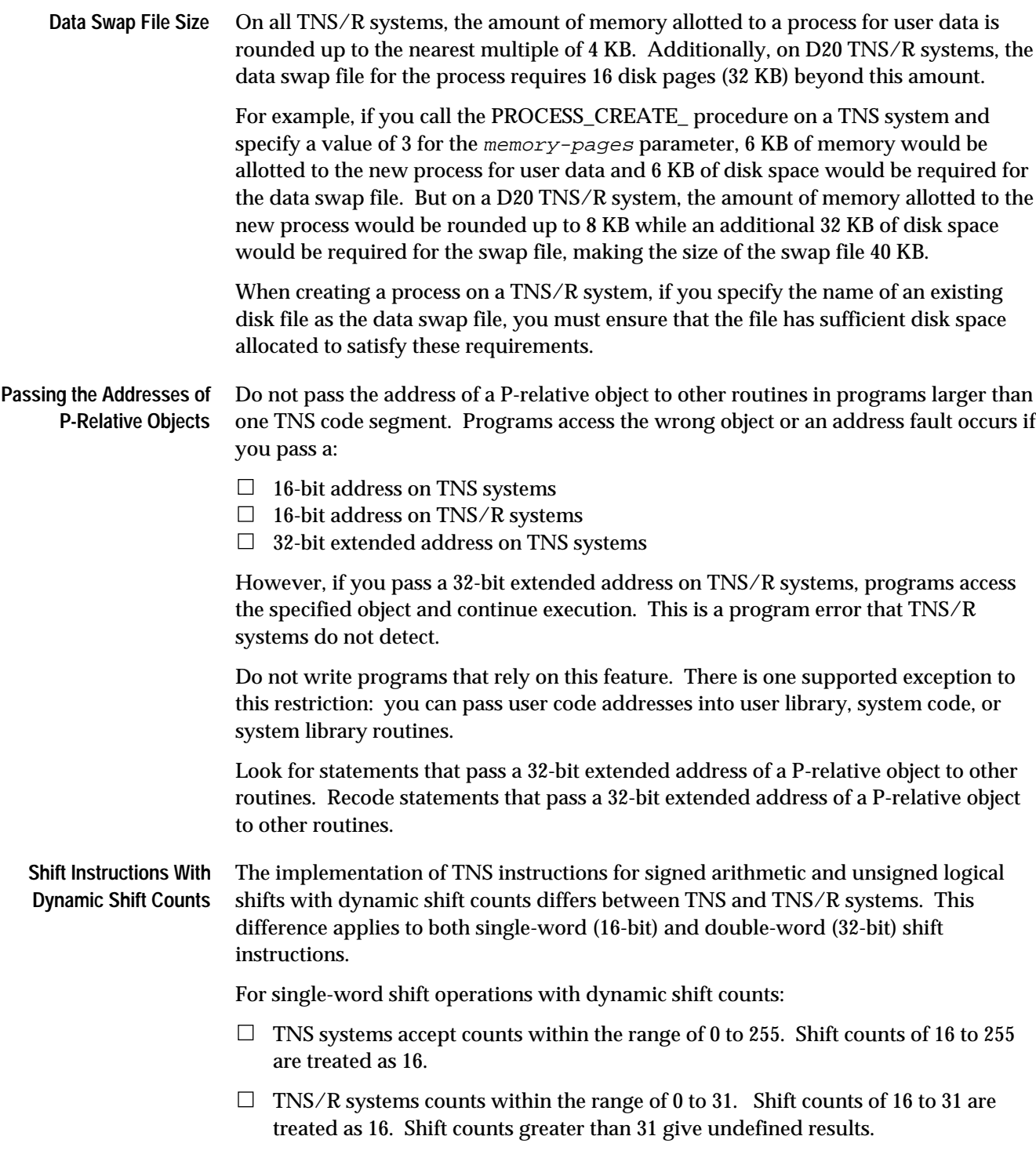

General-Case Variances

For double-word shift operations with dynamic shift counts:

- $\Box$  TNS systems accept counts within the range of 0 to 255. Shift counts of 32 to 255 are treated as 32.
- $\Box$  TNS/R systems accept counts within the range of 0 to 32,767. Shift counts greater than 32 are treated as 32.

Dynamic shift counts that fall outside of the acceptable ranges give undefined results.

The ALS, LLS, ARS, and LRS instructions implement single-word shifts and the DALS, DLLS, DARS, and DLRS instructions implement double-word shifts.

The TAL compiler generates these instructions for the bit-shift operators  $\langle \langle \langle \cdot, \cdot \rangle \rangle \rangle$ ,  $\langle \langle \cdot, \cdot \rangle \rangle$ and >>) if the operand to the right of the operators is not a constant. These instructions can also be found in TAL CODE statements. Refer to the appropriate system description manual for more information about the TNS instruction set. Refer to the *TAL Reference Manual* for details on TAL bit-shift operators.

To correct your program, you must recode statements that use dynamic shift counts greater than 31. Use a text editor to search for "ALS 0", "LLS 0", "ARS 0", and "LRS 0" in TAL CODE statements. Make sure that the operands for these instructions do not use shift counts greater than 31. Also search for the TAL bit-shift operators: unsigned left and right shift ('<<' and '>>') and signed left and right shift (<< and >>). Make sure that in cases where the left operand is a 16-bit unit and the shift count is dynamic, the count is never greater than 31.

In the following example, the value of p is arithmetically shifted to the right 35 positions. The value of differs on TNS and TNS/R systems.

```
INT p, nbits, q; ! INT variables
p := -128;nbits := 35; ! Shift value of 35-bits
q := p \gg \text{nbits}; ! On TNS systems,
                  ! same as p \gg 16, q = -1 ! On TNS/R systems,
                   ! same as p >> (35-32), q = -16
```
### **Appendix A Guardian Procedures**

This appendix lists the D-series Guardian procedures that supersede C-series Guardian procedures. If you are converting an application, find each C-series procedure used in your application in the left-hand column of Table A-1. The corresponding item in the right-hand column shows the D-series procedure used for conversion. A hyphen (-) in the right-hand column means that there is no new Dseries procedure and that you should continue to use the C-series procedure.

For a description of each procedure, refer to the *Guardian Procedure Calls Reference Manual*.

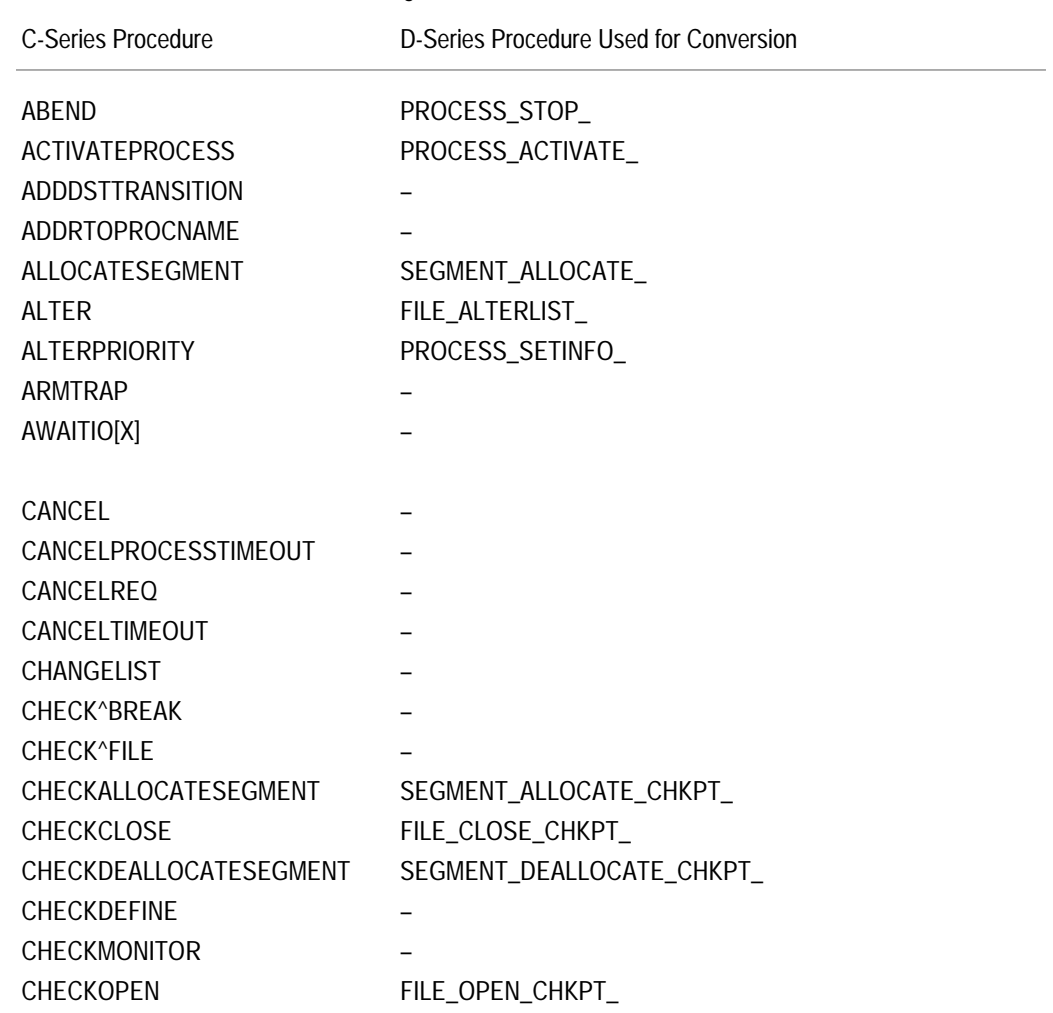

### **Table A-1. Guardian Procedures** (Page 1 of 8)

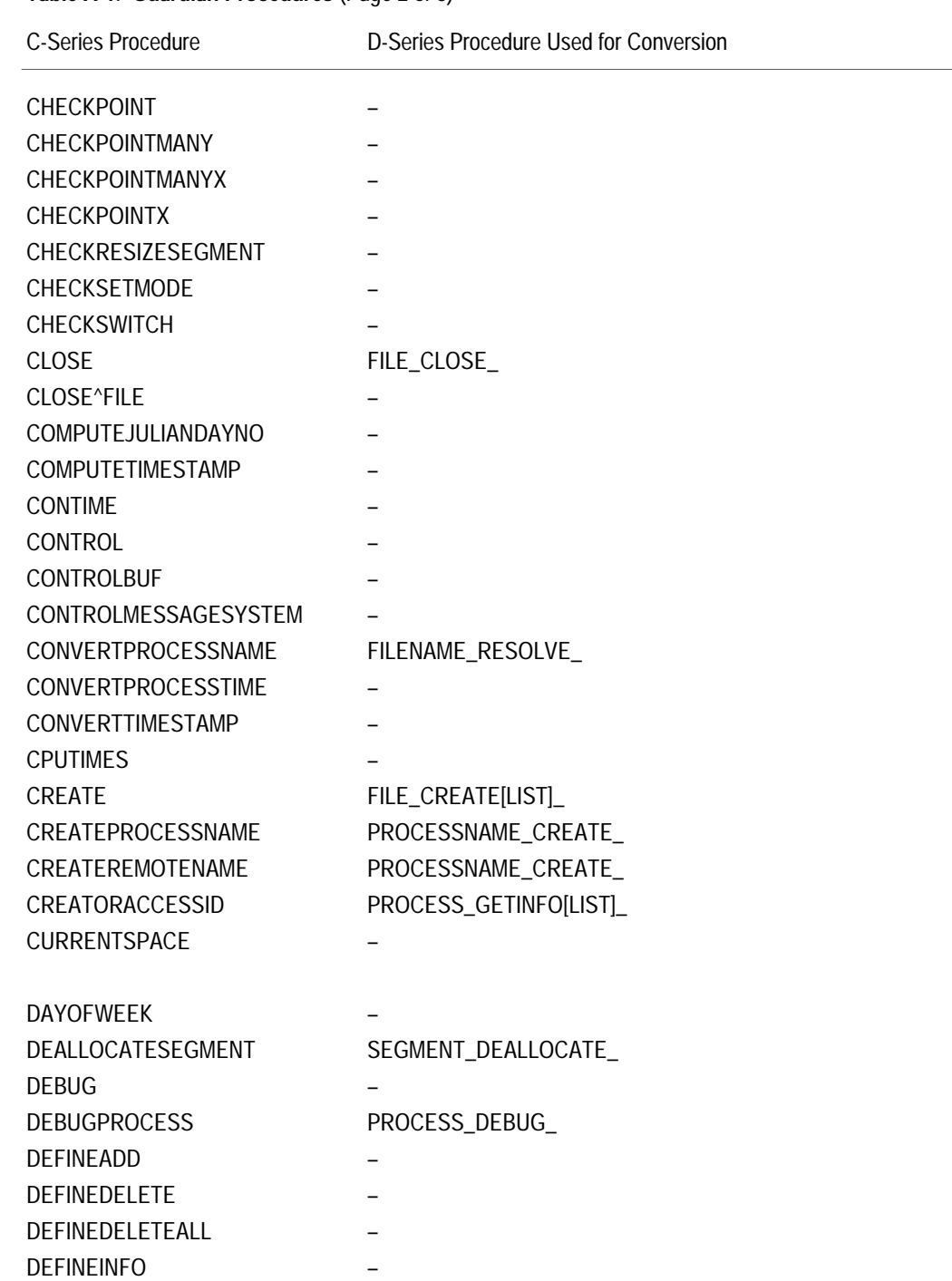

### **Table A-1. Guardian Procedures** (Page 2 of 8)

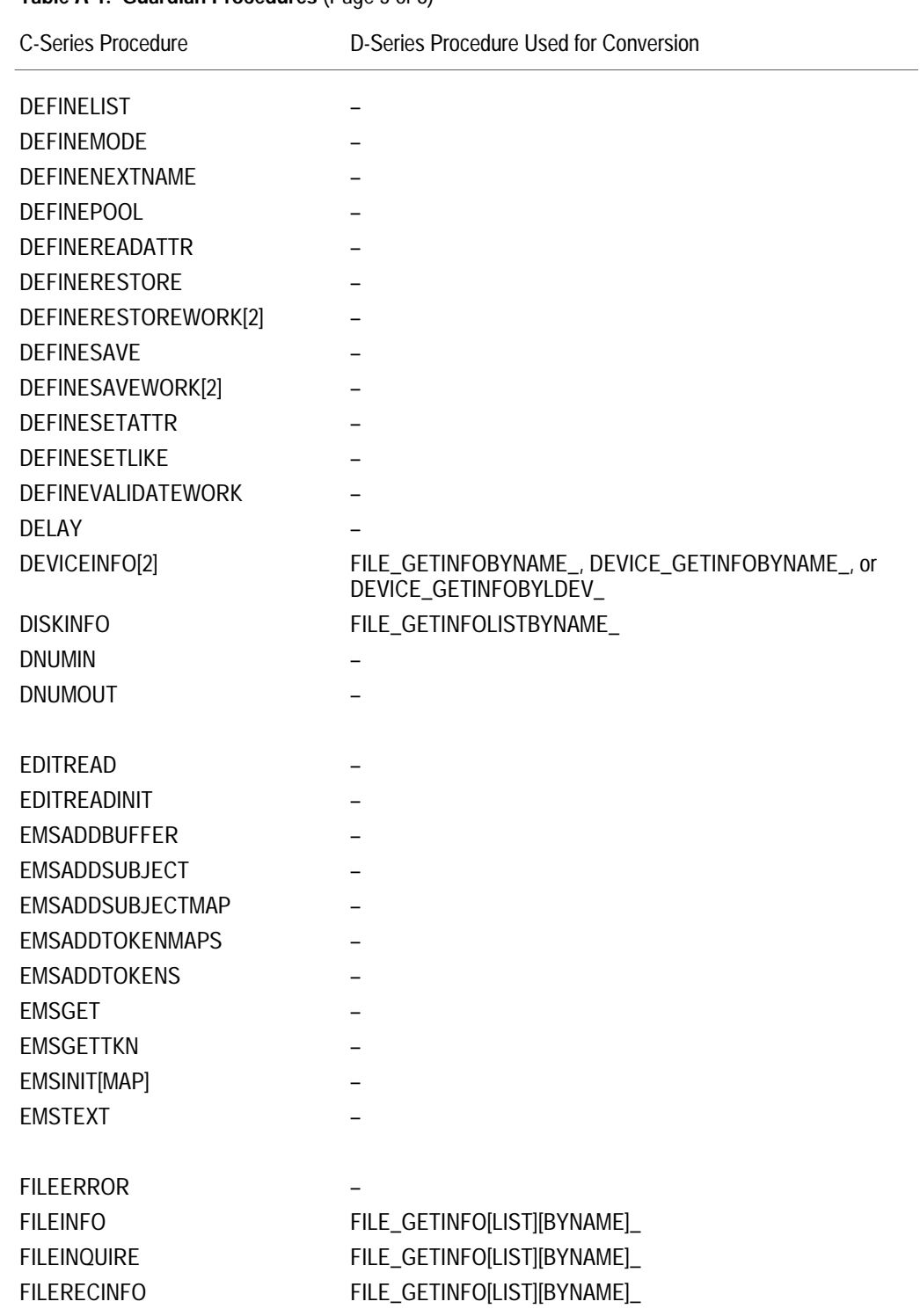

### **Table A-1. Guardian Procedures** (Page 3 of 8)

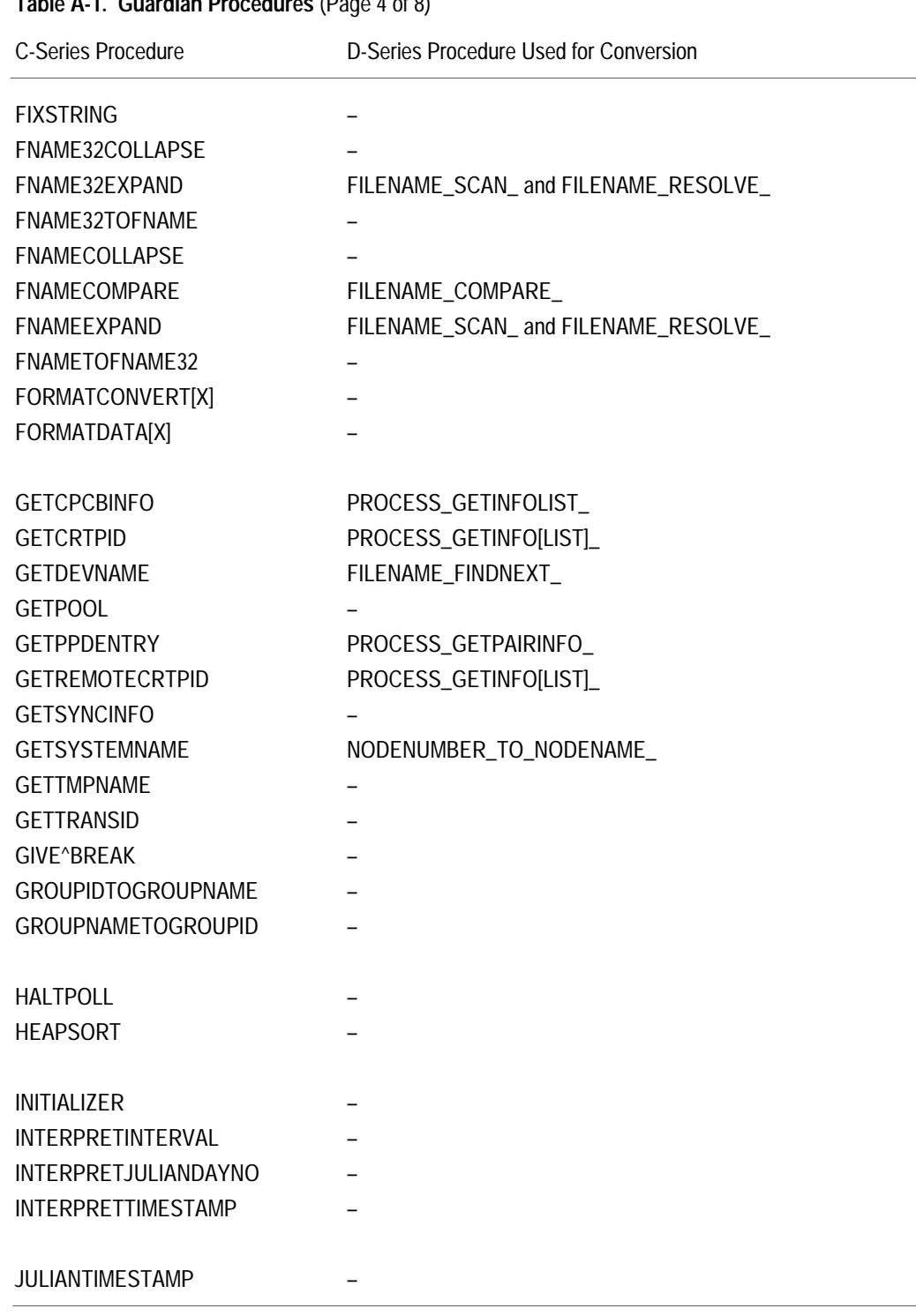

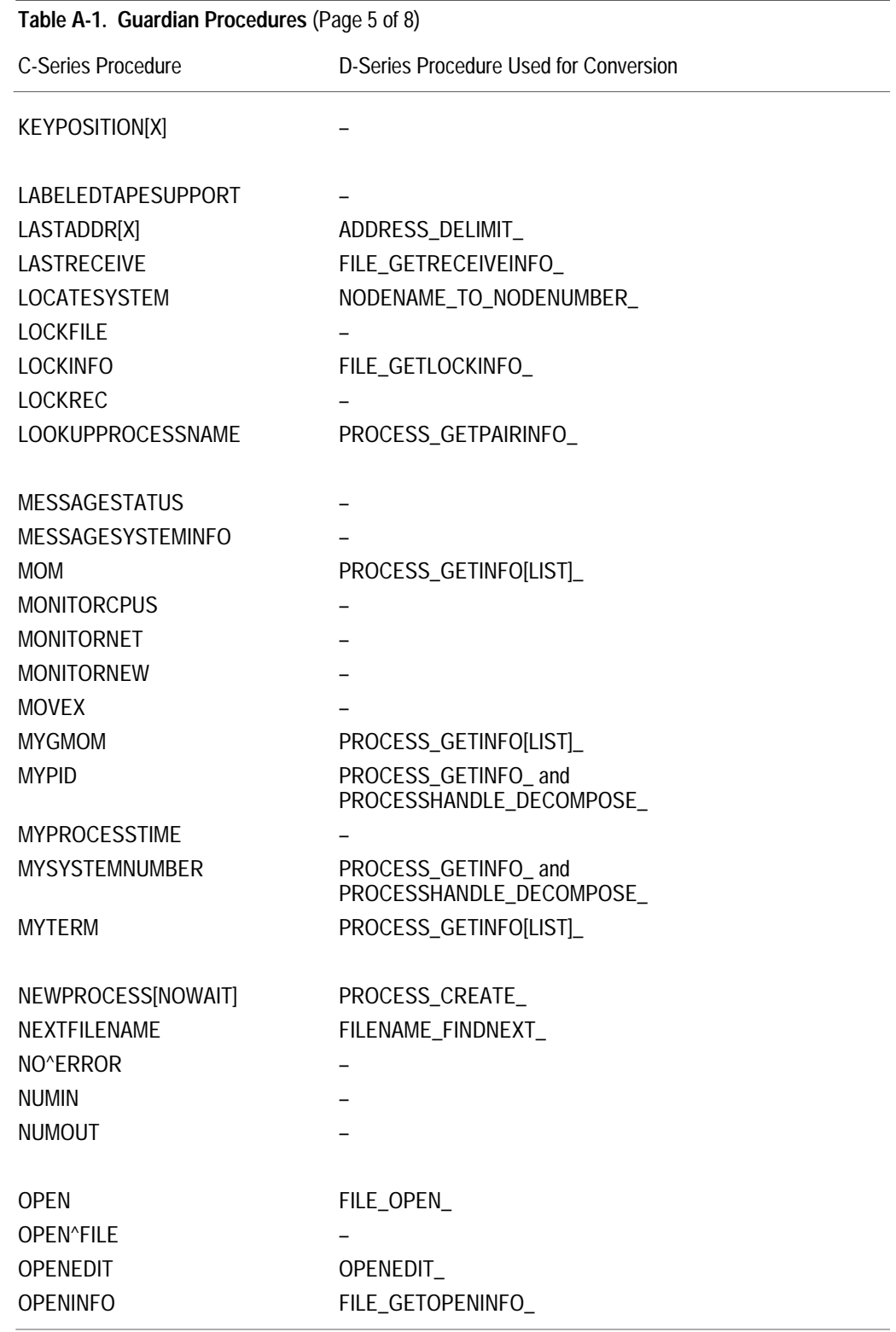

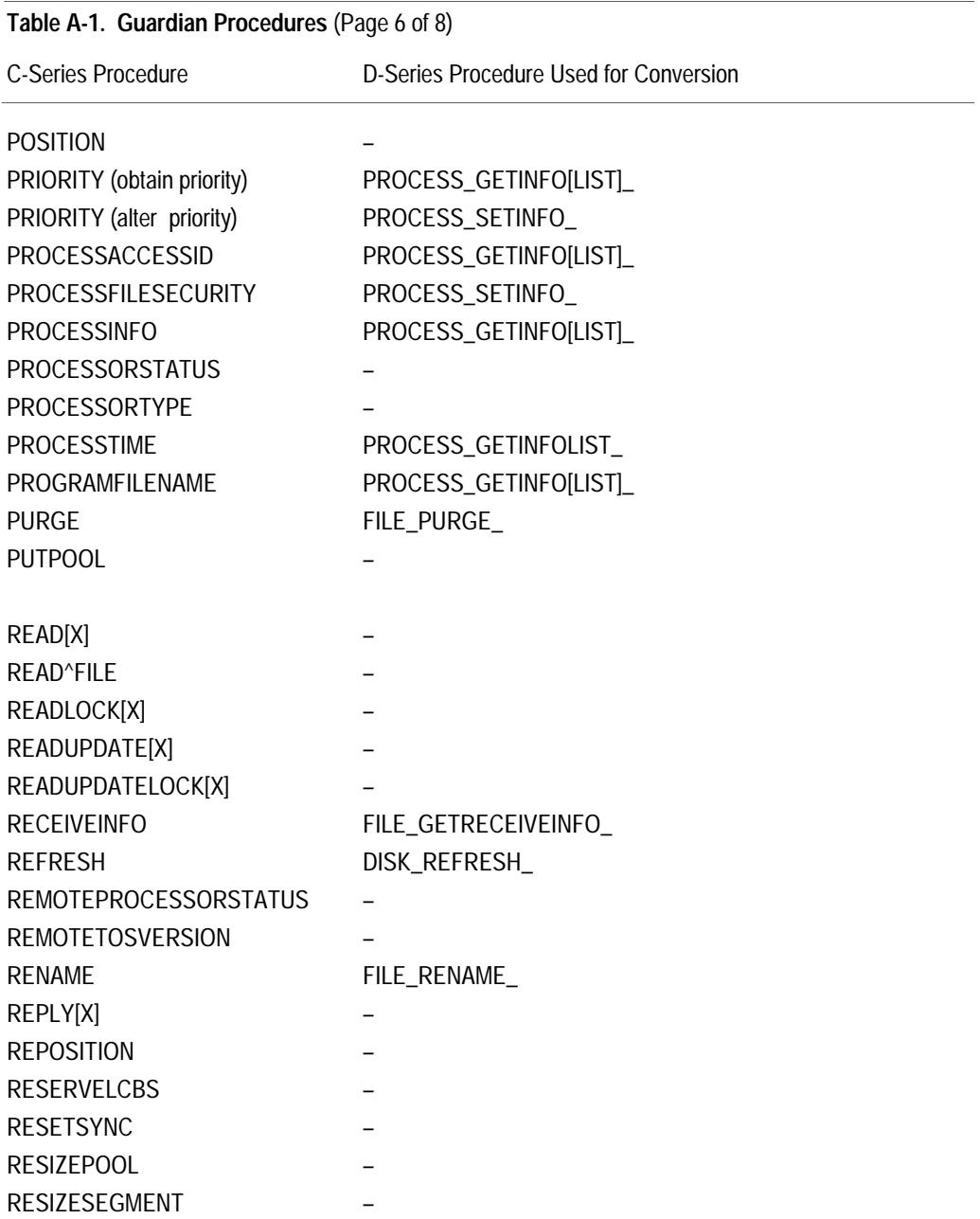

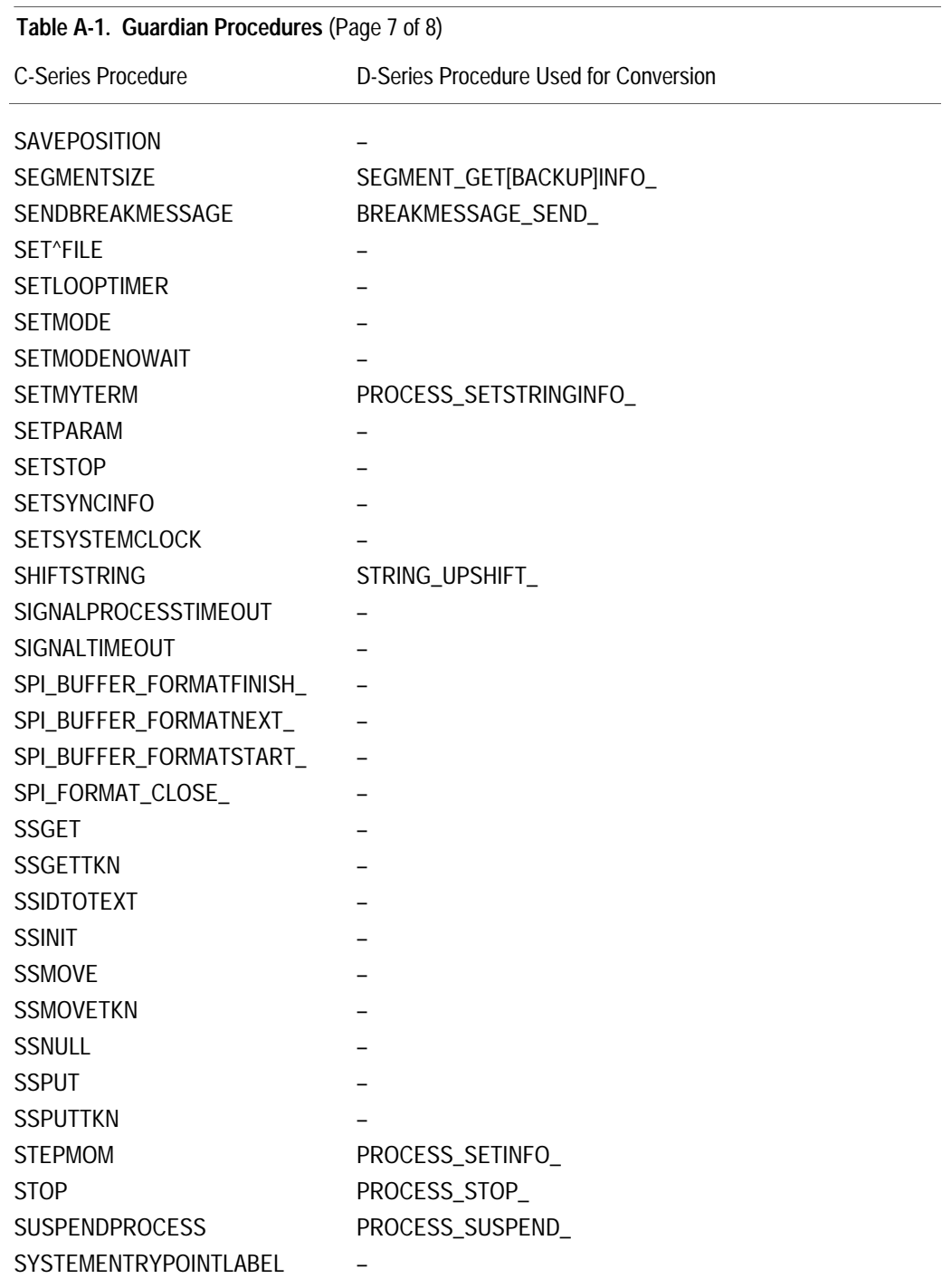

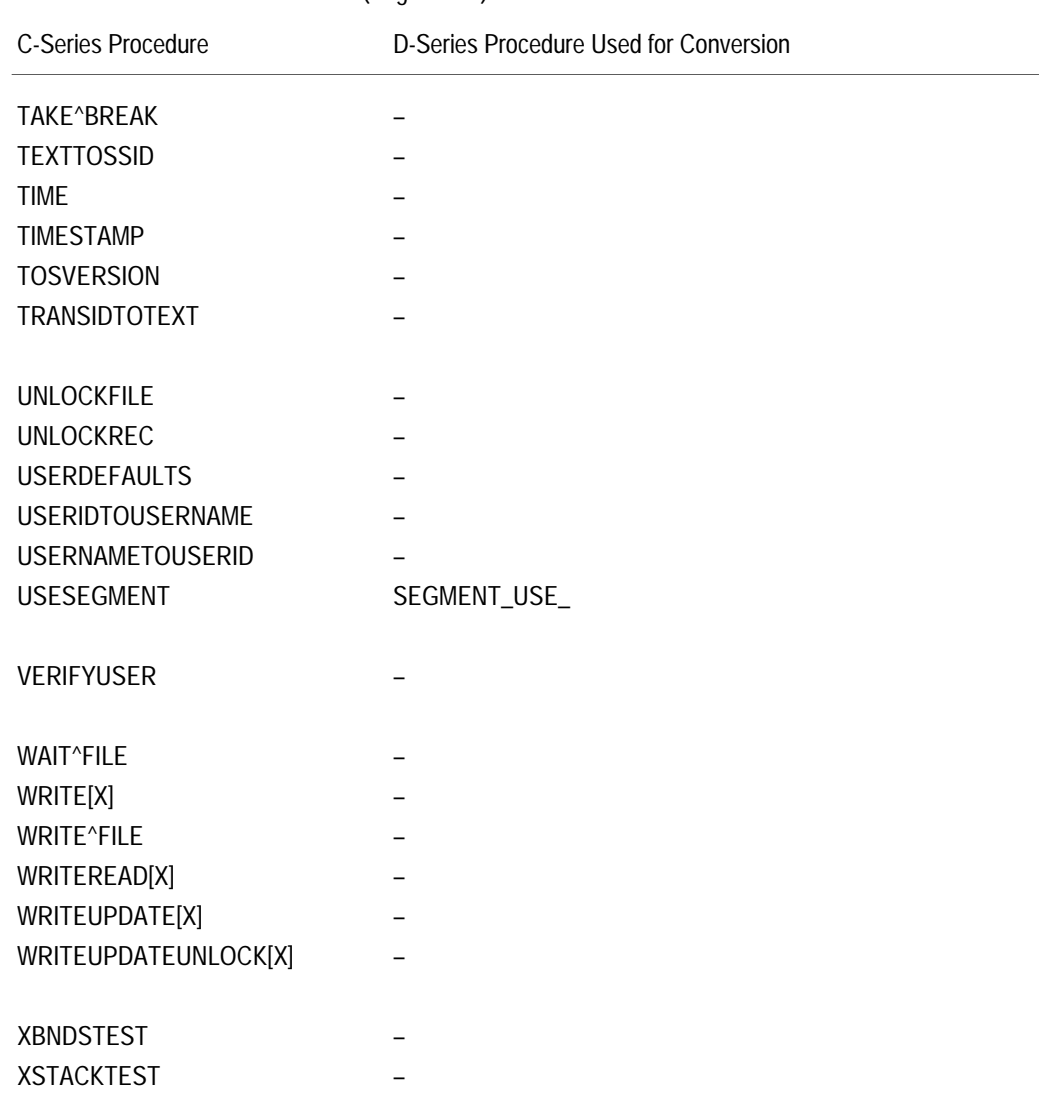

#### **Table A-1. Guardian Procedures** (Page 8 of 8)

### **Appendix B System Messages**

Table B-1 lists the C-series and corresponding D-series user-level system messages. For the description and format of these system messages, refer to the *Guardian Procedure Errors and Messages Manual*.

#### **Table B-1. System Messages**

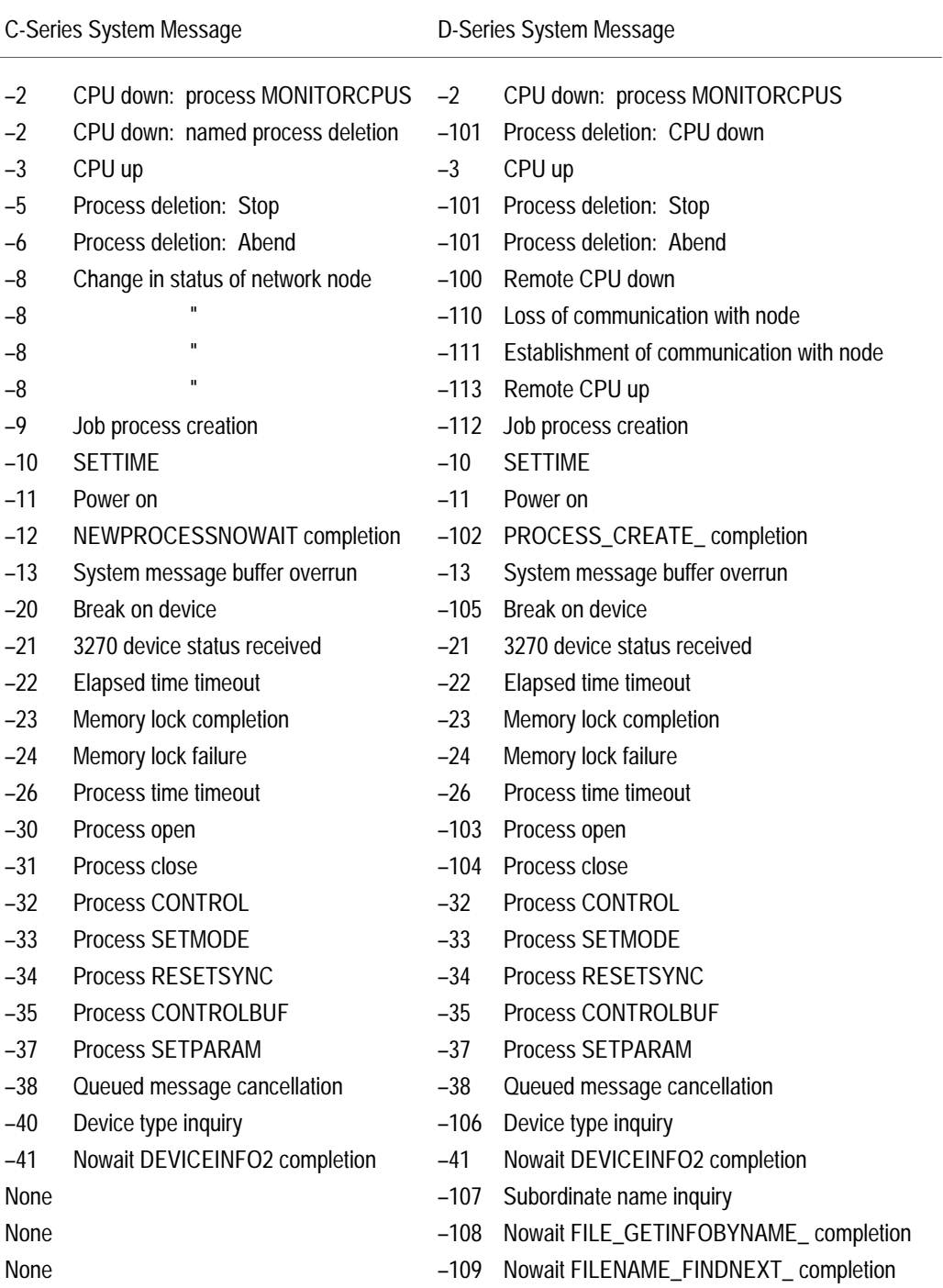

# **Appendix C System Compatibility**

This appendix describes the compatibility between processes on C-series and D-series systems in a network. A typical network has C-series systems with all processes at low PINs and D-series systems with low-PIN unconverted processes, low-PIN converted processes, and high-PIN converted processes. Figure C-1 shows three systems in a typical network.

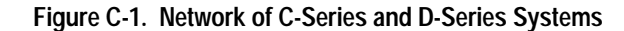

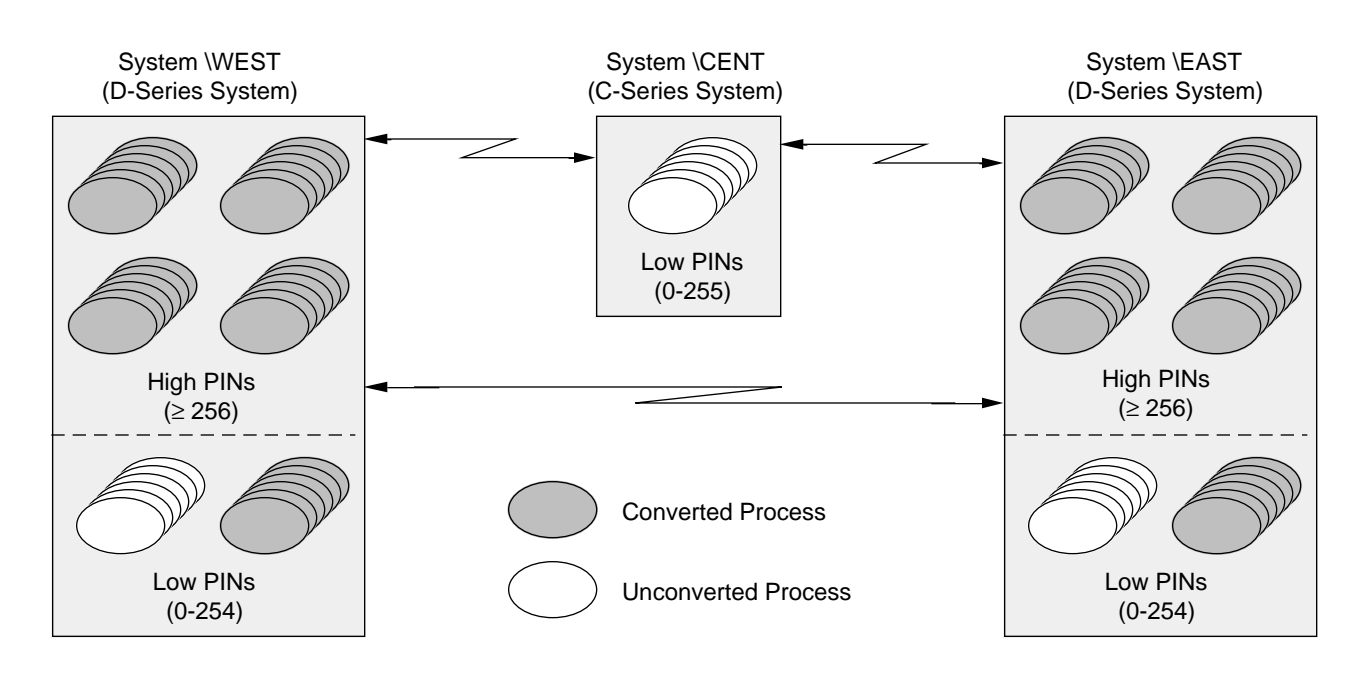

This appendix describes these compatibility issues for processes on C-series systems and D-series systems in a network:

- $\Box$  Identifying disks and devices using C-series and D-series file names
- $\Box$  Identifying processes using C-series and D-series process identifiers
- $\Box$  Ensuring compatibility between processes running on a C-series system and descendent processes that run on a D-series system
- $\Box$  Allowing opens by high-PIN requesters of an unconverted process
- $\Box$  Communicating with a high-PIN process from an unconverted process

These issues do not consider Guardian file and process security or security provided by the Safeguard subsystem. For more information about file and process security, refer to the D-series *Guardian Programmer's Guide*.

Identifying Disks and I/O Devices

#### **Identifying Disks and I/O Devices** A process uses a file name to identify a disk volume or an I/O device such as a printer or tape drive. An unconverted process can use eight-character file names (one to seven characters after the dollar sign) to identify local disk volumes or I/O devices. However, an unconverted process cannot use an eight-character name to identify remote disk volumes or I/O devices.

Using D-series file names, a converted process on a D-series system can identify local or remote disk volumes or I/O devices with eight-character names if they are on other D-series systems in the network. However, a converted process on a D-series system follows the C-series file-name identification rules when accessing remote C-series systems: it cannot identify remote disk volumes or I/O devices with an eightcharacter name if they are on C-series systems in the network.

Figure C-2 shows the use of eight-character file names to identify disk volumes and I/O devices in a network.

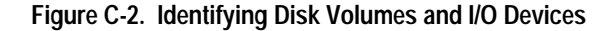

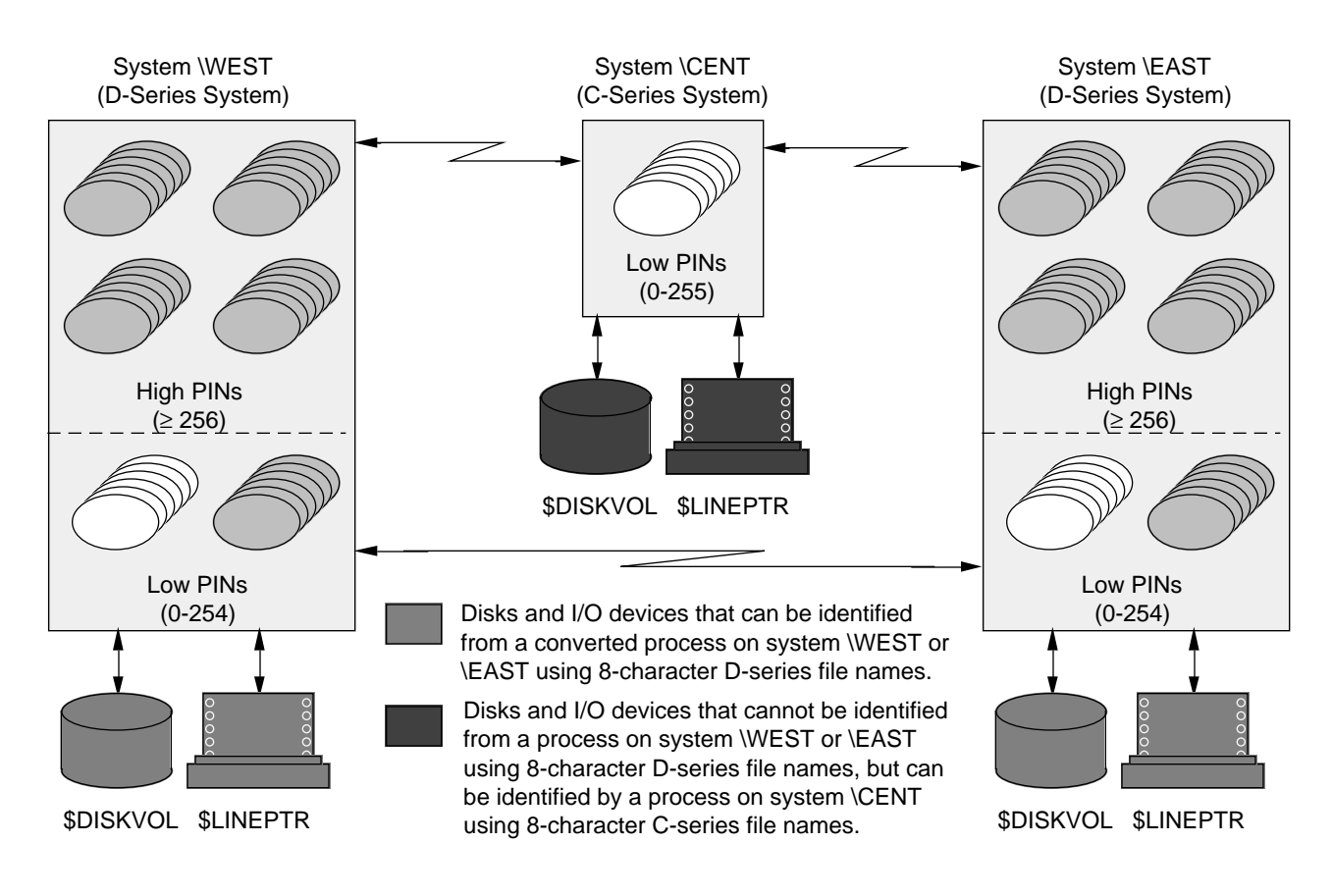

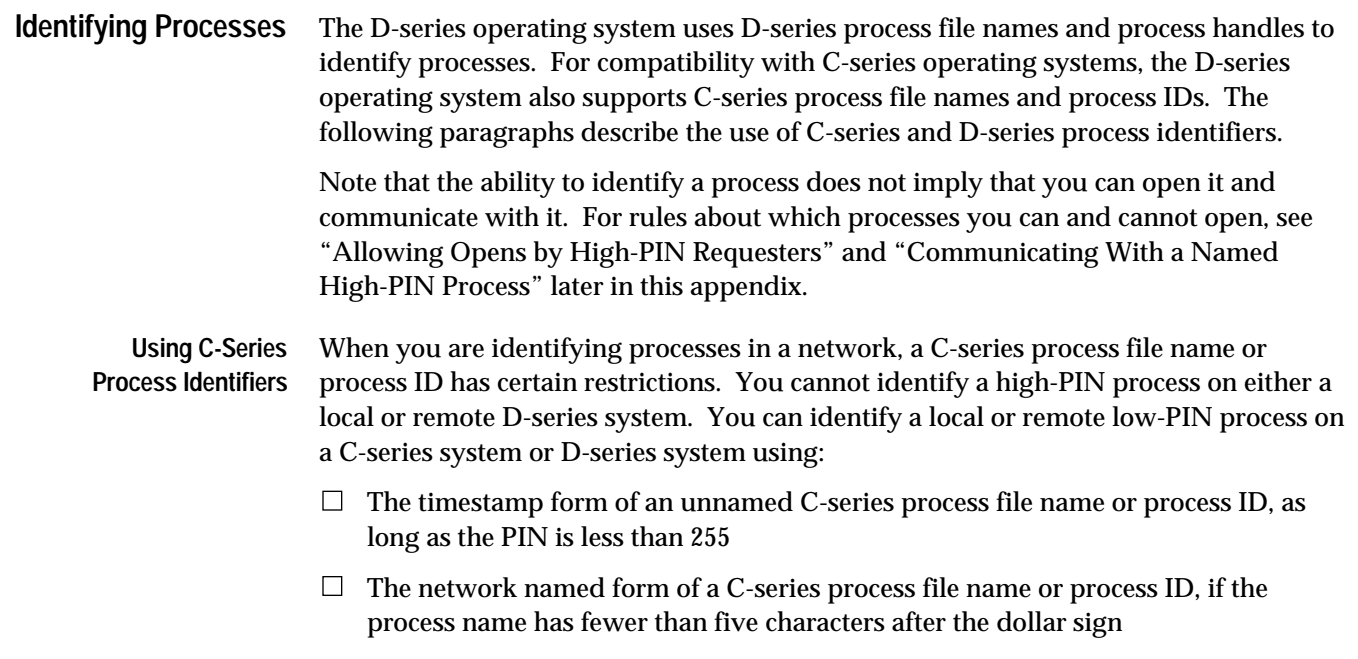

Figure C-3 shows the use of C-series process file names and process IDs to identify processes in a network.

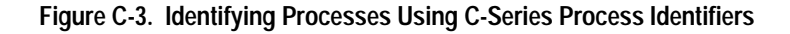

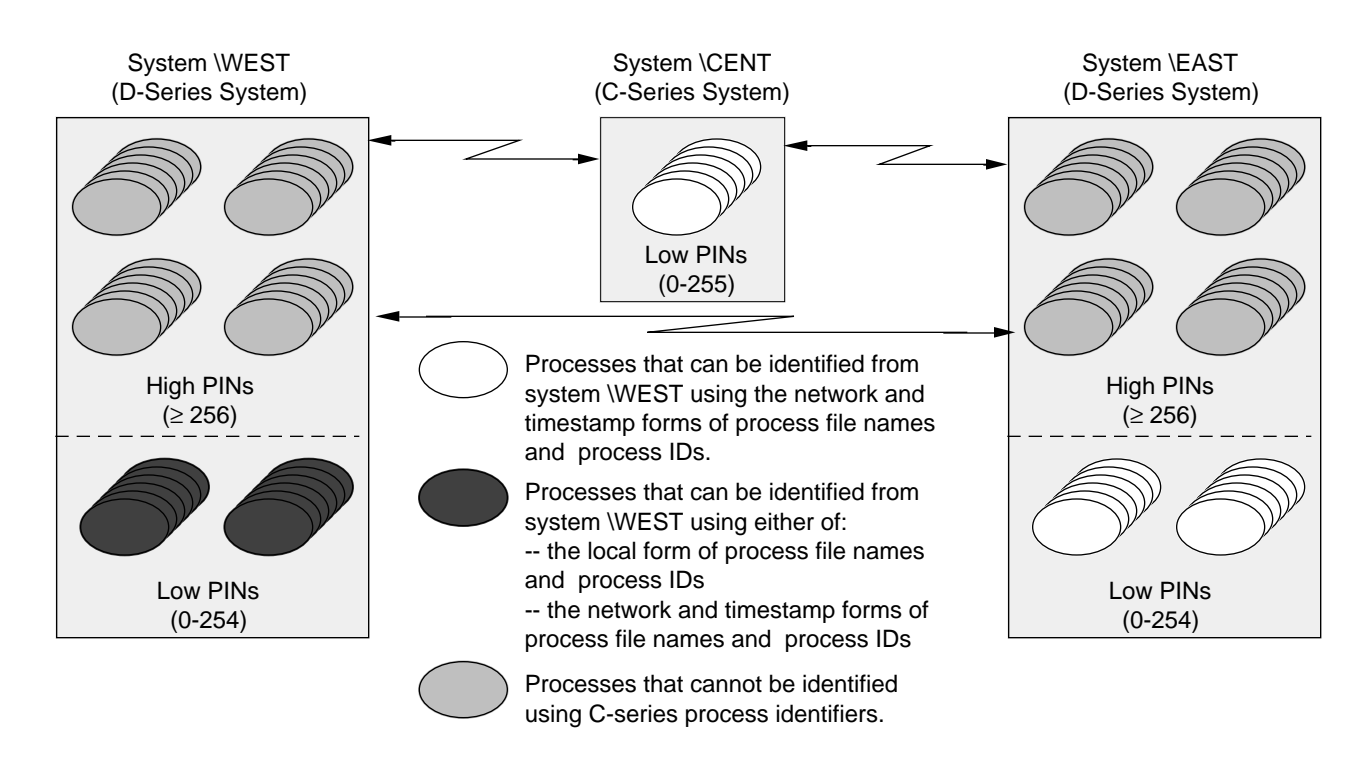

Identifying Processes

**Using D-Series Process File Names** Using a D-series process file name, a converted process can identify a high-PIN or low-PIN process with a name that has up to five characters after the dollar sign (for example, \$ZAB22) on D-series systems in a network.

> However, a process on a D-series system follows the C-series process-identification rules when accessing remote C-series systems: it cannot identify a remote process with a name that has five characters after the dollar sign on C-series systems in the network.

Figure C-4 shows the use of D-series process file names to identify processes in a network.

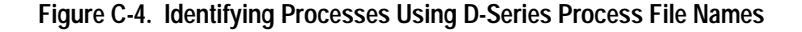

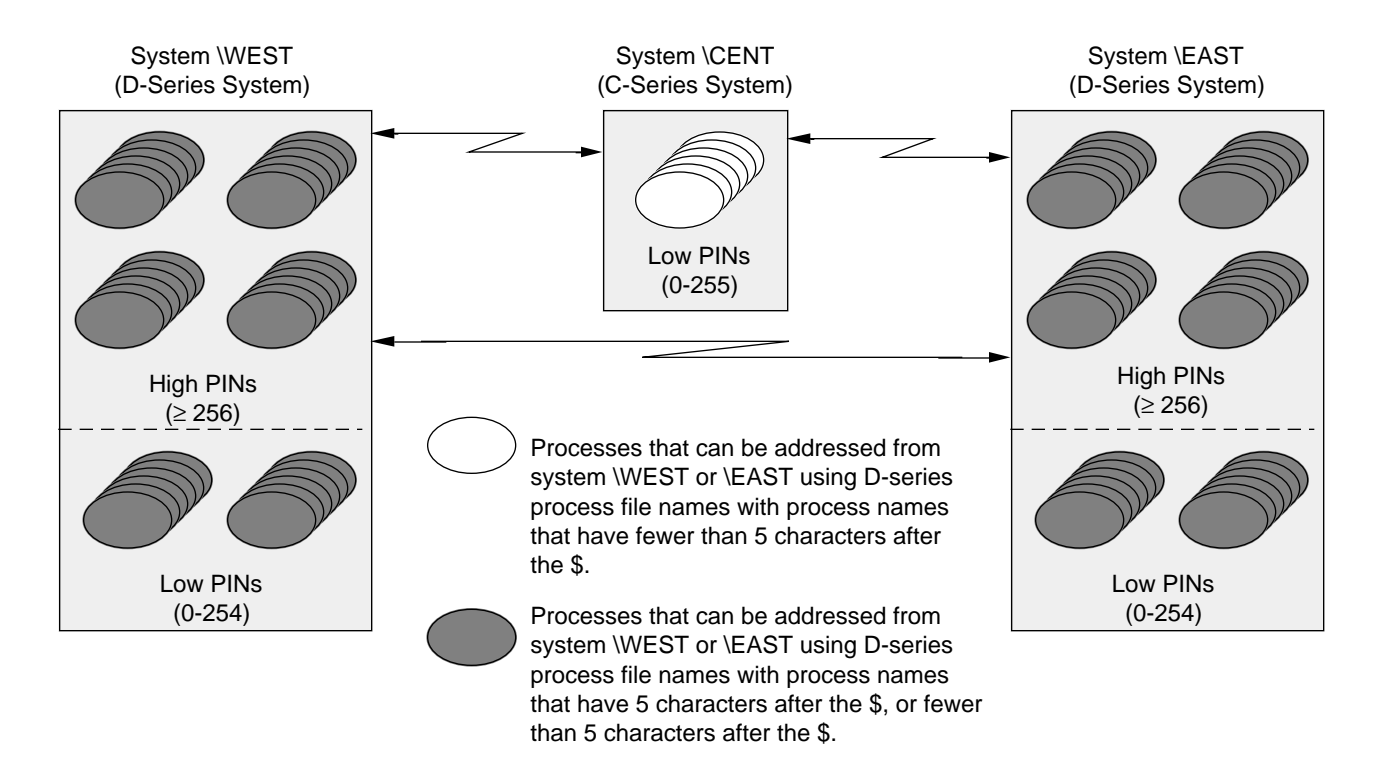

**Ensuring Compatibility: The Inherited Force-Low Characteristic**

Processes that create other processes often need to communicate with their descendent processes. Communication problems can occur when a process running on a C-series system creates a process running on a D-series system that in turn creates additional processes, some of which run at a high PIN. Figure C-5 shows the problem.

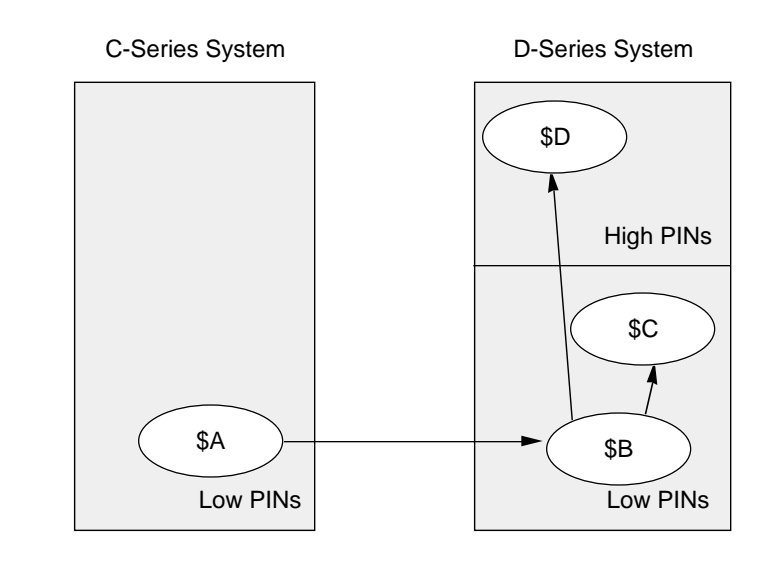

**Figure C-5. Process Creation Between C-Series and D-Series Systems**

Process \$B can run only at a low PIN because it is created by a process running on a C-series system and must therefore have been created by the NEWPROCESS procedure. Processes created by \$B, however, can run at a high PIN or low PIN, because \$B is running on a D-series system and therefore can use the PROCESS\_CREATE\_ procedure.

**Using the Inherited Force-Low Characteristic** To help ensure compatibility, all processes created by process \$B run at a low PIN by default. The mechanism used to achieve this default action is the inherited force-low characteristic.

> If a process is started on a D-series system by a process on a C-series system, then the new process not only runs at a low PIN but also has its inherited force-low characteristic set. Because this flag normally propagates to all its descendent processes, all descendents of the C-series process normally run at a low PIN.

A process also has its inherited force-low characteristic set if its creator used PROCESS\_CREATE\_ with create-options.<15> set to 1 (the force-low flag), or if it was created using the C-series-compatible NEWPROCESS procedure.

Allowing Opens by High-PIN Requesters

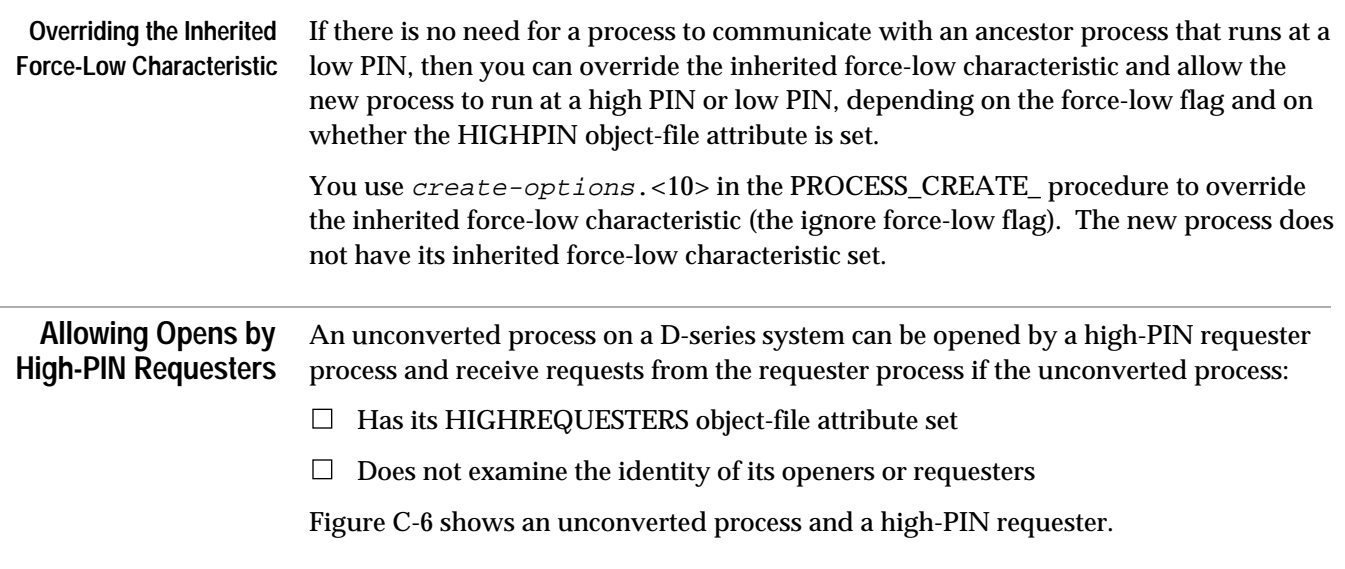

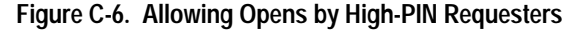

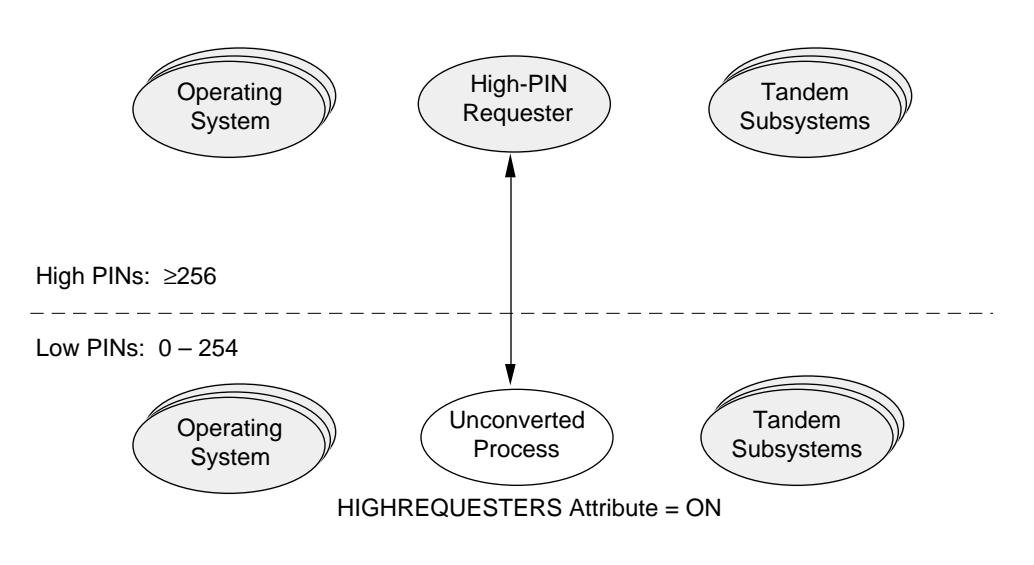

A high-PIN process cannot open an unconverted process unless the unconverted process has the HIGHREQUESTERS object-file attribute set. If a high-PIN process attempts to open a low-PIN process that does not have this attribute set, the high-PIN process receives file-system error 560. The unconverted process is not affected.

For information about setting the HIGHREQUESTERS object-file attribute, refer to "Setting the HIGHREQUESTERS Attribute to Allow High-PIN Openers" in the respective section for each language (Sections 3 through 6).

#### **Using Synthetic Process IDs** A synthetic process ID is a process name or timestamp followed by the CPU number and a PIN value of 255. A synthetic process ID allows an unconverted server to support high-PIN openers (for example, in an opener table).

If the low-PIN process enables high-PIN requesters with the HIGHREQUESTERS object-file attribute, the system returns a synthetic process ID for these cases:

- $\Box$  As the output process-ID parameter for a high-PIN process from a RECEIVEINFO or LASTRECEIVE procedure call after the low-PIN process reads a system message from \$RECEIVE.
- $\Box$  As the output process-ID parameter for a high-PIN process from a MOM procedure or the ancestor process ID field of a LOOKUPPROCESSNAME or GETPPDENTRY procedure call.
- $\Box$  As the process ID of a primary high-PIN process in the C-series system message -30 (Process open) when receiving notification of the backup-process open.
- $\Box$  As the process-ID for a high PIN primary or backup process identified by the OPENINFO procedure as the owner of an open file.
- $\Box$  As the process-ID of a high PIN process identified by a LOCKINFO procedure as holding a lock on the specified file.
- **Note** Because a synthetic process ID cannot uniquely describe a high-PIN process, Tandem recommends that you do not use them for other cases. For example, do not use a synthetic process ID in C-series procedures such as PROCESSINFO and SENDBREAKMESSAGE, extract information from them, display them, or put them in messages (including event messages).

Communicating With a Named High-PIN Process

### **Communicating With a Named High-PIN Process**

An unconverted process running on a D-series system can communicate with a named high-PIN process as described in the following paragraphs. However, to communicate with an unnamed high-PIN process, the process must be converted.

Figure C-7 shows an unconverted process and a named high-PIN process.

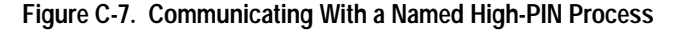

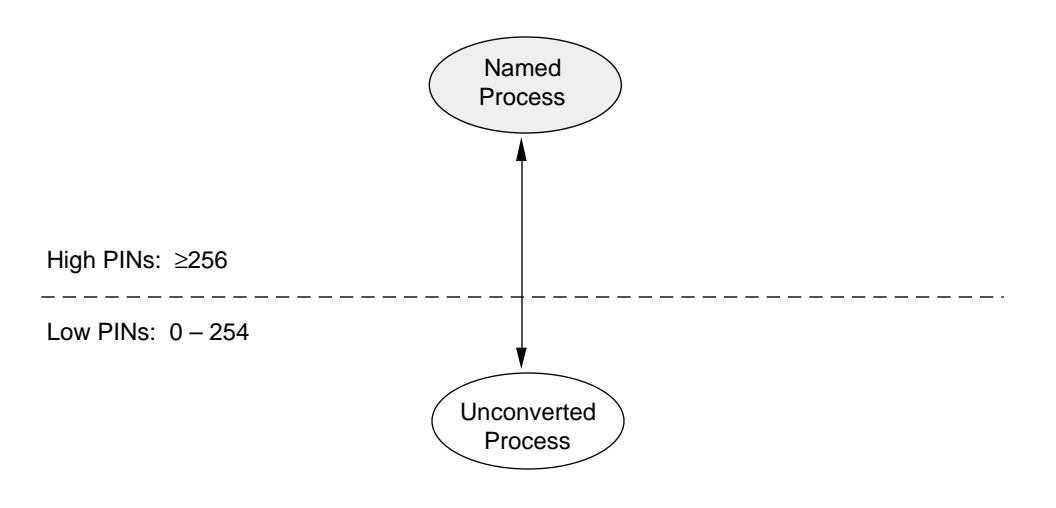

An unconverted process can open a named high-PIN process using the OPEN procedure. The OPEN procedure uses the process name to determine the process (or process pair) and does not require the CPU and PIN values from the process ID:

CALL OPEN (process^file^name, file^number);

After opening the high-PIN process, the unconverted process can send requests using a procedure such as WRITE[X] or WRITEREAD[X]. These procedures do not require any conversion to send or receive messages from high-PIN processes.

An unconverted process can close a high-PIN process using the CLOSE procedure:

```
CALL CLOSE (file^number);
```
# **Appendix D Considerations for Migrating Any Application**

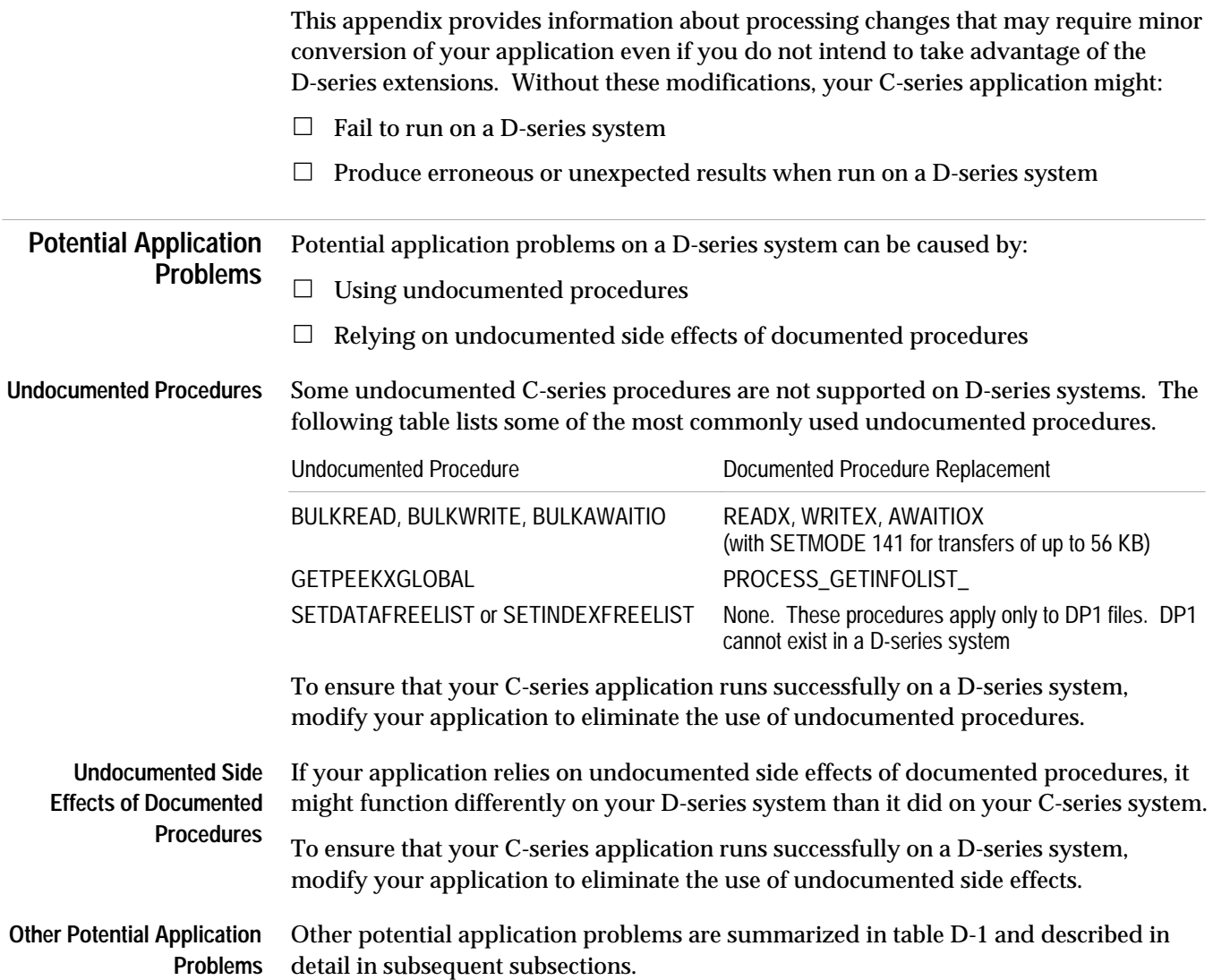

Potential Application Problems

### **Table D-1. Potential Application Problems**

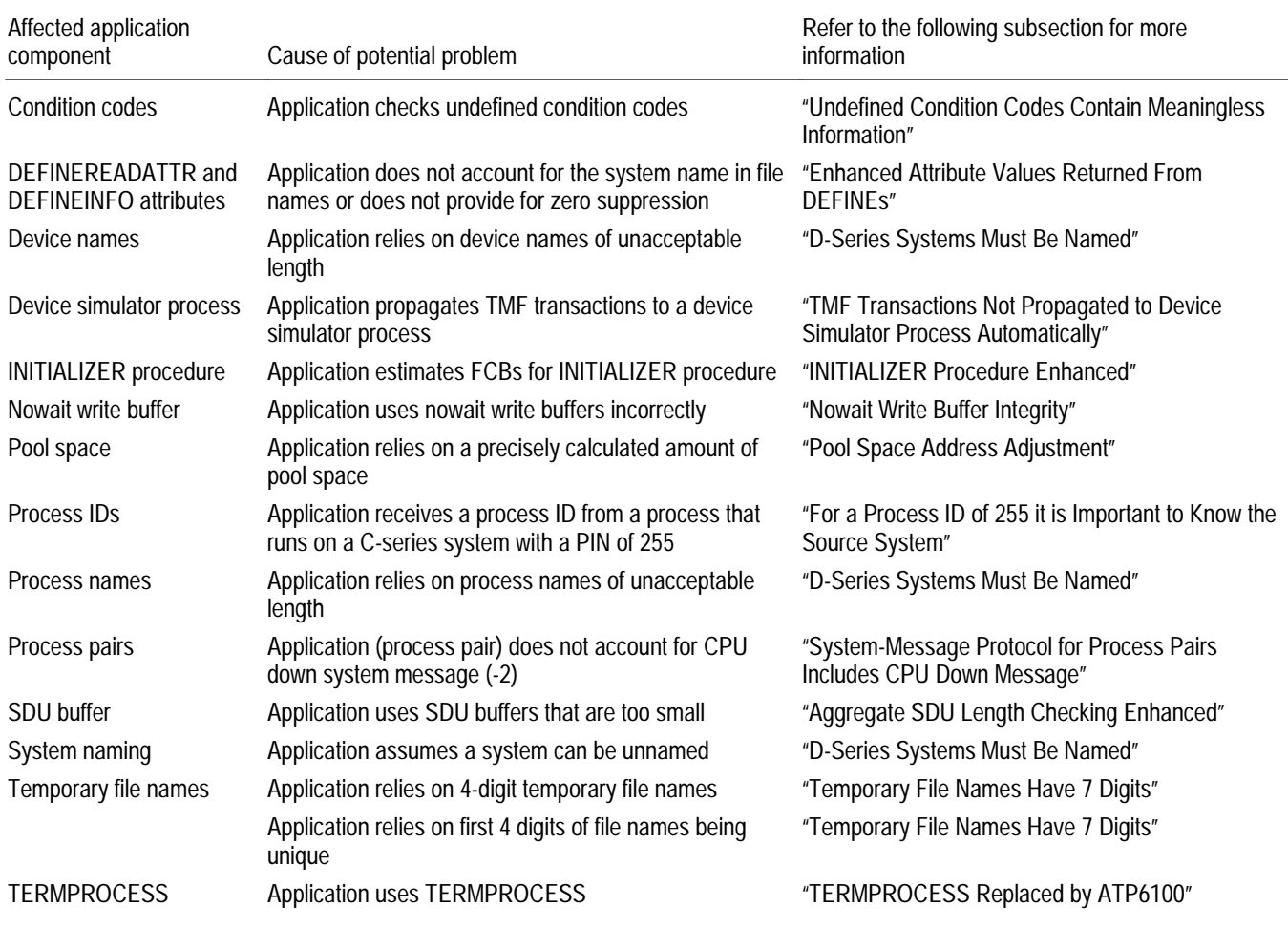

Aggregate SDU Length Checking Enhanced

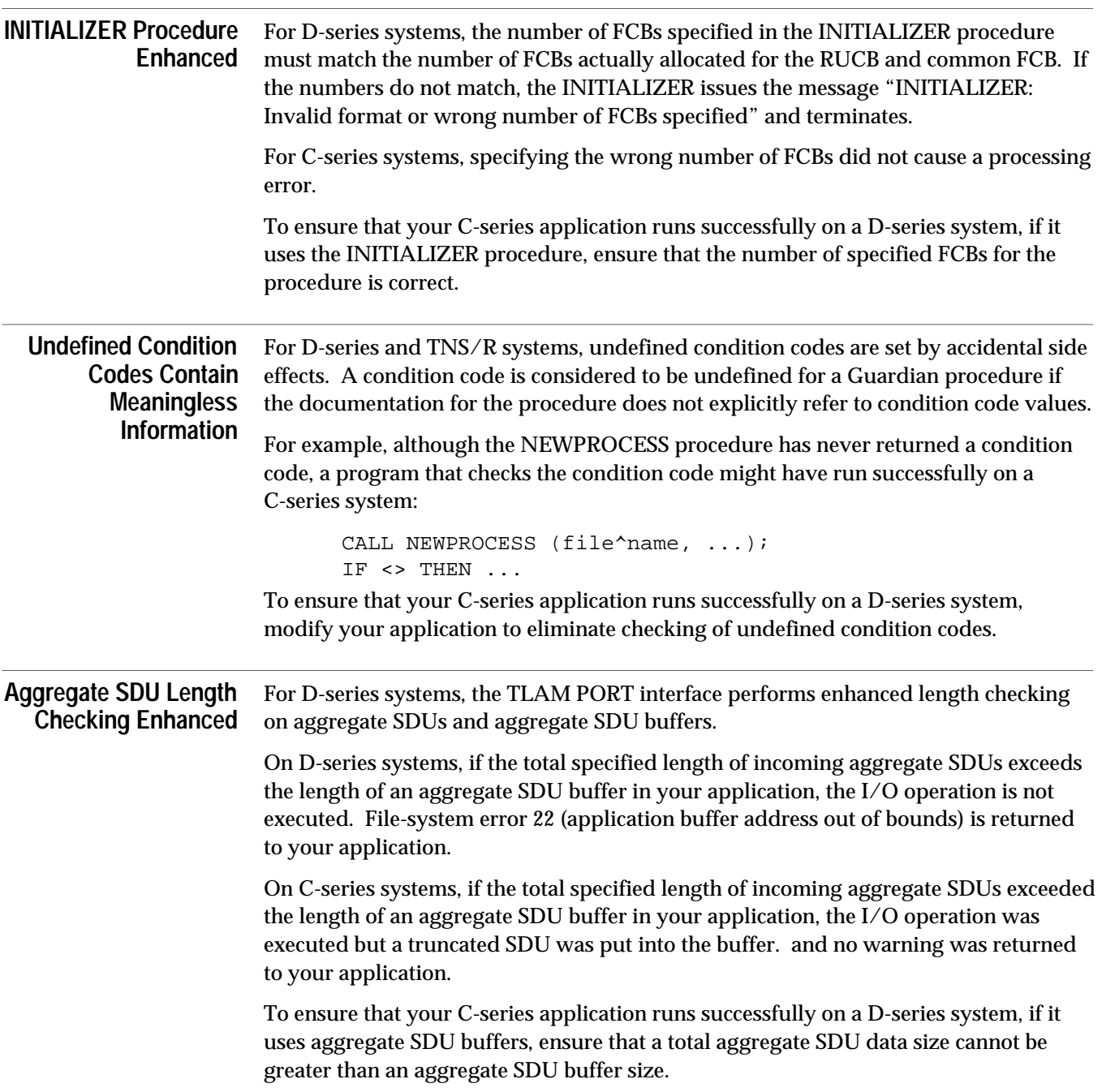

All D-Series Systems Must Be Named

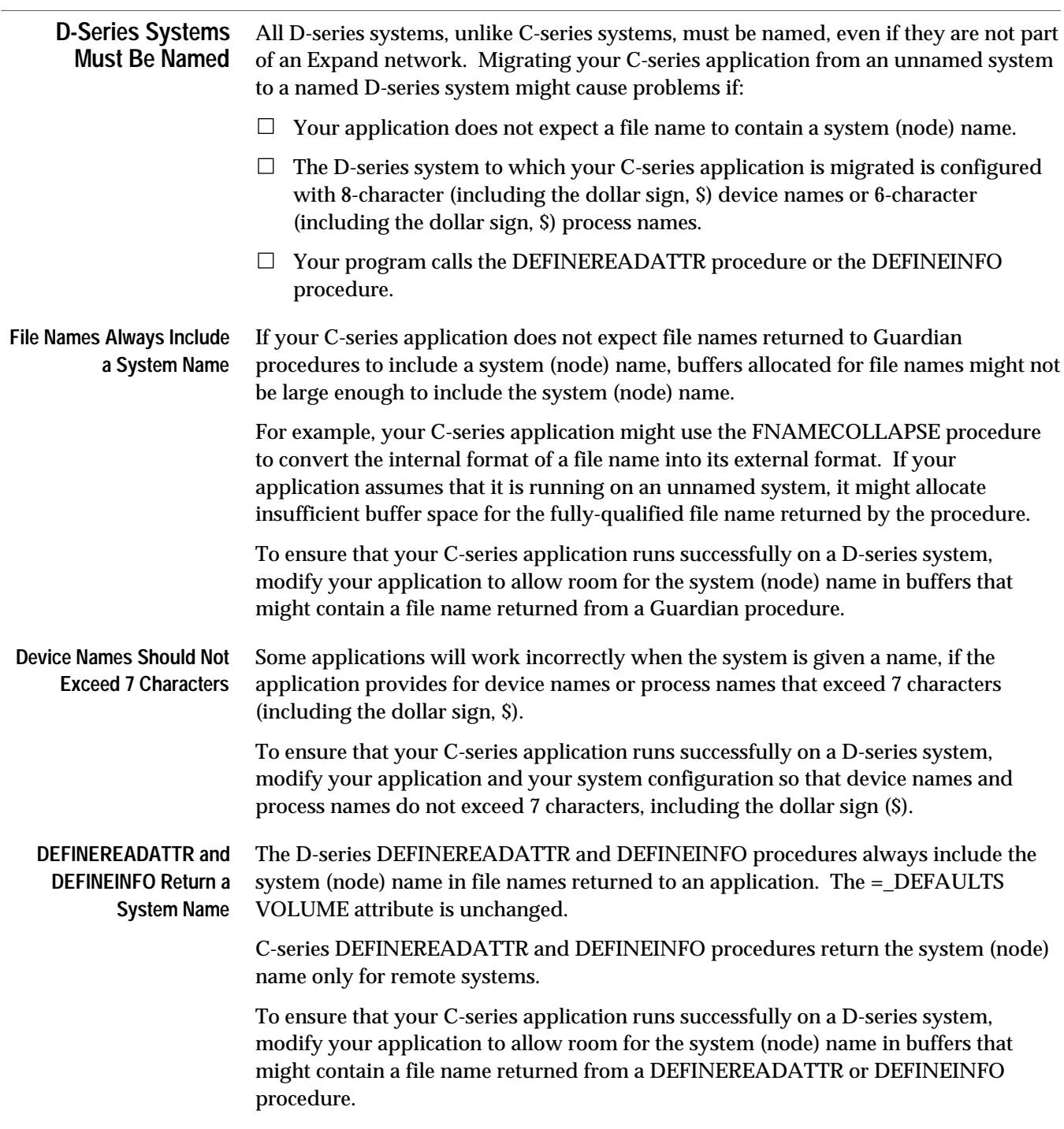

Pool Space Address Adjustment

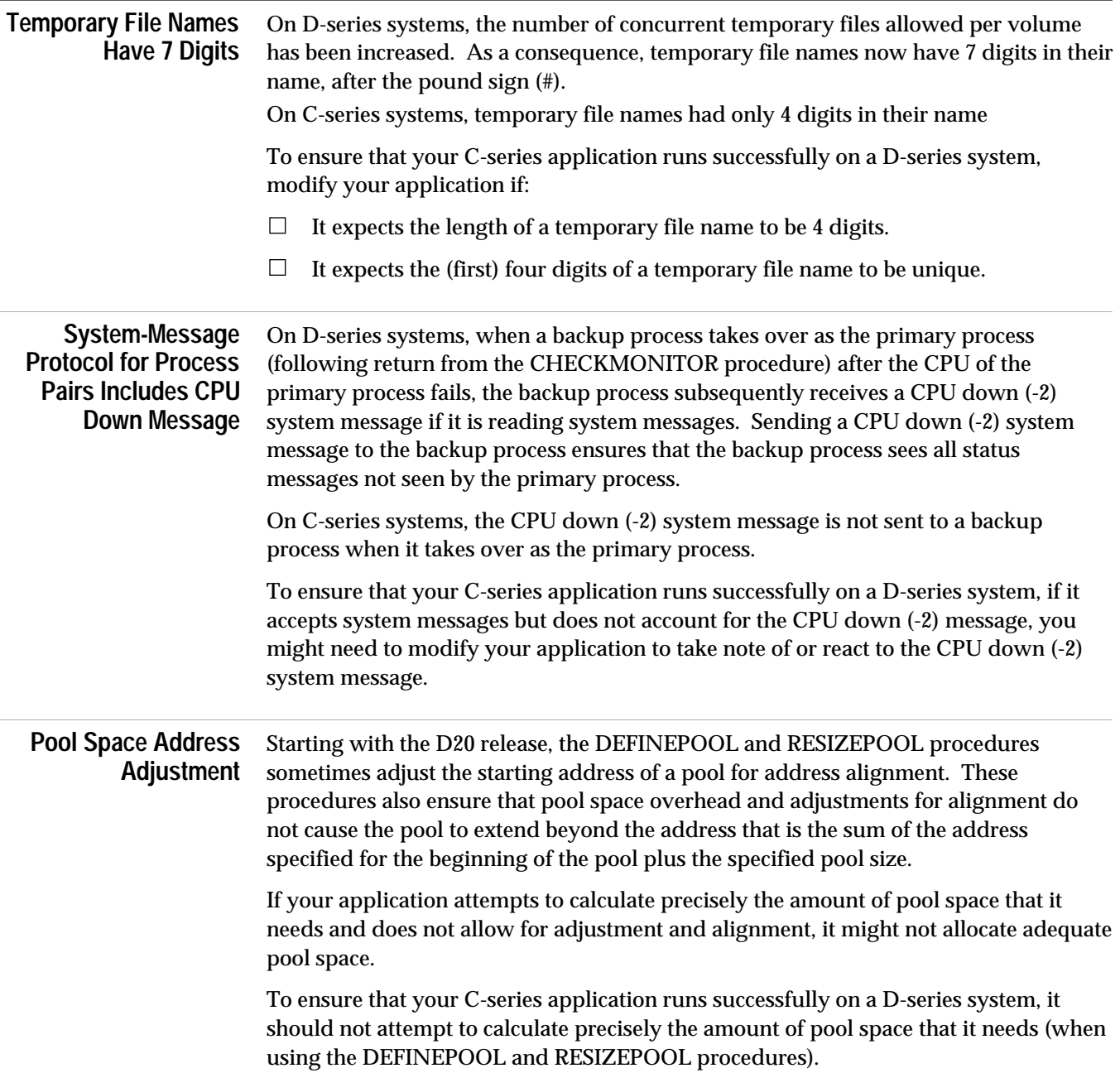

TERMPROCESS Replaced by ATP6100

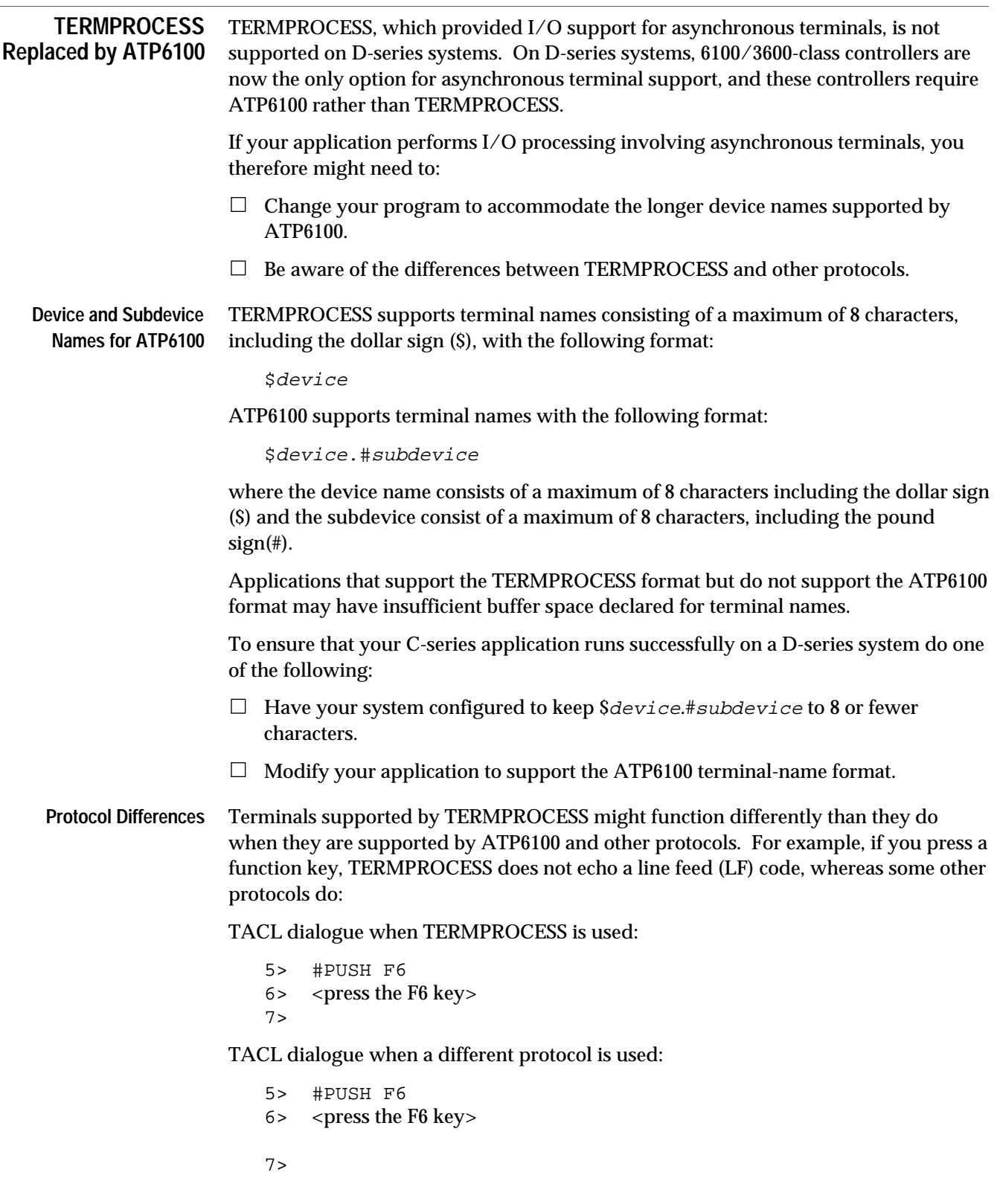

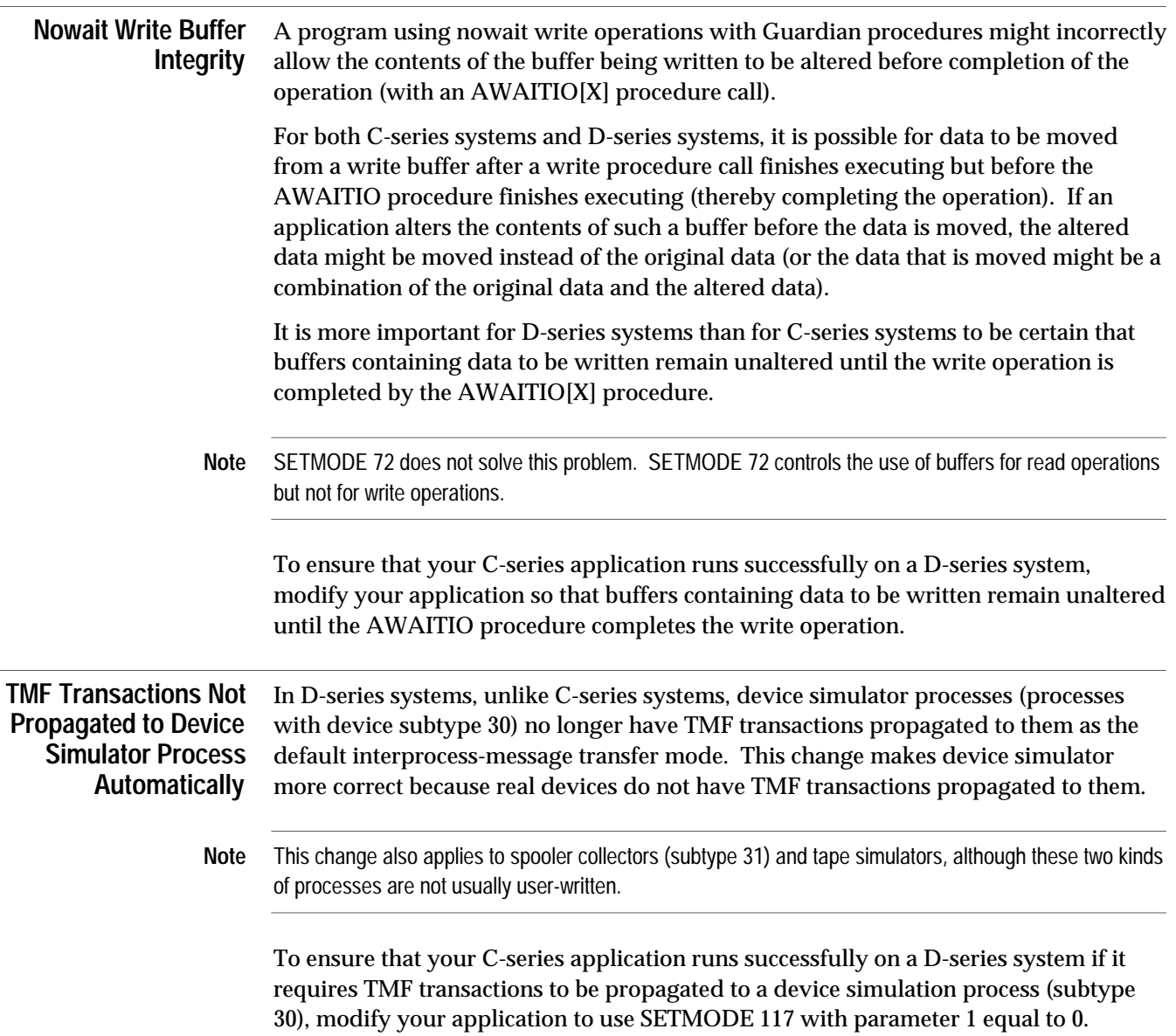

Enhanced Attribute Values Are Returned from DEFINEs

### Enhanced Attribute Some of the attribute values returned by the DEFINE support procedures **Values Returned from** DEFINEREADATTR and DEFINEINFO on C-series systems have been enhanced for **DEFINEs** D-series systems.

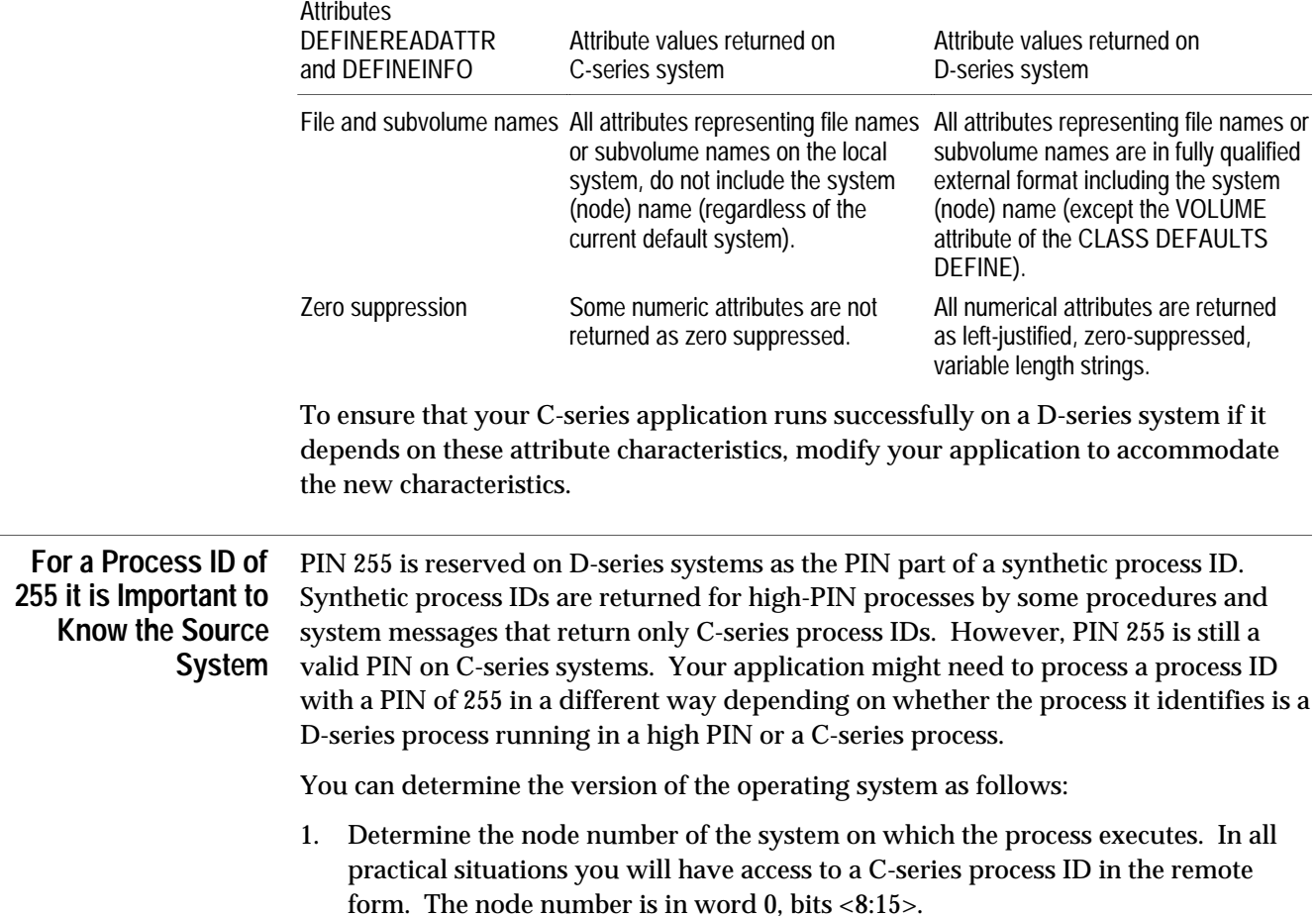

2. Use the REMOTETOSVERSION procedure to determine if the remote system is running a C-series or D-series version of the operating system.

# **Glossary**

**accelerate.** To use the Accelerator program to generate an accelerated object file.

**accelerated object code.** The RISC instructions that result from processing a TNS object file with the Accelerator.

**accelerated object file.** The object file that results from processing a TNS object file with the Accelerator. An accelerated object file contains the original TNS object code, the accelerated object code and related address map tables, and any Binder and symbol information from the original TNS object file.

**Accelerator.** A program that processes a TNS object file and produces an accelerated object file. Most TNS object code that has been accelerated runs faster on TNS/R processors than TNS object code that has not been accelerated.

**ancestor**. The process that is notified when a named process or process pair is deleted. It is the process that created the named process or process pair.

**application**. One or more processes that achieve a specific objective. Multiple processes in an application often communicate with each other using the message system and file system. See also "program" and "process."

**C-series-compatible interface.** The set of procedure calls, system messages, and eventmessage tokens available on a D-series system that permits unconverted applications to execute.

**C-series process file name.** A 12-word internal-format file name that identifies a process either by name or by CPU, PIN on a C-series system or on a D-series system using the C-series-compatible interface.

**C-series system**. A system that is running a C-series version of the operating system.

**CISC**. See "complex instruction-set computing (CISC)."

**complex instruction-set computing (CISC).** A processor architecture based on a large instruction set, characterized by numerous addressing modes, multicycle machine instructions, and many special-purpose instructions. Contrast with "reduced instruction-set computing (RISC)."

**converted application**. In the context of operating system releases, an application that has been modified to use extended features of the D-series operating system (for example, to run at a high PIN).

**CPU, PIN.** A C-series process identifier that is an 8-bit CPU number and an 8-bit process number. It is sometimes called a PID.

**creation process ID (CRTPID)**. See "process ID."

**creator**. The process that initiates the execution of another process. Compare with "mom" and "ancestor."

**CRTPID**. See "process ID."

**D-series enhanced interface.** The set of procedure calls, system messages, and eventmessage tokens available on a D-series system that enable an application to take

advantage of the extended system limits. Applications must be converted to make use of this interface.

**D-series process file name.** A variable-length string that identifies a process by name or CPU, PIN and can also include the node name, sequence number, and one or two qualifiers.

**D-series system**. A system that is running a D-series version of the operating system.

**device**. An addressable I/O device, independent of its physical environment (for example, a terminal or printer).

**Distributed Systems Management (DSM)**. A set of software tools that are used in the management of systems and networks. These tools include the ViewPoint console application, the Subsystem Control Facility (SCF), the Subsystem Programmatic Interface (SPI), the Event Management Service (EMS), the Distributed Name Service (DNS), and the token-oriented programmatic interfaces to the management processes for various Tandem subsystems.

**Distributed Systems Management (DSM) application**. An application that issues DSM tools to issue programmatic commands to a subsystem or retrieve event messages from a subsystem (or both) to assist in managing a system or network. In the requester-server approach, a management application is the requester and a subsystem is the server.

**DSM.** See "Distributed Systems Management (DSM)."

**EMS.** See "Event Management Service (EMS)."

**Event Management Service (EMS)**. A set of software tools that provide event-message collection, logging, and distribution for the operating system. EMS provides different descriptions of events for operators and management applications and allows an operator or application to select specific event messages using EMS filters. EMS has programmatic interfaces based on SPI for both event reporting and event retrieval.

**event message**. In Distributed Systems Management (DSM), a special type of Subsystem Programmatic Interface (SPI) message that describes an event occurring in the system or network.

**extended data segment**. One or more consecutive absolute segments that are dynamically allocated by a process.

**FCB.** See "file control block (FCB)."

**file**. An entity that can be a disk file (all or part of a disk volume), an I/O device (such as a printer or terminal), or a process (an executing program).

**file control block (FCB)**. (1) A data structure automatically created and managed by the file system that contains a collection of information about an open file. (2) A data structure on the user's data stack used by sequential I/O (SIO) to access SIO files. These FCBs contain information in addition to the information kept in the FCB automatically created and managed by the file system.

**file number**. An integer that represents a particular instance of an open of a file. A file number is returned by an open procedure and is used in subsequent I/O procedures to access the file.

**file system**. A set of operating system procedures and data structures that allows communication between a process and a file (disk file, I/O device, or another process).

**filter**. In the Event Management Service (EMS), a file that contains a list of criteria against which incoming event messages can be compared. Messages are either passed or not passed based on the list of criteria.

**GMOM.** See "godmother (GMOM)."

**godmother (GMOM)**. A process that is notified when a process that is part of a job is deleted. The godmother of a process is the process that created the job to which the process belongs.

**GPLDEFS file**. A source file provided by Tandem that contains LITERAL and DEFINE declarations and data structures that are available for applications to use with sequential I/O (SIO) procedures.

**high PIN**. A process identification number (PIN) that is greater than 255. Contrast with "low PIN."

**inherited force-low characteristic**. A characteristic of a process that forces its child processes into low PINs when set. This characteristic is inherited from the creator of the process so that low-PIN processes can always communicate with their descendents. The characteristic can be overridden.

**input/output process (IOP)**. A system process that controls one or more I/O units attached to the central processing unit (CPU) through I/O channels.

**interprocess communication**. The exchange of messages between processes in a system or network.

**IOP**. See "input/output process (IOP)."

**low PIN**. A process identification number (PIN) that ranges from 0 through 254. Contrast with "high PIN."

**management application**. See "Distributed Systems Management (DSM) application."

**message**. See "system message" and "SPI message."

**message system**. A set of operating system procedures and data structures that handle the mechanics of exchanging system messages between processes.

**millicode.** RISC instructions that implement various TNS low-level functions such as exception handling, real-time translation routines, and library routines that implement the TNS instruction set. Millicode is functionally equivalent to TNS microcode.

**mom**. A process that is notified when certain other processes are deleted. If a process is part of a process pair, the mom of the process is the other member of the pair. When a process is unnamed, its mom is usually the process that created it.

**named process**. A process to which a name was assigned when the process was created. Contrast with "unnamed process."

**nested error list**. In Distributed Systems management (DSM), an error list within another error list. When an error in one subsystem or in a library procedure prevents
another subsystem from performing a command, the calling subsystem reports this error by nesting error lists in its own response.

**node.** A system of one or more processor modules. Typically, a node is linked with other nodes to form a network.

**node name.** The portion of the file name that identifies the system through which the file can be accessed.

**object file.** A file generated by a compiler or Binder that contains machine instructions and other information needed to construct the executable code spaces and initial data for a process. The file may be a complete program that is ready for immediate execution, or it may be incomplete and require binding with other object files before execution.

**object-file attributes**. Flags in an object file that specify characteristics about the file or about its running as a process.

**PFS**. See "process file segment (PFS)."

**physical memory**. The semiconductor memory that is part of every processor module.

**PID**. See "CPU, PIN."

**PIN**. See "process identification number (PIN)."

**process.** An instance of execution of a program.

**process descriptor**. A process identifier returned by a system procedure call. It always contains the node name and sequence number as well as the process name or CPU, PIN designation. Contrast with "D-series process file name" and "C-series process file name."

**process file name**. See "D-series process file name" and "C-series process file name."

**process file segment (PFS)**. An extended data segment that is automatically allocated to every process and contains operating system data structures, file-system data structures, and memory-management data structures.

**process handle**. A D-series 20-byte data structure that identifies a named or unnamed process in the network. A process handle identifies an individual process; thus, each process of a process pair has a unique process handle.

**process ID**. A C-series 4-word process identifier. A process ID contains a central processing unit (CPU) number, process identification number (PIN), creation timestamp or process name, and system number (optional). It is sometimes called a creation timestamp process ID (CRTPID).

**process identification number (PIN).** An unsigned integer that identifies a process in a processor module. Internally, a PIN is used as an index to the process control block (PCB) table.

**process name**. A name that is assigned to a process when the process is created. A process name uniquely identifies a process (or process pair) in a system.

**process string**. A process identifier that is suitable to display or print. It contains either the process name or the CPU, PIN, optionally preceded by the node name.

**program**. A static set of instruction codes and initialized data (for example, the output of a compiler or the Binder program) that is not executing. A program usually resides in a program file on disk. See also "process."

**program file.** An executable object file. See "object file."

**reduced instruction-set computing (RISC).** A processor architecture based on a relatively small and simple instruction set, a large number of general-purpose registers, and an optimized instruction pipeline that supports high-performance instruction execution. Contrast with "complex instruction-set computing (CISC)."

**request**. A message formatted and sent to a server by a requester. Requests also include status messages, such as CPU up and CPU down messages, that are placed on the process message queue of a process by the operating system. Contrast with "response."

**requester**. The process that initiates interprocess communication by sending a message to another process (usually a server). Contrast with "server."

**response**. A message formatted and sent to a requester by a server, usually to answer a request. In Distributed Systems Management (DSM), a response is the information or confirmation supplied by a subsystem in reaction to a command. A response is typically sent as one or more interprocess messages from a subsystem to a management application. Contrast with "request."

**RISC.** See **"**reduced instruction-set computing (RISC)."

**RISC instructions.** Register-oriented 32-bit machine instructions that are directly executed on TNS/R processors. RISC instructions execute only on TNS/R systems, not on TNS systems. Contrast with "TNS instructions."

**segment**. A unit of storage in memory.

**segment ID**. An integer that a process uses to identify an extended data segment. It can also specify the type of extended data segment for a C-series system.

**sequential I/O (SIO) procedures**. A set of related operating system procedures that are used for reading and writing sequential files.

**server**. The process that receives, acts upon, and replies to messages from requesters. Contrast with "requester."

**simple token**. In the System Programmatic Interface (SPI), a token consisting of a token code and a value of the type indicated in the token code. Although simple token values can have an internal structure, SPI stores and retrieves those values without any knowledge of their structure.

**SIO procedures.** See "sequential I/O (SIO) procedures."

**SPI**. See "Subsystem Programmatic Interface (SPI)."

**SPI message**. A message specially formatted by the Subsystem Programmatic Interface (SPI) procedures for communication between a management application and a subsystem, or between one subsystem and another. An SPI message consists of a collection of tokens.

**structured token**. In the Subsystem Programmatic Interface (SPI), a token whose value is a structure. Some structured tokens are simple tokens with fixed structures, while other structured tokens are extensible and can be extended by adding new fields at the end.

**subsystem**. A program or a set of processes or procedures that manages a cohesive set of objects (for example, a set of files or devices). Each subsystem has a process from which applications can request services by sending commands (in some cases, this process is the entire subsystem). See "Distributed Systems Management (DSM) application."

**Subsystem Programmatic Interface (SPI)**. A common, message-based interface that can be used to build and decode messages used for communication between requesters (for example, a management application) and servers (Tandem subsystems). SPI includes procedures to build and decode specially formatted messages; source definition files in TAL, COBOL85, Pascal, C, and TACL; and definition files in DDL for programmers writing their own subsystems.

**swap files**. The disk files to and from which data is copied during swapping, which is the process of copying data between physical memory and disk storage.

**synthetic process ID**. A process name or timestamp followed by the central processing unit (CPU) number and a process identification number (PIN) value of 255. The use of a synthetic process ID is limited; it allows an unconverted process on a D-series system to support high-PIN openers.

**system message**. A block of information, usually in the form of a structure, that is sent from one process to another process.

**system process**. A process whose primary purpose is to manage system resources such as memory or I/O devices. It is essential to a system-provided service, and failure of a system process can cause the processor module to fail. Most system processes are automatically created when the processor module is cold loaded. Contrast with "user process."

**Tandem NonStop Series (TNS).** Tandem computers that support the operating system and that are based on complex instruction-set computing (CISC) technology. TNS processors implement the TNS instruction set. Systems with these processors are the NonStop II, NonStop TXP, NonStop EXT, NonStop VLX, NonStop Cyclone, NonStop CLX 600, CLX 700, and CLX 800, and NonStop CLX/R 1100 systems. Contrast with "Tandem NonStop Series/RISC (TNS/R)."

**Tandem NonStop Series/RISC (TNS/R).** Tandem computers that support the operating system and that are based on reduced instruction-set computing (RISC) technology. TNS/R processors implement the RISC instruction set and are upwardly compatible with the TNS system-level architecture. Systems with these processors are the

NonStop Cyclone/R, NonStop CLX 2000, and NonStop CLX/R 1200 systems. Contrast with "Tandem NonStop Series (TNS)."

**TNS.** See "Tandem NonStop Series (TNS)."

**TNS instructions.** Stack-oriented, 16-bit machine instructions defined as part of the TNS environment. On TNS systems, TNS instructions are implemented by microcode; on TNS/R systems, TNS instructions are implemented by millicode routines or by translation to an equivalent sequence of RISC instructions. Contrast with "RISC instructions."

**TNS object file.** The object file created by a TNS compiler. The file contains TNS instructions and other information needed to construct the code spaces and the initial data for a TNS process.

**TNS/R.** See "Tandem NonStop Series/RISC (TNS/R)."

**token**. In SPI, a distinguishable unit of data in an SPI message. A token has two parts: an identifying code (a token code or token map) and a token value.

**unconverted application**. In the context of operating system releases, an application that has not been modified to use extended features of the D-series operating system.

**unnamed process**. A process to which a name was not assigned when the process was created. Contrast with "named process."

**user process**. A process whose primary purpose is to solve a user's immediate problem. A user process is not essential to the availability of a processor module. A user process is created only when the user explicitly creates it. Contrast with "system process."

**ZSYSDDL file**. A file provided by Tandem that contains DDL definitions of source declarations for Guardian system procedures and system messages. ZSYSDDL is used to generate the ZSYSTAL, ZSYSCOB, ZSYSC, and ZSYSPAS files for use with TAL, COBOL85, C, and Pascal applications, respectively.

**\$RECEIVE**. A special file name through which a process receives and optionally replies to messages from other processes.

# **Index**

## **A**

Abend (-6) system message in C 5-23 in COBOL85 4-20 in Pascal 6-21 in TACL 7-6 in TAL 3-36 ABEND message-type keyword, COBOL85 4-20 ABEND procedure 3-26 Accelerate GLOSS-1 Accelerated object code GLOSS-1 Accelerated object file GLOSS-1 Accelerator GLOSS-1 ACTIVATEPROCESS procedure 3-24 Address limits checking for data segment 8-39 checking for extended data segment 8-39 Addresses of P-relative objects, TNS and TNS/R variances 9-7 ADDRESS\_DELIMIT\_ procedure 8-39 Aggregate SDU buffer D-3 ALLOCATESEGMENT procedure 8-37 ALTERPRIORITY procedure 3-28 Ancestor process GLOSS-1 Application migration aggregate SDU buffer D-3 ATP6100 D-5, D-6 DEFINEPOOL D-5 DEFINEs D-8 device simulator process D-7 INITIALIZER procedure D-3 node name D-4 nowait write buffer integrity D-7 pool space D-5 potential problems D-1 process pairs D-5 RESIZEPOOL D-5 system name D-4 temporary file names D-5 TERMPROCESS D-6 undefined condition codes D-3 Application program 1-2

Arithmetic operations, TNS and TNS/R variances 9-2 ARMTRAP procedure, in COBOL85 4-11 ARMTRAP procedure, TNS and TNS/R variances 9-3, 9-4 ASCII strings, upshifting 8-6 Asterisk (\*) as a wild-card character 8-5 ATP6100 protocol D-6 AWAITIO[X] procedure 3-33, 3-34, 5-19, 5-20, 6-17, 6-18

#### **B**

Backup process, opening 3-51, 5-30, 6-28 Base address of an extended data segment 8-38 Batch processing 7-6/7 Binder CHANGE command setting HIGHPIN attribute C programs 5-12 COBOL85 programs 4-10 Pascal programs 6-10 TAL programs 3-10 setting HIGHREQUESTERS attribute C programs 5-33 COBOL85 programs 4-27 Pascal programs 6-31 TAL programs 3-45, 3-54 setting RUNNAMED attribute C programs 5-17 COBOL85 programs 4-16 Pascal programs 6-15 TAL programs 3-31 Binder program 2-18 CHANGE command 5-17 in Common Run-Time Environment (CRE) 4-9 setting HIGHPIN attribute C programs 5-12 COBOL85 programs 4-10 Pascal programs 6-10 TAL programs 3-10 setting HIGHREQUESTERS attribute C programs 5-33 COBOL85 programs 4-27 Pascal programs 6-31 TAL programs 3-45, 3-54

Binder program (continued) setting RUNNAMED attribute C programs 5-17 COBOL85 programs 4-16 Pascal programs 6-15 TAL programs 3-31 you cannot mix C-series and D-series modules 3-8, 4-8, 5-2, 6-8 Binder SET command setting HIGHPIN attribute C programs 5-12 Pascal programs 6-10 TAL programs 3-31 setting HIGHREQUESTERS attribute C programs 5-33 COBOL85 programs 4-27 Pascal programs 6-31 TAL programs 3-45, 3-54 setting RUNNAMED attribute C programs 5-17 COBOL85 programs 4-16 Pascal programs 6-15 Binder SHOW command checking the HIGHPIN attribute C library file 5-12 COBOL85 library file 4-10 Pascal library file 6-10 TAL library file 3-10 BINSERV process with C compiler 5-10 with COBOL85 compiler 4-7 with Pascal compiler 6-8 with TAL compiler 3-8 BINSERV program setting HIGHPIN attribute C programs 5-12 COBOL85 programs 4-10 Pascal programs 6-9 TAL programs 3-10

BINSERV program (continued) setting HIGHREQUESTERS attribute C programs 5-33 COBOL85 programs 4-27 Pascal programs 6-31 TAL programs 3-45, 3-54 setting RUNNAMED attribute C programs 5-17 COBOL85 programs 4-15 Pascal programs 6-15 TAL programs 3-30 Bounds parameter error 2-5 Break (-20) system message 8-16 BREAK key ownership 8-16 Break-on-device (-105) system message 8-16 BREAKMESSAGE\_SEND\_ procedure 8-16 Buffer integrity for nowait write D-7 Buffer, event-message 8-24, 8-29

#### **C**

C language changing keywords 5-6 changing macro definitions 5-4 communicating with high-PIN server 5-18/24 communicating with server 5-18/24 compiler running 5-10 setting HIGHPIN attribute 5-12 setting HIGHREQUESTERS attribute 5-33 setting RUNNAMED attribute 5-17 converting a requester 5-18/24 converting a server 5-25/32 converting an application 5-1/33 converting to D-series Guardian procedures 5-9/10 CPU numbers in 5-12 creating high-PIN process 5-14/15 declaring function prototypes 5-6 device names in 5-8 disk file names in 5-7 fflush function 5-5

C language (continued) file names in 5-7 file-system errors in 5-7 HIGHPIN object-file attribute 5-12 HIGHREQUESTERS object-file attribute 5-33 in Common Run-Time Environment (CRE) 4-9 including macro NULL definition 5-4 memory-mode files 5-4 monitoring a server 5-22/24 monitoring high-PIN server 5-22/24 opening a server 5-18/21 opening high-PIN server 5-18/21 opening temporary file 5-4 PIN in 5-12 process descriptor in 5-9 process file name in 5-8 process handle in 5-9 process ID in 5-9 replacing min and max macros 5-4 replacing obsolete TAL function declarations 5-6 result of the sizeof operator 5-5 RUN command with 5-10 RUNNAMED object-file attribute 5-17 running high-PIN process 5-11/13 sscanf function 5-6 subvolume defaulting 5-9 type of size\_t 5-5 using library file from high-PIN process 5-12 using the new definition for errno 5-5 using type long in bit-field declarations 5-5 C-series process file name GLOSS-1 C-series system GLOSS-1 C-series systems in a network C-1 C-series-compatible interface 1-3, GLOSS-1 CBCINFO procedure 3-27, 8-15 CBL85UTL library file 4-11 Change in status of network node (-8) system message in C 5-24, 5-30 in COBOL85 4-20, 4-24 in Pascal 6-22, 6-28 in TAL 3-37, 3-51

Channels, I/O 1-1 CHECKALLOCATESEGMENT procedure 8-37 CHECKCLOSE procedure 3-34, 5-21, 6-19 CHECKMONITOR procedure 3-34, 5-20, 6-18 CHECKOPEN procedure 3-33, 5-20, 6-18 CHECK^FILE procedure 8-21 CHILD\_LOST\_ procedure in C 5-24 in Pascal 6-22 in TAL 3-37 CHKPT\_ in procedure names 2-2 CISC GLOSS-1 clarge file 5-4 Close (-104) system message 3-43, 3-50/51, 4-23, 5-29/30, 6-27/28, B-1 Close (-31) system message 3-43, 3-50, 4-23, 5-29, 6-27, B-1 CLOSE message-type keyword, COBOL85 4-23 CLOSE procedure high-PIN server in C 5-21 high-PIN server in Pascal 6-19 high-PIN server in TAL 3-34 \$RECEIVE in C 5-24 \$RECEIVE in Pascal 6-22 \$RECEIVE in TAL 3-37 CLOSE statement, COBOL85 4-17, 4-26 COBOL85 ABEND message-type keyword 4-20 ARMTRAP procedure 4-11 CLOSE statement 4-17, 4-26 COBOL85^ARMTRAP routine 4-11 COBOL85^COMPLETION utility routine 4-11 COBOLSPOOLOPEN utility routine 4-11 COBOL\_COMPLETION\_ utility routine 4-11 COBOL\_SPECIAL\_OPEN\_ utility routine 4-11 communicating with high-PIN server 4-15/21 communicating with server 4-15/21 compiler 4-7, 4-10, 4-27 converting a requester 4-16/21 converting a server 4-22/26 converting an application 4-1/27 converting to D-series Guardian procedures 4-7 COPY statement 4-2

COBOL85 (continued) CPU numbers in 4-3, 4-11 CPU-DOWN message-type keyword 4-20, 4-24 creating high-PIN process 4-14 device names in 4-5 disk file names in 4-4/5 ENTER statement 4-4 fast  $I/O$  4-5 FILE clause 4-4 file names in 4-4/6 FILE-CONTROL paragraph 4-4 file-system errors in 4-4 FUNCTION reserved word 4-7 GIVING phrase ENTER TAL statement 4-4 SORT or MERGE statement 4-5 HIGHPIN object-file attribute 4-10 HIGHREQUESTERS object-file attribute 4-27 in Common Run-Time Environment (CRE) 4-9 MERGE statement 4-5 MESSAGE SOURCE clause 4-21 message-type keywords ABEND 4-20 CLOSE 4-23 CPU-DOWN 4-20, 4-24 NETWORK 4-20, 4-24 NODE-DOWN 4-20, 4-24 NODE-UP 4-20, 4-24 OPEN 4-23 PROCESS-DELETION 4-20 REMOTE-CPU-DOWN 4-20, 4-24 REMOTE-CPU-UP 4-20, 4-24 STOP 4-20 monitoring a server 4-17 monitoring high-PIN server 4-17 NETWORK message-type keyword 4-20, 4-24 NODE-DOWN message-type keyword 4-20, 4-24 NODE-UP message-type keyword 4-20, 4-24 OPEN statement 4-17 opener table 4-26 opening a server 4-17 opening high-PIN server 4-17

COBOL85 (continued) PIN in 4-3, 4-11 process descriptors in 4-6 process file names in 4-5/6 process handle in 4-6 process ID in 4-6 PROCESS-DELETION message-type keyword 4-20 program with no ENTER TAL statements 1-5 READ statement 4-17, 4-26 RECEIVE-CONTROL paragraph 4-17, 4-23 REMOTE-CPU-DOWN message-type keyword 4-20, 4-24 REMOTE-CPU-UP message-type keyword 4-20, 4-24 REPORT clause 4-18, 4-23/25 RUN command with 4-7 RUNNAMED object file attribute 4-15/16 running high-PIN process 4-8/12 SELECT clause 4-4 SORT statement 4-5 SPECIAL-NAMES paragraph 4-4 spooler job file names 4-5 STOP message-type keyword 4-20 subvolume defaulting in 4-6/7 trap handling in 4-11 using library file from high-PIN process 4-10 USING phrase, SORT or MERGE statement 4-5 utility routines 4-11 COBOL85^ARMTRAP routine, COBOL85 4-11 COBOL85^COMPLETION, COBOL85 utility routine 4-11 COBOLFILEINFO utility routine 4-4 COBOLLIB library file 4-11 COBOLSPOOLOPEN, COBOL85 utility routine 4-11 COBOL\_COMPLETION\_, COBOL85 utility routine 4-11 COBOL\_SPECIAL\_OPEN\_, COBOL85 utility routine 4-11 Command-interpreter interface 8-13 Common FCB, using with SIO procedures 8-19 COMMON option, ENV compiler directive 4-9 Common Run-Time Environment (CRE) 2-19, 4-9 Compatibility, system C-1 Completion codes and TACL 7-6/7 Complex instruction-set computing (CISC) GLOSS-1 Condition code (CC) setting 2-5/6

Condition codes undefined D-3 Configurations, I/O 1-1 CONTROLMESSAGESYSTEM procedure 8-41 Conversion, strategy for 1-4/6 Converted application GLOSS-1 Converting an application an approach to 1-6 in C 5-1/33 in COBOL85 4-1/27 in Pascal 6-1 in TACL 7-1/10 in TAL 3-1/54 options 1-7 COPY statement, COBOL85 4-2 CPU concurrent processes in 1-1, 1-2 efficiency of 1-1 CPU down (-2) system message 4-24 local CPU failure after process called CHECKMONITOR D-5 local CPU failure after process called MONITORCPUS in C 5-24, 5-30 in COBOL85 4-20, 4-24 in Pascal 6-22, 6-28 in TAL 3-37, 3-51 named process deletion in C 5-23 in COBOL85 4-20 in Pascal 6-21 in TAL 3-36 CPU number accepting, displaying, and printing variables containing 8-13 defining a variable for in C 5-12 in COBOL85 4-3, 4-11 in Pascal 6-5, 6-10 in TACL 7-2 in TAL 3-4, 3-10 defining an EMS token for 8-29 in a process handle 2-14 in an unnamed process file name 2-12 CPU, PIN GLOSS-1

CPU-DOWN message-type keyword, COBOL85 4-20, 4-24 CRE 4-9 CREATE procedure 8-7 CREATEPROCESSNAME procedure 3-17 CREATEREMOTENAME procedure 3-17 Creating a high-PIN process using PROCESS\_CREATE\_ 3-14/15, 3-16, 5-14, 6-12 Creating disk files 8-7 CREATORACCESSID procedure 3-27, 8-15 CRTPID GLOSS-1 csmall file 5-4 CSOURCE directive in Pascal 6-3 Cyclone system 1-1

#### **D**

D-series enhanced interface 1-3 D-series process file name GLOSS-2 D-series system GLOSS-2 D-series-enhanced interface GLOSS-1 Data segment checking address limits of 8-39 Data swap file size, TNS and TNS/R variances 9-7 DEALLOCATESEGMENT procedure 8-38 DEBUGPROCESS procedure 3-25 DECOMPOSE filter function 2-17, 8-28 DECOMPOSEERROR filter function 2-17, 8-28 DEFAULTS DEFINE 3-32, 5-19, 6-17 DEFINEINFO procedure D-4 DEFINEPOOL procedure D-5 DEFINEREADATTR procedure D-4 DEFINEs file names D-8 zero suppression D-8 DEFINEs, using with PROCESS\_CREATE\_ 3-22 Device names accepting, displaying, and printing variables containing 8-13 defining an EMS token for 8-31 format of 2-8/9 in C 5-8 in COBOL85 4-5 in Pascal 6-6

Device names (continued) in TAL 3-6 length D-4 length of for terminals D-6 Device numbers, defining an EMS token for 8-31 Device simulator process and TMF transactions D-7 Device type inquiry (-106) system message B-1 Device type inquiry (-40) system message B-1 Device, I/O 1-2, GLOSS-2 DEVICEINFO[2] procedure 8-9 Direct I/O transfers 8-35 Disk file names format of 2-6/8 in C 5-7 in COBOL85 4-4/5 in Pascal 6-6 in TAL 3-5 temporary files 2-7 Disk files creating 8-7 getting information about 8-9 getting lock information about 8-10 getting open information about 8-12 managing 2-6 purging 8-8 refreshing 8-9 renaming 8-8 Disk volumes managing 2-6 refreshing 8-9 DISKINFO procedure 8-9 DISK\_REFRESH\_ procedure 8-9 Distributed Systems Management (DSM) 2-17, 8-29, GLOSS-2 applications GLOSS-2 generating event messages 8-29 receiving and interpreting event messages 8-23 using SPI 8-32 using definition files 8-23 Dollar sign (\$) in a file name 8-5 DSM *See* Distributed Systems Management (DSM) Dynamic System Configuration (DSC) 8-31

# **E**

EMS *See* Event Management Service (EMS) ENTER statement, COBOL85 4-4, 4-11 ENV compiler directive 4-9 Error return value 2-5 error return value in PROCESS\_CREATE\_ 3-16 Error-checking routines, file-system error numbers in in C 5-7 in COBOL85 4-4 in Pascal 6-5 in TAL 3-4 error-detail parameter 2-5 in PROCESS\_CREATE\_ 3-16 Error-return conventions in Guardian procedures 2-5/6 Establishment of communication with node (-111) system message 4-20, 4-24 Event Management Service (EMS) 1-2, 2-17, GLOSS-2 EMSINIT procedure 8-29 event messages C-7, GLOSS-2 defining the buffer for 8-24, 8-29 generating 8-29 receiving and interpreting 8-23 filter 8-28, GLOSS-3 filter functions 2-17, 8-28 using definition files 8-23 EXTDECS file 3-2 Extended data segment GLOSS-2 allocating 8-37 base address of 8-38/39 checking address limits of 8-39 deallocating 8-38 getting information about 8-38 making accessible 8-37 Extended memory link control blocks (XLBs) 8-41 Extended segments maximum size of 8-39

Extended segments, TNS and TNS/R variances limit checking 9-1 Extended swap file parameter, with PROCESS\_CREATE\_ 3-14, 3-15, 3-22

#### **F**

Fast I/O, COBOL85 4-5 FCB *See* file control block (FCB) File GLOSS-2 FILE clause, COBOL85 4-4 File control block (FCB) GLOSS-2 using with SIO procedures 8-17 File lock information, using TACL to obtain 7-9/10 File names comparing using FILENAME\_COMPARE\_ 8-4 comparing using FNAMECOMPARE 8-4 DEFINEs D-8 defining an EMS token for 8-29 device 2-8/9 expanding partially qualified 8-3 extracting parts using FILENAME\_DECOMPOSE\_ 8-4 format of 2-6/9 in C 5-7 in COBOL85 4-4/6 in Pascal 6-6/7 in TACL 7-3 in TAL 3-5/6 modifying using FILENAME\_EDIT\_ 8-4 process temporary D-5 using wild-card characters in 8-5 File number GLOSS-2 File system GLOSS-3 File Utility Program (FUP) 8-33 FILE-CONTROL paragraph, COBOL85 4-4 File-system error lists 8-33

File-system errors accepting, displaying, and printing variables containing 8-14 checking error returned value 2-5 defining an EMS token for 8-30 error-48 8-8 error-560 2-17, C-6 error-561 2-17 error-563 2-17 error-564 2-17 error-565 2-17 error-566 2-17 error-590 2-17 error-593 2-17 error-597 2-17 error-632 2-17 in COBOL85 4-4 in Pascal 6-5 in TACL 7-2 in TAL 3-4 FILEINFO procedure 8-9 FILEINQUIRE procedure 8-9 FILENAMECOMPARE filter function 8-28 FILENAME\_COMPARE\_ procedure 8-4 FILENAME\_DECOMPOSE\_ procedure 8-4 FILENAME\_EDIT\_ procedure 8-4 FILENAME\_RESOLVE\_ procedure 8-3, 8-14 FILENAME\_SCAN\_ procedure 8-3 FILENAME\_TO\_OLDFILENAME\_ procedure 8-6 FILERECINFO procedure 8-9 FILE^OPENERSPHANDLE^ADDR parameter 8-21 FILE^OPENERSPID^ADDR parameter 8-21 FILE\_CLOSE\_ procedure 3-34, 3-37, 5-21, 5-24, 6-19, 6-22 FILE\_CLOSE\_CHKPT\_ procedure 3-34, 5-21, 6-19 FILE\_CREATELIST\_ procedure 8-7 FILE\_CREATE\_ procedure 8-7 FILE\_EDIT\_ procedure 3-22 FILE\_GETINFOBYNAME\_ procedure 8-9 FILE\_GETINFOLISTBYNAME\_ procedure 8-9 FILE\_GETINFOLIST\_ procedure 3-33, 3-34, 5-19, 5-20, 6-17, 6-18, 8-9 FILE\_GETINFO\_ procedure 8-9 FILE\_GETLOCKINFO\_ procedure 8-10 FILE\_GETOPENINFO\_ procedure 8-12

FILE\_GETRECEIVEINFO\_ open-label field 6-29 FILE\_GETRECEIVEINFO\_ procedure 3-39, 3-44, 3-49, 5-28, 6-26 open-label field 3-52, 5-31, 6-29 FILE\_OPEN\_ procedure direct I/O transfers, opening for 8-35 high-PIN server, opening in C 5-18/19 high-PIN server, opening in Pascal 6-16/17 high-PIN server, opening in TAL 3-32/33 process descriptor, opening in TAL 3-22 \$RECEIVE, opening in C 5-22, 5-27 \$RECEIVE, opening in Pascal 6-20, 6-25 \$RECEIVE, opening in TAL 3-35, 3-42, 3-48 FILE\_PURGE\_ procedure 8-8 FILE\_RENAME\_ procedure 8-8 Filter functions, EMS DECOMPOSE 2-17, 8-28 DECOMPOSEERROR 2-17, 8-28 FILENAMECOMPARE 8-28 FNAMECOMPARE 2-17 Filter, EMS GLOSS-3 in DSM application 8-28 FNAMECOLLAPSE procedure D-4 FNAMECOMPARE filter function 2-17 FNAMECOMPARE procedure 8-4 FUNCTION reserved word 4-7 FUP 8-33

#### **G**

GETCRTPID procedure getting process information 3-27, 8-15 using with MYPID in C 5-13 in Pascal 6-11 in TAL 3-11 GETPCBINFO procedure 3-27, 8-15 GETREMOTECRTPID procedure 3-27, 8-15 GIVING phrase ENTER TAL statement, COBOL85 4-4 SORT or MERGE statement, COBOL85 4-5 GMOM process 3-26, GLOSS-3

GPLDEFS file GLOSS-3 using with SIO procedures 8-17 Guardian procedures *See* Procedures, Guardian

#### **H**

High PIN GLOSS-3 High-PIN creator allowing High-PIN creator, allowing 1-8, 3-38/45 High-PIN opener, allowing 1-8 in C 5-25/33 in COBOL85 4-22/27 in Pascal 6-23 in TAL 3-46/54 High-PIN process communicating with 1-8 creating 1-8 in C 5-14/15 in COBOL85 4-13/14 in Pascal 6-12/13 in TACL 7-5/6 in TAL 3-14 with PROCESS\_CREATE\_ 3-14/15, 3-16 with TACL RUN command 7-6 creating in TAL 3-23 creating using TACL #NEWPROCESS built-in function 7-6 definition 1-3 opening 1-8 running as in C 5-11/13 in COBOL85 4-8/12 in Pascal 6-9/11 in TAL 3-9/12 High-PIN server communicating with in C 5-18/24 in COBOL85 4-15, 4-17/21 in Pascal 6-16/22 in TAL 3-31/37

High-PIN server (continued) monitoring in C 5-22/24 in COBOL85 4-17 in Pascal 6-20/22 in TAL 3-35/37 opening in C 5-18/20 in COBOL85 4-17 in Pascal 6-16/18 in TAL 3-31/34 HIGHPIN object-file attribute 2-18, 7-6 displaying in C 5-12 in COBOL85 4-10 in Pascal 6-10 in TAL 3-10 setting in C 5-12 in COBOL85 4-10 in Pascal 6-9/10 in TAL 3-10 HIGHPIN TACL RUN option 7-6 HIGHREQUESTERS object-file attribute 2-18/19, 3-39 in C 5-27, 5-33 in COBOL85 4-27 in Pascal 6-25, 6-31 in TAL 3-42, 3-45, 3-48, 3-54

#### **I**

I/O, direct 8-35 Identification device names over a network C-2, C-4 file names over a network C-2, C-4 processes over a network C-3 Inherited force-low characteristic 3-14, 4-14, C-5/6 INITIALIZER procedure D-3

**Index**

Input/output channels 1-1 configurations 1-1 devices 1-2 subdevices 1-2 Input/output process (IOP) 1-1, GLOSS-3 Inspect, invoking using Debug 3-25 Interprocess communication GLOSS-3 Invalid operation error 3-52, 5-31, 6-29 IOP 1-1, GLOSS-3

#### **L**

largec file 5-4 LASTADDR procedure 8-39 LASTADDRX procedure 8-39 LASTRECEIVE procedure 3-39 in C 5-28 in Pascal 6-26 in TAL 3-44, 3-49 synthetic process ID C-7 LCBs 8-41 Length of device names D-4 Library file using with a C high-PIN process 5-12 using with a COBOL85 high-PIN process 4-10 using with a Pascal high-PIN process 6-10 using with a TAL high-PIN process 3-10 Library file parameter with PROCESS\_CREATE\_ 3-14, 3-15 LIBRARY option, ENV compiler directive 4-9 Link control blocks (LCBs) 8-41 LOAD command (FUP) 8-33 Lock information for a file 8-10 LOCKINFO procedure 8-10, C-7 LOOKUPPROCESSNAME procedure 3-27, 3-39, 3-40/41, 8-15, C-7 Loss of communication with node (-110) system message in C 5-24, 5-30 in COBOL85 4-20, 4-24 in Pascal 6-22, 6-28 in TAL 3-37, 3-51

Low PIN GLOSS-3 Low-PIN process creating using TACL #NEWPROCESS built-in function 7-6 creating using TACL RUN command 7-6 definition 1-3

#### **M**

Memory lock completion (-23) system message B-1 Memory lock failure (-24) system message B-1 Memory pages size, TNS and TNS/R variances 9-1 Memory-management procedure calls 8-37 Memory-model files 5-4 MERGE statement, COBOL85 4-5 MESSAGE SOURCE clause, COBOL85 4-21, 4-25 Message system GLOSS-3 Message system interface 8-41 Messages, system *See* System messages Migrating applications 1-4 Migration considerations aggregate SDU buffer D-3 application problems D-1 ATP6100 D-5, D-6 DEFINEPOOL D-5 DEFINEs D-8 device simulator process D-7 INITIALIZER procedure D-3 node name D-4 nowait write buffer integrity D-7 pool space D-5 process pairs D-5 RESIZEPOOL D-5 system name D-4 temporary file names D-5 TERMPROCESS D-6 undefined condition codes D-3 Millicode GLOSS-3 Module heading 6-4 Module part of procedure names 2-2 MOM procedure 3-27, 3-39, 3-40, 8-15, C-7

Mom process 3-26, GLOSS-3 Monitor process pair, converting 1-6, 1-9/10 MONITORCPUS procedure 3-37, 5-24, 6-22 MONITORNET procedure 3-37, 5-24, 6-22 Monolithic program *See* Single-process applications Multiple-process applications 1-5/6 MYGMOM procedure 3-27, 8-15 MYPID procedure in C 5-13 in COBOL85 4-12 in Pascal 6-10 in TAL 3-11 MYTERM procedure 3-27, 8-15

#### **N**

Named process C-8, GLOSS-3 Naming conventions for Guardian procedures 2-2 Nested error list GLOSS-4 Network form of process ID C-3 NETWORK message-type keyword, COBOL85 4-20, 4-24 NEWPROCESS procedure 3-14 NEWPROCESSNOWAIT completion (-12) system message 3-16, 5-15, 6-13 NEWPROCESSNOWAIT procedure 3-15, 5-14, 6-12 Node GLOSS-4 Node (system) name GLOSS-4 Node (system) name, defining an EMS token for 8-29 Node (system) number defining an EMS token for 8-29 in a process handle 2-14 Node name D-4 NODE-DOWN message-type keyword, COBOL85 4-20, 4-24 NODE-UP message-type keyword, COBOL85 4-20, 4-24 Nowait DEVICEINFO2 completion (-41) system message B-1 Nowait FILENAME\_FINDNEXT\_ completion (-109) system message B-1 Nowait FILE\_GETINFOBYNAME\_ completion (-108) system message 8-9, B-1

Nowait process creation using NEWPROCESSNOWAIT 3-15 using PROCESS\_CREATE\_ 3-15 Nowait PROCESS\_CREATE\_ completion (-102) system message B-1 in C 5-15 in Pascal 6-13 in TAL 3-16, 3-18 Nowait write buffer integrity D-7 Null process handle using in Guardian procedures 2-16

#### **O**

Object file GLOSS-4 Object part of procedure names 2-2 Object-file attributes 1-3, 2-18/19, GLOSS-4 Odd-byte references, TNS and TNS/R variances 9-6 OLD option, ENV compiler directive 4-9 OLDFILENAME\_TO\_FILENAME\_ procedure 8-6 OLD^RECEIVE SIO declaration 8-22 Open (-103) system message B-1 in C 5-29, 5-30 in COBOL85 4-23 in Pascal 6-27, 6-28 in TAL 3-43, 3-50, 3-51 Open (-30) system message B-1, C-7 in C 5-29 in COBOL85 4-23 in Pascal 6-27 in TAL 3-43, 3-50 OPEN message-type keyword, COBOL85 4-23 OPEN procedure C-8 server, opening in C 5-18 server, opening in Pascal 6-16 server, opening in TAL 3-32 \$RECEIVE, opening in C 5-22, 5-27 \$RECEIVE, opening in Pascal 6-20, 6-25 \$RECEIVE, opening in TAL 3-35, 3-41, 3-48 OPEN statement, COBOL85 4-17, 4-26

Opener table C-6 adding an entry after an open in C 5-30 in Pascal 6-28 in TAL 3-51 defining for OPENER\_LOST\_ in C 5-26 in Pascal 6-24 in TAL 3-47 deleting an entry after a close in C 5-30 in Pascal 6-28 in TAL 3-51 identifying an opener in in C 5-9 in COBOL85 4-26 in Pascal 6-7 maintaining using OPENER\_LOST\_ in C 5-32 in Pascal 6-30 in TAL 3-53 OPENER\_LOST\_ procedure 2-16 in C 5-26, 5-32 in Pascal 6-24, 6-30 in TAL 3-47, 3-53 OPENINFO procedure 8-12, C-7 Opens, number of per disk volume 1-2 per I/O subdevice 1-2 OPEN^FILE flags parameter 8-22 Operating system 1-1 C-series 1-1 D-series 1-1 security C-1 Overflow indicator, TNS and TNS/R variances 9-2

### **P**

P register, TNS and TNS/R variances 9-3 P-relative objects, TNS and TNS/R variances 9-7 Page *See* Memory pages Parameter conventions in Guardian procedures 2-2/5 Parameter error 2-5 Pascal communicating with high-PIN server 6-16/22 communicating with server 6-16/22 compiler 6-8, 6-9, 6-15, 6-31 converting a requester in 6-14, 6-16/22 converting a server 6-23/30 converting an application 6-1 converting to D-series Guardian procedures 6-8 CPU numbers in 6-5, 6-10 creating high-PIN process 6-12/13 device names in 6-6 disk file names in 6-6 file names in 6-6/7 file-system errors in 6-5 HIGHPIN object-file attribute 6-9/10 HIGHREQUESTERS object-file attribute 6-31 in Common Run-Time Environment (CRE) 4-9 monitoring a server 6-20/22 monitoring high-PIN server 6-20/22 opener table 6-7 opening a server 6-16/19 opening high-PIN server 6-16/19 PIN in 6-5, 6-10 process descriptor in 6-7 process file name in 6-7 process handle in 6-7 process ID in 6-7 RUN command with 6-8 RUNNAMED object-file attribute 6-15 running high-PIN process 6-9/11 subvolume defaulting in 6-7 using library file from high-PIN process 6-10 PASEXT file 6-3 Performance, I/O, using SETMODE function-72 1-2, 2-17, 8-35

```
PEXTDECS file 6-3
PFS
  See Process file segment (PFS)
PHANDLE data type 7-3
PID GLOSS-4
PIN GLOSS-4
  See Process identification number (PIN)
PIN method, allocating an extended data segment 8-37
Pointers
  uninitialized, TNS and TNS/R variances 9-6
Pool space
  assuring adequate amount D-5
Pound sign (#) in a file name 8-5
Primary-process open 3-51, 5-30, 6-28
Printed reports, generated by an application 8-13
PRIORITY procedure 3-27, 3-28, 8-15
Procedures
  CHECKMONITOR D-5
  DEFINEREADATTR D-4
  FNAMECOLLAPSE D-4
  INITIALIZER D-3
Procedures,
  DEFINEINFO D-4
Procedures, D-series
  converting to
    in C 5-9
    in COBOL85 4-7
    in Pascal 6-8
  error-return conventions 2-5/6
  naming conventions 2-2
  null process handle in 2-16
  parameter conventions 2-2/5
  table of A-1/8
Procedures, Guardian 1-2, 2-1
  See also Procedures, D-series
  ABEND 3-26
  ACTIVATEPROCESS 3-24
  ADDRESS_DELIMIT_ 8-39
  ALLOCATESEGMENT 8-37
  ALTERPRIORITY 3-28
  ARMTRAP 4-11
  AWAITIO[X] 3-33, 3-34, 5-19, 5-20, 6-17, 6-18
```
Procedures, Guardian (continued) BREAKMESSAGE\_SEND\_8-16 CBCINFO 3-27, 8-15 CHECKALLOCATESEGMENT 8-37 CHECKCLOSE 3-34, 5-21, 6-19 CHECKMONITOR 3-34, 5-20, 6-18 CHECKOPEN 3-33, 5-20, 6-18 CHILD\_LOST\_ in C 5-24 in Pascal 6-22 in TAL 3-37 **CLOSE** high-PIN server using C 5-21 high-PIN server using Pascal 6-19 high-PIN server using TAL 3-34 \$RECEIVE using C 5-24 \$RECEIVE using Pascal 6-22 \$RECEIVE using TAL 3-37 CONTROLMESSAGESYSTEM 8-41 CREATE 8-7 CREATEPROCESSNAME 3-17 CREATEREMOTENAME 3-17 CREATORACCESSID 3-27, 8-15 DEALLOCATESEGMENT 8-38 DEBUGPROCESS 3-25 DEFINEPOOL D-5 DEVICEINFO[2] 8-9 DISKINFO 8-9 DISK\_REFRESH\_ 8-9 FILEINFO 8-9 FILEINQUIRE 8-9 FILENAME\_COMPARE\_ 8-4 FILENAME\_DECOMPOSE\_ 8-4 FILENAME\_EDIT\_ 8-4 FILENAME\_RESOLVE\_ 8-3, 8-14 FILENAME\_SCAN\_ 8-3 FILENAME\_TO\_OLDFILENAME\_ 8-6 FILERECINFO 8-9 FILE\_CLOSE\_ 3-34, 3-37, 5-21, 5-24, 6-19, 6-22 FILE\_CLOSE\_CHKPT\_ 3-34, 5-21, 6-19 FILE\_CREATELIST\_ 8-7 FILE CREATE 8-7

Procedures, Guardian (continued) FILE\_EDIT\_3-22 FILE\_GETINFOBYNAME\_ 8-9 FILE\_GETINFOLISTBYNAME\_ 8-9 FILE\_GETINFOLIST\_ 3-33, 3-34, 5-19, 5-20, 6-17, 6-18, 8-9 FILE\_GETINFO\_8-9 FILE\_GETLOCKINFO\_ 8-10 FILE\_GETOPENINFO\_ 8-12 FILE\_GETRECEIVEINFO 3-39, 3-44, 3-49, 5-28, 6-26 FILE\_OPEN\_ direct I/O transfers, opening for 8-35 high-PIN server, opening in C 5-18/19 high-PIN server, opening in Pascal 6-16/17 high-PIN server, opening in TAL 3-32/33 process descriptor, opening in TAL 3-22 \$RECEIVE, opening in C 5-22, 5-27 \$RECEIVE, opening in Pascal 6-20, 6-25 \$RECEIVE, opening in TAL 3-35, 3-42, 3-48 FILE\_PURGE\_ 8-8 FILE\_RENAME\_8-8 FNAMECOMPARE 8-4 **GETCRTPID** getting process information 3-27, 8-15 using with MYPID, in C 5-13 using with MYPID, in Pascal 6-11 using with MYPID, in TAL 3-11 GETPCBINFO 3-27, 8-15 GETREMOTECRTPID 3-27, 8-15 LASTADDR 8-39 LASTADDRX 8-39 LASTRECEIVE 3-39, 3-44 in C 5-28 in Pascal 6-26 in TAL 3-49 synthetic process ID C-7 LOCKINFO 8-10 LOOKUPPROCESSNAME 3-27, 3-39, 3-40/41, 8-15 MOM 3-27, 3-39, 3-40, 8-15 MONITORCPUS 3-37, 5-24, 6-22 MONITORNET 3-37, 5-24, 6-22 MYGMOM 3-27, 8-15

Procedures, Guardian (continued) MYPID in C 5-13 in COBOL85 4-12 in Pascal 6-10 in TAL 3-11 MYTERM 3-27, 8-15 NEWPROCESS 3-14 NEWPROCESSNOWAIT 3-15, 5-14, 6-12 OLDFILENAME\_TO\_FILENAME\_ 8-6 OPEN C-8 \$RECEIVE, opening in C 5-22, 5-27 \$RECEIVE, opening in Pascal 6-20, 6-25 \$RECEIVE, opening in TAL 3-35, 3-41, 3-48 OPENER\_LOST\_ 2-16 in C 5-26 in Pascal 6-24 in TAL 3-47 OPENINFO 8-12 PRIORITY 3-27, 3-28, 8-15 PROCESSFILESECURITY 3-27, 3-28, 8-15 PROCESSHANDLE\_DECOMPOSE\_8-15 and a process-handle token 8-27 in C 5-13 in COBOL85 4-12, 4-21, 4-25 in Pascal 6-11 in TAL 3-11 PROCESSHANDLE\_GETMINE\_ in C 5-13 in COBOL85 4-12 in Pascal 6-11 in TAL 3-11 PROCESSHANDLE\_NULLIT\_ 2-16 PROCESSHANDLE\_TO\_FILENAME\_ 3-21, 8-27 PROCESSHANDLE\_TO\_STRING\_ 8-15 PROCESSINFO 8-15, C-7 in TAL 3-11, 3-27 using with MYPID, in C 5-13 using with MYPID, in Pascal 6-11 using with MYPID, in TAL 3-11 PROCESSSTRING\_SCAN\_ 8-14 PROCESSTIME 3-27, 8-15

Procedures, Guardian (continued) PROCESS\_ACTIVATE\_ 3-24 PROCESS\_CREATE\_ 2-10, 3-14/15, 3-16 PROCESS\_DEBUG\_ 3-25 PROCESS GETINFOLIST 3-27, 3-28 PROCESS\_GETINFO\_ 3-27 getting creators ID 3-40 PROCESS\_GETPAIRINFO\_ 3-27, 3-40/41 PROCESS\_SETINFO\_ 3-28/29 PROCESS\_SETSTRINGINFO\_ 3-28/29 PROCESS\_STOP\_ 3-26/27 PROCESS\_SUSPEND\_ 3-24 PROGRAMFILENAME 3-27, 8-15 PURGE 8-8 READUPDATE[X] reading from \$RECEIVE in C 5-23, 5-28 reading from \$RECEIVE in Pascal 6-21, 6-26 reading from \$RECEIVE in TAL 3-36, 3-43, 3-49 READ[X] direct I/O transfers 8-36 reading from \$RECEIVE in C 5-23, 5-28 reading from \$RECEIVE in Pascal 6-21, 6-26 reading from \$RECEIVE in TAL 3-36, 3-43, 3-49 RECEIVEINFO 3-39, 3-44, 3-49, 5-28, 6-26, C-7 REFRESH 8-9 RENAME 8-8 RESERVELCBS 8-41 RESIZEPOOL D-5 SEGMENTSIZE 8-38 SEGMENT\_ALLOCATE\_ 8-37 SEGMENT\_ALLOCATE\_CHKPT\_ 8-37 SEGMENT\_DEALLOCATE\_ 8-38 SEGMENT\_DEALLOCATE\_CHKPT\_ 8-38 SEGMENT\_GETBACKUPINFO\_ 8-39 SEGMENT\_GETINFO\_ 8-38 SEGMENT\_USE\_ 8-37 SENDBREAKMESSAGE 8-16, C-7 server, opening in C 5-18 server, opening in Pascal 6-16 server, opening in TAL 3-32

Procedures, Guardian (continued) **SETMODE** function-11 3-12, 5-13, 6-11, 8-16 function-141 8-35 function-72 1-2, 2-17, 8-35 SETMYTERM 3-28 SHIFTSTRING 8-6 STEPMOM 3-28 STOP 3-26 STRING\_UPSHIFT\_ 8-6 SUSPENDPROCESS 3-24 USESEGMENT 8-37 WRITEREAD[X] 3-34, 5-21, 6-19, 8-36, C-8 WRITE[X] 8-33, 8-36, C-8 Procedures, sequential I/O (SIO) *See* Sequential I/O (SIO) procedures Procedures, use of undocumented D-1 Procedures, use of undocumented side effects D-1 Process GLOSS-4 abending 3-26, 4-14 activating 3-24, 4-14 debugging 3-25 displaying information about 8-15 getting information about 8-15 high-PIN, managing 3-23/29, 4-14 stopping 3-26, 4-14 suspending 3-24, 4-14 Process abnormal deletion, abend (-6) system message in C 5-23 in COBOL85 4-20 in Pascal 6-21 in TACL 7-6/7 in TAL 3-36 Process close (-104) system message B-1 in C 5-29, 5-30 in COBOL85 4-23 in Pascal 6-27, 6-28 in TAL 3-43, 3-50, 3-51 Process close (-31) system message B-1 in C 5-29 in Pascal 6-27 in TAL 3-43, 3-50

Process CONTROL (-32) system message B-1 Process CONTROLBUF (-35) system message B-1 Process creation swap file size, TNS and TNS/R variances 9-7 Process deletion (-101) system message distinguishing recipient of 3-22/23 in C 5-23 in COBOL85 4-20 in Pascal 6-21 in TACL 7-6/7 in TAL 3-26, 3-36 Process descriptor GLOSS-4 as PROCESS\_CREATE\_ output parameter 3-18 converting from a process handle 7-4 converting to a process handle 7-4 defining an EMS token for 8-30 format of 2-14 in C 5-9 in COBOL85 4-6 in Pascal 6-7 in TACL 7-3/4 in TAL 3-7 using in FILE\_OPEN\_ 3-22 Process file names 1-2, GLOSS-4 C-series 2-10/14 D-series 2-10/14 format for a named process 2-11/13 format for an unnamed process 2-12/13 in C 5-8 in COBOL85 4-5/6 in Pascal 6-7 in TACL 7-3 in TAL 3-6 Process file segment (PFS) 1-2, 2-17, 8-35, GLOSS-4 using buffers for nowait I/O 8-36 Process handle 1-2, 2-14/16, GLOSS-4 converting from a process descriptor 7-4 converting to a process descriptor 7-4 defining an EMS token for 8-27, 8-30 in C 5-9 in COBOL85 4-6

in Pascal 6-7

Process handle (continued) in TACL 7-3/4 in TAL 3-7 null 2-4 using as a procedure parameter 2-4 Process ID GLOSS-4 in C 5-9 in COBOL85 4-6 in Pascal 6-7 in TACL 7-3/4 in TAL 3-7 network form of C-3 timestamp form of C-3 Process identification number GLOSS-4 source of PIN 255 D-8 Process identification number (PIN) accepting, displaying, and printing variables containing 8-13 defining a variable for in C 5-12 in COBOL85 4-3, 4-11 in Pascal 6-5, 6-10 in TACL 7-2 in TAL 3-4, 3-10 defining an EMS token for 8-29 definition 1-3 in a process handle 2-14 in an unnamed process file name 2-12 Process identifiers 2-16 Process identifiers over a network C-3 Process names GLOSS-4 accepting, displaying, and printing variables containing 8-13 format of 2-10 in a process file name 2-11 specifying using PROCESSNAME\_CREATE\_ 3-20 specifying using PROCESS\_CREATE\_ 3-18 system-generated 3-18, 3-20 Process normal deletion, stop (-5) system message in C 5-23 in COBOL85 4-20 in Pascal 6-21 in TACL 7-6/7 in TAL 3-36

Process open (-103) system message B-1 in C 5-29, 5-30 in COBOL85 4-23 in Pascal 6-27, 6-28 in TAL 3-43, 3-50, 3-51 Process open (-30) system message B-1, C-7 in C 5-29 in COBOL85 4-23 in Pascal 6-27 in TAL 3-43, 3-50 Process pair index, in a process handle 2-15 Process pairs,migrating D-5 Process RESETSYNC (-34) system message B-1 Process SETMODE (-33) system message B-1 Process SETPARAM (-37) system message B-1 Process string GLOSS-5 Process time timeout (-26) system message B-1 PROCESS-DELETION message-type keyword, COBOL85 4-20 PROCESSFILESECURITY procedure 3-27, 3-28, 8-15 PROCESSHANDLE\_DECOMPOSE\_ procedure 8-15 and a process-handle token 8-27 in C 5-13 in COBOL85 4-12, 4-21, 4-25 in Pascal 6-11 in TAL 3-11 PROCESSHANDLE\_GETMINE\_ procedure in C 5-13 in COBOL85 4-12 in TAL 3-11 in Pascal 6-11 PROCESSHANDLE\_NULLIT\_ procedure 2-16 PROCESSHANDLE\_TO\_FILENAME\_ procedure 3-21, 8-27 PROCESSHANDLE\_TO\_STRING\_ procedure 8-15 PROCESSINFO procedure 8-15 and synthetic process ID C-7 in TAL 3-11, 3-27 using with MYPID in C 5-13 in Pascal 6-11 in TAL 3-11 PROCESSSTRING\_SCAN\_ procedure 8-14 PROCESSTIME procedure 3-27, 8-15
PROCESS\_ACTIVATE\_ procedure 3-24 PROCESS\_CREATE\_ procedure called by TACL 7-6 running C compiler 5-10 running COBOL85 compiler 4-7 running Pascal compiler 6-8 running TAL compiler 3-8 creating high-PIN process 3-14/15, 3-16 naming processes 2-10 PROCESS\_DEBUG\_ procedure 3-25 PROCESS\_GETINFOLIST\_ procedure 3-27, 3-28 PROCESS\_GETINFO\_ procedure 3-27 getting creators ID 3-40 PROCESS\_GETPAIRINFO\_ procedure 3-27, 3-40/41 PROCESS\_SETINFO\_ procedure 3-28/29 PROCESS\_SETSTRINGINFO\_ procedure 3-28/29 PROCESS\_STOP\_ procedure 3-26/27 PROCESS\_SUSPEND\_ procedure 3-24 Program GLOSS-5 Program counter register, TNS and TNS/R variances 9-3 Program file GLOSS-5 PROGRAMFILENAME procedure 3-27, 8-15 PURGE procedure 8-8 Purging a disk file 8-8

# **Q**

Qualifier device name 2-8/9 named process file name 2-12 Question mark (?) as a wild-card character 8-5 Queued message cancellation (-38) system message B-1

## **R**

RCPU instruction, TNS and TNS/R variances 9-4 READ statement, COBOL85 4-17, 4-26 READUPDATE[X] procedure reading from \$RECEIVE in C 5-23, 5-28 in Pascal 6-21, 6-26 in TAL 3-36, 3-43, 3-49

READ[X] procedure direct I/O transfers 8-36 reading from \$RECEIVE in C 5-23, 5-28 in Pascal 6-21, 6-26 in TAL 3-36, 3-43, 3-49 RECEIVE *See* \$RECEIVE RECEIVE-CONTROL paragraph, COBOL85 4-17, 4-23 RECEIVEINFO procedure 3-39, 3-44, 3-49, 5-28, 6-26, C-7 Reduced instruction-set computing (RISC) GLOSS-5 REFRESH procedure 8-9 Refreshing a disk file or volume 8-9 Register stack, TNS and TNS/R variances 9-3 Remote CPU down (-100) system message in C 5-24, 5-30 in COBOL85 4-20, 4-24 in Pascal 6-22, 6-28 in TAL 3-37, 3-51 Remote CPU up (-113) system message in C 5-24, 5-30 in COBOL85 4-20, 4-24 in Pascal 6-22, 6-28 in TAL 3-37, 3-51 REMOTE-CPU-DOWN message-type keyword, COBOL85 4-20, 4-24 REMOTE-CPU-UP message-type keyword, COBOL85 4-20, 4-24 RENAME procedure 8-8 Renaming a disk file 8-8 REPORT clause, COBOL85 4-18, 4-23/25 Requester GLOSS-5 converting  $1-5$ ,  $1-6/7$ in C 5-18/24 in COBOL85 4-16/21 in Pascal 6-14, 6-16/22 in TAL 3-30/37 Reserved words, converting for new 4-7 RESERVELCBS procedure 8-41 RESIZEPOOL procedure D-5 RISC GLOSS-5 RISC instructions GLOSS-5 RUN command, TACL 2-10, 3-8, 4-7, 5-10, 6-8, 7-6

RUNNAMED object-file attribute 2-18/19 in C 5-17 in COBOL85 4-15/16 in Pascal 6-15 in TAL 3-19, 3-20, 3-30/31

# **S**

Safeguard subsystem C-1 SDU buffer D-3 Security file C-1 operating system C-1 process and file C-1 Safeguard subsystem C-1 violation, when purging a file 8-8 violation, when renaming a file 8-8 Segment GLOSS-5 SEGMENTSIZE procedure 8-38 SEGMENT\_ALLOCATE\_ procedure 8-37 SEGMENT\_ALLOCATE\_CHKPT\_ procedure 8-37 SEGMENT\_DEALLOCATE\_ procedure 8-38 SEGMENT\_DEALLOCATE\_CHKPT\_ procedure 8-38 SEGMENT\_GETBACKUPINFO\_ procedure 8-39 SEGMENT\_GETINFO\_ procedure 8-38 SEGMENT\_USE\_ procedure 8-37 SELECT clause, COBOL85 4-4 SENDBREAKMESSAGE procedure 8-16, C-7 Sequence number accepting, displaying, or printing variables containing 8-13 defining an EMS token for 8-30 in a named process file name 2-11 in an unnamed process file name 2-12 Sequential I/O (SIO) procedures 2-1, 8-17/22, GLOSS-5 CHECK[FILE 8-21 OLD^RECEIVE declaration 8-22 OPEN^FILE flags parameter 8-22 SET[FILE 8-19/20 SET^OPENERSPHANDLE parameter 8-20 SET^OPENERSPID parameter 8-20 SET^SYSTEMMESSAGES parameter 8-20 SET^SYSTEMMESSAGESMANY parameter 8-20

Sequential I/O (SIO) procedures (continued) using common FCB with 8-19 using FCB with 8-17/19 using GPLDEFS file with 8-17 Server GLOSS-5 communicating with in C 5-18/24 in COBOL85 4-17/21 in Pascal 6-16/22 in TAL 3-31/37 converting 1-6/7 in C 5-25/32 in COBOL85 4-22/26 in Pascal 6-23/30 in TAL 3-46/53 no opener table 1-5 with opener table 1-6 monitoring in C 5-22/24 in COBOL85 4-17 in Pascal 6-20/22 in TAL 3-35/37 opening for backup process using CHECKOPEN 3-33, 5-20, 6-18 in C 5-18/20 in COBOL85 4-17 in Pascal 6-16/18 in TAL 3-31/34 using FILE\_OPEN\_ 3-32, 5-18, 6-16 using OPEN 3-32, 5-18, 6-16 SET command, TACL 7-6 SETMODE procedure function-11 3-12, 5-13, 6-11, 8-16 function-141 8-35 function-72 1-2, 2-17, 8-35 SETMYTERM procedure 3-28 SET[FILE procedure 8-19/20 SET^OPENERSPHANDLE parameter 8-20 SET^OPENERSPID parameter 8-20 SET^SYSTEMMESSAGES parameter 8-20 SET^SYSTEMMESSAGESMANY parameter 8-20 Shared files, in Common Run-Time Environment (CRE) 4-9

Shift instructions with dynamic shift counts, TNS and TNS/R variances 9-7 SHIFTSTRING procedure 8-6 SHOW command, TACL 7-6 Simple token GLOSS-5 Single-process applications 1-5 SIO procedures *See* Sequential I/O (SIO) procedures Size extended segments 8-39 memory pages, TNS and TNS/R variances 9-1 smallc file 5-4 SORT statement, COBOL85 4-5 SOURCE directive in Pascal 6-3 in TAL 3-2 SPECIAL-NAMES paragraph, COBOL85 4-4 SPI *See* Subsystem Programmatic Interface (SPI) Spooler job file names, in COBOL85 4-5 SSGET SPI procedure 8-32 Stack wrapping, TNS and TNS/R variances 9-5 Status return parameter 2-5 STEPMOM procedure 3-28 Stop (-5) system message in C 5-23 in COBOL85 4-20 in Pascal 6-21 in TACL 7-6/7 in TAL 3-36 STOP message-type keyword, COBOL85 4-20 STOP procedure 3-26 String parameters declaring 2-3 specifying length of 2-3/4 using in Guardian procedures 2-3/4 STRING\_UPSHIFT\_ procedure 8-6 Structured token GLOSS-6 Subdevice, I/O 1-2 Subordinate name inquiry (-107) system message B-1

Subsystem Programmatic Interface (SPI) 1-2, 2-17, GLOSS-6 converting an application 8-32 SSGET procedure 8-32 using definition files 8-23 Subvolume defaulting 2-7, 8-14 in C 5-9 in COBOL85 4-6/7 in Pascal 6-7 in TACL 7-4 in TAL 3-7 SUSPENDPROCESS procedure 3-24 Swap file GLOSS-6 for an extended data segment 8-38 Swap file parameter with PROCESS\_CREATE\_ 3-14, 3-15 Swap file size, TNS and TNS/R variances 9-7 SYMSERV process with C compiler 5-10 with COBOL85 compiler 4-7 with Pascal compiler 6-8 with TAL compiler 3-8 Synthetic process ID 1-3, C-7, D-8, GLOSS-6 System global data, TNS and TNS/R variances 9-4 System messages 1-2, 2-16, GLOSS-6 *See also* System messages, handling Abend (-6) in C 5-23 in COBOL85 4-20 in Pascal 6-21 in TACL 7-6 in TAL 3-36 Break (-20) 8-16 Break-on-device (-105) 8-16 Change in status of network node (-8) in C 5-24, 5-30 in COBOL85 4-20, 4-24 in Pascal 6-22, 6-28 in TAL 3-37, 3-51 Close (-104) 3-43, 3-50/51, 4-23, 5-29/30, 6-27/28, B-1 Close (-31) 3-43, 3-50, 4-23, 5-29, 6-27, B-1

System messages (continued) CPU down (-2) 4-24 local CPU failure after process called CHECKMONITOR D-5 local CPU failure after process called MONITORCPUS, in C 5-24, 5-30 local CPU failure after process called MONITORCPUS, in COBOL85 4-20, 4-24 local CPU failure after process called MONITORCPUS, in Pascal 6-22, 6-28 local CPU failure after process called MONITORCPUS, in TAL 3-37, 3-51 named process deletion 3-36, 4-20, 5-23, 6-21 Device type inquiry (-106) B-1 Device type inquiry (-40) B-1 Establishment of communication with node (-111) 4-20, 4-24 Loss of communication with node (-110) in C 5-24, 5-30 in COBOL85 4-20, 4-24 in Pascal 6-22, 6-28 in TAL 3-37, 3-51 Memory lock completion (-23) B-1 Memory lock failure (-24) B-1 message-100 in C 5-24, 5-30 in COBOL85 4-20, 4-24 in Pascal 6-22, 6-28 in TAL 3-37, 3-51 message-101 in C 5-23 in COBOL85 4-20 in Pascal 6-21 in TACL 7-6/7 in TAL 3-26, 3-36 message-102 B-1 in C 5-15 in Pascal 6-13 in TAL 3-16, 3-18 message-103 B-1 in C 5-29, 5-30 in COBOL85 4-23 in Pascal 6-27, 6-28 in TAL 3-43, 3-50, 3-51

System messages (continued) message-104 B-1 in C 5-29, 5-30 in COBOL85 4-23 in Pascal 6-27, 6-28 in TAL 3-43, 3-50, 3-51 message-105 8-16 message-106 B-1 message-107 B-1 message-108 8-9, B-1 message-109 B-1 message-110 in C 5-24, 5-30 in COBOL85 4-20, 4-24 in Pascal 6-22, 6-28 in TAL 3-37, 3-51 message-111 4-20, 4-24 message-113 in C 5-24, 5-30 in COBOL85 4-20, 4-24 in Pascal 6-22, 6-28 in TAL 3-37, 3-51 message-12 in C 5-15 in Pascal 6-13 in TAL 3-16 message-2 4-24 local CPU failure after process called MONITORCPUS, in C 5-24, 5-30 local CPU failure after process called MONITORCPUS, in COBOL85 4-20, 4-24 local CPU failure after process called MONITORCPUS, in Pascal 6-22, 6-28 local CPU failure after process called MONITORCPUS, in TAL 3-37, 3-51 named process deletion 3-36, 4-20, 5-23, 6-21 message-20 8-16 message-23 B-1 message-24 B-1 message-26 B-1

System messages (continued) message-30 B-1, C-7 in C 5-29 in COBOL85 4-23 in Pascal 6-27 in TAL 3-43, 3-50 message-31 4-23, B-1 in C 5-29 in Pascal 6-27 in TAL 3-43, 3-50 message-32 B-1 message-33 B-1 message-34 B-1 message-35 B-1 message-37 B-1 message-38 B-1 message-40 B-1 message-41 B-1 message-5 in C 5-23 in COBOL85 4-20 in Pascal 6-21 in TACL 7-6/7 in TAL 3-36 message-6 in C 5-23 in COBOL85 4-20 in Pascal 6-21 in TACL 7-6/7 in TAL 3-36 message-8 in C 5-24, 5-30 in COBOL85 4-20, 4-24 in Pascal 6-22, 6-28 in TAL 3-37, 3-51 NEWPROCESSNOWAIT completion (-12) 3-16, 5-15, 6-13 Nowait DEVICEINFO2 completion (-41) B-1 Nowait FILENAME\_FINDNEXT\_ completion (-109) B-1 Nowait FILE\_GETINFOBYNAME\_ completion (-108) 8-9, B-1 System messages (continued) Nowait PROCESS\_CREATE\_ completion (-102) B-1 in C 5-15 in Pascal 6-13 in TAL 3-16, 3-18 Open (-103) B-1 in C 5-29, 5-30 in COBOL85 4-23 in Pascal 6-27, 6-28 in TAL 3-43, 3-50, 3-51 Open (-30) B-1, C-7 in C 5-29 in COBOL85 4-23 in Pascal 6-27 in TAL 3-43, 3-50 Process abnormal deletion, abend (-6) in C 5-23 in COBOL85 4-20 in Pascal 6-21 in TACL 7-6/7 in TAL 3-36 Process close (-104) B-1 in C 5-29, 5-30 in Pascal 6-27, 6-28 in TAL 3-43, 3-50, 3-51 Process close (-31) B-1 in C 5-29 in Pascal 6-27 in TAL 3-43, 3-50 Process CONTROL (-32) B-1 Process CONTROLBUF (-35) B-1 Process deletion (-101) distinguishing recipient of 3-22/23 in C 5-23 in COBOL85 4-20 in Pascal 6-21 in TACL 7-6/7 in TAL 3-26, 3-36

System messages (continued) Process normal deletion, stop (-5) in C 5-23 in COBOL85 4-20 in Pascal 6-21 in TACL 7-6/7 in TAL 3-36 Process open (-103) B-1 in C 5-29, 5-30 in COBOL85 4-23 in Pascal 6-27, 6-28 in TAL 3-43, 3-50, 3-51 Process open (-30) B-1, C-7 in C 5-29 in COBOL85 4-23 in Pascal 6-27 in TAL 3-43, 3-50 Process RESETSYNC (-34) B-1 Process SETMODE (-33) B-1 Process SETPARAM (-37) B-1 Process timeout (-26) B-1 Queued message cancellation (-38) B-1 Remote CPU down (-100) in C 5-24, 5-30 in COBOL85 4-20, 4-24 in Pascal 6-22, 6-28 in TAL 3-37, 3-51 Remote CPU up (-113) in C 5-24, 5-30 in COBOL85 4-20, 4-24 in Pascal 6-22, 6-28 in TAL 3-37, 3-51 Stop (-5) in C 5-23 in COBOL85 4-20 in Pascal 6-21 in TACL 7-6/7 in TAL 3-36 Subordinate name inquiry (-107) B-1

System messages, handling getting information about 3-49, 5-28, 6-26 opening \$RECEIVE to read in C 5-27 in COBOL85 4-17, 4-26 in Pascal 6-25 in TAL 3-41, 3-48 processing open and close messages 3-43, 3-50, 5-29, 6-27 reading status-change messages 3-37, 3-51, 5-24, 5-30, 6-22, 6-28 reading using READ[X] or READUPDATE[X] 3-36, 3-43, 3-49, 5-23, 5-28, 6-21, 6-26 replying using REPLY[X] procedure 3-51, 5-30, 6-28 selecting for COBOL85 4-18, 4-23 specifying message-buffer length in C 5-23, 5-28 in COBOL85 4-17, 4-26 in Pascal 6-21, 6-26 in TAL 3-36, 3-43, 3-49 System name D-4 in a named process file name 2-11 in an unnamed process file name 2-12 System process 1-1, GLOSS-6

# **T**

TACL

```
calling PROCESS_CREATE_ 7-6
  for C compiler 5-10
  for COBOL85 compiler 4-7
  for Pascal compiler 6-8
  for TAL compiler 3-8
converting a program 7-1/10
converting built-in functions 7-8
CPU numbers in 7-2
creating high-PIN process 7-5/6
creating low-PIN process 7-6
file names in 7-3
file-system errors in 7-2
HIGHPIN RUN option 7-6
obtaining transaction lock information 7-9/10
PHANDLE data type 7-3
PIN in 7-2
```
TACL (continued) process descriptor in 7-3/4 process file name in 7-3 process handle in 7-3/4 process ID in 7-3/4 RUN command 2-10, 3-10, 4-15, 7-6 for C compiler 5-10 for COBOL85 compiler 4-7 for Pascal compiler 6-8 for TAL compiler 3-8 using with COBOL85 compiler 4-7 using with high-PIN requester 7-6 using with HIGHPIN directive 4-10, 5-12, 6-9 using with HIGHREQUESTERS directive 3-45, 3-54, 4-27, 5-33, 6-31 using with RUNNAMED directive 3-30, 5-17, 6-15 using with TAL compiler 3-8 SET command 7-6 SHOW command 7-6 subvolume defaulting in 7-4 variables 7-2/4 #CONVERTPHANDLE built-in function 7-4 #ERRORNUMBERS built-in variable 7-6 #FILEGETLOCKINFO built-in function 7-9/10 #FILEINFO built-in function 7-4 #HIGHPIN built-in variable 7-5/6 #LOCKINFO built-in function 7-9/10 #NEWPROCESS built-in function 7-6 #SET built-in function 7-6 TAL communicating with high-PIN server 3-31/37 communicating with server 3-31/37 compiler 3-8, 3-10, 3-30, 3-45, 3-54, 7-6 converting a requester in 3-31/37 converting a server 3-46/53 converting an application 3-1/54 CPU numbers in 3-4, 3-10 creating a high-PIN process 3-14/23 device names in 3-6 disk file names in 3-5 file names in 3-5/6 file-system errors in 3-4

TAL (continued) HIGHPIN object-file attribute 3-10 HIGHREQUESTERS object-file attribute 3-45, 3-54 monitoring a server 3-35/37 monitoring high-PIN server 3-35/37 opening a server 3-31/34 opening high-PIN server 3-31/34 PIN in 3-4, 3-10 process descriptor in 3-7 process file name in 3-6 process handle in 3-7 process ID in 3-7 RUN command with 3-8 RUNNAMED object-file attribute 3-30/31 running a high-PIN process 3-9/12 subvolume defaulting in 3-7 using library file from high-PIN process 3-10 Tandem Advanced Command Language (TACL) *See* TACL Tandem NonStop Series (TNS) GLOSS-6 Tandem NonStop Series RISC (TNS/R) GLOSS-6 Temporary disk file name 2-7 Temporary file names D-5 Terminal I/O operations 8-14 Terminal names D-6 TERMPROCESS protocol D-6 Timestamp form of process ID C-3 TMF transaction, getting lock information for 8-10 TMF transactions and device simulator process D-7 TNS GLOSS-7 TNS instructions GLOSS-7 TNS object file GLOSS-7 TNS/R GLOSS-7 TNS/R systems variances from TNS systems 1-11, 9-1 Token 8-25, GLOSS-7 EMSINIT procedure 8-29 file-system error-list tokens 8-33 obsolete C-system 8-25 simple tokens 8-31, 8-32 structured tokens 8-31, 8-32

TOTQ instruction, TNS and TNS/R variances 9-4

Transaction Application Language (TAL) *See* TAL Transaction lock information, obtaining using TACL 7-9/10 Trap handlers checking overflow 9-2 using P register 9-3 using register stack 9-3 Trap handling, in COBOL85 4-11 Type part of procedure names 2-2

### **U**

Unconverted application GLOSS-7 Unconverted process C-1 Undefined condition codes D-3 Underscore (\_) in procedure names 2-2 Undocumented procedures, use of D-1 Undocumented side effects,of documented procedures D-1 Unnamed process C-8, GLOSS-7 Upshifting ASCII strings 8-6 User process GLOSS-7 USESEGMENT procedure 8-37 USING phrase (SORT or MERGE), COBOL85 4-5 Utility routines, COBOL85 4-11

#### **V**

Variances, TNS and TNS/R system 1-11, 9-1 Verifier number, in a process handle 2-14 Volume names format of 2-7 in C 5-8 in COBOL85 4-4 in Pascal 6-6 in TAL 3-5 Volumes managing 2-6 refreshing 8-9

### **W**

Waited process creation using NEWPROCESS 3-14 using PROCESS\_CREATE\_ 3-14 widec file 5-4 Wild-card characters (\* and ?) 8-5 wlarge file 5-4 WRITEREAD[X] procedure 3-34, 5-21, 6-19, 8-36, C-8 WRITE[X] procedure 8-33, 8-36, C-8

### **X**

XLBs 8-41

### **Z**

ZCOMC file 8-23 ZCOMCOB file 8-23 ZCOMPAS file 8-23 ZCOMTAL file 8-23 ZEMS-TKN- tokens CRTPID 8-29 NODENAME 8-29 NODENUMBER 8-29 PROC-DESC 8-29 ZEMSTAL file 8-23 Zero suppression and DEFINEs D-8 ZFIL-TKN-ERRORDETAIL token 8-33 ZSPI-TDT-PHANDLE token data type 7-3 ZSPI-TKN-RETCODE token 8-32 ZSPI-TYP-CRTPID token type 7-3 ZSPI-TYP-STRING token type 7-3 ZSPIC file 8-23 ZSPICOB file 8-23 ZSPIPAS file 8-23 ZSPITAL file 8-23 ZSYSC file 2-1, 5-8, 5-9, GLOSS-7 including in source code 5-3 printing 5-3 using with system messages 5-23, 5-28 ZSYSCOB file 2-1, 4-6, 4-17, 4-26, GLOSS-7 including in source code 4-2 printing 4-3

ZSYSDDL file GLOSS-7 including in source code 2-1 using with FILE\_GETINFOBYNAME\_ 8-7, 8-9, 8-11 ZSYSPAS file 2-1, 6-7, GLOSS-7 including in source code 6-4 printing 6-4 using with system messages 6-21, 6-26 ZSYSTAL file 2-1, 3-7, GLOSS-7 including in source code 3-3 printing 3-3 using with FILE OPEN 3-32, 5-19, 6-17 using with PROCESS\_CREATE\_ 3-14 using with system messages 3-36, 3-43, 3-49 ZSYS]VAL]LEN]FILENAME LITERAL declaration 2-3 ZSYS]VAL]LEN]PROCESSDESCR LITERAL declaration 2-3 ZSYS]VAL]LEN]SYSTEMNAME LITERAL declaration 2-3

**Special characters**

# (pound sign) in a file name 8-5 #CONVERTPHANDLE built-in TACL function 7-4 #ERRORNUMBERS built-in TACL variable 7-6 #FILEGETLOCKINFO built-in TACL function 7-9/10 #FILEINFO built-in TACL function 7-4 #HIGHPIN built-in TACL variable 7-5 #include directive 5-3 #LOCKINFO built-in TACL function 7-9/10 #NEWPROCESS built-in TACL function 7-6 #SET built-in TACL function 7-6 \$ (dollar sign) in a file name 8-5 \$RECEIVE GLOSS-7 closing using CLOSE 3-34, 3-37, 5-21, 5-24, 6-19, 6-22 using FILE\_CLOSE\_ 3-34, 3-37, 5-21, 5-24, 6-19, 6-22 in COBOL85 4-17, 4-26 in Common Run-Time Environment (CRE) 4-9 opening using FILE OPEN 3-35, 3-42, 3-48, 5-22, 5-27, 6-20, 6-25 using OPEN 3-35, 3-41, 3-48, 5-22, 5-27, 6-20, 6-25 opening for SIO procedures 8-19

\$RECEIVE (continued)

- reading process open and close messages 3-43, 3-50, 5-29, 6-27
- reading system messages 5-28, 6-26
- reading system messages using READ[X] or READUPDATE[X] 3-43, 3-49

'SG'-equivalenced variables, TNS and TNS/R variances 9-4

\* (asterisk) as a wild-card character 8-5

=\_DEFAULTS DEFINE 3-32, 5-19, 6-17

? (question mark) as a wild-card character 8-5

- :\_COMPLETION TACL structure 7-6/7
- :\_COMPLETION[PROCDEATH TACL structure 7-6/7
- \_ (underscore ) in procedure names 2-2